## Usability-Engineering als Instrument des Managements informationstechnologischer Veränderungsprozesse in Unternehmen

Inaugural-Dissertation zur Erlangung des Grades eines " doctor rerum politicarum" (Dr. rer. pol.) der Fakultät Sozial- und Wirtschaftswissenschaften der Otto-Friedrich-Universität Bamberg

vorgelegt von

André Janson

## Vorwort

Die vorliegende Arbeit entstand während meiner Tätigkeit als wissenschaftlicher Mitarbeiter am Lehrstuhl für Wirtschaftsinformatik, insbesondere Büro- und Verwaltungsautomation, der Otto-Friedrich-Universität Bamberg. Sie wurde von der HUK Coburg a.G., Coburg, im Rahmen des Projekts " WebReference: Ergonomische Gestaltung browserbasierter Benutzungsoberflächen" und der RWE Energie AG, Essen, im Rahmen des Projekts "InterMediate: Automatisierte Generierung von Benutzungsoberflächen und Dialogabläufen aus Fachmodellen" gefördert.

Meinem Doktorvater, Herrn Prof. Dr. Walter Augsburger, gilt mein besonderer Dank für die wissenschaftliche Unterstützung und wohlwollende Förderung während der Entstehung der Arbeit. Er stand mir stets mit fundierter wissenschaftliche Methodik, fachlicher Kompetenz und zahlreichen konstruktiven Denkanstößen zur Seite.

Herrn Prof. Dr. Otto K. Ferstl, Inhaber des Lehrstuhls für Wirtschaftsinformatik, insbesondere Industrielle Anwendungssysteme, danke ich für die Ubernahme des Koreferats, die kritische Durchsicht der Arbeit und für seine Bereitschaft zur wissenschaftlichen Diskussion.

Weiterhin danke ich allen Kollegen, Mitarbeitern und Studenten, die durch ihre Unterstützung zum Gelingen dieser Arbeit beigetragen haben. Hervorzuheben ist hierbei zunächst Herr Dr. Nils Herda, der die dieser Arbeit zugrunde liegenden Projekte InterMediate und WebReference mit initiiert hat und mir in zahlreichen Diskussionen mit kompetentem Rat zur Seite stand. Herrn Dipl.-Wirtsch.Inf. Univ. Bernd Rossmeissl danke ich für sein außerordentliches Engagement im Rahmen seiner Diplomarbeit, die maßgeblich zum Entstehen des Fundaments des Styleguides WebReference beitrug. Frau Kathrin Elsner, Frau Heidrun Fichtel und Herrn Dipl.- Wirtsch.Inf. Univ. Michael Reif möchte ich für die stetige Bereitschaft zur wissenschaftlichen Diskussion und die kritische Durchsicht meiner Arbeit danken.

Mein besonderer Dank gilt weiterhin den Projektpartnern RWE Energie AG, Essen, dv/d systempartner GmbH, Stuttgart und HUK Coburg a.G., Coburg, die die Arbeit durch wichtige Anregungen und Hinweise aus ihrer täglichen Praxis unterstützt haben.

Herzlich danken möchte ich auch meiner Familie, die meinen gesamten Ausbildungsweg unterstützt hat. Der familiäre Rückhalt war eine wesentliche Voraussetzung für das Gelingen dieser Arbeit.

Bamberg, im März 2001

André Janson

# Inhaltsverzeichnis

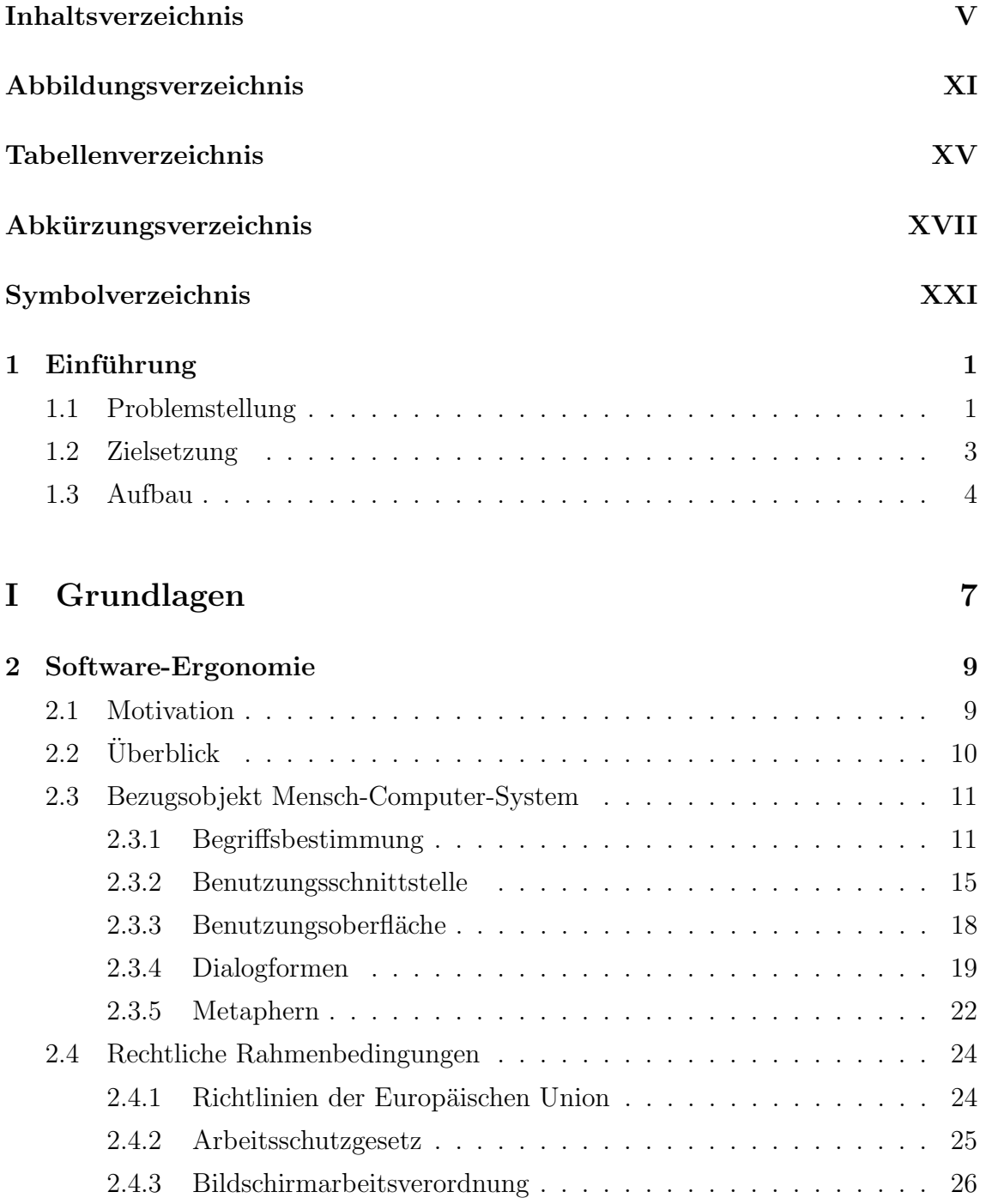

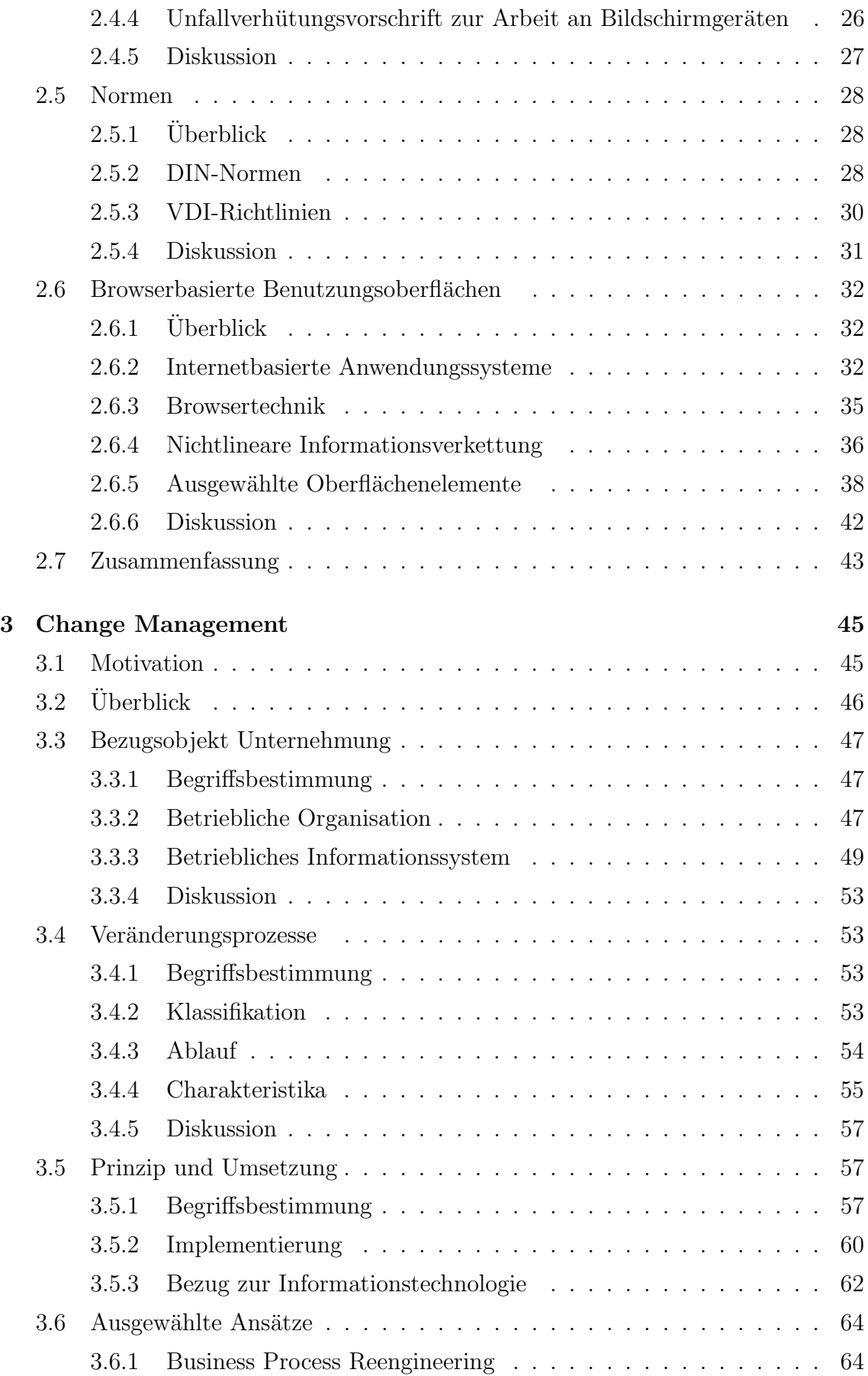

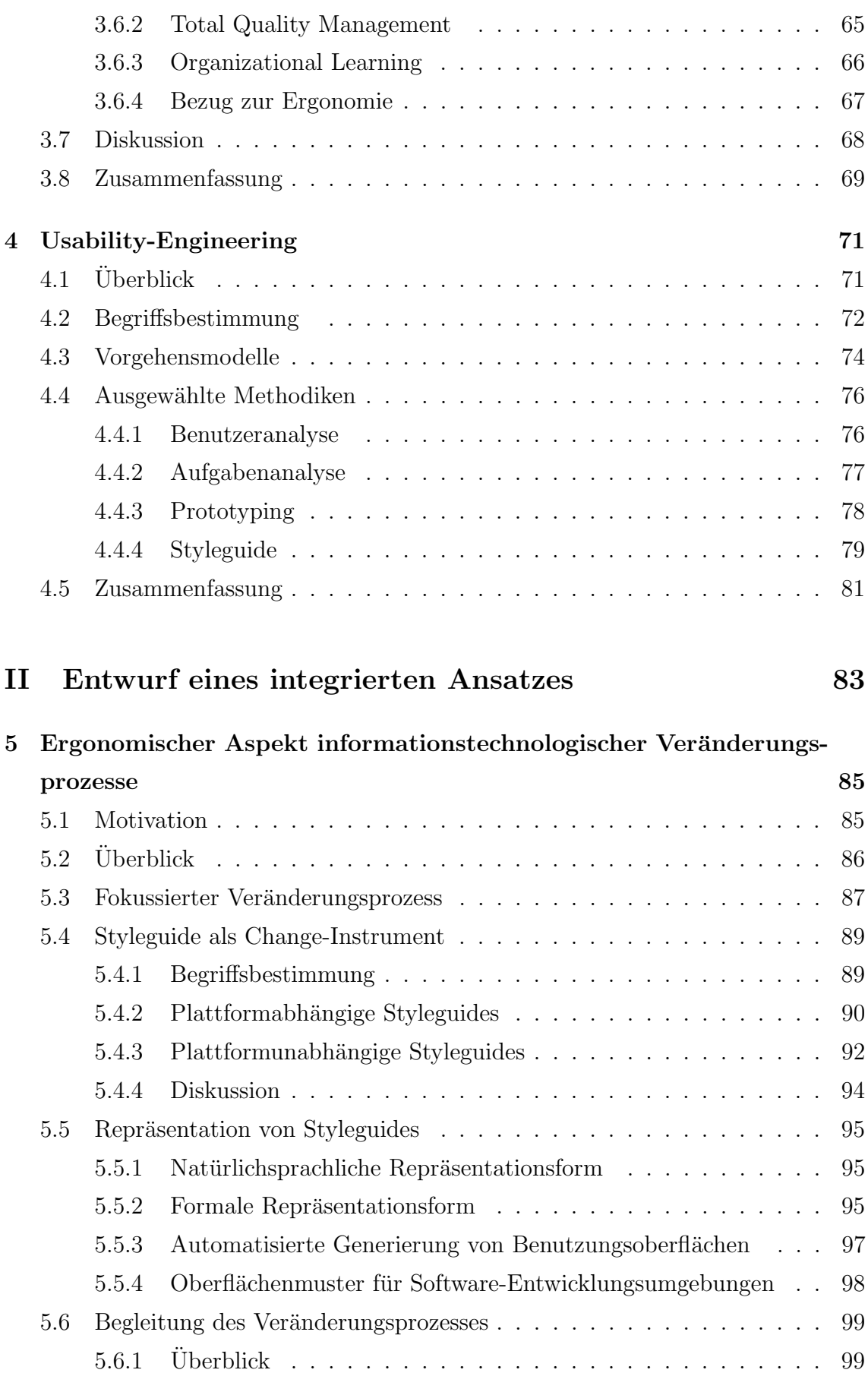

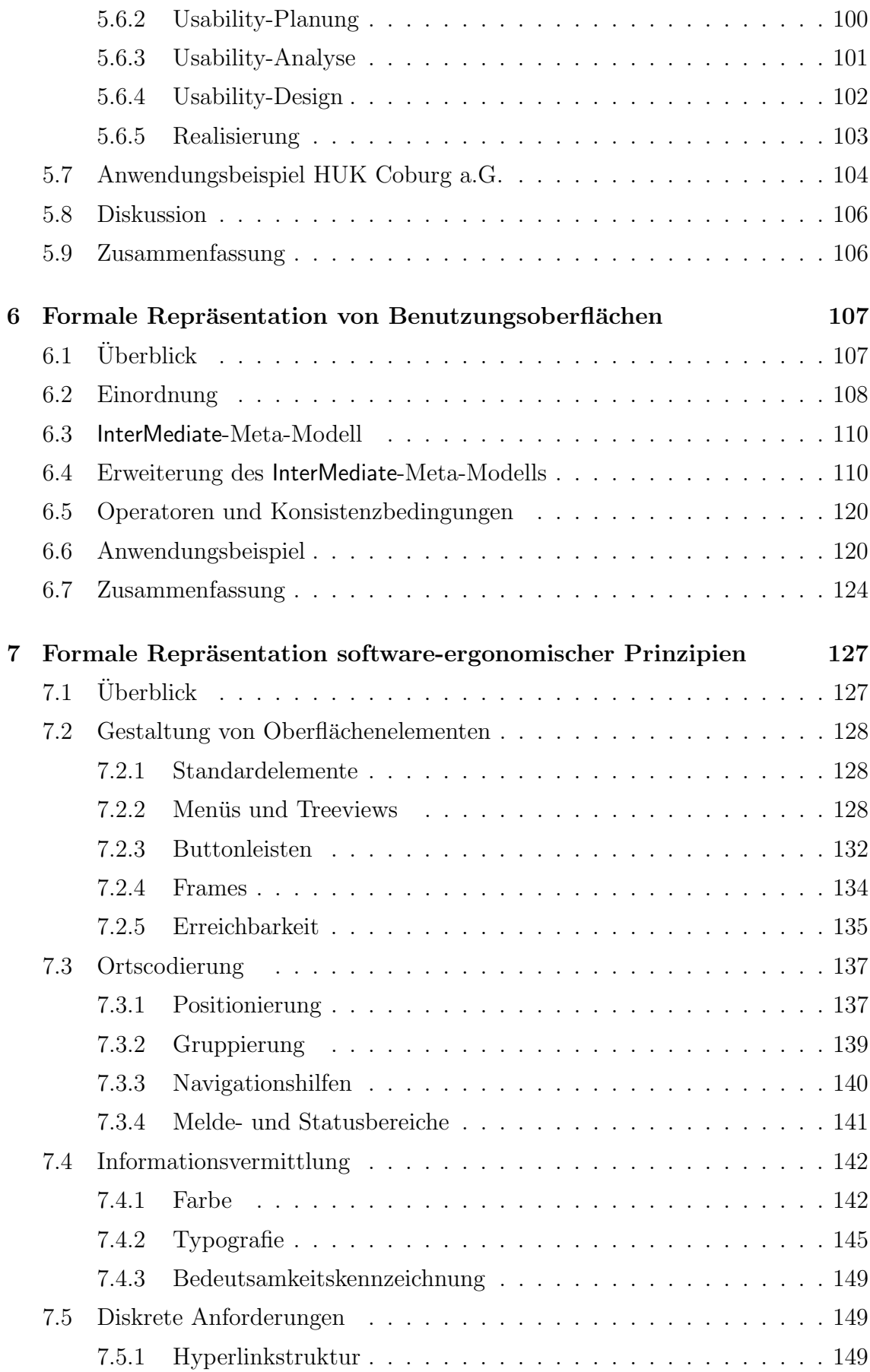

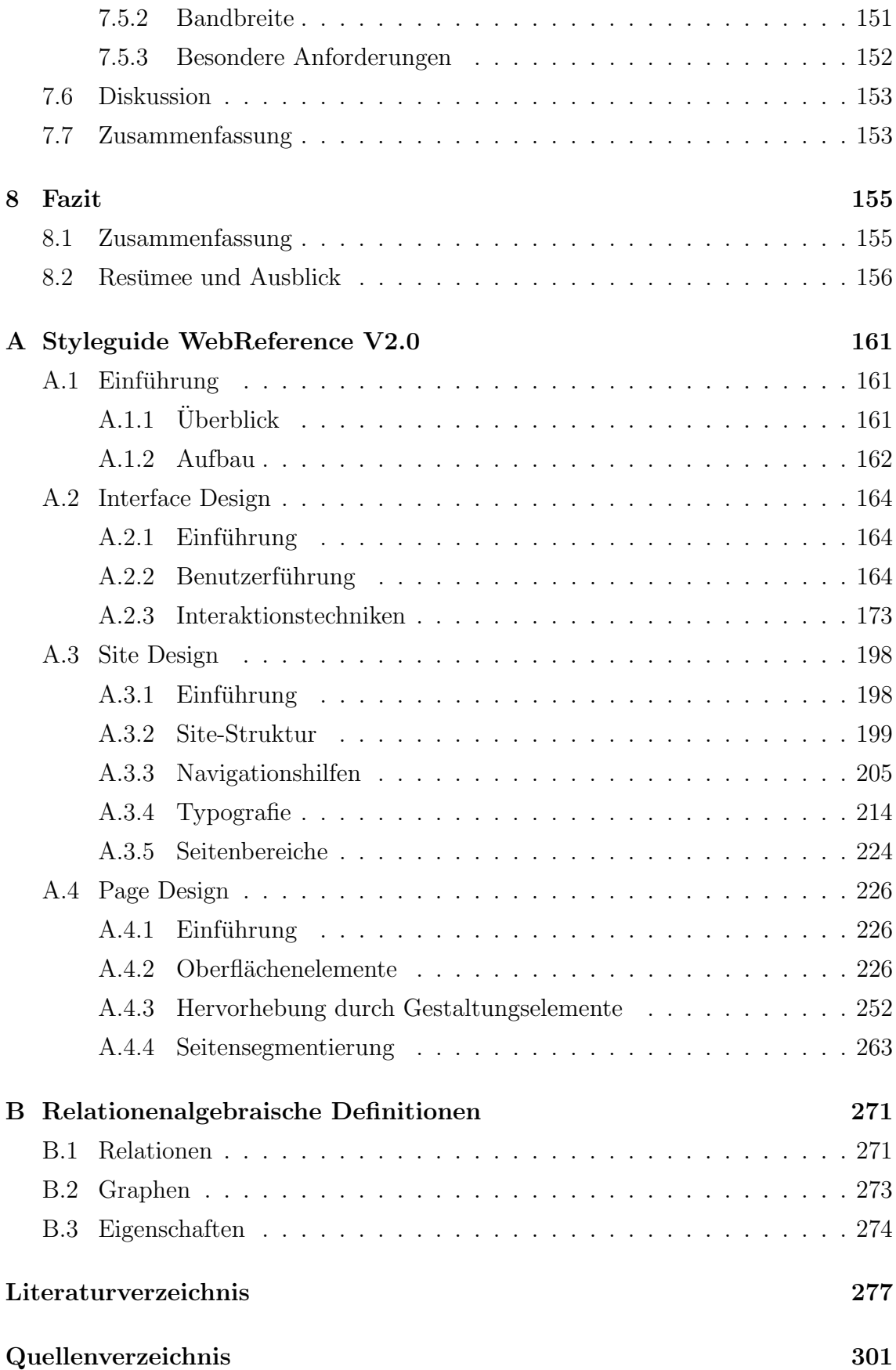

# Abbildungsverzeichnis

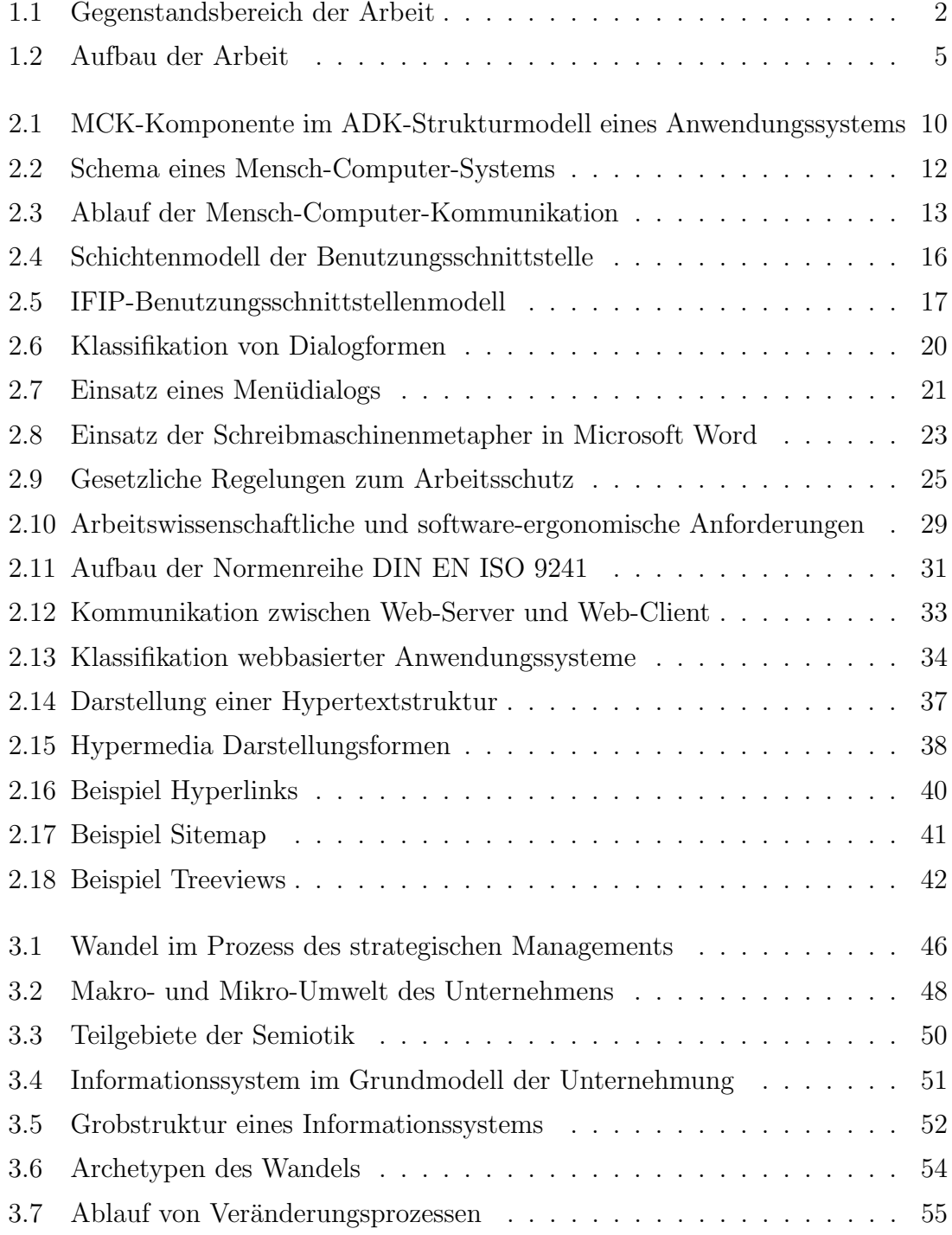

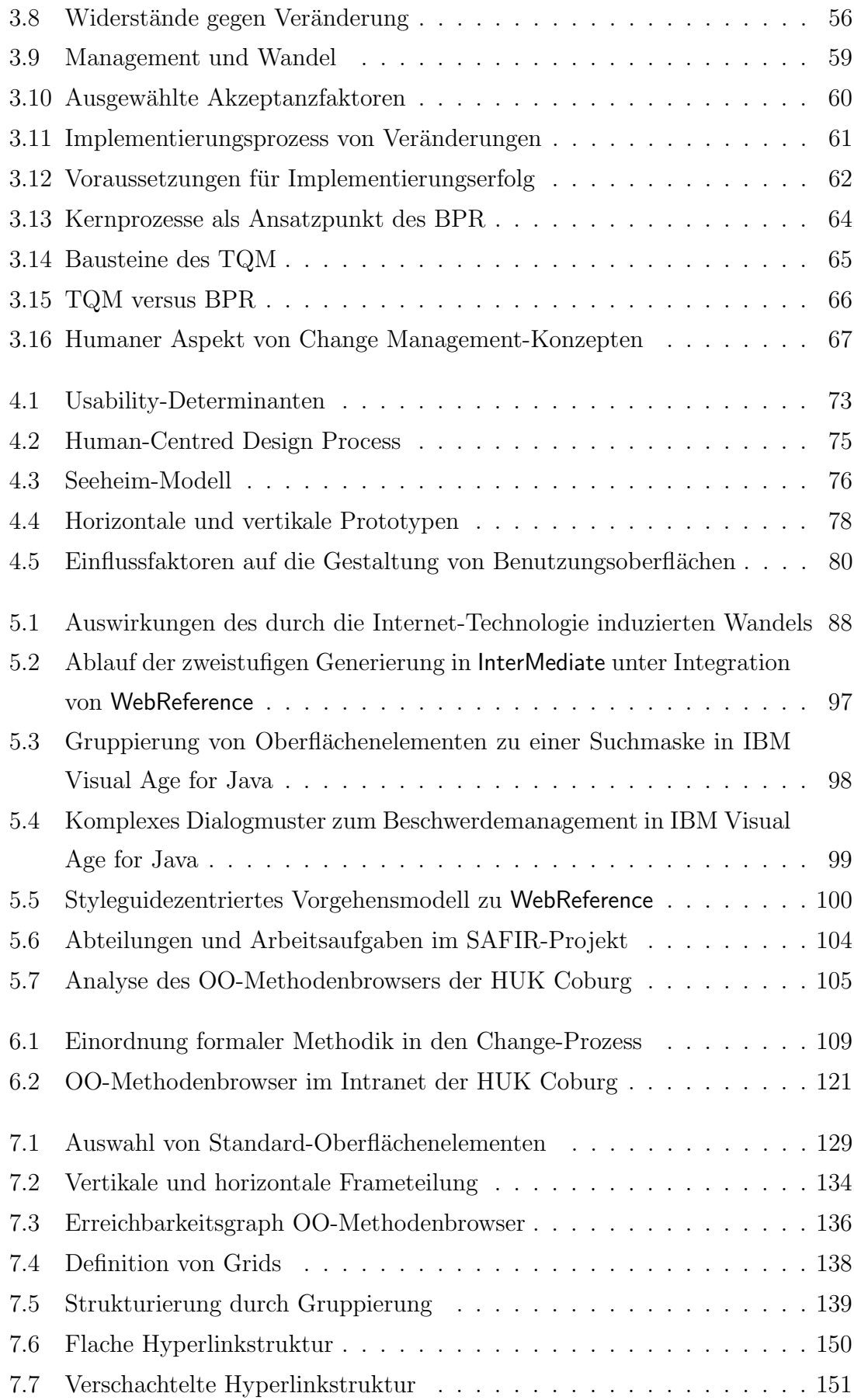

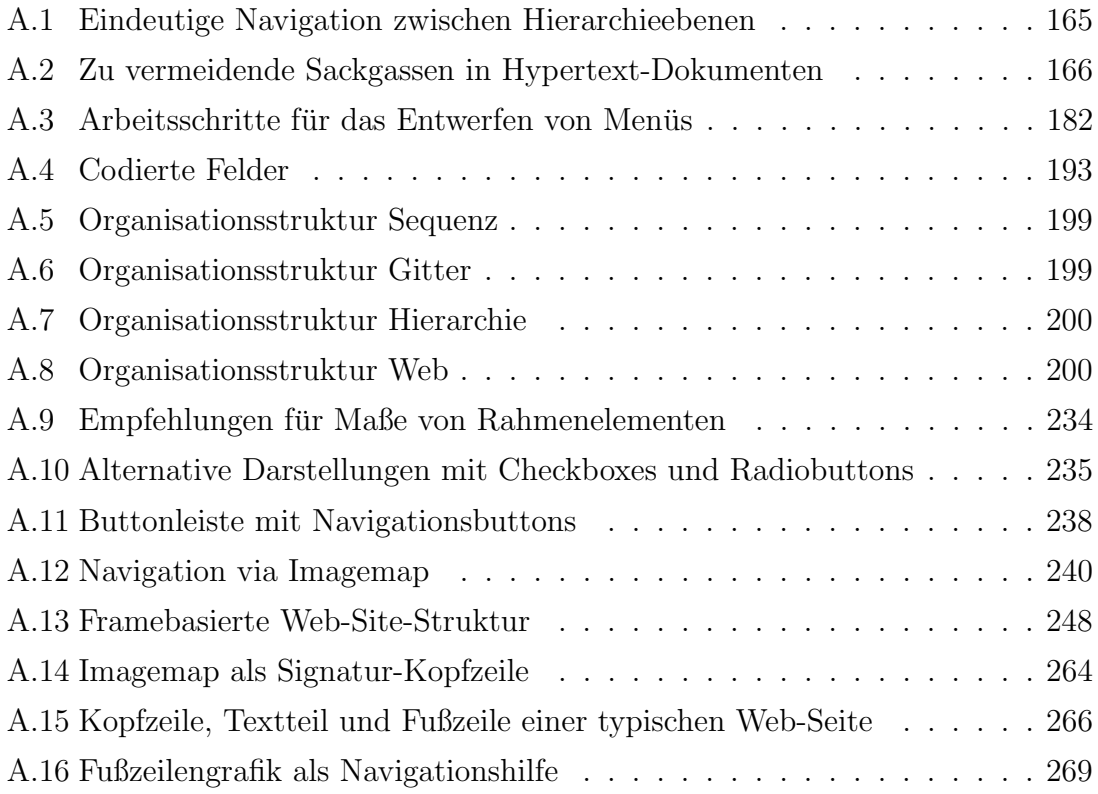

# Tabellenverzeichnis

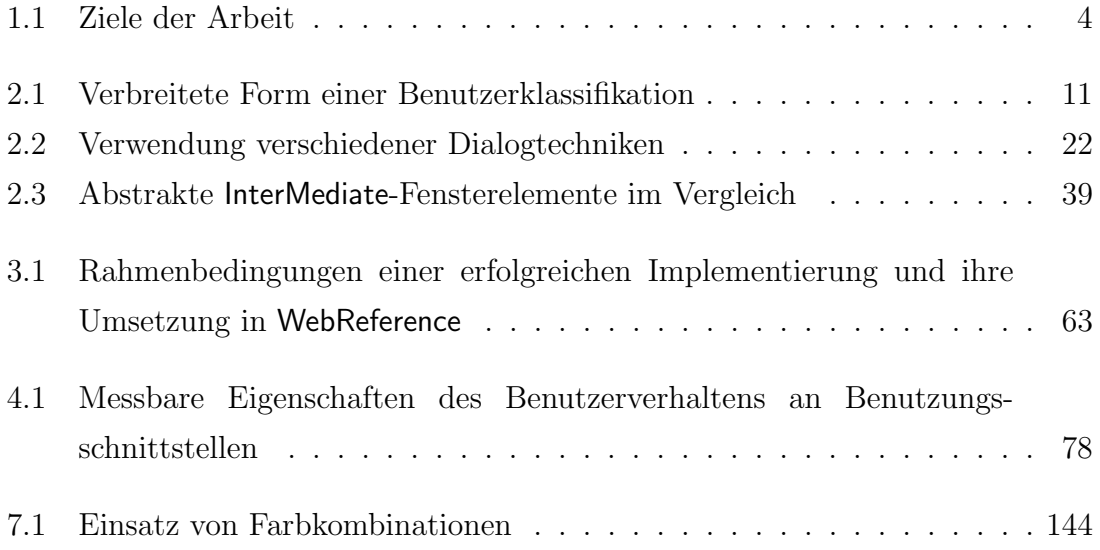

# Abkürzungsverzeichnis

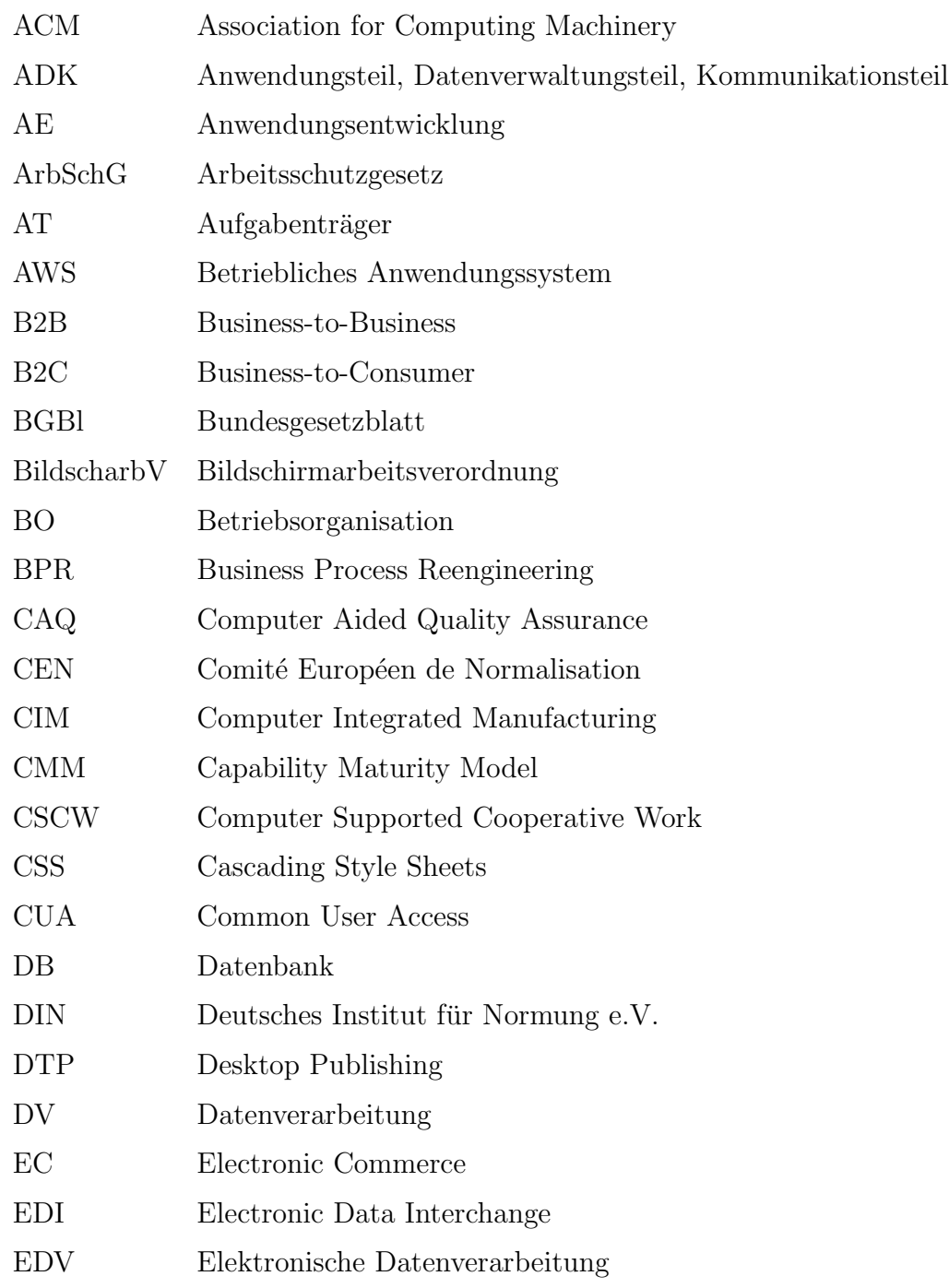

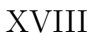

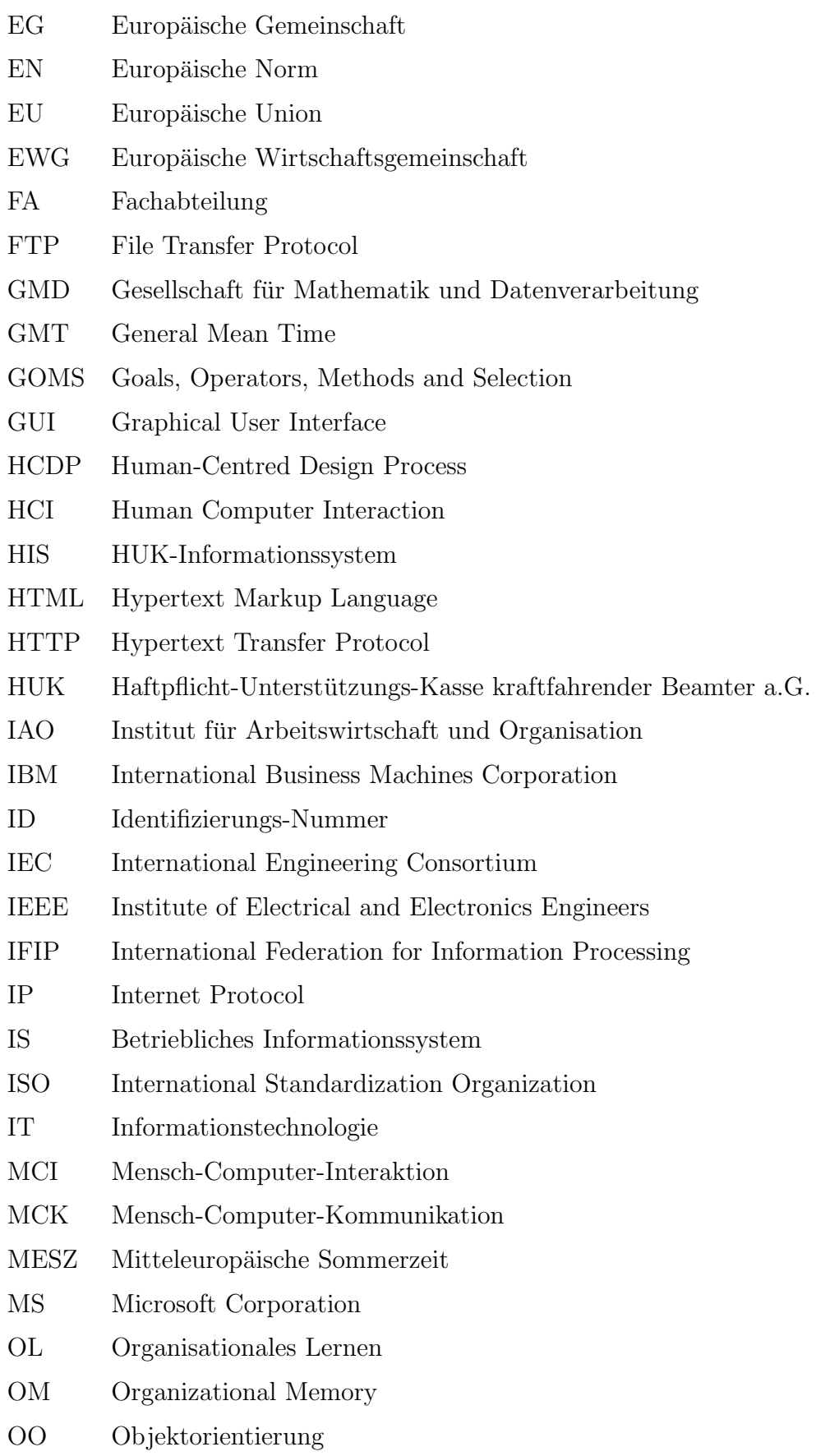

- OOA Objektorientierte Analyse
- OS/2 Operating System 2
- OSF Open Software Foundation
- PC Personal Computer
- PDF Portable Document Format
- PS Postscript
- SAA Systems Application Architecture
- SAFIR Softwareentwicklung, Architektur, Framework, Implementierung
- SERM Strukturiertes Entity-Relationship-Modell
- SPICE Savings bank Pool for Information and Communication Exchange
- TCP Transmission Control Protocol
- TQM Total Quality Management
- UI User Interface
- UIMS User Interface Management System
- UML Unified Modeling Language
- URL Uniform Resource Locator
- VDI Verein Deutscher Ingenieure
- W3C World Wide Web Consortium
- WIMP Windows, Icons, Menus, Pointer
- WWW World Wide Web

# Symbolverzeichnis

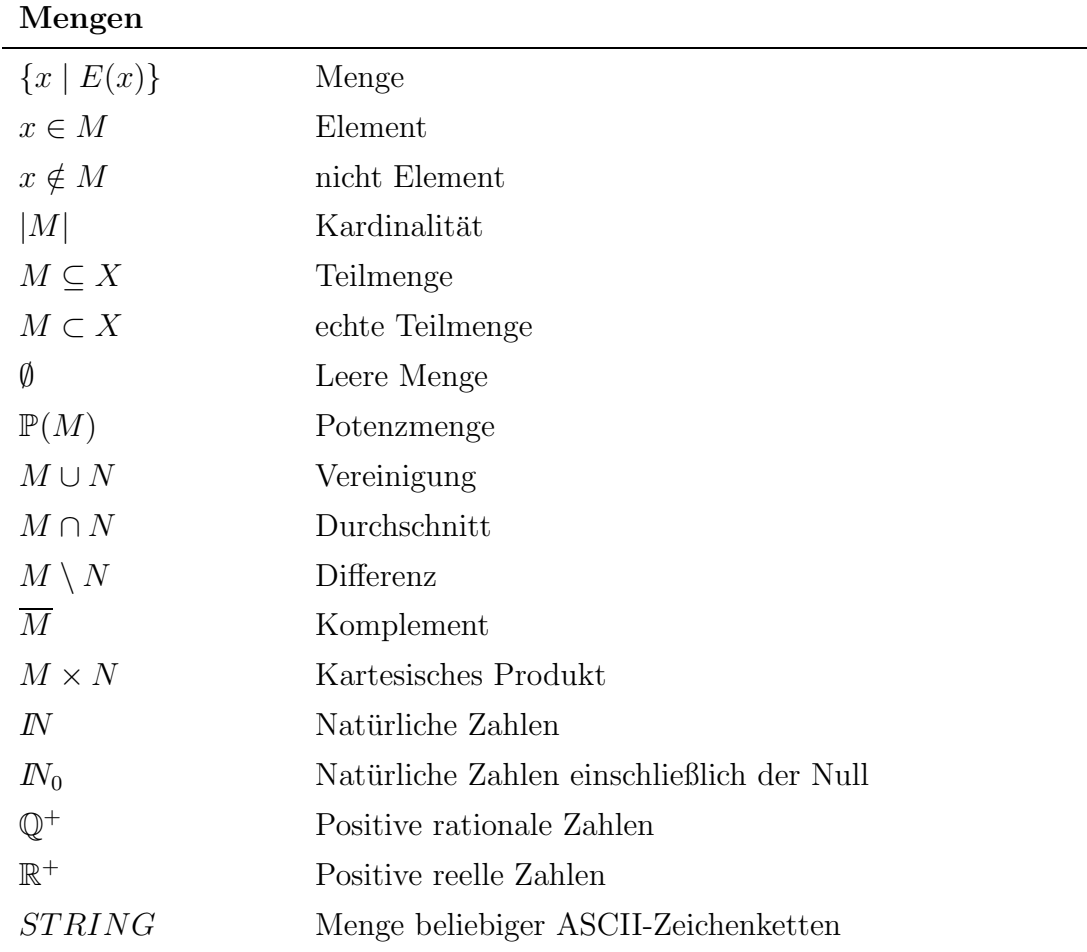

### Logik

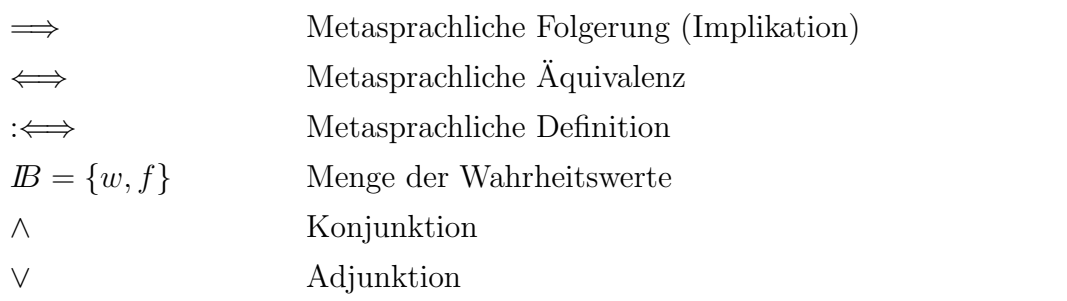

### Logik

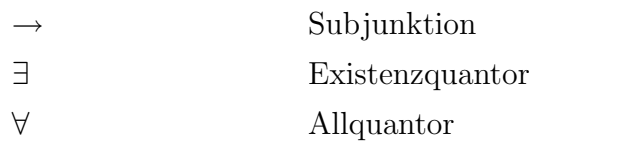

### Relationenalgebra

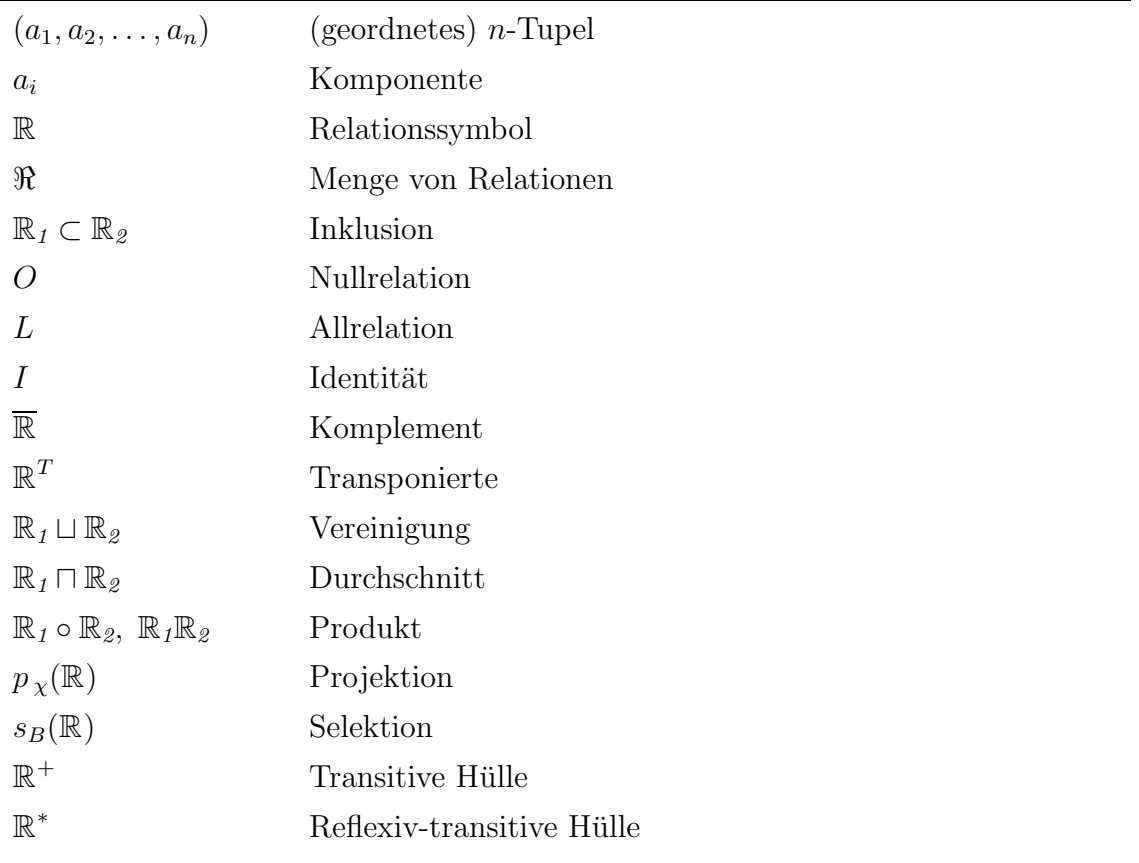

### Graphen

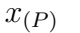

Punkt

#### Basismengen

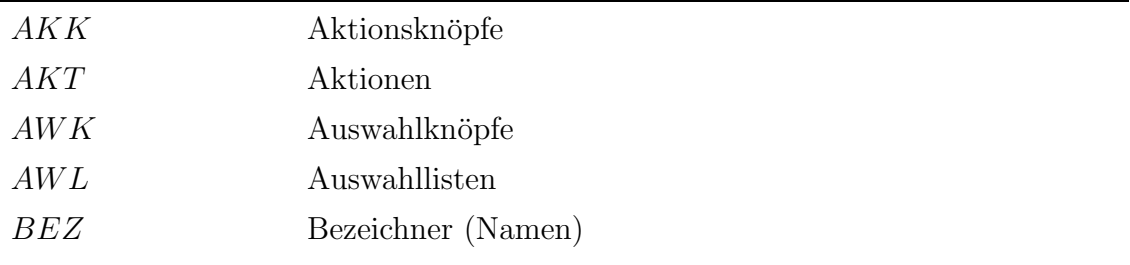

### Basismengen

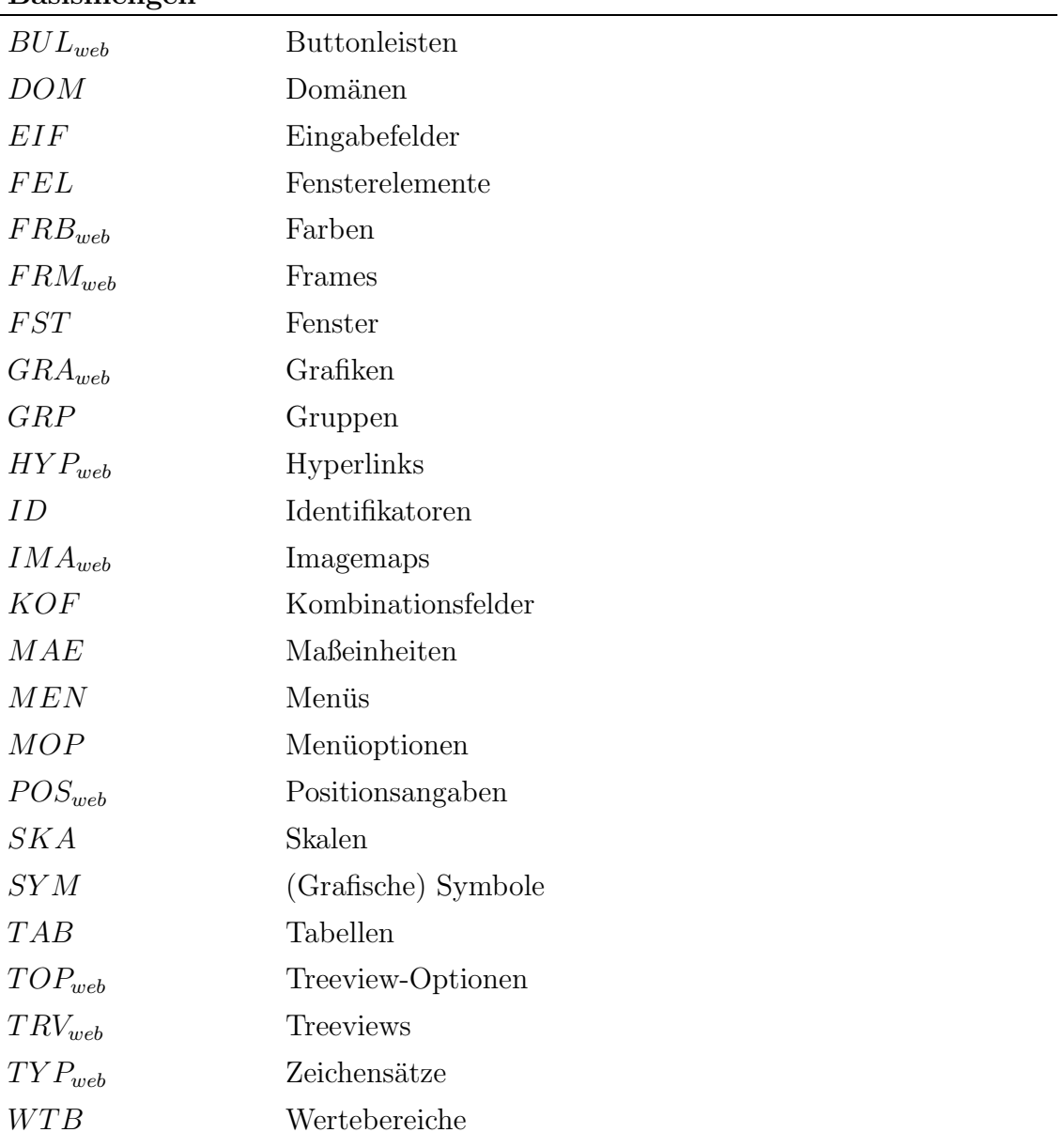

#### Relationen

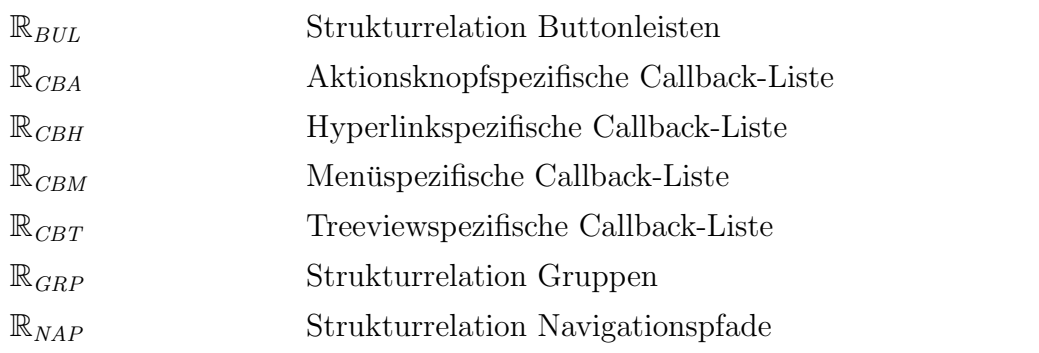

### Relationen

L

 $\mathbb{R}_{ORT}$  Strukturrelation Ortscodierung

### Abbildungen

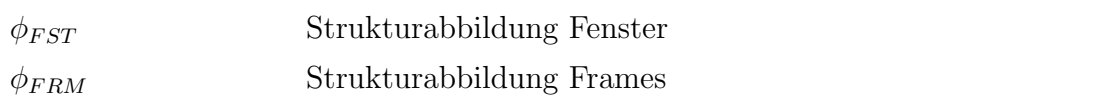

### Operatoren

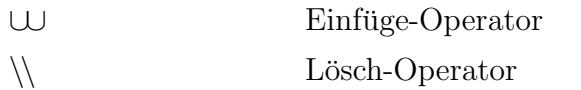

## Kapitel 1

# Einführung

Anderungen sollten nicht als tödliche Krise einer Sache angesehen werden, denn unsere Stimmung ist so veränderlich, dass wir nicht standhaft am Guten hängen und deshalb rasch zum Schlechten zurückkehren. (Armand Jean du Plessis, Kardinal von Richelieu, 1585 bis 1642)

### 1.1 Problemstellung

Der organisatorische, wirtschaftliche und informationstechnologische Wandel genießt im Rahmen aktueller Diskussionen zur Globalisierung und zum technischen Fortschritt sehr große Aufmerksamkeit [Deu00, S. 26]. Weltweit erkennen Unternehmen in zunehmendem Maße, dass die Zahl und der Wirkungsgrad von Entwicklungen, die zu *unternehmensweiten Veränderungs- und Anpassungsprozessen* führen, stetig steigen. Die aus der Vernetzung der verschiedenen Veränderungsprozesse resultierende Komplexität muss von den betroffenen Unternehmen erkannt und bei der Gestaltung der entsprechenden Anpassungsprozesse berücksichtigt werden.

Die Disziplin Change Management wurde in den neunziger Jahren als Mittel zur Beherrschung der mit den Auswirkungen von Veränderungsprozessen verbundenen Komplexität proklamiert. Es werden dabei hauptsächlich Veränderungen in Denkstrukturen und Einstellungen gefordert, die zu einer erhöhten Flexibilität der Unternehmung im Umgang mit beeinflussenden Faktoren führen. Der Frage, wie genau systemimmanente Prozesse und Strukturen verändert werden sollen, gehen nur die wenigsten der bisher vorliegenden Change Management-Ansätze nach. Konkrete Konzepte und Instrumente zum effizienten Management von Veränderungen liegen daher bisher nur ansatzweise vor [Spa98b, S. 5 f.].

Die vorliegende Arbeit widmet sich der Erarbeitung eines operativ einsetzbaren Instruments zur Begleitung und Unterstützung von Veränderungsprozessen. Es soll hierbei der software-ergonomische Aspekt informationstechnologischer Veränderungsprozesse herausgegriffen werden - ein Bereich, der in der aktuellen Forschung zum Einsatz von Informationstechnologie in Unternehmen zunehmende Bedeutung erlangt  $[The00, S. 69$  ff.]. Abbildung 1.1 visualisiert die Verknüpfung der Problembereiche Change Management und Software-Ergonomie durch die vorliegende Arbeit.

Zentral für den Erfolg des Einsatzes von Informationssystemen werden mehr und mehr die humanzentrierten Aspekte ihrer Entwicklung und Nutzung [Wei95, S. 14]. Zielgerichtete ergonomische Gestaltung ist einerseits unter Rationalisierungsaspekten [EKH94, S. 57 ff.] erforderlich, andererseits zwingt auch die internationale und nationale Gesetzeslage (Richtlinie 90/270/EWG, Arbeitsschutzgesetz) zu entsprechenden Maßnahmen. Die bewusste software-ergonomische Gestaltung von Benutzungsschnittstellen ist jedoch aufwendig und erfordert daher adäquate Unterstützung durch entsprechende Methoden und Instrumente [Wei95, S. 14].

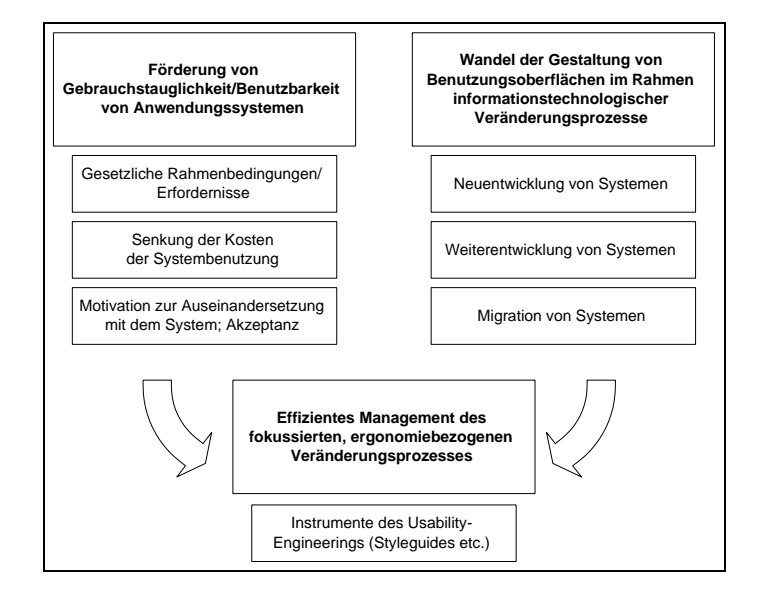

Abbildung 1.1: Gegenstandsbereich der Arbeit

Um eine umfassende, konkrete Betrachtung im (durchaus beschränkten) Rahmen dieser Arbeit gewährleisten zu können, wird auf die zur Zeit für viele Unternehmen aktuelle Frage der Ablösung bzw. Erweiterung proprietärer Anwendungssystemlandschaften und ihrer Bedienkonzepte durch internetbasierte Systeme mit Browser- $Frontend$  als ein informationstechnologischer Veränderungsprozess<sup>1</sup> fokussiert.

 $1Zu$  Charakteristika, Stellenwert, Problemen und Auswirkungen dieses Veränderungsprozesses vgl. Kapitel 5.3 dieser Arbeit oder auch [HR98b] und [HJR+99].

### 1.2 Zielsetzung

Nach ROHE liegt die "Hauptursache des Scheiterns organisatorischer Veränderungsprozesse in der Vernachlässigung des Faktors Mensch" [Roh98, S. 17]. Häufig stehen nur Strukturen und Prozesse im Sinne der eingesetzten Systeme und Techniken im Vordergrund der Veränderungen und der damit verbundenen Anpassungsprozesse. Insbesondere bei informationstechnologischen Veränderungsprozessen kommt dem humanen Faktor jedoch eine immer größere Bedeutung zu. Während die Kosten eingesetzter Technologien trotz steigender Leistungsfähigkeit kontinuierlich fallen, steigt gleichzeitig der Bedarf an qualifizierten Mitarbeitern, die mit den (oftmals hoch komplexen) Systemen produktiv umzugehen verstehen [Roh98, S. 13 ff.]. Die Benutzer sollten aus Gründen der Effizienz und Motivation daher nur mit möglichst benutzungsfreundlichen Anwendungssystemen konfrontiert werden.

Bei einer Veränderung der Anwendungssystemlandschaft - wie etwa durch Neuoder Re-Implementierungen der im Unternehmen vorhandenen Anwendungssysteme - sollten die Gestaltungsparameter für Benutzungsschnittstellen aus Gründen der Konsistenz und Nachvollziehbarkeit daher einheitlich nach Erkenntnissen der Software-Ergonomie erstellt und auch für alle Beteiligten verbindlich festgehalten werden.

Die vorliegende Arbeit leistet somit einen Beitrag zur Einbettung von Maßnahmen der software-ergonomischen Gestaltung von Anwendungssystemen in den Kontext des Managements informationstechnologischer Veränderungsprozesse. Auf instrumenteller Ebene wird - in Hinblick auf das Management des Usability Change im Unternehmen - ein *plattformunabhängiger Styleguide* vorgestellt und operationalisiert. Der Styleguide wird in den Prozess der Begleitung des Übergangs von proprietären auf internetbasierte Anwendungssysteme eingebettet. Er stellt innerhalb dieser technologischen Entwicklung den humanen Aspekt des zugrunde liegenden Veränderungsprozesses in den Mittelpunkt.

Im weiteren Verlauf der Arbeit werden Auszüge des Styleguides in eine formale Repräsentation überführt. Hierdurch soll es ermöglicht werden, die im Styleguide abgelegten Informationen zur Oberflächengestaltung weiteren Instrumenten im Rahmen des Managements des Veränderungsprozesses zur Verfügung zu stellen. Hierbei ist etwa die Integration in das Konzept zur automatisierten Generierung von Benutzungsoberflächen des InterMediate-Forschungsansatzes [Her00] denkbar. Die Teilziele der Arbeit sind zusammenfassend in Tabelle 1.1 auf der nächsten Seite aufgeführt.

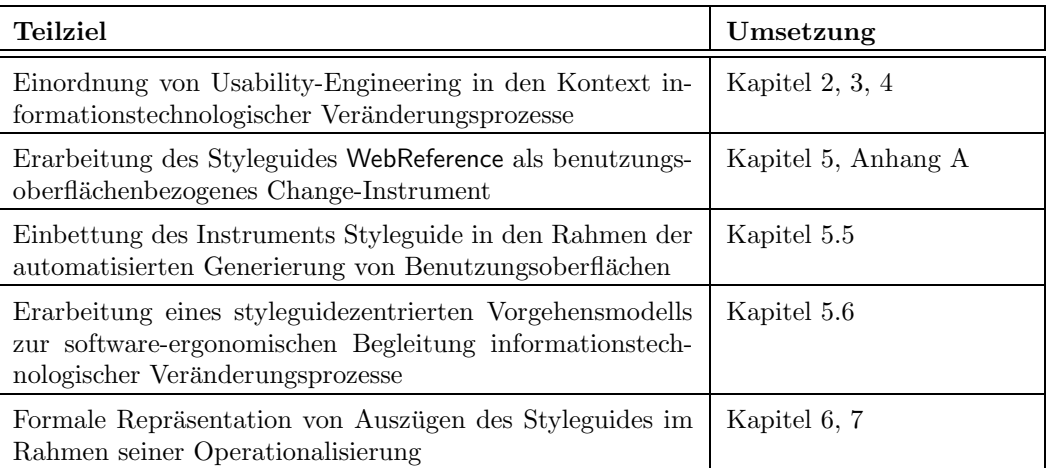

#### Tabelle 1.1: Ziele der Arbeit

## 1.3 Aufbau

Die vorliegende Arbeit gliedert sich in zwei Teile. Der die Kapitel 2 bis 4 umfassende erste Teil vermittelt einen Überblick über die wissenschaftlichen Grundlagen der Arbeit. Hierdurch soll eine fundierte Basis zum Verständnis der zugrunde liegenden Forschungsgebiete und des darauf aufbauenden eigenen Ansatzes geschaffen werden. Der zweite Teil der Arbeit umfasst die Kapitel 5 bis 7 und widmet sich der Einbettung software-ergonomischer Aspekte in die Gestaltung von Veränderungsprozessen der unternehmensweiten Informationstechnologie. Weiterhin werden hier Ausschnitte des Instruments Styleguide in eine formale Repräsentation und somit in eine operationale Form überführt. Diese kann etwa als Basis einer systemtechnischen Umsetzung dienen.

Kapitel 2 ordnet das Fachgebiet Software-Ergonomie zunächst in den Bereich der Arbeitswissenschaft und des Software-Engineerings ein. Darauf aufbauend werden gesetzliche Grundlagen als Basis der Notwendigkeit der ergonomischen Gestaltung von Anwendungssystemen vorgestellt. Des Weiteren wird auf Richtlinien und Normen zur ergonomischen Gestaltung von Anwendungssystemen eingegangen. Abschließend werden die besonderen Merkmale browserbasierter Benutzungsoberflächen diskutiert.

Kapitel 3 erläutert die Basisbegriffe des Change Managements und geht dabei insbesondere auf die für die vorliegende Arbeit zentrale Klasse der informationstechnologischen Veränderungprozesse ein. Hierbei wird auf die Ablösung bzw. Erweiterung proprietärer, plattformabhängiger Systeme und Benutzungsoberflächen durch inter-

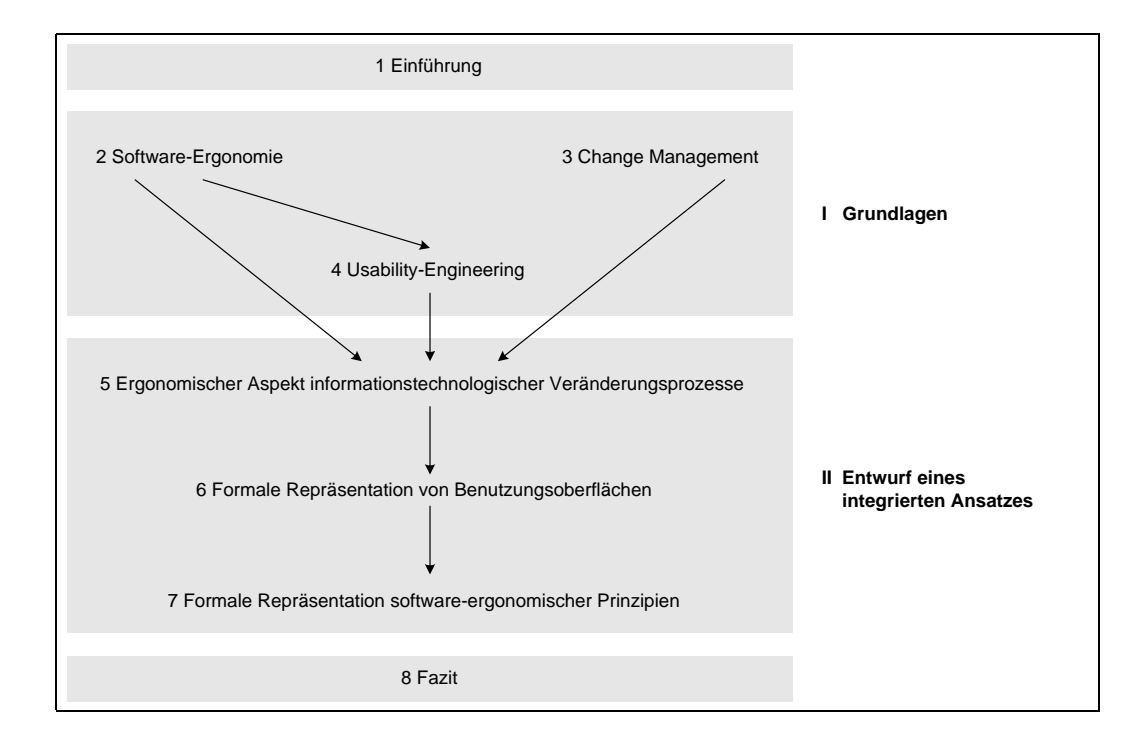

Abbildung 1.2: Aufbau der Arbeit

netbasierte Anwendungssysteme mit Browser-Frontend fokussiert.

Kapitel 4 stellt die Disziplin Usability-Engineering als Methodik der Software-Ergonomie vor, deren Ziel die geplante ergonomische Entwicklung von Anwendungssystemen ist. Schwerpunkt des Kapitels sind die Ausführungen zum zentralen Usability-Instrument Styleguide.

Kapitel 5 widmet sich Ansatzpunkten und Nutzenpotentialen einer integrierten Sichtweise von Change Management und Software-Ergonomie bzw. Usability-Engineering. Es erfolgt eine Vorstellung<sup>2</sup> des im Rahmen der Arbeit entwickelten und evaluierten plattformunabhängigen Styleguides WebReference und des entsprechenden Vorgehensmodells zur Begleitung des Veränderungsprozesses. Es schließt sich die Integration der im Styleguide WebReference formulierten ergonomischen Sichtweise in den Ansatz der *automatisierten Generierung von Benutzungsoberflächen* des Forschungsansatzes InterMediate an.

Kapitel 6 stellt ein Meta-Modell zur formalen Spezifikation browserbasierter Benutzungsoberflächen auf Basis des InterMediate-Forschungsansatzes vor.

Kapitel 7 integriert schließlich software-ergonomische Gestaltungsgrundsätze in den in Kapitel 6 erarbeiteten formalen Rahmen. Die InterMediate-Methodik zur auto-

<sup>2</sup>Der Styleguide selbst befindet sich in Anhang A der Arbeit.

matisierten Generierung von Benutzungsoberflächen wird somit um die Betrachtung ergonomischer Parameter ergänzt.

Anhang A stellt mit dem plattformunabhängigen Styleguide WebReference ein  $In$ strument zur Begleitung von benutzungsoberflächenbezogenen Veränderungsprozessen innerhalb der unternehmensweiten informationstechnologischen Anwendungssystemstruktur vor. An dieser Stelle finden sich die software-ergonomischen Gestaltungsrichtlinien (Regeln und Empfehlungen), auf die in der formalen Repräsentation Bezug genommen wird.

Anhang B enthält grundlegende Definitionen der Relationenalgebra als Basis der in den Kapiteln 6 und 7 verwendeten Spezifikationssprache.

# Teil I

# Grundlagen

# Kapitel 2

## Software-Ergonomie

### 2.1 Motivation

Betrachtet man die Thematik der software-ergonomischen Gestaltung von Bildschirmarbeitsplätzen zunächst aus Sicht der Benutzer, so fällt auf, dass Probleme bei  $der Bedienung eines Anwendungssystems<sup>1</sup> häufig noch immer auf eigenes Versagen$ zurückgeführt werden. In vielen Fällen werden dann Schulungen zur Lösung der Probleme herangezogen, offensichtlich aus dem Verständnis heraus, dass das Problem beim Benutzer, nicht aber in der Gestaltung der eingesetzten Anwendungssysteme liegt [Man96, S. 44].

Aus Anwendersicht - also aus Sicht der die Anwendungssysteme einsetzenden Unternehmen - ist eine Fokussierung auf ergonomische Gestaltung der Anwendungssysteme zunächst in Hinblick auf die Einhaltung gesetzlicher Bestimmungen zur Gestaltung der Bildschirmarbeit notwendig.<sup>2</sup> Außerdem kann das Ignorieren softwareergonomischer Gestaltungsprinzipien auch sehr schnell zu einem massiven Effizienzhemmnis werden.<sup>3</sup>

Erhöhte Aufmerksamkeit ist software-ergonomischen Fragestellungen auch bei *infor*mationstechnologischen Veränderungsprozessen - wie etwa der Neuentwicklung bzw. Einführung von Software oder beim Übergang von Altanwendungen auf neue Systeme - zu widmen. Hierbei ist darauf zu achten, dass die Systeme benutzergerecht gestaltet werden, um effektive und effiziente Bedienung zu gewährleisten. Weiterhin

<sup>&</sup>lt;sup>1</sup>Zum Begriff des Anwendungssystems vgl. die Grundlagen betrieblicher Informationssysteme und Anwendungssysteme in Kapitel 3.3.3.

<sup>2</sup>Vgl. hierzu auch analoge Betrachtungen in Hinblick auf Hardware in [Por94, S. 199].

 $3Vgl.$  hierzu Angaben zu Kosteneinsparung durch Berücksichtigung ergonomischer Prinzipien bei der Gestaltung von Anwendungssystemen in [Nie93, S. 2 ff.] [May99, S. 460 ff.].

kann hierdurch die Motivation, sich überhaupt mit dem neuen bzw. modifizierten System auseinander zu setzen, gefördert werden.

## $2.2$  Überblick

Die Ansätze der Software-Ergonomie zeigen Wege auf, wie interaktive Anwendungssysteme zielgerichtet benutzeradäquat gestaltet werden können. Im Folgenden sollen zunächst die für die vorliegende Arbeit maßgebenden Begriffe definiert werden. Es werden dazu die grundlegenden relevanten Termini der Software-Ergonomie in der Sichtweise der dieser Arbeit zugrunde liegenden Forschungsprojekte InterMediate [Her00] und WebReference vorgestellt.

Im Kontext des ADK-Strukturmodells<sup>4</sup> [FS98, S. 285] wird bei den Ausführungen zur Software-Ergonomie auf den in Abbildung 2.1 hervorgehobenen Bereich der Kommunikation zwischen Anwendungssystem und Benutzer fokussiert. Es ist anzumerken, dass aufgrund der vorhandenen Interdependenzen die software-ergonomischen Aspekte dabei nie völlig unabhängig von den Teilen Anwendungsfunktionen und Datenverwaltung betrachtet werden können.

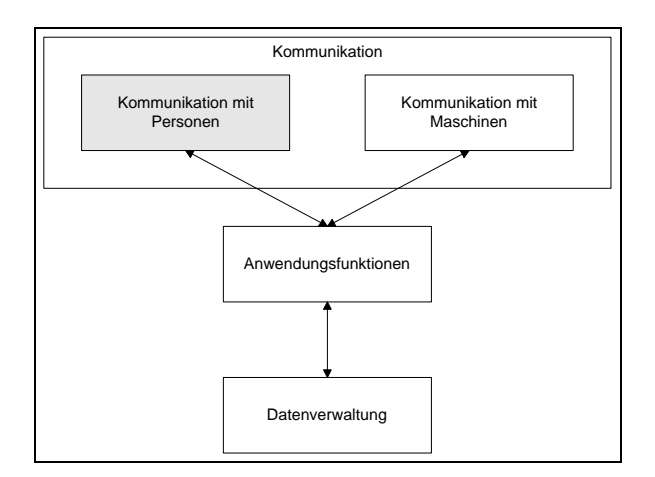

Abbildung 2.1: MCK-Komponente im ADK-Strukturmodell eines Anwendungssystems (in Anlehnung an [FS98, S. 286])

Aus Benutzersicht ist weiterhin festzustellen, dass an interaktiven Anwendungssystemen häufig unterschiedliche Benutzergruppen - wie etwa Anfänger, Fortgeschrittene und professionelle Benutzer - identifiziert werden können [ZZ92, S. 11 f.] [Sta94,

<sup>4</sup>Das Modell strukturiert ein Anwendungssystem in die Teile Anwendungsfunktionen, Datenverwaltung und Kommunikation.

S. 233 ff.]. Die einzelnen Benutzergruppen weisen meist auch unterschiedliche Anforderungen an die zu gestaltende Benutzungsschnittstelle auf, vgl. Tabelle 2.1. Den unterschiedlichen Gestaltungszielen kann durch den Einsatz entsprechender Metaphern oder ad¨aquater Dialogformen Rechnung getragen werden. Die begrifflichen Grundlagen dieser Instrumente der Software-Ergonomie werden dazu im folgenden Kapitel vorgestellt.

| Benutzergruppe                             | Anforderungen an die Benutzungsschnittstelle                                          |
|--------------------------------------------|---------------------------------------------------------------------------------------|
| Anfänger                                   | · Einfach und sichtbar<br>· Keine Informationsüberflutung<br>· Anschauliche Analogien |
| Fortgeschrittene<br>(Gelegenheitsbenutzer) | · Mentale Referenzen auf das<br>Aufgabenmodell<br>· Piktogramme und Dynamik           |
| Experten                                   | $\cdot$ Effiziente Interaktion<br>· Abkürzungen (Shortcuts)                           |

Tabelle 2.1: Verbreitete Form einer Benutzerklassifikation  $(in$  Anlehnung an  $[HJR+99, S. 23])$ 

Darüber hinaus wird im Folgenden auf die durch europäische und nationale Gesetze vorgegebenen rechtlichen Grundlagen der Bildschirmarbeit eingegangen. Es schließt sich ihre Konkretisierung in Form von Normen und Gestaltungsprinzipien an. Abschließend werden browserbasierte Benutzungsoberflächen als dominierendes Interface-Konzept aktueller internetbasierter Anwendungssysteme vorgestellt.

### 2.3 Bezugsobjekt Mensch-Computer-System

#### 2.3.1 Begriffsbestimmung

Ergonomischen Betrachtungen liegen zunächst Mensch-Maschine-Systeme zugrunde, die als Triade von Benutzer, Aufgabe und Werkzeug innerhalb einer Arbeitsumgebung verstanden werden können. Übernimmt hierbei ein Computersystem die Rolle des intellektuellen Werkzeugs, das menschliche kognitive Funktionen beeinflusst und unterstützt, wird von *Mensch-Computer-Systemen* gesprochen [CHS80, S. 9 ff.].

In der Terminologie der Software-Ergonomie lässt sich ein Mensch-Computer-System in die Bestandteile Benutzer (synonym: Endbenutzer), interaktives Anwendungssy-

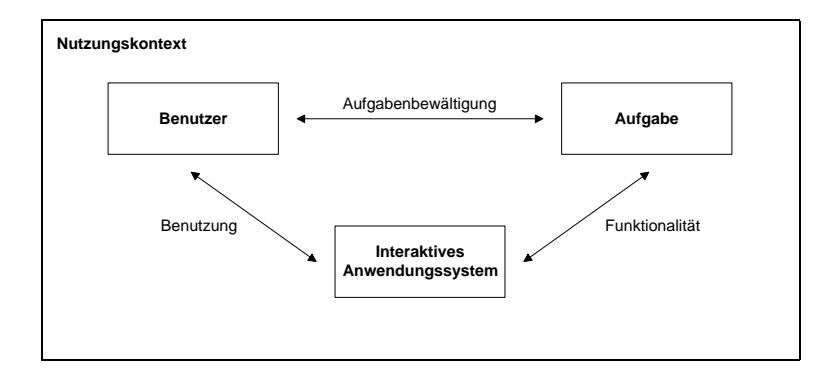

Abbildung 2.2: Schema eines Mensch-Computer-Systems (in Anlehnung an [Wan93, S. 1])

stem und Nutzungskontext (synonym: Arbeitsumgebung) aufspalten [Sta94, S. 33 ff.] [Her00, S. 8], vgl. auch Abbildung 2.2.

#### Definition 1 (Benutzer)

Ein Benutzer ist eine Person, die mit einem bestimmten Anwendungssystem zur Lösung einer Aufgabe innerhalb einer Arbeitsumgebung interagiert.

#### Definition 2 (Interaktives Anwendungssystem)

Der Begriff interaktives Anwendungssystem kennzeichnet den automatisierten Teil des betrieblichen Informationssystems, bei dem dem Benutzer Möglichkeiten zum Eingriff in den Kontroll- und Datenfluss offen stehen.

Die Umgebung, in der der Benutzer mit dem Anwendungssystem arbeitet, lässt sich in Anlehnung an die Norm DIN EN ISO 9241-11<sup>5</sup> durch den Terminus Nutzungskontext umschreiben.

#### Definition 3 (Nutzungskontext)

Der Nutzungskontext umfasst die Benutzer, die Arbeitsaufgaben, die Arbeitsmittel (Hardware, Software, Materialien) sowie die soziale und physische Umgebung, in der das Anwendungssystem genutzt wird.

Anzumerken ist, dass in der Software-Ergonomie der Begriff des Benutzers streng vom Terminus Anwender abzugrenzen ist. Während Benutzer die an interaktiven Anwendungssystemen Tätigen bezeichnet, werden die die entsprechenden Anwendungssysteme einsetzenden Organisationen als Anwender charakterisiert.

<sup>5</sup>Zu den in dieser Arbeit diskutierten Normen und Richtlinien vgl. das Quellenverzeichnis ab Seite 301.
Aus diesen Definitionen lässt sich nun die Begriffsbestimmung für den Terminus Mensch-Computer-Kommunikation (MCK, engl.: Human Computer Interaction, HCI) ableiten. Der Ablauf der MCK wird in Abbildung 2.3 dargestellt.

#### Definition 4 (Mensch-Computer-Kommunikation)

Unter Mensch-Computer-Kommunikation wird der wechselseitige Nachrichtenaustausch zwischen dem Benutzer und dem interaktiven Anwendungssystem verstanden.

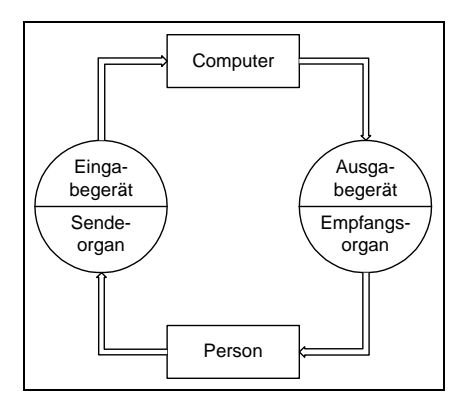

Abbildung 2.3: Ablauf der Mensch-Computer-Kommunikation (in Anlehnung an [FS98, S. 382])

Der Gegenstandsbereich der Software-Ergonomie sind also die an Mensch-Computer-Systemen ablaufenden Interaktionsprozesse. Nachfolgend soll nun der Begriff Software-Ergonomie inhaltlich analysiert werden.

Ergonomie<sup>6</sup> kann zunächst direkt mit der Disziplin Arbeitswissenschaft gleich gesetzt werden. Unter dieser Interpretation wird somit das Verhältnis eines arbeitenden Menschen zum Gegenstand seiner Arbeit, zu seinen Arbeitsmitteln, Arbeitsmethoden und zu den Bedingungen, unter denen die Arbeit verrichtet wird, subsumiert [TWS87, S. 7 ff.].

Andererseits wird Ergonomie häufig auch als ein eigenständiges Teilgebiet der Arbeitswissenschaft aufgefasst. In diesem Zusammenhang umfasst Arbeitswissenschaft uber die Ergonomie hinaus Fragen der Effektivität und der gesellschaftlichen Bedeutung von Arbeit [Lau80, S. 12 ff.]. Insbesondere in der aktuellen Literatur hat sich diese Einordnung der Ergonomie in die Arbeitswissenschaft durchgesetzt. In Anlehnung an WANDMACHER [Wan93, S. 3] lässt sich Ergonomie wie folgt definieren.

 ${}^{6}$ Der Begriff leitet sich aus ergon für Arbeit und nomos für Ordnung ab.

#### Definition 5 (Ergonomie)

Unter Ergonomie wird die angewandte wissenschaftliche Disziplin der Analyse und Optimierung von menschlichen Tätigkeiten und Leistungen unter Berücksichtigung subjektiver und objektiver Faktoren verstanden. Arbeitsbedingungen und Werkzeuge sind unter dem Gesichtspunkt psychischen und physischen Wohlbefindens an den Menschen anzupassen.

Ergonomie ist also nicht nur analytisch, sondern auch normativ orientiert. Weiterhin wird Ergonomie als *interdisziplinär* charakterisiert, da biologische, medizinische und psychologische Erkenntnisse und Methoden angewandt werden, um Arbeitsbedingungen zunächst zu analysieren und dann zu verbessern.

Beschränkt man sich im Weiteren auf eine Analyse der Arbeit an Computersystemen, so kann zwischen Hardware-Ergonomie, Organisations-Ergonomie und Software-Ergonomie differenziert werden. Die Hardware-Ergonomie konzentriert sich dabei auf eine benutzergerechte Gestaltung technischer Geräte, wie etwa auf die Flimmerfreiheit von Monitoren [Kra86, S. 345 ff.]. Organisations-Ergonomie untersucht die Einbettung dieser Systeme in Organisationen, beispielsweise in Hinblick auf den Grad der Arbeitsteilung zwischen Mensch und Maschine oder der Gliederung des Arbeitsprozesses [OMRK92, S. 1 f.]. Die Software-Ergonomie fokussiert die Beziehung zwischen dem interaktiven Anwendungssystem und dem Benutzer [Str88, S. 3 ff.].

#### Definition 6 (Software-Ergonomie)

Unter Software-Ergonomie wird die Lehre von der Anpassung eines interaktiven Anwendungssystems an die sensomotorischen und kognitiven Fähigkeiten des Benutzers verstanden. Ziel ist die Unterstützung der Aufgabenbew¨altigung durch den Benutzer sowie seines psychischen und physischen Wohlbefindens bei der Arbeit am System.

Neben diesem Sachziel der Software-Ergonomie existieren verschiedene Formalziele, die sich in Hinblick auf die Einsatzbereiche der zu gestaltenden Anwendungssysteme ableiten lassen. Allgemein stehen zunächst Effektivität und Effizienz der Bedienung der Anwendungssysteme im Mittelpunkt. Diese schlagen sich bei ergonomisch gestalteten Benutzungsoberflächen etwa in sinkenden Bedienfehlerraten oder stärkeren Lerneffekten nieder. Zudem kann eine ergonomische Gestaltung - etwa im Rahmen einer Zertifizierung - als Argument zur  $Product between  $u_0$  angeführt und als Differen$ zierungsvorteil gegenüber Konkurrenzprodukten verwendet werden. Bei kritischen

Systemtypen - wie etwa in Flugzeugen oder Militäranlagen - kann die ergonomische Gestaltung durchaus zur Gewährleistung der Betriebssicherheit beitragen.

## 2.3.2 Benutzungsschnittstelle

Es schließen sich Definitionen software-ergonomischer Begriffe an, die die Mensch-Computer-Kommunikation kennzeichnen [Wan93, S. 2 ff.].

#### Definition 7 (Benutzungsschnittstelle)

Der Terminus Benutzungsschnittstelle kennzeichnet alle interaktiven Eingriffsmöglichkeiten, über die der Benutzer begrifflich oder sensomotorisch mit dem interaktiven Anwendungssystem in Verbindung steht.

Die Benutzungsschnittstelle umfasst also nicht nur werkzeugspezifisches Wissen des Benutzers, wie etwa begriffliche Kenntnisse, kognitive Benutzungsfertigkeiten oder das zugrunde liegende mentale Modell des Systems. Der Terminus enthält darüber hinaus werkzeugunabhängige Vorstellungen des Benutzers davon, wie die mit dem interaktiven Anwendungssystem bearbeitete Aufgabe zu lösen ist.<sup>7</sup> Die Benutzungsschnittstelle kann demnach als "Bindeglied zwischen einem Benutzer und einem für die Aufgabenbearbeitung eingesetzten Anwendungsprogramm zur Organisation des Informationsaustausches" [FG97, S. 102] gekennzeichnet werden.

Die Elemente einer Benutzungsschnittstelle lassen sich in einem Schichtenmodell visualisieren, vgl. Abbildung 2.4 auf der nächsten Seite. Hierbei werden drei Komponenten der Benutzungsschnittstelle unterschieden [Mor81, S. 3 ff.].

Die Aufgabenebene beschreibt zunächst die Zielstruktur des Benutzers. Hierunter werden die aufgabenbezogenen und werkzeugunabhängigen Ziele, die er mit der Verwendung des Anwendungssystems zu erreichen versucht, subsumiert. Umfasst werden die werkzeugunabhängige Aufgabenkompetenz, das Aufgabenwissen des Benutzers und seine aufgabenrelevanten Problemlösungsstrategien und kognitiven Fähigkeiten - wie etwa zur Aufgabendifferenzierung und -synthese.

Auf der *semantischen Ebene* wird die werkzeugunabhängige Aufgabenebene auf die Funktionalität des Anwendungssystems, d.h. auf die Gesamtheit der verfügbaren Systemfunktionen und die beim Benutzer repräsentierten Objekte zur Bearbeitung von Aufgaben, abgebildet.

<sup>&</sup>lt;sup>7</sup>Hierunter fällt etwa das allgemeine Sprachverständnis beim Erstellen von Texten mit Hilfe einer Textverarbeitung.

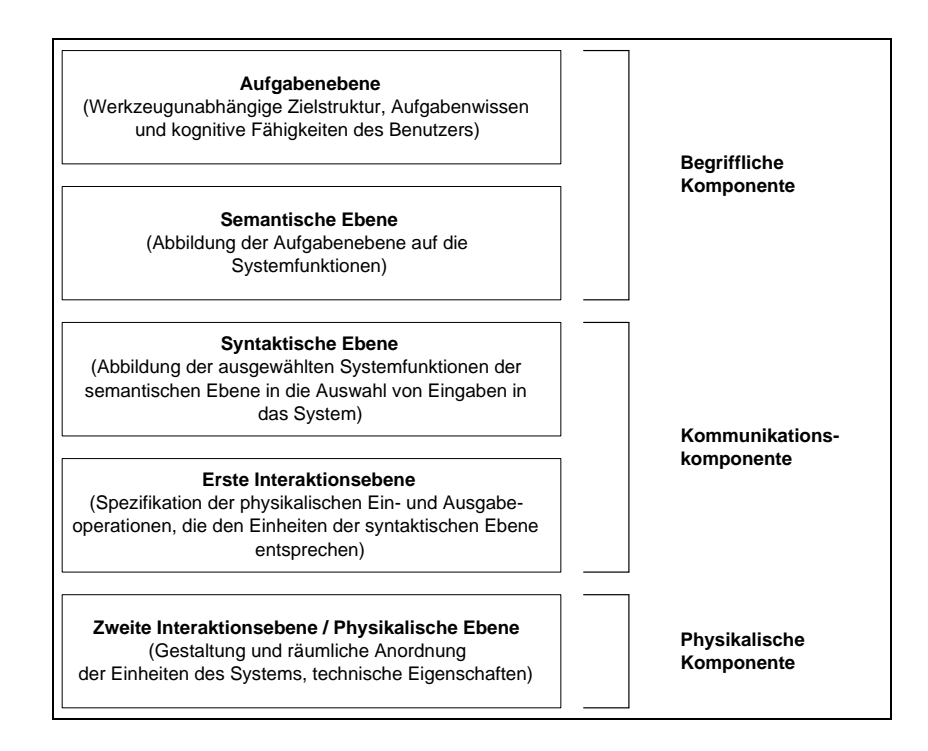

Abbildung 2.4: Schichtenmodell der Benutzungsschnittstelle nach Moran (in Anlehnung an [Mor81, S. 3 ff.])

Die *syntaktische Ebene* bezieht sich auf das Benutzerwissen zur Auslösung von Systemfunktionen und deren Verwendungskontext durch Eingaben in das System bzw. durch die Bedeutung von Systemausgaben und -zuständen. Die syntaktische Ebene setzt demnach in der semantischen Ebene für die Aufgabenbearbeitung gewählte Systemfunktionen in Benutzereingaben um.

Die erste Interaktionsebene spezifiziert die auf der syntaktischen Ebene festgelegten motorischen Operationen des Benutzers und wahrnehmbaren Ereignisse, wie etwa physikalische Ein- und Ausgabeoperationen für Kommandos und Meldungen des Systems.

Die zweite Interaktionsebene nimmt Bezug auf die Gestaltung und räumliche Anordnung der Einheiten des Systems und ihrer technischen Eigenschaften in Hinblick auf sensomotorische Interaktion mit dem Benutzer, wie etwa Tastenanordnung, Druckermerkmale, Form und Übertragungseigenschaften der Maus etc.

Aufgabenebene und semantische Ebene werden nun der begrifflichen Komponente, syntaktische und erste Interaktionsebene der Kommunikationskomponente und die zweite Interaktionsebene der physikalischen Komponente der Benutzungsschnittstelle zugeordnet.

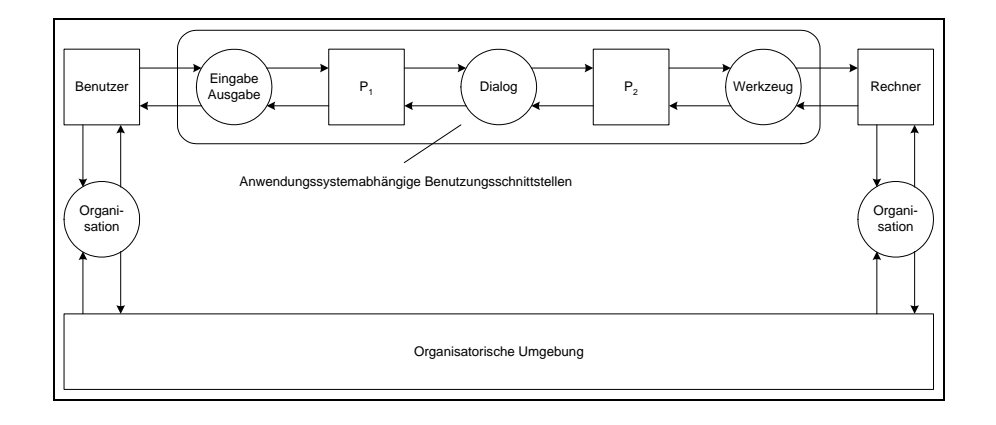

Abbildung 2.5: IFIP-Benutzungsschnittstellenmodell (in Anlehnung an [Dzi97, S. 1477])

Einen weiteren Versuch, die unterschiedlichen Gestaltungsaspekte von Benutzungsschnittstellen möglichst unabhängig voneinander zu beschreiben, stellt das Modell der International Federation for Information Processing (IFIP) dar, vgl. Abbildung 2.5.<sup>8</sup> Die durch das Modell realisierte Differenzierung in vier nahezu voneinander unabhängige Teilschnittstellen ermöglicht eine strukturierte Darstellung des relativ komplexen Sachverhaltes.

Die Ein-/Ausgabeschnittstelle definiert Regeln für die Eingabe des Benutzers - wie etwa zur Positionierung des Cursors per Maus oder Tastatur - und die Ausgabe des Rechners in Hinblick auf die Art der Darstellung, Formatierung von Daten, Meldungen oder Werkzeugen, Orts- und Farbcodierung etc.

Die Dialogschnittstelle bestimmt Regeln, die den Ablauf der Arbeit des Benutzers mit dem System festlegen, ob etwa in einem oder in mehreren Schritten vorgegangen wird, auf welche Art Aufträge an das System erteilt werden, wie der Benutzer durch das Hilfesystem unterstützt wird etc.

Die Werkzeugschnittstelle bezieht sich auf die eigentliche Arbeitsaufgabe des Benutzers. Sie repräsentiert Arbeitsgegenstände (Daten) in ihrem aktuellen Bearbeitungsstadium sowie die dazu verfügbaren (Software-)Werkzeuge. Das Anwendungssystem stellt für den Benutzer somit nur eine Ansammlung verschiedener Werkzeuge dar, deren Kombinationsprinzipien die Werkzeugschnittstelle bestimmen.

Die Organisationsschnittstelle wird geprägt durch Regeln, die das Entstehen, Festlegen und Verteilen von Arbeitsaufgaben des Benutzers und deren Zusammenhang

<sup>8</sup>Das IFIP-Modell stellt eine Variante eines Petri-Netzes [Rei86, S. 19 ff.] [RW91, S. 7 ff.] - ein Netz aus Kanälen und Instanzen [Rei85, S. 63 ff.] - dar.

mit Aufgaben anderer Personen in der Organisation bestimmen (z.B. Dienstweg, Arbeitsteilung). Sie gliedert sich in einen technischen Teil bzgl. der Integration von Anwender und Rechner in die Organisation (unter besonderer Berücksichtigung der Kooperation mittels des Anwendungssystems) und in einen nichttechnischen Teil<sup>9</sup>, der auf die Integration des Benutzers und seiner Aufgaben in die Aufbau- und Ablauforganisation Bezug nimmt.

Primär wird mit diesem Modell die Forderung nach anwendungsunabhängigen Benutzungsschnittstellen verfolgt. Ein Benutzer soll - unabhängig von der Gestaltung der Benutzungsschnittstelle - bei verschiedenen Anwendungssystemen für gleiche Aktionen gleiche Handlungen vornehmen. Dieses Ziel zur Gestaltung von Benutzungsschnittstellen ist zwar noch nicht vollständig erreicht, die Mehrzahl der aktuellen Anwendungssysteme kann jedoch bereits von Benutzern mit Grundkenntnissen weitgehend ohne Schulung bedient werden [Cak00, S. 10].

## 2.3.3 Benutzungsoberfläche

Für die vorliegende Arbeit ist der Begriff der Benutzungsoberfläche besonders relevant. Diese Teilmenge der Benutzungsschnittstelle wird gesondert betrachtet und kann wie folgt definiert werden [Wan93, S. 4].

#### Definition 8 (Benutzungsoberfläche)

Als Benutzungsoberfläche wird der für den Benutzer sichtbare Teil der Benutzungsschnittstelle bezeichnet.

Hierunter lassen sich demnach alle Einheiten, Formen und Techniken, mit denen der Benutzer mit dem Computersystem kommuniziert, subsumieren. Die Benutzungsoberfl¨ache bestimmt durch die Ausgestaltung ihrer Merkmale die Form des Dialogs zwischen Mensch und Anwendungssystem [Wan93, S. 4 f.], vgl. hierzu auch Kapitel 2.3.4.

Benutzungsoberflächen interaktiver Anwendungssysteme lassen sich auf zeichenbasierte oder grafische Art realisieren. In den letzten Jahren haben sich grafische Benutzungsoberflächen (engl.: Graphical User Interfaces (GUI)) bei interaktiven Anwendungssystemen als Standard durchgesetzt [Sta94, S. 132 ff.] [Bal96, S. 476].

<sup>9</sup>Der nichttechnische Teil der Organisationsschnittstelle wird auch als Aufgabenschnittstelle bezeichnet.

#### Definition 9 (Grafische Benutzungsoberfläche)

Bei grafischen Benutzungsoberflächen interagiert der Benutzer mit dem Anwendungssystem über eine Arbeitsoberfläche, die mit Fenstern, Menus und Piktogrammen ausgestattet ist.

## 2.3.4 Dialogformen

Die Interaktion zwischen Benutzer und Anwendungssystem findet in Form von Dialogen, d.h. wechselnden Folgen von Aktion und Reaktion statt [Rot90, S. 9 ff.].

#### Definition 10 (Dialog)

Als Dialog wird der ein- oder mehrstufige Ablauf, bei dem der Benutzer im Rahmen seiner Arbeitsaufgabe Daten eingibt und Rückmeldungen uber deren Verarbeitung vom System erhält, bezeichnet.

Diese Definition nach DIN 66234, Teil 8, legt den Dialog als zentralen Bestandteil der MCK fest. Im Folgenden sollen übliche Formen des Dialogs zwischen Benutzer und Anwendungssystem kurz vorgestellt werden.<sup>10</sup> Die verschiedenen Dialogformen (synonym: Dialogtechniken, Interaktionstechniken, Interaktionsformen) lassen sich danach klassifizieren, ob sie benutzer- oder systemgeführt sind [ZZ92, S. 33 ff.], vgl. dazu auch Abbildung 2.6 auf der nächsten Seite.

#### Definition 11 (Benutzergeführter Dialog)

Beim benutzergeführten Dialog geht die Initiative zur Interaktion hauptsächlich vom Benutzer aus.

Folgende Dialogformen sind benutzergeführt. Der Kommandodialog stellt eine allgemeine, gleich bleibende Aufforderung zur Eingabe - ein so genanntes Prompt - bereit. In einer strengen Sequenz wechselt die Benutzereingabe mit den Reaktionen des Systems ab. Dem Benutzer steht ein definierter Satz von Anweisungen zur Verfügung, die er in einer ebenso festgelegten Kommandosprache artikulieren kann. Dem Menschen wird somit ein formales Werkzeug bereitgestellt, mit dem er selbst die Initiative im Dialog ergreifen kann, vorausgesetzt, er ist mit der jeweiligen Kommandosprache vertraut. Einem längeren Lernprozess steht bei Erfolg eine hohe Effizienz der Bedienung gegenüber.

Die erstmals von SHNEIDERMAN [Shn82] beschriebene Technik der *direkten Mani*pulation (synonym: objektorientierter Dialog) stellt eine Analogie zu praktischem

<sup>10</sup>Einen umfassenden Vergleich dazu bietet [PFZ90].

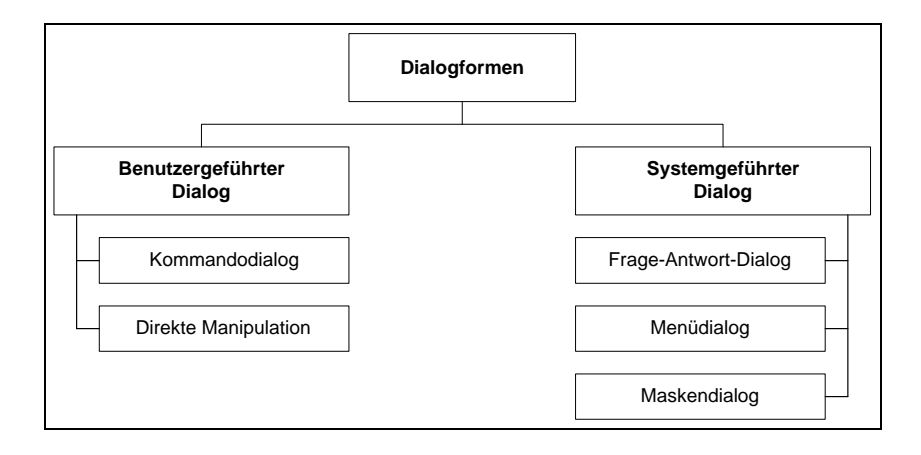

Abbildung 2.6: Klassifikation von Dialogformen

Handeln in der realen Welt dar. Den Objekten auf der Benutzungsoberfläche sind ihre jeweiligen Eigenschaften und Möglichkeiten zur Manipulation zugeordnet. Der Benutzer drückt aus, was mit einem Objekt geschehen soll, nicht wie dies ausgeführt werden muss. Diese Interaktionsform bietet die Vorteile des einfachen Überblicks und der intuitiven Erlernbarkeit. Nachteile der Direktmanipulation sind auftretende Medienbrüche und unzureichende Analogien zwischen dem Alltagswissen und der entsprechenden elektronischen Umsetzung [Hüb90, S. 30 ff.].

Vorteil der benutzergeführten Dialogtechniken ist der hohe Freiheitsgrad, der es dem Benutzer erlaubt, die Benutzungsoberfläche auf eigene Bedürfnisse anzupassen (z.B. Definition neuer Befehle in Kommandosprachen oder Anordnung der Objekte bei direkter Manipulation).

#### Definition 12 (Systemgeführter Dialog)

Beim systemgeführten Dialog geht die Initiative zur Interaktion hauptsächlich vom Anwendungssystem aus.

Folgende Arten des Dialogs werden als systemgeführt charakterisiert. Beim Frage-Antwort-Dialog stellt das System eine Frage, die der Benutzer mit einer entsprechenden Eingabe aus einer Menge von Werten (Zahl, Buchstabe etc.) quittiert. Dieses einfache Konzept bietet zwar leichte Implementierbarkeit, kann aber komplexe Dialoge nicht überschaubar genug abbilden und engt den Benutzer in den meisten Anwendungsfällen stark ein.

Der menügesteuerte Dialog legt dem Benutzer die Systematik des Anwendungssytems offener dar. Menüs bestehen aus einer Menge gleichzeitig sichtbarer Werte, aus denen der Benutzer mit einem Zeigegerät (Maus, Trackball etc.) eine Auswahl treffen kann. Diese Interaktionsform bietet den Vorteil, dass die zu selektierenden Werte nicht eingetippt werden müssen und sinnlose Alternativen ausgeschlossen werden können. Bei großen Auswahlmöglichkeiten können jedoch nicht alle Werte über einen kurzen Dialogpfad zugänglich gemacht werden.

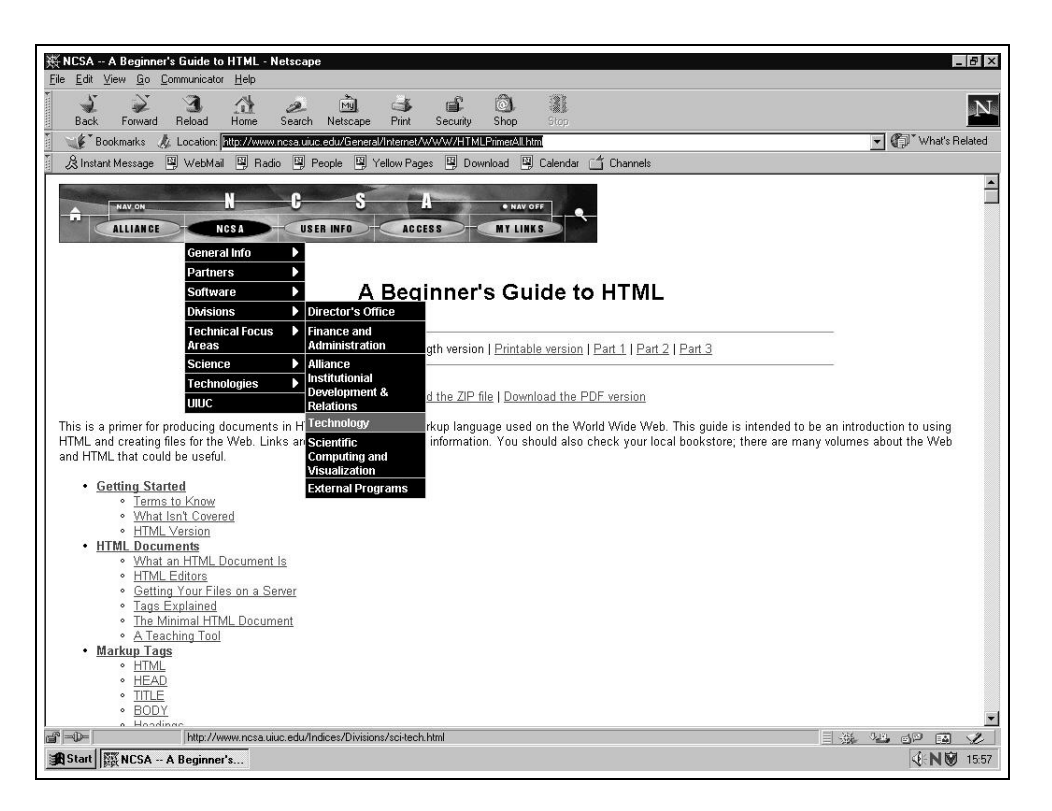

Abbildung 2.7: Einsatz eines Menüdialogs (http://www.ncsa.uiuc.edu)

Beim Maskendialog (synonym: Formulardialog) bieten sich dem Benutzer eine Reihe von Feldern zur Eingabe von Werten dar. Der Benutzer wird dabei durch die Vorgabe von Überschriften, Feldbezeichnern und Default-Werten unterstützt. Im Gegensatz zum Menüdialog besteht die Möglichkeit, selbst explizite Werte einzugeben. Zusammenhängende Sachverhalte sind bei guter Maskengestaltung aus dem Formularaufbau erkennbar, vertraute Layouts - wie etwa aus realen Formblättern können übernommen werden. Ein Problem stellt die potentielle Überladung von Masken mit Informationen dar.

Der wesentliche Vorzug systemgeführter Dialogtechniken besteht darin, dass dem Benutzer vom System alle möglichen Handlungsalternativen angeboten werden. Die Benutzeraktivität ist auf die Auswahl der nächsten Aktion (Menü) oder die Eingabe der abgefragten Information (Formular) beschränkt. Der Lernaufwand für Anfänger ist also erheblich geringer.

| Dialogtechnik             | Benutzer                                                                           | Aufgabe                                                                               |
|---------------------------|------------------------------------------------------------------------------------|---------------------------------------------------------------------------------------|
| Kommandotechnik           | geübte Benutzer, meist nach-<br>teilig für gelegentliche Benutzer<br>und Anfänger  | bei Ausführung vieler Funktio-<br>nen oder bei schwach strukturier-<br>ten Aufgaben   |
| Frage-Antwort-<br>Technik | alle Benutzergruppen                                                               | Eingabe von Einzeldaten, unge-<br>eignet für lange Dialogsequenzen                    |
| Formulartechnik           | alle Benutzergruppen                                                               | Eingabe zusammenhängender<br>Daten, recht ungeeignet<br>für<br>routinemäßige Eingaben |
| Menütechnik               | ungeübte Benutzer, u.U. nachtei-<br>lig für geübte Benutzer bzgl. Per-<br>formance | viele verschiedene Aufgabenty-<br>pen, Aufgabenmenge sollte be-<br>kannt sein         |
| Direktmanipulation        | geübte Benutzer des Systems, für<br>Anfänger auch leicht erlernbar                 | einstufige Benutzeraktion, wenn<br>Objekt und Operation zusam-<br>menfallen           |

Tabelle 2.2: Verwendung verschiedener Dialogtechniken (in Anlehnung an [HWR95, Kap. 3, S. 3])

Bezüglich der aufgeführten Dialogformen ist in diesem Zusammenhang festzustellen, dass Benutzer, die sich mit dem System nur gelegentlich auseinander setzen, meist Systemführung vorziehen, da sie aufgrund mangelnder Kenntnisse des Systems nur schwerlich selbst die Initiative ergreifen können. Erfahrenen Nutzern wird dieser Modus der Interaktion jedoch zu ineffektiv und nicht flexibel genug für ihre Ansprüche sein, sie werden daher eher benutzergeführte Interaktionstechniken präferieren. Sind mehrere Benutzertypen in die Arbeit mit einem Anwendungssystem involviert, sollte unter ergonomischen Gesichtspunkten also ein Übergang zwischen den angesprochenen Modi möglich sein. Die Entscheidung für eine bestimmte Dialogtechnik sollte daher in Abhängigkeit von der Aufgabe und der künftigen Benutzergruppe getroffen werden, da keine generelle Überlegenheit einer bestimmten Dialogtechnik festgestellt werden kann [Rau89, S. 313 ff.], vgl. hierzu Tabelle 2.2.

#### 2.3.5 Metaphern

Die Interaktion zwischen Mensch und Anwendungssystem beruht auf Modellen, die das Systemverständnis des Benutzers widerspiegeln. Erfahrungen und Lernprozesse verändern diese Modelle, sie können aber selbst auch als Referenz und Wegweiser für künftige Erfahrungen und Handlungen dienen [Dut94, S.4 ff.].

Mentalen Modellen von Systemen liegen häufig Metaphern zugrunde. Als Metapher bezeichnet man allgemein einen sprachlichen Ausdruck, der eine aus einem bestimmten Bedeutungszusammenhang stammende, bildhafte Vorstellung auf einen anderen Bedeutungszusammenhang überträgt [FS98, S. 119]. Eine Metapher ist ein didaktisches Mittel in Form eines dem Benutzer bereits bekannten kognitiven Modells, das teilweise mit der neu zu erlernenden Struktur übereinstimmt. Es wird durch die Metapher also auf eine Analogiebeziehung hingewiesen. Dieser Hinweis erlaubt dem Benutzer die Interpretation des unbekannten bzw. unverständlichen Systemsachverhalts [Dut94, S. 19 ff.].

Metaphern bringen das Gemeinte also durch eine meist bildhafte Vorstellung zum Ausdruck, haben jedoch keine reale Beziehung dazu. Gute Metaphern sollten daher prägnant und strukturiert sein, damit sie von den Benutzern erkannt und im jeweiligen Nutzungskontext den Anforderungen gerecht werden. Zunächst kann zwischen realen und künstlichen Metaphern unterschieden werden. Künstliche Metaphern bezeichnen im Gegensatz zu realen Ideen Konzepte, die in der wirklichen Welt keine Entsprechung finden, wie etwa das Hypertext- und Hypermediamodell [Eri90, S. 65 ff.].

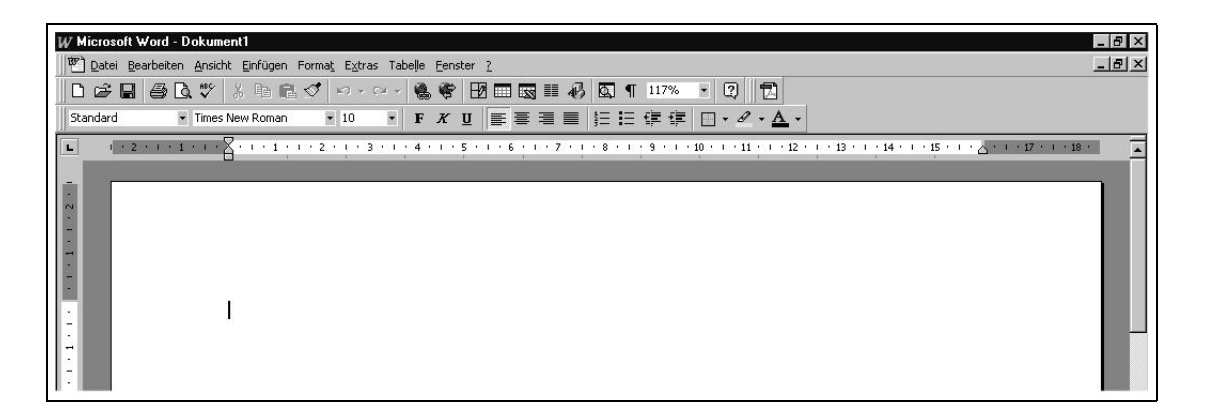

Abbildung 2.8: Einsatz der Schreibmaschinenmetapher in Microsoft Word

Weiterhin lassen sich in interaktiven Anwendungssystemen verwendete Metaphern in folgende Kategorien unterteilen [MO95, S. 233 ff.]. Maschinenorientierte Metaphern beschreiben Elemente der Anwendungssysteme mit technischen Begriffen - wie etwa Calculator, Storage, (Word-)Processor, Input/Output. Systemorientierte Metaphern bezeichnen interaktive Anwendungssysteme z.B. als Kanäle (Channels), Agenturen (Agencies) oder Büros (Offices) im Sinne von organisatorischen Systemen. Kommunikationsorientierte Metaphern verwenden die Darstellungsform des Dialogpartners. Verbreitete Implementationen sind etwa Tutorial- oder Hilfesysteme. Werkstattorientierte Metaphern sind auf Betriebssystem- und Entwicklungsebene in Form so

genannter System-Tools weit verbreitet. Auch Schreibtischmetapher und Schreibmaschinenmetapher werden in diese Kategorie eingeordnet.

Darüber hinaus existieren noch weitere Metaphern, die sich nicht exakt kategorisieren lassen, wie z.B. Browsing. Preim [Pre99, S. 171] beschreibt Browsing etwa als zusammengesetztes Konstrukt aus Buch- und Netz-Metapher (Hyperlinks, Blättern, Lesezeichen etc.); vollständig lässt sich ein interaktives System auf Basis der Web-Technologie jedoch nicht auf eine Metapher zurückführen.

Eine gut gewählte Oberflächenmetapher<sup>11</sup> verringert die Einstiegshürde für die Benutzung eines komplexen Systems und trägt dazu bei, dass die Lernkurve der Benutzer schneller steiler ansteigt [Pre99, S. 166]. Zweckmäßige Oberflächenmetaphern erlauben es dem Benutzer seine Aufgaben am Anwendungssystem ohne zusätzlichen mentalen Aufwand für Navigation und Komplexitätsbeherrschung effizient durchzuführen, vgl. hierzu auch [MT92] und [Hel92]. Beim Einsatz von Metaphern ist jedoch auch zu beachten, dass sie immer nur in begrenztem Kontext sinnvoll einsetzbar sind. Eine erzwungene Übertragung der Metapher auf Bereiche, in denen sie nur teilweise geeignet ist, ist zu vermeiden.

# 2.4 Rechtliche Rahmenbedingungen

## 2.4.1 Richtlinien der Europäischen Union

Die Gesetzgebung der Europäischen Union sieht in ihren Richtlinien Mindeststandards für den Arbeitsschutz vor, die in den Mitgliedsländern durch die nationale Gesetzgebung umzusetzen sind [Ric95, S. 128 ff.].<sup>12</sup>

Der Rat der Europäischen Gemeinschaften erließ 1989 die Rahmenrichtlinie 89/391/EWG, die auf Basis der Regelungen skandinavischer Arbeitsschutzsysteme eine Harmonisierung arbeitsplatzbezogener Sicherheits- und Gesundheitsbedingungen auf europäischer Ebene anstrebt. Zentrale Aufgabe der Richtlinie ist die Gewährleistung einer " Verbesserung der Sicherheit und des Gesundheitsschutzes der Arbeitnehmer" [Eic93, S. 109]. Die Rahmenrichtlinie 89/391/EWG wurde durch die

 $11$ Zu den Grundlagen des Einsatzes von Metaphern in der MCK vgl. auch die ausführliche Darstellung in [Bus98, S. 191 ff.].

 $12$ Existieren bereits engere nationale Bestimmungen zum Arbeitsschutz als die europäischen, so sind diese anzuwenden. Dies kann etwa im Rahmen von Tarifvereinbarungen der Fall sein.

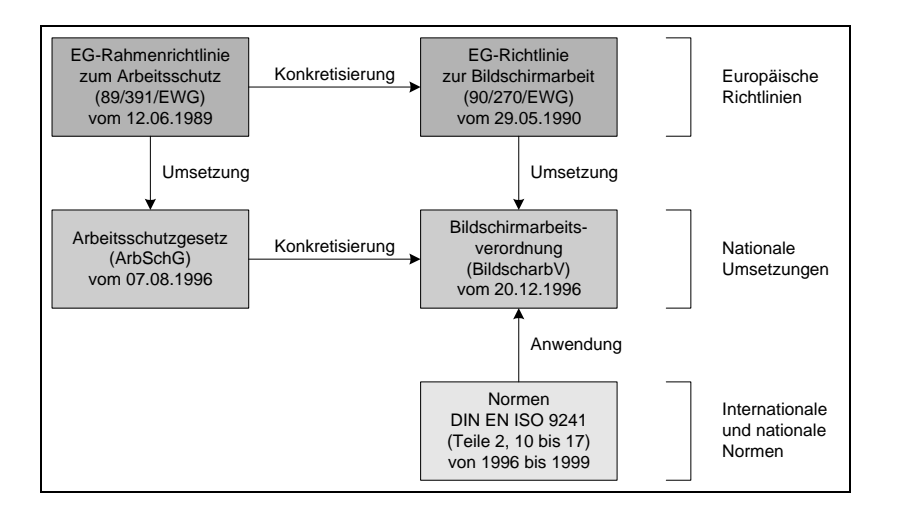

Abbildung 2.9: Gesetzliche Regelungen zum Arbeitsschutz [Her00, S. 12]

1990 erlassene Bildschirmrichtlinie 90/270/EWG für Bildschirmarbeitsplätze konkretisiert. Unter einem Bildschirmarbeitsplatz wird dabei ein Arbeitsplatz verstanden, an dem die Arbeitsaufgaben unter Zuhilfenahme eines EDV-gestützten Anwendungssystems bewältigt werden [Ric95, S. 2 ff.].

Die Richtlinie 90/270/EWG enthält "Mindestvorschriften bezüglich der Sicherheit und des Gesundheitsschutzes bei der Arbeit an Bildschirmgeräten" und legt Pflichten der Anwender und auch der Hersteller von Software fest. Die Bestimmungen sind verbindlich für ab 1993 in Betrieb genommene Bildschirmarbeitsplätze, ältere müssen spätestens 1997 der Richtlinie genügen. Die Richtlinie  $90/270/EWG$  wurde mittlerweile in allen Mitgliedsländern in nationales Recht umgesetzt [Rud99].

Die Vorschriften der Richtlinie beziehen sich einerseits auf Hardware-Ausstattung und Umgebung des Bildschirmarbeitsplatzes. Andererseits wird auch auf die Mensch-Maschine-Schnittstelle eingegangen, jedoch in Form relativ abstrakter, kaum operationalisierbarer Vorschriften. Zentrale Forderung ist, dass "die Grundsätze der Ergonomie (...) auf die Verarbeitung von Informationen durch den Menschen" anzuwenden sind. Zur Konkretisierung können Normen und Styleguides herangezogen werden, vgl. Kapitel 2.5.

## 2.4.2 Arbeitsschutzgesetz

Das Arbeitsschutzgesetz (ArbSchG) aus dem Jahr 1996 stellt die Umsetzung der EU-Rahmenrichtlinie 89/391/EWG in deutsches Recht dar. Das Gesetz verpflichtet zunächst Unternehmen zur Gewährleistung von Sicherheit und Gesundheitsschutz ihrer Mitarbeiter. Darüber hinaus werden aber auch die Arbeitnehmer dazu angehalten, zum Arbeitsschutz beizutragen und von ihrem Recht, einen angemessenen Arbeitsschutz durch den Arbeitgeber einzufordern, Gebrauch zu machen. Eine Präzisierung des Gesetzes in Hinblick auf verschiedene Anwendungsbereiche erfolgt über diverse Verordnungen<sup>13</sup>.

### 2.4.3 Bildschirmarbeitsverordnung

Die am 04.12.1996 beschlossene "Verordnung über Sicherheit und Gesundheitsschutz bei der Arbeit an Bildschirmgeräten" - Bildschirmarbeitsverordnung (BildscharbV) trat zum 20.12.1996 in Kraft. Sie stellt die nationale Umsetzung der Bildschirmrichtlinie 90/270/EWG dar. Die Verordnung gilt in Verbindung mit dem Arbeitsschutzgesetz und verpflichtet den Arbeitgeber dazu, Bildschirmarbeitsplätze ergonomisch zu gestalten.

Nach §3 BildscharbV hat der Arbeitgeber bzgl. der Bildschirmarbeitsplätze im Unternehmen "die Sicherheits- und Gesundheitsbedingungen insbesondere hinsichtlich einer möglichen Gefährdung des Sehvermögens sowie körperlicher Probleme und mentaler Belastungen zu ermitteln und zu beurteilen". Hierzu sind Maßnahmen zu ergreifen, die vorhandene Bildschirmarbeitsplätze in einen Zustand versetzen, der den im Anhang der BildscharbV formulierten Anforderungen entspricht. In den Erläuterungen zur BildscharbV wird bzgl. dieser Maßnahmen explizit auf die Norm DIN EN ISO 9241-10 verwiesen.

## 2.4.4 Unfallverhütungsvorschrift zur Arbeit an Bildschirmgeräten

Eine weitere Präzisierung des Arbeitsschutzgesetzes stellen die von den Berufsgenossenschaften erlassenen und für den Arbeitgeber verbindlichen Unfallverhütungsvorschriften dar.

Die Vorschrift "Arbeit an Bildschirmgeräten" (VBG 104) enthält Bestimmungen, die das allgemeine Niveau für den Schutz der Sicherheit und Gesundheit am Bildschirmarbeitsplatz festlegen. Weiterhin zeigen Durchführungsanweisungen

<sup>&</sup>lt;sup>13</sup>Verordnungen werden im Gegensatz zu Gesetzen nicht in einem förmlichen Gesetzgebungsverfahren verabschiedet, sondern direkt von der Bundesregierung erlassen, vgl. Verordnungsermächtigung in §18 ArbSchG.

Lösungsmöglichkeiten zur Realisierung dieser Schutzziele auf. Ein Teil der Vorschrift befasst sich mit der Gestaltung von Anwendungssystemen. Es wird sich dabei eng an der Norm DIN EN ISO 9241-10 orientiert.

#### 2.4.5 Diskussion

Der Überblick über die aktuellen Gesetze und Verordnungen zum Arbeitsschutz zeigt, dass die Humanisierung der Arbeitswelt eine politische Zielsetzung darstellt [Her00, S. 12]. Ein wichtiger Aspekt ist dabei die software-ergonomische Gestaltung der im Rahmen von Bildschirmarbeitsplätzen eingesetzten interaktiven Anwendungssysteme.

Neben der Verpflichtung der Arbeitgeber zur Einrichtung der Arbeitsplätze gemäß den durch das Arbeitsschutzgesetz und die Bildschirmarbeitsverordnung formulierten Anforderungen, ist auch der Einfluss der aufgeführten Regelungen auf den Software-Entwicklungsprozess interessant. Eine nachweisbare ergonomische Gestaltung der Anwendungssysteme wird im Kontext von Wettbewerbsvorteilen und Produkthaftung unabdingbar sein. Für die Relevanz der Europäischen Richtlinien spricht insbesondere die zunehmende europäische Ausrichtung vieler Unternehmen. Da im internationalen Zusammenhang rechtsverbindliche Regelungen bisher noch fehlen, werden sich im Rahmen der Globalisierung die bereits international gültigen Normen wie die DIN EN ISO 9241-10 als maßgebend erweisen.

Die gesetzlichen Regelungen zu diesem Thema sind zwar umfangreich, problematisch gestaltet sich jedoch insbesondere ihr häufig nur abstrakter Wortlaut. Zur konkreten Gestaltung von Benutzungsoberflächen bieten sie nur wenige Anhaltspunkte. Daher wird zur weiteren Konkretisierung die Anwendung existierender Gestaltungsgrunds¨atze - wie sie etwa in Form von Normen manifestiert sind - verbindlich vorgeschrieben.

# 2.5 Normen

## $2.5.1$  Uberblick

Von Normungsinstituten und -gremien entwickelte Normen ermöglichen die Konkretisierung gesetzlich vorgeschriebener Bestimmungen zum Arbeitsschutz allgemein und zur Bildschirmarbeit im Besonderen. Die in den Normen verwendeten softwareergonomischen Gütekriterien sind fast alle auf Arbeiten um DZIDA [DHI78] zurückzuführen.

Anhand software-ergonomischer Normen kann somit evaluiert werden, inwieweit die Benutzungsschnittstellen von Anwendungssystemen idealtypischen Merkmalen ent $s$ prechen.<sup>14</sup> Darüber hinaus stellen Normen bereits bei der Gestaltung und Entwicklung von Benutzungsschnittstellen ein Hilfsmittel dar, ein in gleichem Maße funktionales wie ergonomisches Design zu gewährleisten.

Die in ergonomischen Normen dargestellten Anforderungen zur Gestaltung und Bewertung eingesetzter Software gehen auf aus der Arbeitswissenschaft und Arbeitspsychologie stammende allgemeine Kriterien menschengerechter Arbeit wie Ausführbarkeit, Schädigungs- und Beeinträchtigungslosigkeit, Persönlichkeitsförderlichkeit und Sozialverträglichkeit zurück [TWS87, S. 101 ff.] [OMRK92, S. 50 ff.], vgl. Abbildung 2.10 auf der nächsten Seite.

## 2.5.2 DIN-Normen

Die aus früheren Normen des *Deutschen Instituts für Normung e.V.* (DIN) hervorgegangene und mittlerweile international harmonisierte<sup>15</sup> Normenreihe DIN EN ISO 9241 hat auf dem Gebiet ergonomischer Bestimmungen die größte Bedeutung erlangt [Eic93, S. 107 ff.] [Her00, S. 15]. Aus software-ergonomischer Perspektive ist dabei insbesondere Teil 10 der aus insgesamt 17 Teilen bestehenden Reihe interessant. Es werden darin folgende Grundsätze der Dialoggestaltung definiert, die sich aus Sicht der Arbeitswissenschaft in den Rahmen der Persönlichkeitsförderlichkeit einordnen lassen:

Aufgabenangemessenheit: Ein aufgabenangemessener Dialog unterstützt die Erledigung der Arbeitsaufgabe, ohne den Benutzer dabei durch Eigenschaften des Dia-

<sup>14</sup>Dies kann etwa im Rahmen einer Zertifizierung notwendig sein, vgl. dazu [Eic91].

<sup>&</sup>lt;sup>15</sup>Die Normenreihe wurde vom DIN gemeinsam mit dem Comité Européen de Normalisation (CEN) und der International Organization for Standardization (ISO) verabschiedet.

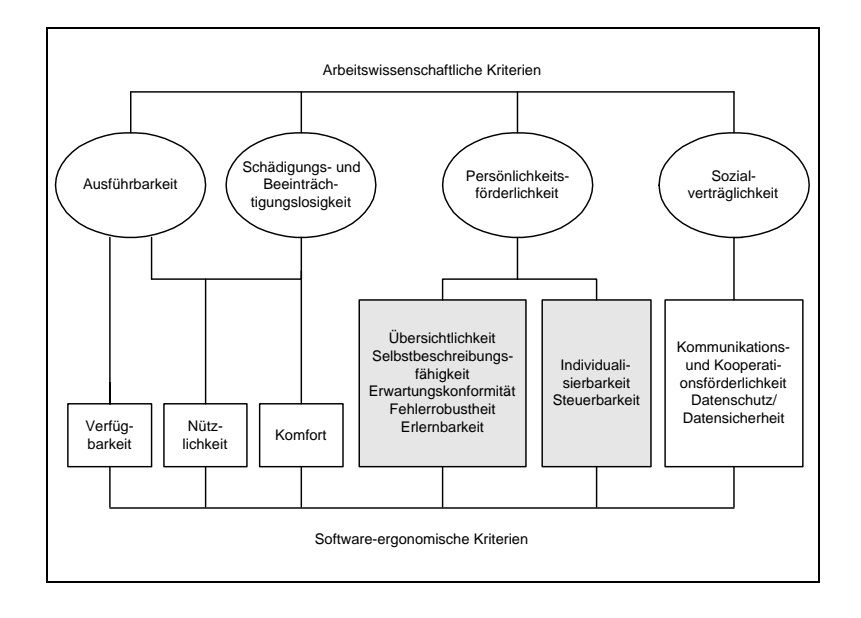

Abbildung 2.10: Arbeitswissenschaftliche und software-ergonomische Anforderungen (in Anlehnung an [OMRK92, S. 49])

logsystems unnötig zu belasten. Dem Benutzer sind also nur für die bearbeitete Aufgabe tatsächlich relevante Informationen zu präsentieren. Angebotene Hilfestellungen sind möglichst ebenfalls kontextabhängig zu gestalten, interne Operationen des Systems sollten nicht sichtbar sein. Techniken zur Komplexitätsreduktion, zur Minimierung von Routinetätigkeiten und zur Eingabevorbelegung sind vom System anzubieten.

Selbstbeschreibungsfähigkeit: Ein Dialog gilt als selbstbeschreibungsfähig, wenn einzelne Dialogschritte unmittelbar verständlich sind oder über Erläuterungen des Systems verständlich gemacht werden können. Nach jeder Eingabe sollte der Benutzer eine Rückkopplung bzgl. seiner Aktion erhalten. Die Erklärungen bzw. Rückkopplungen sind dem Wissensstand des Benutzers anzupassen. Adäquate Selbstbeschreibungsfähigkeit kann positiven Einfluss auf die Erlernbarkeit des Anwendungssystems ausüben, da der Benutzer neue Funktionsbereiche u.U. leichter erschließen kann, z.B. über den Einsatz von Metaphern.<sup>16</sup>

Steuerbarkeit: Die Geschwindigkeit der Interaktion sollte nicht vom System, sondern vom Benutzer gesteuert werden, eine Anpassung an die eigene Arbeitsgeschwindigkeit somit möglich sein. Der Benutzer sollte im Dialog immer die Möglichkeit haben, selbst zu entscheiden, wie er fortfahren möchte, bzw. ob er den Dialog unterbrechen möchte. Menge und Format durch das System dargestellter Informationen sind

 $16$ Weiterführend vgl. hierzu [Hel92] [MT92] [Dut94].

vom Anwender kontrollierbar, alle Aktionen sind widerrufbar zu gestalten (Undo-Funktionen).

Erwartungskonformität: Ein Dialog ist erwartungskonform, wenn er den Erwartungen der Benutzer entspricht, die diese aus Erfahrungen mit bisherigen Arbeitsabläufen - wie etwa Schulung, Handbuch, Lernphase - mitbringen. Aussehen, Präsentation und Antwortzeiten von Dialogen innerhalb eines Systems sollten also für gleichartige Aufgabenstellungen immer ähnlich sein.

Fehlerrobustheit: Bei fehlerrobusten Dialogen soll das beabsichtigte Arbeitsergebnis auch bei erkennbar fehlerhaften Eingaben - mit minimalem oder sogar ohne Korrekturaufwand - erreicht werden. Das Anwendungssystem sollte den Benutzer vor Fehlern bewahren und bei nicht interpretierbaren Eingaben undefinierte Systemzustände vermeiden.

Individualisierbarkeit: Benutzer sollten Dialoge nach persönlichen Präferenzen und Vorstellungen gestalten können. Informationsgenauigkeit sollte dabei abhängig vom Wissensstand des Benutzers justierbar sein.

Lernförderlichkeit: Benutzungsschnittstellen interaktiver Anwendungssysteme sind lernförderlich, wenn sie den Benutzer durch Lernprozesse führen und somit aufzuwendende Lernzeit zu minimieren helfen. Komplexitätsreduktion und Konsistenz sind hierfür wichtige Voraussetzungen. Das Konzept eines Dialogsystems ist offen zu legen, um dem Benutzer den Einblick zu erleichtern und ihn eigene Handlungen besser verstehen zu lassen. Tutorien und ständig verfügbare Hilfesysteme sind anzubieten.

Die weiteren Teile der Norm DIN EN ISO 9241 konkretisieren die vorgestellten Grunds¨atze der Dialoggestaltung. Teil 11 bezieht sich etwa auf die Evaluation von Gebrauchstauglichkeit<sup>17</sup> im Rahmen der Überprüfung der Gestaltung von interaktiven Anwendungssystemen. Die Teile 12 bis 17 vervollständigen die Grundsätze zur Dialoggestaltung durch Angabe detaillierter Regeln und Beispiele.

## 2.5.3 VDI-Richtlinien

In den Richtlinien 5001 bis 5020 des Vereins Deutscher Ingenieure (VDI) wird die Entwicklung von interaktiven Anwendungssystemen im Büroumfeld aus strategischer, organisatorischer und technischer Sicht diskutiert. Analog zur Norm DIN

 $17Z$ ur Definition des Begriffes vgl. Kapitel 4.2 auf Seite 72f.

EN ISO 9241 werden in der VDI-Richtlinie 5005 "Software-Ergonomie in der Bürokommunikation" ergonomische Anforderungen an die Benutzungsschnittstellen von Anwendungssystemen definiert. Die in der Richtlinie beschriebenen Grundsätze  $\det \text{Aufgabennangemessenheit},$  Kompetenzförderlichkeit und Handlungsflexibilität entsprechen inhaltlich größtenteils den Forderungen der Norm DIN EN ISO 9241 [Her00, S. 16 f.].

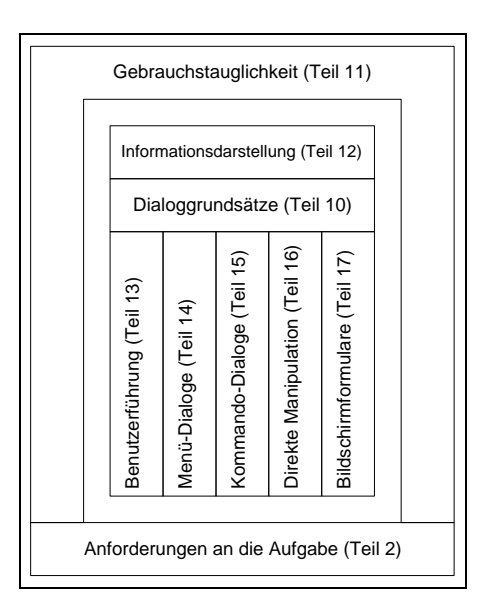

Abbildung 2.11: Aufbau der Normenreihe DIN EN ISO 9241 [Dzi97, S. 1481]

#### 2.5.4 Diskussion

Die aufgeführten Normen unterstreichen die Notwendigkeit der Integration von Aspekten der Gebrauchstauglichkeit in den Software-Entwicklungsprozess. Sie leisten auch einen wichtigen Beitrag zur Fundierung des Qualitätsmanagements während der Entwicklung. Die Norm DIN EN ISO 9241 stellt mittlerweile einen Standard zur Gestaltung der Büroarbeit an Bildschirmgeräten dar. Die Ausrichtung des Entwicklungsprozesses an der Normenreihe muss jedoch nicht zwangsläufig zu gebrauchstauglichen Anwendungssystemen führen (z.B. fehlerhafte Auslegung). Folglich sind Instrumente - wie auch der später vorgestellte Styleguide - notwendig, die die Anforderungen konkretisieren und für den Entwickler transparent machen. Abschließend bleibt anzumerken, dass Ansätze in Hinblick auf spezielle Normen bzgl. der Charakteristika internetbasierter Anwendungssysteme bisher nur rudimentär vorhanden sind.

# 2.6 Browserbasierte Benutzungsoberflächen

## $2.6.1$  Überblick

Im Folgenden werden zunächst die Grundlagen internetbasierter Anwendungssysteme vorgestellt. Weiterhin werden die Bedienparadigmen browserbasierter Benutzungsoberflächen als dominierende Interfaces internetbasierter Anwendungssysteme erläutert. Dabei wird insbesondere auf ihre charakteristischen Merkmale und auf typische Oberflächenelemente eingegangen. Aufgrund ihrer besonderen Relevanz für browserbasierte Benutzungsoberflächen werden die angeführten Oberflächenelemente auch im weiteren Verlauf dieser Arbeit - insbesondere in den verschiedenen Repräsentationsformen des erarbeiteten Styleguides - näher diskutiert.

#### 2.6.2 Internetbasierte Anwendungssysteme

Der Begriff Interconnected Networks (Internet) bezeichnet eine Menge von Netzwerken, die über ein standardisiertes Protokoll<sup>18</sup> als Regelwerk der Datenübertragung miteinander verbunden sind. Der Benutzer eines dieser Netze kann nun mit anderen Nutzern oder anderen Netzen kommunizieren. Er kann weiterhin Dienste, die auf den Netzwerken angeboten werden, nutzen.

Der derzeit dominierende Dienst im Internet ist das auf Berners-Lee [BL89] [BLF00] zurückgehende World Wide Web (WWW), dessen Benutzungsstrukturen das Erscheinungsbild aktueller internetbasierter Anwendungssysteme prägen [Meh99, S. 28 ff.]. Das WWW basiert auf einer Client-Server-Architektur, deren Kommunikation sich über das Hypertext Transfer Protocol (HTTP) vollzieht [Tur99, S. 3]. Ein Web-Server stellt auf Seite der Datenverarbeitung bzw. -verwaltung die Dienste bereit und gibt sie für die Benutzung frei. Die Benutzer nehmen diese Dienste dann über den so genannten Web-Client in Anspruch [Knu97, S. 125].

Als Web-Client werden typischerweise Web-Browser <sup>19</sup> eingesetzt, die die Schnittstelle zum Benutzer bereitstellen, die vom Web-Server angebotenen Dienste anfordern und sie dem Benutzer darbieten. Diese Client-Server-Architektur soll den Zielen der Flexibilität, Lastverteilung und Komplexitätsreduzierung des Anwendungssystems gemäß dem ADK-Strukturmodell gerecht werden.

<sup>18</sup>Zum Transfer Control Protocol/Internet Protocol (TCP/IP) vgl. [Con96, S. 227 ff.].

<sup>19</sup>Zu den Merkmalen eines Web-Browsers vgl. Kapitel 2.6.3.

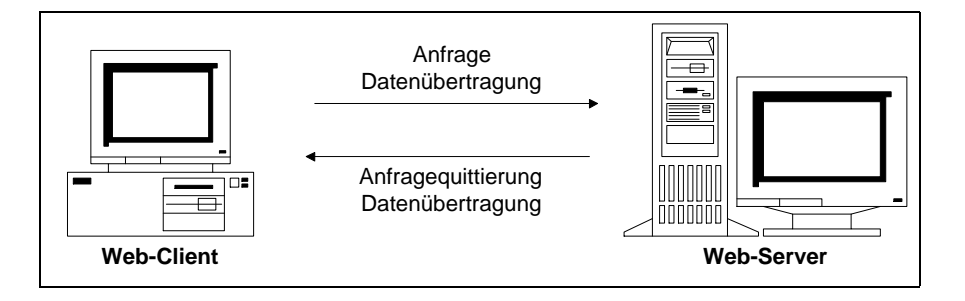

Abbildung 2.12: Kommunikation zwischen Web-Server und Web-Client (in Anlehnung an [Ram95, S. 2])

Zwischen Web-Server und Web-Client wird aufgabenspezifischer Code zur Präsentation, Manipulation und Speicherung von Informationen transportiert. Dieser liegt meist in Form der weit verbreiteten Auszeichnungssprache Hypertext Markup Language (HTML) vor, kann aber durchaus ablauffähige Elemente in Form von Anwendungen in Programmiersprachen wie Java, JavaScript etc. enthalten. Eine Web- $Seite<sup>20</sup>$  lässt sich somit bereits als Anwendungssystem im weiteren Sinne bezeichnen, da sie der automatisierten Verarbeitung von Informationen dient. Mit einer Beschränkung auf Code im Sinne von Programm und Inhalt im Sinne von Daten kann eine Web-Site sogar als Anwendungssystem im engeren Sinne verstanden werden [SH97, S. 242] [Sch98b, S. 16] [Ros00, B. 2, S. 2 f.].

#### Definition 13 (Internetbasierte Anwendungssysteme)

Internetbasierte Anwendungssysteme <sup>21</sup>(synonym: webbasierte Anwendungssysteme) sind Systeme zur automatisierten Verarbeitung von Informationen, die auf der typischen Technologie des Internets und der Bedienphilosophie des WWW aufbauen. Im Fokus der vorliegenden Arbeit sollen sie dem Benutzer ein hypermediabasiertes Browser-Frontend als Benutzungsoberfläche zur Verfügung stellen.

Der Begriff umfasst demnach einerseits Systeme zur reinen Informationspräsentation, wie etwa einfache Seitenstrukturen des WWW, bei denen sich die Interaktivität auf das Auswählen und Folgen von Hyperlinks beschränkt. Andererseits können auch hochgradig interaktive internetbasierte Anwendungssysteme - wie etwa Da-

<sup>20</sup>Zu den Konstrukten Web-Seite und Web-Site vgl. die Darstellung ab Seite 34 dieser Arbeit.

<sup>21</sup>Der software-ergonomischen Widmung der vorliegenden Arbeit entsprechend soll der Fokus der Diskussion insbesondere auf den Merkmalen browserbasierter Benutzungsoberflächen internetbasierter Anwendungssysteme liegen. Internetbasierte Anwendungssysteme ohne Browser-Frontend - die außerhalb der fur ¨ diese Arbeit getroffenen Abgrenzung durchaus existieren - sollen aufgrund der aktuellen Dominanz des WWW nicht weiter berücksichtigt werden.

tenbankanwendungen im Intranet - hierunter subsumiert werden. Internetbasierte Anwendungssysteme weisen eine individuelle Struktur auf, wenden sich an eine heterogene Benutzergruppe und sind somit der Kategorie Individual-Software [Han92, S. 396] zuzuordnen.

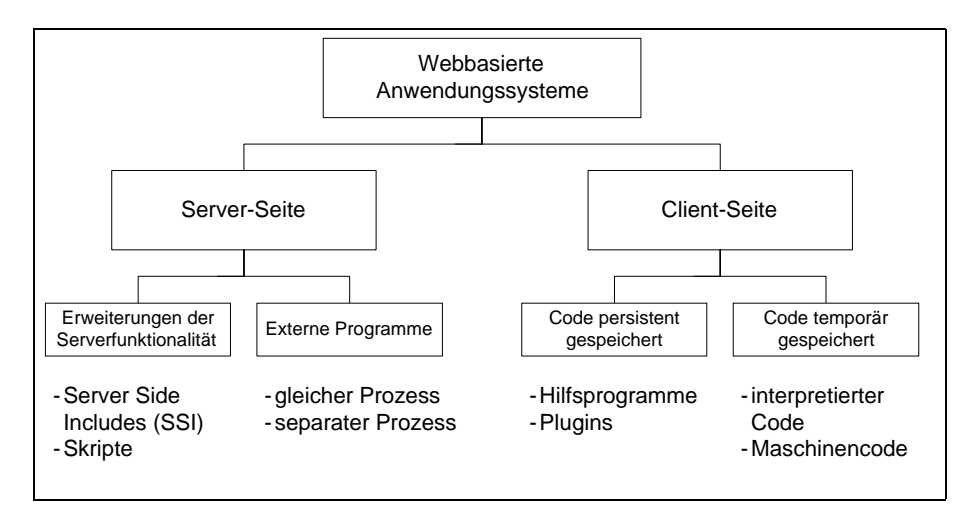

Abbildung 2.13: Klassifikation webbasierter Anwendungssysteme (in Anlehnung an [Tur99, S. 4])

Web-Strukturen können unterschiedliche Ausprägungen aufweisen. Es ist daher zwischen verschiedenen Begriffen zu differenzieren. Der Terminus Web-Struktur (synonym: Web) umfasst eine Gruppe verknüpfter Dokumente in einem Hypertextsystem und kann für jegliche Formen von Anwendung der Internet-Technologien verwendet werden [Ros00, B. 1, S. 3]. Beispiele sind das öffentliche Internet, abgeschlossene rechnerbasierte Kommunikationsformen zwischen Organisationen (Extranet) oder innerhalb einer Organisation (Intranet) [Sch98b, S. 6].

Eine Web-Site (synonym: Web-Dokument, Site) hingegen bezeichnet die thematische Gruppierung zusammengehöriger Dokumente bzw. über Hyperlinks verknüpfter Dateien, Skripten, Datenbanken etc. in selbständigen Web-Projekten. Das technische Gesamtkonstrukt Web-Site besitzt keine eigene URL<sup>22</sup>. Es wird üblicherweise über eine Startseite erreicht [Sch98b, S. 15].

Bei einer Web-Seite (synonym: Web-Page, Seite) handelt es sich schließlich um ein einzelnes Dokument innerhalb einer Web-Site, meist also um eine HTML-Datei inklusive verbundener Dateien, Grafiken, Skripten etc. Jede Web-Seite besitzt eine eigene URL, die ihre Identifikation innerhalb eines Web ermöglicht [Sch98b, S. 15].

 $^{22}$ Die URL (Uniform Resource Locator) stellt ein Adressierungsschema für globale Netzwerkadressen dar. Es wird durch Eingabe der URL in das Adressfeld des Browsers genutzt [Tur99, S. 3].

#### 2.6.3 Browsertechnik

Browser<sup>23</sup> sind typischerweise Client-Programme und dienen dem selektiven Lesen von großen Datenmengen. Sie bereiten die Daten auf und strukturieren diese. Es werden Datei-Browser, Schnittstellen-Browser, Symbol-Browser, Hierarchie-Browser und Web-Browser unterschieden [RP97, S. 732]. In der vorliegenden Arbeit soll der Begriff Browser im Rahmen der Betrachtung internetbasierter Anwendungssysteme dem des weit verbreiteten Web-Browsers gleichgesetzt werden.

#### Definition 14 (Browser)

Ein (Web-)Browser gestattet die Interaktion mit internetbasierten Anwendungssystemen und bereitet angebotene Daten auf. Er stellt somit ein Frontend zur Benutzung von Netzstrukturen zur Verfügung.

Browser führen auf technischer Ebene Anfragen an Web-Server durch und bereiten nach dem HTML-Standard formatierte Dokumente und damit verbundene Anwendungslogik und Multimedia-Dateien auf. Sie interpretieren die abgerufenen Daten dabei in einer grafikorientierten Umgebung [AGH96, S. 279] [BRBW98, S. 381].

Die Navigation per Browser erfolgt über verschiedene Alternativen [Sto97, S. 50]. Zunächst kann die Lokalisierung von Informationen über die URL erfolgen. URLs können sich auch hinter besonders gekennzeichneten Textbausteinen (Hyperlinks<sup>24</sup>), Buttons oder anderen, auf der Benutzungsoberfläche eines internetbasierten Anwendungssystems angeordneten Elementen verbergen. Eine Aktivierung dieser Elemente löst den entsprechenden Navigationsschritt aus. Eine weitere Methode zur Navigation bietet das Betätigen der vom Browser angebotenen Vorwärts- bzw. Rückwärts-Buttons. Um auf eine vorhergehende bzw. nachfolgende Seite zu gelangen, kann die entsprechende Schaltfläche in der Symbolleiste betätigt werden [Ros00, B. 2, S. 8].

Der Funktionsumfang aktueller Browser-Programme<sup>25</sup> umfasst darüber hinaus Clients zur Bearbeitung elektronischer Post, zum Umgang mit Diskussionsforen, zur Darstellung Virtueller Realität etc. [Bic97, S. 22] [HZ99, S. 247].

Im Mittelpunkt der vorliegenden Arbeit bzw. des Styleguides WebReference sollen jedoch die Benutzbarkeit und Gebrauchstauglichkeit<sup>26</sup> der Benutzungsoberflächen der

 $^{23}$ Von engl.: to browse: in einem Text lesen, schmökern oder stöbern bzw. den Text überfliegen, durchblättern [Ram95, S. 3] [BRBW98, S. 51].

<sup>24</sup>Zu Hypertext und Hypermedia vgl. Kapitel 2.6.4.

<sup>&</sup>lt;sup>25</sup>Verbreitete Browser sind Microsoft Internet Explorer, Netscape Communicator und Opera.

<sup>&</sup>lt;sup>26</sup>Zur Definition der Begriffe Benutzbarkeit und Gebrauchstauglichkeit vgl. Kapitel 4.2.

mit Hilfe des Browsers präsentierten Anwendungssysteme stehen. Die Untersuchungen sollen sich daher unabhängig vom Browser selbst - und eventuellen Zusatzmodulen - vollziehen, da deren software-ergonomische Evaluation nicht im Vordergrund der Arbeit steht.

## 2.6.4 Nichtlineare Informationsverkettung

Dem für browserbasierte Benutzungsoberflächen typischen Hypertext- bzw. Hypermedia-Konzept liegt die Idee zugrunde, dass Information nicht unbedingt auf lineare Weise präsentiert werden muss, sondern in mehrfacher Hinsicht einer flexibleren Gestaltung folgen kann. Der Benutzer entscheidet somit selbst über den Lesepfad [Ste99, S. 700]. Information wird zunächst in kleinere, selbständige Einheiten zerlegt. Es können dann vielfältige Verknüpfungen innerhalb dieser Einheiten oder zwischen ihnen aufgebaut werden [Kuh91, S. 12].

Aus Benutzersicht weist diese mehrdimensionale, nicht-lineare Organisationsform den Vorteil auf, dass sie *alternative Interaktionsweisen* im repräsentierten Informationsangebot möglich macht. Diese können der semantischen Struktur der Information unter Umständen besser gerecht werden. Dem Benutzer kann damit auch die Herstellung von Assoziationen zwischen den dargestellten Themen bzw. Begriffen erleichtert werden. Andererseits birgt diese Art der Informationsdarbietung und Informationsspeicherung die Gefahr, dass sich der Benutzer innerhalb des Informationsnetzwerks nur schwer zurecht findet. Es ist auch eine kognitive Überbelastung des Benutzers denkbar, die aus der notwendigen Verarbeitung von Meta-Information über die Struktur des Informationsnetzes resultiert [Yet94, S. 37].

#### Hypertext

Das Hypertext-Konzept dient der computerunterstützten Verwaltung von Schriftstücken in digitaler Form. Verknüpfte Texte bzw. Textelemente bilden dabei ein Netzwerk aus Informationseinheiten. Formal kann eine solche Hypertextstruktur durch einen Graphen repräsentiert werden, dessen Knoten die Informationseinheiten und dessen Kanten deren Verknüpfungen darstellen [Rig98, S. 99 ff.].

Hypertext ist nicht sequentiell, es existiert also nicht nur eine Reihenfolge, in der der Text gelesen werden kann, vgl. Abbildung 2.14 auf der nächsten Seite. Die Benutzer von hypertextbasierten Informationsangeboten können insofern die Art, wie

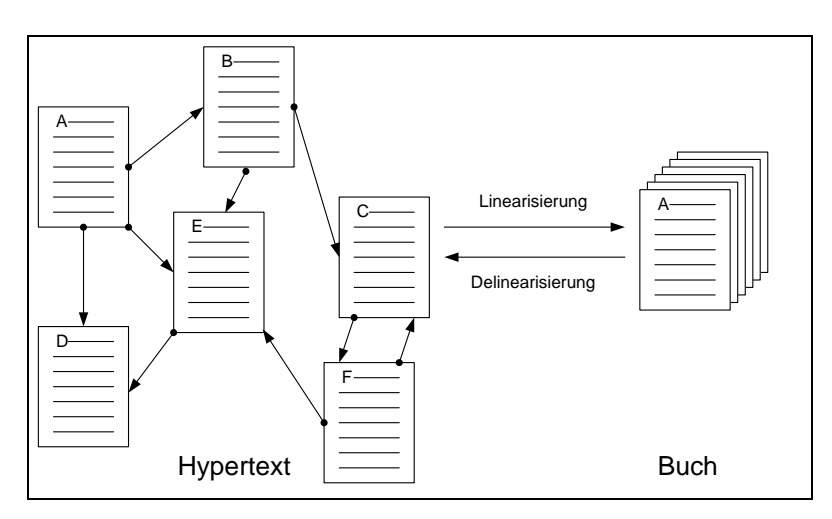

sie sich durch das Hypertext-Dokument bewegen wollen, frei wählen [Nie96, S. 2]. Verknüpfungen zwischen Informationseinheiten werden auf der Benutzungsober-

Abbildung 2.14: Darstellung einer Hypertextstruktur (in Anlehnung an [AGH96, S. 183])

fläche eines entsprechenden Anwendungssystems durch sensitive Bereiche (Hotspots) oder hervorgehobene Markierungen (Hyperlinks) gekennzeichnet. Der Benutzer folgt ihnen per direkter Manipulation durch den entsprechenden Mausklick [Bic97, S. 161] [Pre99, S. 524].

#### Hypermedia

Hypermedia kann zunächst allgemein als das "semantische Verknüpfen bzw. das maschinengestützte Verfolgen von Verweisen zwischen Informationseinheiten" [NS93, S. 58] definiert werden. Das Kunstwort Hypermedia <sup>27</sup> setzt sich dabei aus den Begriffen Hypertext und Multimedia zusammen. Im engeren Sinne erweitert Hypermedia Hypertext dahingehend, dass vernetzte Informationseinheiten nicht mehr nur Textform, sondern auch die Form weiterer Medientypen (Bild, Video, Ton) aufweisen können.<sup>28</sup> Die Verbindungen zwischen den Informationselementen können hierbei intramedial (z.B. Verweis in Bildern auf Bilder) oder intermedial (z.B. Verweis in Texten auf Bilder) sein [Pre99, S. 524].

Das Konzept Hypermedia beruht demnach auf den drei Elementen Hypernetz, Medienintegration und Interaktivität. Das Hypernetz besteht aus mehreren Informa-

<sup>27</sup>Anzumerken ist, dass die Begriffe Hypertext und Hypermedia im allgemeinen Sprachgebrauch weitgehend synonym benutzt werden [Nie96, S. 5].

<sup>28</sup>Zu den Beziehungen zwischen Multimedia und Hypermedia vgl. [Ste99, S. 702 ff.].

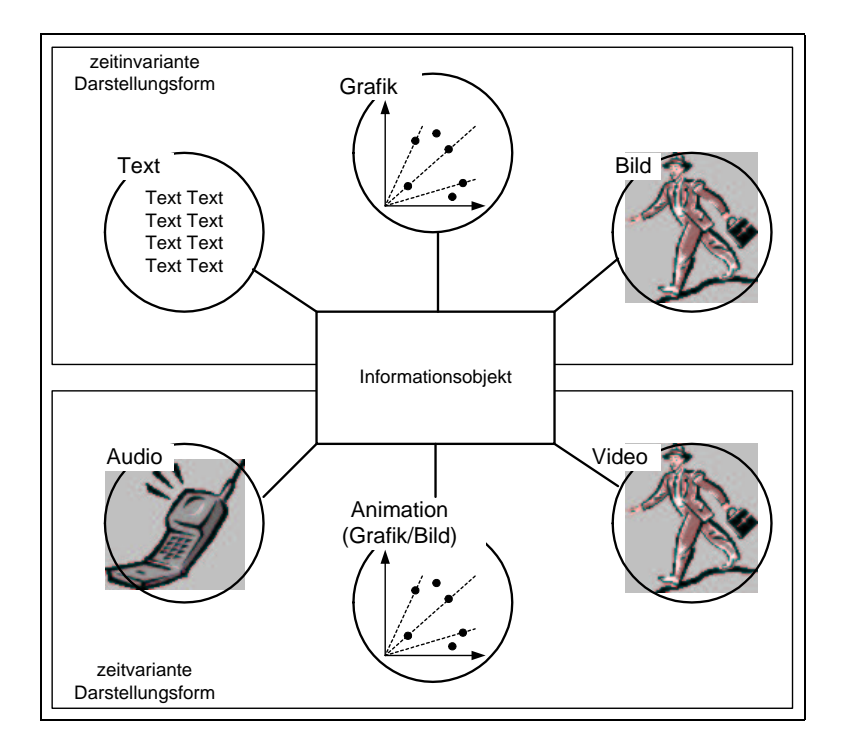

Abbildung 2.15: Hypermedia Darstellungsformen [ZS95, S. 227]

tionselementen, die durch Verweise miteinander verbunden sind. Die Kombination zeitinvarianter und zeitvarianter Präsentationsformen von Information zu multimedialen Informationsobjekten wird als *Medienintegration* bezeichnet. Die Möglichkeit, den Präsentations- bzw. Dialogablauf jederzeit durch Eingriffe zu steuern, sorgt für die nötige *Interaktivität* [ZS95, S. 226].

## 2.6.5 Ausgewählte Oberflächenelemente

Benutzungsoberflächen setzen sich aus verschiedenen Gestaltungselementen (synonym: Fensterelemente, Interaktionsobjekte, widgets, controls) zusammen. In Tabelle 2.3 auf der nächsten Seite sind Elemente aufgeführt, die derzeit als Standard grafischer Benutzungsoberflächen angesehen werden können und deren korrekte Verwendung daher auch in diversen Styleguides [IBM91b] [IBM91a] [Ope94] [Mic95] beschrieben wird.

Uber Gestaltungselemente kann via Eingabe und Auswahl der Dialogablauf gesteuert bzw. die gewünschte Information abgerufen werden. Gestaltungselemente sollen über alle Anwendungssysteme hinweg in vergleichbaren Dialogsituationen zum Einsatz kommen. Ziel ihrer Verwendung ist die Sicherstellung eines einheitlichen Erscheinungsbildes und Verhaltens der Anwendungssysteme [Ros00, B. 2, S. 16].

| Element      | MS-Windows          | OSF/Motif              |
|--------------|---------------------|------------------------|
| Fenster      | application window  | main window            |
| Menü         | drop-down menu      | pulldown menu          |
|              | cascading menu      | pullright menu         |
| Eingabefeld  | text box            | text field             |
|              | read-only text box  | output-only text field |
| Aktionsknopf | command/push button | push button            |
| Auswahlknopf | option/radio button | radio box              |
|              | check box           | check box              |
| Auswahlliste | list box            | list                   |
|              | drop-down list box  | option menu            |
| Tabelle      | list view           | list                   |
| Text         | static text field   | text                   |

Tabelle 2.3: Grundlegende Fensterelemente im Vergleich (in Anlehnung an [Wei95, S. 65])

Da sich der Styleguide WebReference in dieser Arbeit jedoch vorrangig den Gestaltungsaspekten browserbasierter Benutzungsoberflächen widmet, sollen in diesem Kapitel Elemente näher beschrieben werden, die genau dafür typisch sind.<sup>29</sup> Es werden deshalb nachfolgend die Elemente Hyperlink, Treeview, Imagemap und Frame vorgestellt, die im Umgang mit internetbasierten Anwendungssystemen weite Verbreitung gefunden haben.

#### Hyperlink

Informationen in den Stukturen des WWW sind nur so weit wirksam, wie die Hyperlinks (synonym: Hypertextlinks, Links, Verweise), die auf sie hinweisen, sinnvoll angeordnet sind [MM98, S. 91]. Hyperlinks sind für browserbasierte Benutzungsoberflächen charakteristische Sprungbefehle. Sie können auf andere Stellen des aktuell präsentierten Fensterinhaltes, auf Dokumente innerhalb der gleichen Web-Seite (interne Hyperlinks) oder auf weitere Web-Ressourcen (externe Hypertextlinks) hinweisen [AGH96, S. 280] [Nev98, S. 324].

Es handelt sich bei Hyperlinks um hervorgehobene, sensitive Gestaltungselemente

<sup>29</sup>Zu den Standard-Gestaltungselementen vgl. [Wei95].

der Benutzungsoberfläche, die Adress- bzw. Aktionsparameter zu Dokumenten, Dateien oder Programmen enthalten, vgl. Abbildung 2.16. Ein Anwählen des Links via Mausklick durch den Benutzer führt zur Anzeige bzw. Ausführung der hinterlegten Semantik [AGH96, S. 186]. Derartige Verknüpfungen können fest verankert sein oder per Benutzereingabe in Form von Hotspots, Living Links etc. aktiviert werden [BRBW98, S. 172].

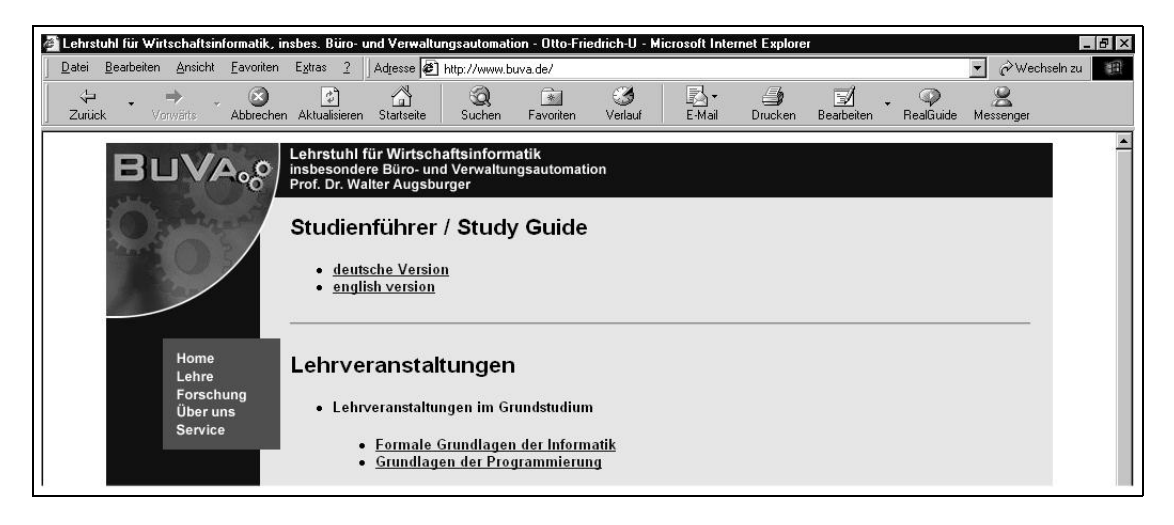

Abbildung 2.16: Beispiel Hyperlinks (http://www.buva.de)

#### Imagemap

Eine besondere Form, dem Benutzer über Hyperlinks erreichbare Verzweigungen zu präsentieren, stellen *Imagemaps* (synonym: Sensitive Maps) dar. Diese mit der Maus anklickbaren, sensitiven Bilder enthalten mehrere - in der Browserdarstellung meist verborgene - Button-Bereiche (Hotspots), denen Hyperlinks zugeordnet sind, die zu weiteren URLs verzweigen [MM98, S. 102]. Imagemaps bieten somit die Möglichkeit, visualisierte Link-Bereiche innerhalb einer einzelnen grafischen Illustration zu definieren. Ihr aufgabenangemessener Einsatz stellt eine M¨oglichkeit zur Kombination optischer Attraktivität und nutzbringender Funktionalität dar [Ros00, B.2, S. 18]. Abbildung 2.17 auf der nächsten Seite zeigt den Einsatz einer Imagemap zur Visualisierung des Aufbaus einer Web-Seite in Form einer so genannten Sitemap.

#### Treeview

Ein Treeview ist ein Listenelement, das Objekte innerhalb ihrer logischen, hierarchischen Ordnung in Form einer Baumstruktur darstellt. Treeviews sind bereits von

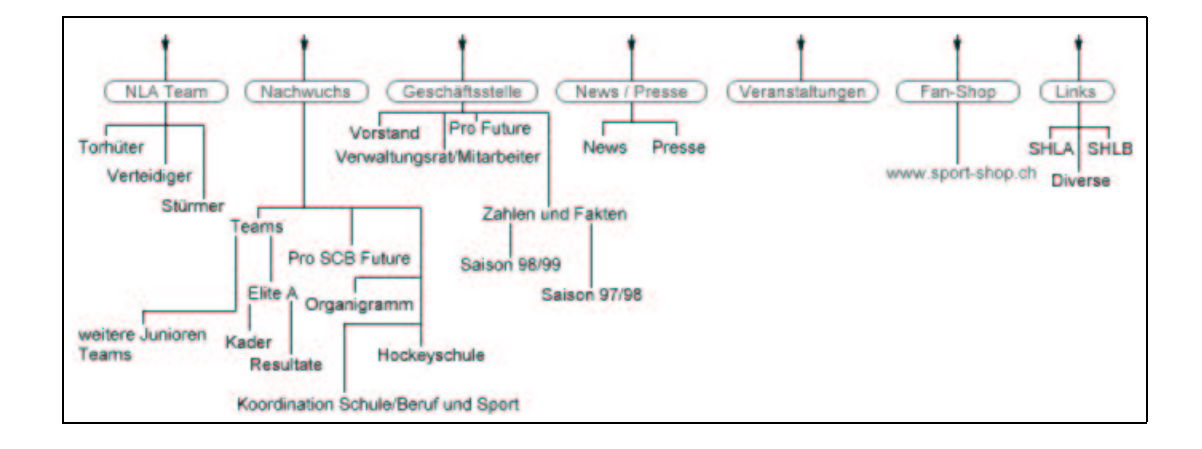

Abbildung 2.17: Beispiel Sitemap (http://www.scb.ch)

den Oberflächen plattformabhängiger Anwendungssysteme - wie etwa dem Microsoft Windows Explorer - bekannt, finden aber vermehrt Verwendung zur Navigationsunterstützung in browserbasierten Benutzungsoberflächen. Treeviews unterstützen die Navigation durch die Möglichkeit zur dynamischen Expansion und Kontraktion einzelner Hierarchieebenen. Der Benutzer expandiert beispielsweise einen Gliederungspunkt, um weitere Unterpunkte zu sehen. Treeviews ermöglichen somit - von einem entsprechend gew¨ahlten Einstiegspunkt aus - themenbezogenes, hierarchisches Navigieren in einer WWW-Ressourcenstruktur [Ros00, B. 2, S. 31].

Anzumerken bleibt noch die Ähnlichkeit zwischen Treeviews und Menüstrukturen. Diese beiden hierarchischen Ordnungs- und Dialogstrukturen lassen sich in ähnlicher Art und Weise spezifizieren und formal abbilden, vgl. dazu auch die Ausfuhrungen ¨ in Kapitel 7.2.2 dieser Arbeit.

#### Frame

Im Gegensatz zur Arbeit mit herkömmlichen Fenstersystemen ist beim Umgang mit browserbasierten Benutzungsoberfl¨achen festzustellen, dass meist nur ein Fenster geöffnet ist. Die heute überwiegende Art der Nutzung des Hypermediakonzeptes bedingt, dass nach Betätigen eines Links die folgende Seite im Hauptfenster des Browsers geöffnet und die vorhergehende somit abgelöst wird. Dennoch kann die browserbasierte Benutzungsoberfläche in einzelne Bereiche eingeteilt werden, die zwar gleichzeitig sichtbar, inhaltlich aber u.U. unabhängig sind. Diese Abschnitte werden Frames <sup>30</sup> genannt [Mic99, S. 283].

<sup>30</sup>Jeder Frame weist die gleichen Charakteristika wie eine Seite ohne Frames auf. Funktionen des Bildlaufs durch Scrollbalken und der Verknüpfung mit anderen Frames oder Seiten sind möglich.

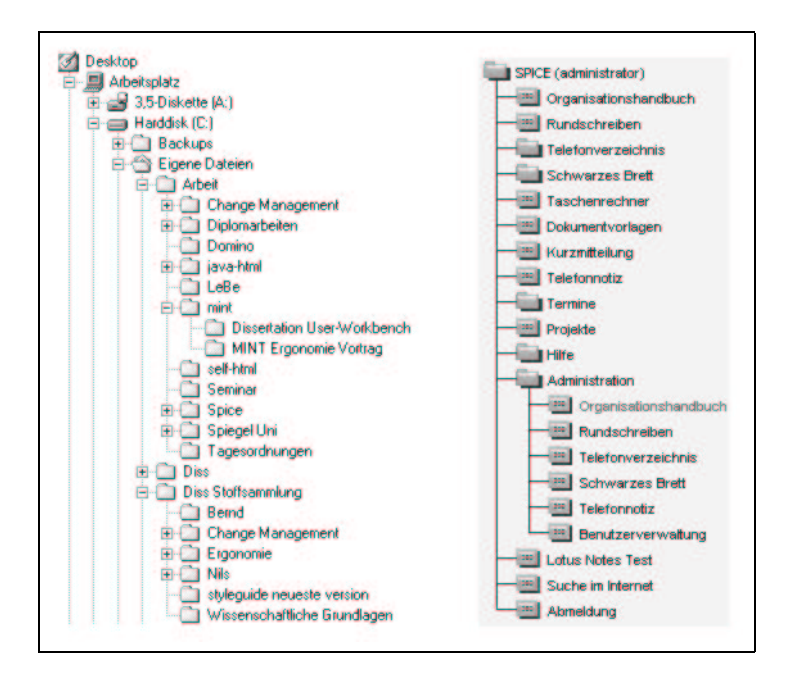

Abbildung 2.18: Beispiel Treeviews: Microsoft Windows Explorer (links), Intranetsystem SPICE (rechts)

Der ergonomische Einsatz von Frames erleichtert die strukturierte Darstellung von Information auf browserbasierten Benutzungsoberflächen. So lassen sich etwa mehrere Teile eines Dokuments oder gar mehrere Dokumente auf einer einzigen Seite gleichzeitig darstellen. Der Frame kann damit etwa für die Präsentation von Meta-Dokumenten oder unterschiedlicher Sichten (Tabelle, Diagramm) auf einen Sachverhalt genutzt werden. Für Aufgaben, zu deren Bearbeitung mit dem Anwendungssystem mehrere Informationen *gleichzeitig* verfügbar sein müssen – wie etwa Bildschirmformular und Hilfetext - bildet der Einsatz des Frame-Konzepts ebenfalls eine Lösung und wird damit der Anforderung nach Aufgabenangemessenheit im Nutzungskontext gerecht [Sie93, S. 100].

#### 2.6.6 Diskussion

In diesem Abschnitt wurden die Basiskonzepte internetbasierter Anwendungssysteme und browserbasierter Benutzungsoberflächen erläutert. Es wurden dabei typische Oberfl¨achenelemente charakterisiert und in Hinblick auf ihre Betrachtung in dieser Arbeit diskutiert. Im weiteren Verlauf der vorliegenden Arbeit steht der informationstechnologische Veränderungsprozess der Ablösung bzw. Erweiterung proprietärer Anwendungssysteme durch internetbasierte Pendants im Mittelpunkt. Dieser Wandel bringt auch eine Veränderung des Verhältnisses zwischen Benutzer und System mit sich. Auf diesem Veränderungsprozess und seiner Handhabung durch Konzepte und Methoden des Usability-Engineerings liegt in den nachfolgenden Kapiteln der Fokus.

Die Relevanz browserbasierter Benutzungsoberflächen wird in den nächsten Jahren aufgrund der ungebrochenen Popularität des Internets und der damit verbundenen Anwendungssystemlandschaft weiter steigen. Die zunehmende Nutzung dieser Technologie im Rahmen von Intranets bzw. Extranets verstärkt diese Tendenz. Die steigende Zahl an Benutzern internetbasierter Anwendungssysteme unterstreicht die Forderung nach deren Gebrauchstauglichkeit. Da bisher noch keine einheitlichen Regeln und Empfehlungen zur Gestaltung browserbasierter Benutzungsoberflächen vorliegen, greifen die nachfolgenden Kapitel die Idee eines plattformunabhängigen Styleguides zur Unterstützung der Gestaltung entsprechender Mensch-Maschine-Schnittstellen auf. Der Styleguide dient dabei als Integrations- und Dokumentationsmedium, seine Anwendung bei der Gestaltung von browserbasierten Benutzungsoberflächen wird durch ein adäquates Vorgehensmodell unterstützt.

# 2.7 Zusammenfassung

In diesem Kapitel wurde zunächst in die grundlegenden Begriffe des Forschungsgebietes Software-Ergonomie eingeführt. Es kann konstatiert werden, dass es sich die Software-Ergonomie zur Aufgabe gemacht hat, "die Merkmale benutzer- und aufgabengerechter Software zu erforschen und konstruktive Verfahren sowie Software-Unterstützung für den Prozess der Gestaltung von Benutzungsschnittstellen zu entwickeln. Ihr zentrales Anliegen ist die Optimierung des Zusammenspiels aller Komponenten der Arbeitssituation von Computerbenutzern: Mensch, Aufgabe, Technik und organisatorischer Rahmen" [Maa93, S. 191]. Das diskutierte Modell der Mensch-Computer-Kommunikation bildete hierbei die Grundlage der softwareergonomischen Betrachtungen.

Anhand der Gesetzgebung wurde weiterhin die rechtliche Notwendigkeit softwareergonomischer Anstrengungen begründet. Danach wurde die Operationalisierung der gesetzlichen Richtlinien in Form von Normen und Gestaltungsprinzipien diskutiert. Als in dieser Arbeit fokussierte Klasse von Oberfl¨achen wurden browserbasierte Benutzungsoberflächen und ihre Merkmale vorgestellt.

Als konkrete Methodik der Software-Ergonomie wird in Kapitel 4 der vorliegenden Arbeit weiterführend Usability-Engineering als "vorerst letzte Entwicklungsstufe im Bereich der (...) Mensch-Maschine-Interaktion" [Cak00, S. 7] vorgestellt. Die dort konstatierten Überlegungen basieren auf den in diesem Kapitel formulierten Grundlagen.

# Kapitel 3

# Change Management

## 3.1 Motivation

Die Umwelt, in der Unternehmen in heutiger Zeit operieren, unterliegt in zunehmendem Maße sich beschleunigenden Veränderungen. Als Gründe hierfür können u.a. die Globalisierung der Märkte, die rasante Entwicklung der Informationstechnologien sowie der Rückgang staatlicher Eingriffe in das Wirtschaftssystem angeführt werden [HV98, S. 4] [Zim99, S. 1]. Der daraus resultierende Druck auf die unternehmensinternen Strukturen und Prozesse, den Veränderungen durch entsprechende Anpassungsmaßnahmen Rechnung zu tragen, nimmt in der Konsequenz ebenfalls zu.

Klassische Konzepte zur unternehmensweiten Steigerung von Effizienz und Produktivität - wie etwa die Fokussierung auf Kernkompetenzen oder schlankere Personalstrukturen - werden den aus der erhöhten Geschwindigkeit des Wandels resultierenden neuen Herausforderungen nicht mehr gerecht [KG92a, S. 7]. Weiterhin ist fraglich, inwieweit traditionelle Führungsansätze auf die sich ständig in Entwicklung befindlichen Strukturen der Informationsgesellschaft übertragen werden können [Wun95, S. 107 f.] [HV98, S. 3].

Hieraus resultiert letztendlich die Forderung nach adäquaten Konzepten, Methoden und Instrumenten, die zur Bewältigung der aus den Veränderungsprozessen resultierenden Anforderungen beitragen. Das im weiteren Verlauf dieser Arbeit vorgestellte Instrumentarium bietet einen dementsprechenden Ansatzpunkt für informationstechnologische Veränderungsprozesse. Die Einbettung von Wandel in den Prozess des strategischen Managements ist in Abbildung 3.1 auf der nächsten Seite dargestellt.

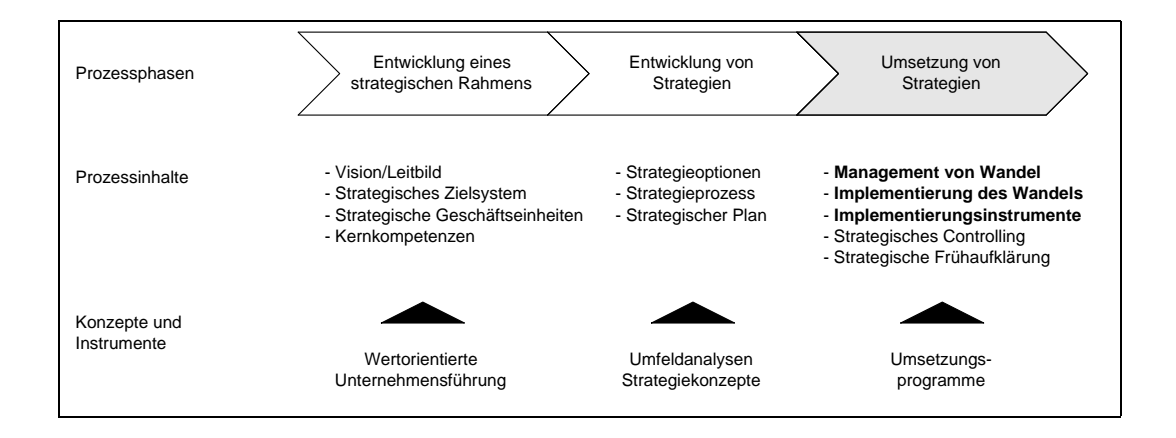

Abbildung 3.1: Wandel im Prozess des strategischen Managements (in Anlehnung an [Koh00, S. 179])

# 3.2 Überblick

Bevor direkt auf die Disziplin Change Management eingegangen wird, sollen zunächst die Charakteristika des Organisationstyps Unternehmung geklärt werden. Dazu werden die Grundlagen betrieblicher Organisation und betrieblicher Informationssysteme vorgestellt. Im Anschluss daran werden Veränderungen als die Unternehmung beeinflussende Prozesse charakterisiert. Dabei wird auf ihren Ablauf, ihre Merkmale und ihre Ursachen eingegangen und somit das Anwendungsgebiet des Change Managements umrissen.

Danach wird das Prinzip des Change Managements als aktives, zielgerichtetes Rahmenkonzept zur Bewältigung der aus Veränderungsprozessen resultierenden Aufgabenstellungen vorgestellt. Die Darstellung orientiert sich dabei vornehmlich an den Werken [Kle97] und [RvRL97].

Abschließend werden für diese Arbeit relevante Ansätze des Change Managements aufgeführt. Die diskutierten Aspekte werden zudem in Hinblick auf das in den folgenden Teilen der vorliegenden Arbeit erarbeitete Instrumentarium aus informationstechnologischer und software-ergonomischer Perspektive beleuchtet.

# 3.3 Bezugsobjekt Unternehmung

## 3.3.1 Begriffsbestimmung

Eine Unternehmung (synonym: Unternehmen, betriebliches System<sup>1</sup>, Betrieb<sup>2</sup>) ist eine wirtschaftlich-rechtliche Organisation<sup>3</sup>, die das primäre Ziel, Erträge zu erwirtschaften, verfolgt. Dies kann sowohl im Rahmen des Prinzips der Gewinnorientierung als auch in Hinblick auf das Angemessenheitsprinzip<sup>4</sup> erfolgen [SS88, S. 2163] [Wöh93, S. 2] [Amb99, S. 9].

Das eine Unternehmung umgebende Umfeld wird allgemein in Makro- und Mikro-Umwelt differenziert. Die Makro-Umwelt kennzeichnet dabei Rahmenbedingungen gesellschaftlicher, politischer, technischer und sozialer Art, während die Mikro-Umwelt eher marktbezogene Faktoren wie Kunden, Lieferanten etc. umfasst [NDH97, S. 876 ff.]. Wandel in der Makro- bzw. Mikro-Umwelt kann unternehmensinterne Veränderungsprozesse anstoßen oder beeinflussen, vgl. dazu Abbildung 3.2 auf der nächsten Seite.

## 3.3.2 Betriebliche Organisation

Die betriebswirtschaftliche Organisationstheorie widmet sich organisationalen Ordnungsstrukturen mit dem Ziel, generelle Organisationsprinzipien zu entwickeln [Sch98a, S. 48 f.]. Organisationsstrukturen als Resultat organisatorischen Gestaltens sind ein zentraler Angriffspunkt von Veränderungen, Anpassungsprozesse sind oft nicht zu vermeiden.

Neben weiteren Institutionen wie Behörden, Universitäten etc. können Unternehmen zunächst unter dem institutionalen Organisationsbegriff eingeordnet werden. Im Rahmen des instrumentalen Organisationsbegriffs hingegen kennzeichnet der Terminus Organisation eine Menge von Regeln, die als Instrument zur Zielerreichung von Institutionen verwendet werden. Die Summe dieser Regeln definiert die Organisationsstruktur, die in Hinblick auf personelle Aufgabenträger Verhaltensregeln

 $1$ Unter dem Terminus System wird der ganzheitliche Zusammenhang von Objekten bzw. Vorgängen, die voneinander abhängig sind, ineinander greifen oder zusammenwirken, d.h. miteinander in Beziehung stehen, verstanden [HR98a, S. 513].

<sup>2</sup>Der Begriff Betrieb kann in anderer Interpretation auch der Charakterisierung eines Unternehmens in Hinblick auf dessen technische Einrichtungen bzw. des Produktionsbetriebes dienen.

<sup>3</sup>Zur Abgrenzung der Termini Organisation und Unternehmung siehe [Kle97, S. 54 f.].

 ${}^{4}$ Etwa in Bezug auf öffentliche Unternehmen, vgl. [SS88, S. 202].

vorgibt bzw. hinsichtlich maschineller Aufgabenträger Funktionsregelungen festlegt. Der Begriff der Organisation ist zudem von der Tätigkeit des Organisierens abzugrenzen. Organisationen sind (sowohl in institutionaler als auch in instrumentaler Betrachtungsweise) als Resultat der Prozesse organisatorischen Gestaltens anzusehen [Kos62, S. 15 ff.] [Bus85, S. 20 ff.] [Eng95, S. 21 ff.]. Es sollen im Folgenden die Charakteristika von Organisationsstrukturen kurz skizziert werden. Im deutschsprachigen Raum hat sich dabei die analytische Trennung der Organisationsstruktur in Aufbau- und Ablauforganisation durchgesetzt [Kos62, S. 32 ff.].

Der Begriff der Aufbauorganisation beschreibt, welche Aufgaben durch welche Aufgabenträger unter Verwendung welcher Sachmittel zu bearbeiten sind. Aufgaben bezeichnen dabei " Beschreibungen betrieblicher Problemstellungen" [FS98, S. 54], durch deren Bearbeitung die Realisierung bestimmter Sach- und Formalziele angestrebt wird.<sup>5</sup> Aufgaben sind weiterhin gekennzeichnet durch den durchzuführenden Verrichtungsprozess, durch ein Aufgabenobjekt, an dem diese Tätigkeit zu vollziehen ist und durch den Raum und die Zeit, die dazu zur Verfügung stehen. Die Erfüllung der Aufgabe wird von so genannten  $\text{Aufgab}$ enträgern übernommen [Kos62, S. 43 f.].

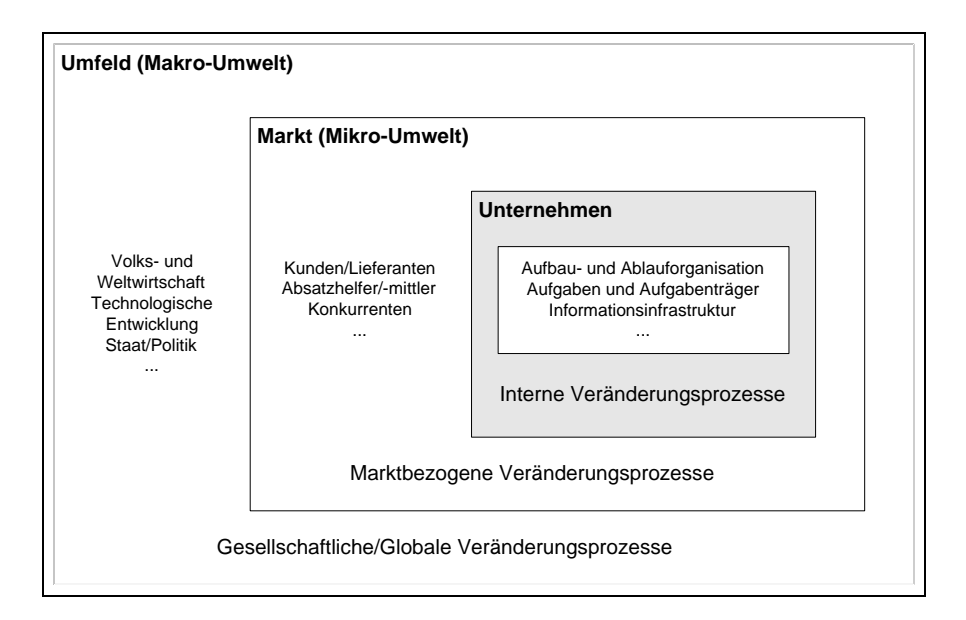

### Abbildung 3.2: Makro- und Mikro-Umwelt des Unternehmens (in Anlehnung an [NDH97, S. 877])

Innerhalb der Aufbauorganisation charakterisiert der Begriff Stelle die minimale, selbständig operierende organisatorische Einheit. Eine Stelle zeichnet sich durch die

<sup>&</sup>lt;sup>5</sup>In der vorliegenden Arbeit wird dieser Aufgabenbegriff verwendet. Zur (alternativen) Auslegung des Problem- bzw. Aufgabenbegriffs in den Kognitionswissenschaften vgl. [BKP89, S. 110 ff.].
ihr zugehörigen Aufgaben, Beziehungen zu anderen Stellen und Stelleninhaber aus. Werden mehrere Stellen unter Leitung einer übergeordneten Stelle (Instanz) zusammengefasst, spricht man von einer Abteilung. Unabhängig von Abteilungsgrenzen können zur Bearbeitung von Projekten oder Sekundäraufgaben auch temporale Organisationskonstrukte gebildet werden - wie etwa Teams oder Ausschüsse. Teilaufgaben, die vom Stelleninhaber in Hinblick auf die Lösung einer übergeordneten Aufgabe bearbeitet werden, bezeichnet man als Funktionen. Abschließend bleibt noch das Konstrukt der Rolle abzugrenzen. Es umfasst normative Erwartungen an den Inhaber einer Stelle - wie etwa in Bezug auf Verhaltensregeln [Sch98a, S. 50 ff.].

Die Ablauforganisation beschreibt die im Rahmen der Aufbauorganisation ablaufenden Arbeits- und Informationsprozesse [Kos62, S. 185]. Der Arbeitsablauf kann dabei über die Angabe von Arbeitsinhalt, Arbeitszeit, Arbeitsort und zugeordneter Stelle näher bestimmt werden [Wöh93, S. 196 ff.]. Die Arbeits- und Informationsprozesse beruhen auf der Analyse der betrieblichen Gesamtaufgabe und ihrer Zerlegung in Teilaufgaben (Aufgabenanalyse). Diese Zerlegung kann auf verschiedenen Analysekriterien beruhen - wie etwa nach Aufgabenobjekten, verwendeten Sachmitteln oder Rangbeziehungen der jeweils notwendigen Verrichtungen [Sch98a, S. 62 f.].

Zur Bewältigung der Gesamtaufgabe ist weiterhin die zielwirksame Bündelung der analysierten Teilaufgaben und ihre Zuordnung zu entsprechenden Stellen (Aufgabensynthese) notwendig [Kos62, S. 192 ff.]. Auch hierbei existieren wiederum mehrere Kriterien, nach denen sich die Synthese näher bestimmen lässt. Die beiden Merkmale Verrichtung und Objekt besitzen dabei dominierende Stellung [Sch98a, S. 64 f.].

## 3.3.3 Betriebliches Informationssystem

Das Wirtschaftsgeschehen wird zunehmend von der kontinuierlichen Veränderung der Wettbewerbsbedingungen dominiert. Adäquate Anpassung ist daher zur Existenzbedingung von Unternehmen geworden, Information ist dabei ein entscheidender Produktions- und Wettbewerbsfaktor [Rey99, S. 1]. Der Wert einer Information hängt u.a. auch von ihrer Verfügbarkeit ab. Gut organisierte betriebliche Informationsverarbeitung bzw. Datenkommunikation hilft, die Befriedigung des Informationsbedarfs sicherzustellen [Bie98, S. 345].

Der Begriff Information kann zunächst in die Begriffshierarchie Daten-Information-Wissen eingeordnet werden [LK94, S. 195] [Rey99, S. 45 f.]. Unter Daten versteht

man dabei Zeichen<sup>6</sup> oder kontinuierliche Funktionen<sup>7</sup>, die vorrangig zum Zweck der Verarbeitung Information darstellen [HLR88, S. 5]; Daten sind also Werte, die Information repräsentieren [Hil95, S. 5]. Information selbst ist die handlungsbestimmende Kenntnis vergangener, gegenwärtiger oder zukünftiger Zustände bzw. Vorgänge der Realität [HLR88, S. 5]. Wissen wird in diesem Zusammenhang dagegen als von Menschen verstandene Information angesehen, es spiegelt also tatsächliche Sachverhalte wider. Die Bedeutung der Information muss somit von mindestens einer Person verstanden und in einen Sinnzusammenhang gestellt werden [ZS95, S. 255 f.].<sup>8</sup>

Information wird erst durch Kommunikation realisiert, wobei Kommunikation den Austausch von Informationen zwischen den beteiligten Partnern kennzeichnet [Fan96, S. 28 ff.] [LE99, S. 13].

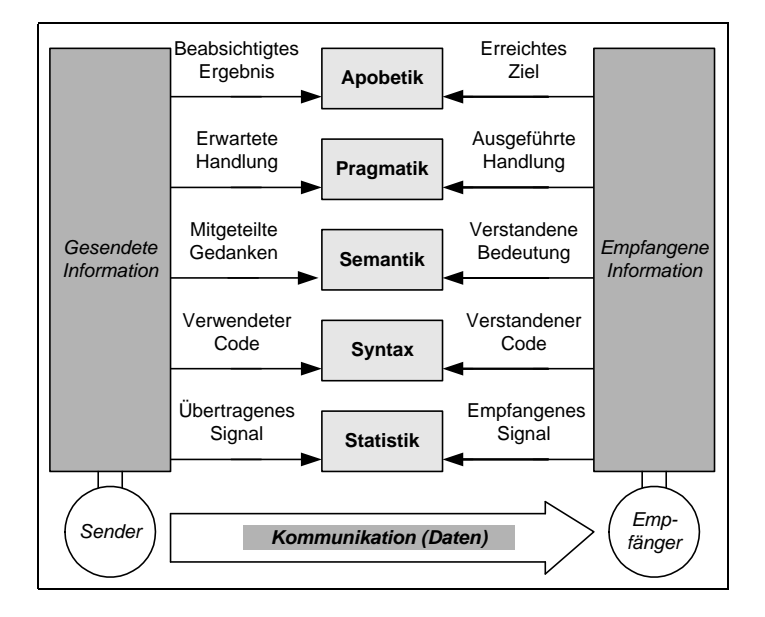

Abbildung 3.3: Teilgebiete der Semiotik (in Anlehnung an [Hil95, S. 6])

Folglich bedingen sich Information und Kommunikation wechselseitig. Die wesentlichen Aspekte von Information und Kommunikation können auf fünf Ebenen betrachtet werden, vgl. Abbildung 3.3. Die Ebene der Statistik erfasst zunächst lediglich die statistische Dimension der Information - es erfolgt also eine rein quantitative Beschreibung der Nachricht. Die syntaktische Ebene enthält Regeln zur Darstellung und Verknüpfung von Zeichen, Wörtern und Sätzen. Es ist also festzulegen, welche

 $6Z$ eichen können hierbei etwa Buchstaben, Zahlen, Satzzeichen, Piktogramme o.Ä. sein.

<sup>7</sup>Unter kontinuierlichen Funktionen versteht man in diesem Zusammenhang die Zuordnungen stetig veränderlicher Größen zueinander [HLR88, S. 5].

<sup>8</sup>Zur Diskussion des Informationsbegriffs vgl. auch [SW49] [Kla69, S. 269 ff.] [Oes76, S. 7 ff.] [LK94, S. 14].

Symbolkombinationen einen gültigen Code<sup>9</sup> definieren. Die Semantik gibt Aufschluss über den Sinn bzw. die Bedeutung einer Zeichenkette und lässt wohl geformte Zeichenketten somit zu Information werden. Durch die Ebene der Pragmatik wird der Aspekt des Handelns zum Erreichen eines Ziels zum Ausdruck gebracht. Dies manifestiert sich etwa in der Art der Formulierung bzw. Artikulation der Nachricht. Die Pragmatik einer Information geht somit über ihre reine Bedeutung hinaus. Die Ebene der Apobetik fragt schließlich nach der Zielvorstellung bzw. nach der Konzeption des Senders, die dem Ergebnis auf der Empfängerseite zugrunde liegt [Hil95, S. 6 ff.].

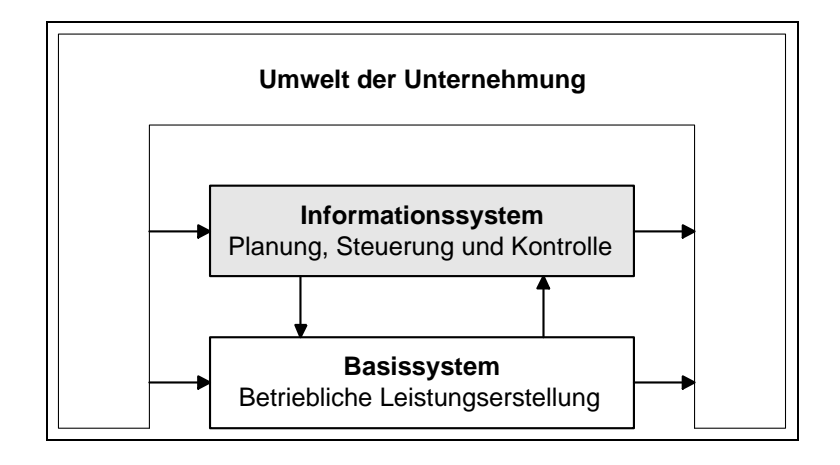

Abbildung 3.4: Informationssystem im Grundmodell der Unternehmung (in Anlehnung an [Gro75, S. 13] und [FS98, S. 29])

Ein Informations- und Kommunikationssystem dient der Erfassung, Verarbeitung, Aufbereitung, Speicherung und Übertragung von Daten [Rey99, S. 51]. Es ist anzumerken, dass eine exakte definitorische Unterscheidung zwischen Informationssystem und Kommunikationssystem in der gängigen Literatur nur selten stattfindet. Häufig wird synonym für Informations- und Kommunikationssystem der Begriff Informationssystem verwendet. Dies ist insbesondere der Fall, wenn der Informationszweck  $\ddot{\text{u}}$  erwiegt<sup>10</sup> und Kommunikation lediglich Mittel zum Zweck ist [HR98a, S. 270]. Der Terminus Informationssystem soll auch im Rahmen der vorliegenden Arbeit zur begrifflichen Darstellung eines Informations- und Kommunikationssystems genügen.

<sup>&</sup>lt;sup>9</sup>Ein Code bezeichnet hierbei die Vorschrift für die eindeutige Zuordnung der Zeichen eines Zeichenvorrats zu den Zeichen eines anderen Zeichenvorrats [HR98a, S. 123].

<sup>10</sup>Steht andererseits der reine Kommunikationszweck im Vordergrund, verwendet man den Begriff Kommunikationssystem als solches, allerdings nicht als Synonym für Informations- und Kommunikationssystem. Es wird dann unter Kommunikationsystem vielmehr ein Übertragungs- und Vermittlungssystem verstanden, das der Kommunikation zwischen Menschen und Prozessen, d.h. dem Austausch von Informationen dient [HR98a, S. 303].

#### Definition 15 (Betriebliches Informationssystem)

Ein betriebliches Informationssystem (IS) bezeichnet ein Informationssystem in Wirtschaft und Verwaltung und dient zur Abbildung der Leistungsprozesse und Austauschbeziehungen im Betrieb und zwischen Betrieb und Umwelt [FS98, S. 1, S. 9]. Im Mittelpunkt steht also die Planung, Steuerung und Kontrolle der Leistungserstellung des Unternehmens via IS, vgl. Abbildung 3.4 auf der vorherigen Seite.

Die Komponenten eines Informationssystems können aus Sicht der Aufgabenebene oder Aufgabenträgerebene beschrieben werden. Teilaufgaben der betrieblichen Gesamtaufgabe, die in den Bereich der Informationsverarbeitung fallen, werden durch das Informationssystem bearbeitet. Hierbei unterscheidet man auf Aufgabenträgerebene den personellen und den maschinellen Teil des Informationssystems.

#### Definition 16 (Betriebliches Anwendungssystem)

Der Begriff betriebliches Anwendungssystem (AWS) kennzeichnet den automatisierten Teil des betrieblichen Informationssystems [FS98, S. 2 ff.] [Sin99, S. 2 f.].

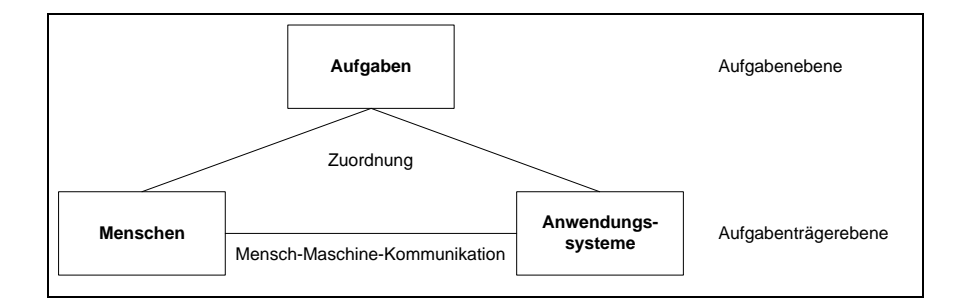

Abbildung 3.5: Grobstruktur eines Informationssystems (in Anlehnung an [Sin99, S. 4])

Eine weitere, nähere Bestimmung liefert der Begriff interaktives Anwendungssystem. Hierunter versteht man ein Anwendungssystem, das dem Benutzer Eingriffsmöglichkeiten in den Kontroll- und Datenfluss bietet [Sta96, S. 34]. Es vollzieht somit die Transformation eingegebener Informationen, deren Aufbereitung und die Ausgabe der entsprechenden Ergebnisse [ZS95, S. 9]. In der Mensch-Computer-Kommunikation repräsentiert das interaktive Anwendungssystem den Aspekt Computer. Im Rahmen der vorliegenden Arbeit soll daher auf die Kommunikation zwischen personellem und maschinellem Teil des Informationssystems fokussiert werden, vgl. Abbildung 3.5.

### 3.3.4 Diskussion

Sowohl Aufbau- als auch Ablauforganisation von Unternehmen können durch gesellschaftliche oder marktbezogene Faktoren beeinflusst werden. Ergebnis sind unternehmensinterne Veränderungsprozesse, die der Anpassung der innerbetrieblichen Strukturen und Prozesse an die neuen Verhältnisse dienen.

Auch das betriebliche Informationssystem stellt einen Angriffspunkt für Veränderungsprozesse im Unternehmen dar. Es kann entweder selbst Objekt des Wandels sein - wie etwa bei der Einführung neuer Technologien - oder aber zur Unterstützung von Veränderung beitragen - z.B. als Medium zur Begleitung des Wandels.

# 3.4 Veränderungsprozesse

# 3.4.1 Begriffsbestimmung

Zunächst unabhängig von einer betriebswirtschaftlichen Betrachtungsweise kann allgemein unter dem Terminus Veränderung (synonym: Wandel; engl.: change) ein Vorgang verstanden werden, der eine Modifikation des zugrunde liegenden Bezugsobjektes bzw. -prozesses herbeifuhrt. ¨

Aus betriebswirtschaftlicher Perspektive treten Unternehmen als beeinflusste Objekte in den Vordergrund. Sie werden durch Veränderungsprozesse in vielerlei Hinsicht tangiert. Das Spektrum der Einflüsse erstreckt sich dabei von gesellschaftlichen Elementen (wie etwa politischen Rahmenbedingungen) bis hin zu persönlichen Faktoren  $(z.B. Statuskonflikten).<sup>11</sup>$ 

# 3.4.2 Klassifikation

Eine gebräuchliche Klassifikation von Veränderungsprozessen in Unternehmen visualisiert Abbildung 3.6 auf der nächsten Seite [Rei97b, S. 7 f.].

Ein *strategieinduzierter Wandel*<sup>12</sup> kennzeichnet Veränderungen, die durch eine strategische Neuorientierung hervorgerufen werden - wie etwa im Rahmen der Internationalisierung eines Unternehmens. Unter Strukturwandel werden signifikante Veränderungen der Aufbau- und Ablauforganisation des Unternehmens subsumiert. Gründe

 $11$ Zu den verhaltenswissenschaftlichen Grundlagen von Veränderungsprozessen vgl. [vR97, S. 191 ff.]. <sup>12</sup>Besonders tief greifende Formen dieses Typs werden oft auch als *Konversion* bezeichnet.

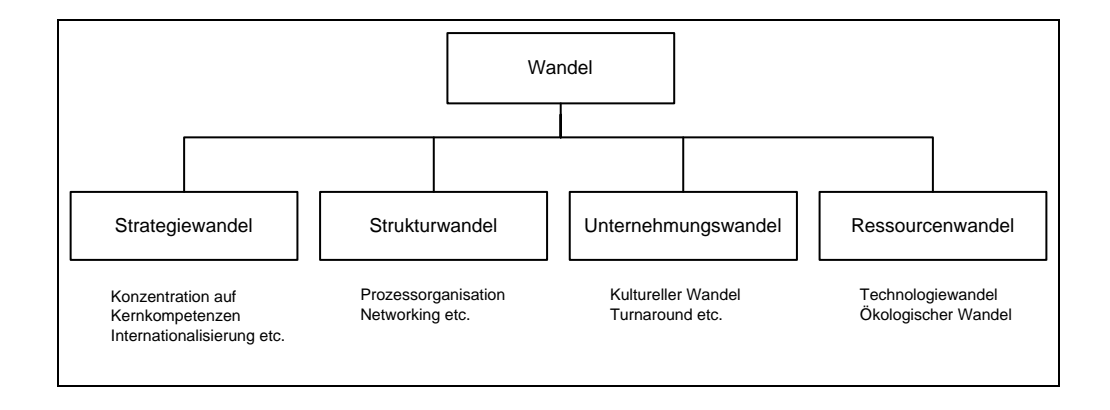

Abbildung 3.6: Archetypen des Wandels (in Anlehnung an [Rei97b, S. 8])

hierfür können beispielsweise Allianzen oder Fusionen sein. Ein Unternehmenswandel liegt vor, wenn Veränderungskonzepte an mehreren Funktionsbereichen eines Unternehmens gleichzeitig ansetzen. Ressourcenwandel fokussiert schließlich Veränderungsprozesse hinsichtlich humaner, ökologischer und technischer Ressourcen.

Es wird sichtbar, dass zwischen den aufgefuhrten ¨ Typen des Wandels Interdependenzen bestehen können. So ist es etwa möglich, dass eine strategische Neuausrichtung des Unternehmens zu Veränderungsprozessen in technologischer Hinsicht führt. Ein Beispiel hierfür wäre eine Erweiterung bzw. Anpassung der informationstechnologischen Infrastruktur der Unternehmung im Rahmen der verstärkten Nutzung von elektronisch gestützten Verkaufskonzepten.

# 3.4.3 Ablauf

Veränderungsprozesse folgen einem typischen Ablauf, wie in Abbildung 3.7 auf der nächsten Seite visualisiert. Die Charakteristika der einzelnen Phasen stellen Rahmenbedingungen und Ansatzpunkte für Change Management dar [Str97, S. 238 ff.].

Die erste Phase - das Unfreezing - charakterisiert die wachsende Bereitschaft in der Unternehmung, einen Wandel herbeizuführen. Die Bereitschaft zum Wandel entsteht, wenn bisher angewandte Verfahrensweisen nicht mehr - oder nicht mehr in ausreichendem Maße - zu den gewünschten Resultaten führen. Dies kann sowohl externe Gründe (z.B. die Überlegenheit neuer Technologien) als auch interne Gründe (z.B. im Rahmen von Fusionen) haben.

Daran schließt sich die Phase des Change an, in der die neuen Prozesse und Strukturen implementiert werden. Hierbei kommt es nun in der Unternehmung zum Testen

#### 3.4 Veränderungsprozesse 55

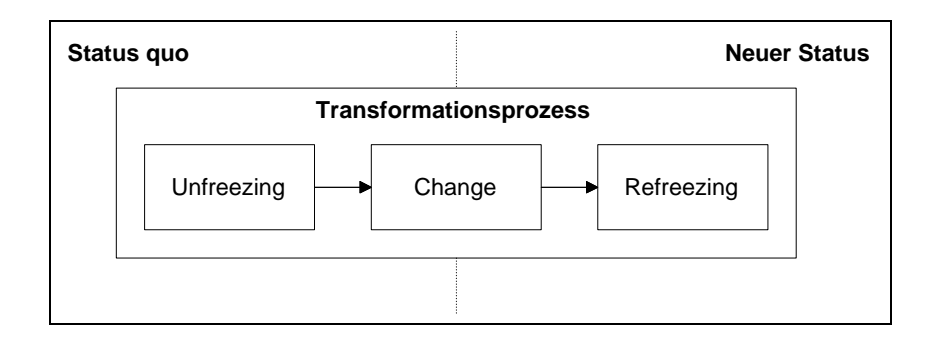

Abbildung 3.7: Ablauf von Veränderungsprozessen (in Anlehnung an [CC98, S. 38])

neuer Verfahrens- und Verhaltensweisen in Hinblick auf die Anpassung an die entstandenen Herausforderungen. Konsequentes Management dieser Phase soll dazu beitragen, einen hohen Wirkungsgrad der Veränderung bei angemessener Umsetzungszeit zu erreichen.

Den Abschluss eines Veränderungsprozesses bildet das Refreezing, wobei sich die Veränderung im Unternehmen je nach Ausmaß ihres Erfolgs verfestigt. Der beschriebene Ablauf von Veränderungsprozessen kann in den einzelnen Phasen natürlich noch weiter differenziert werden, vgl. dazu [SA92]. Zum detaillierten Verlauf der Change-Phase vgl. auch Kapitel 3.5.2 dieser Arbeit.

# 3.4.4 Charakteristika

Veränderungsprozesse sind meist komplex und zeichnen sich durch eine Reihe von Merkmalen aus, die bei der Verfolgung der im weiteren Verlauf dieser Arbeit diskutierten Ansätze zum Change Management beachtet werden müssen.

Ein erstes Merkmal ist das Auftreten von Widerständen, die den Veränderungsprozess hemmen können. Aktivitäten, die den Status quo im Unternehmen in Frage stellen, werden dementsprechend mit Bewegungen konfrontiert werden, die ihrer Durchsetzung entgegenwirken [CC98, S. 39]. Diese Entwicklung manifestiert sich meist in Form von Personen oder Gruppen - so genannten *Opponenten*<sup>13</sup> - die der Umsetzung der Veränderungsprozesse entgegen stehen.<sup>14</sup> Die Gründe solcher (offenen oder verdeckten) Widerstände sind vielfältig. Das Spektrum erstreckt sich von allgemeinen Angsten und Abneigungen - wie etwa der Furcht vor Personalfreisetzung - bis

 $13Vgl.$  hierzu die Grundlagen des Promotoren-Opponenten-Modells [KB97, S. 335 f.].

 $14$ Den Wandel unterstützende Personen oder Gruppen werden hingegen als *Promotoren* bezeichnet.

hin zu rationalen Kalkulationen des Risikos oder Problemen der Kommunikation bzw. des internen Marketings der anstehenden Veränderungsprozesse, vgl. hierzu Abbildung 3.8.

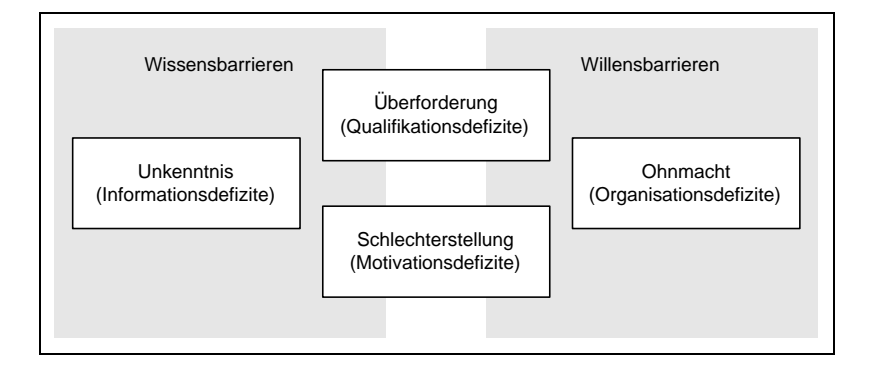

Abbildung 3.8: Widerstände gegen Veränderung (in Anlehnung an [Rei97b, S. 17])

Es gilt also, entsprechende *Maßnahmen* zur Überwindung dieser Widerstände gegen den anstehenden Wandel zu ergreifen. Zentral ist hierbei die Art und Weise, wie die Inhalte der Veränderung erarbeitet und insbesondere kommuniziert werden. Eine frühe, konkrete Instrumentalisierung an der sich die Betroffenen orientieren können, ist zu empfehlen [KG92b, S. 37 ff.] [Som98, S. 169 f.]. Das im zweiten Teil der vorliegenden Arbeit vorgestellte Instrumentarium stellt dazu einen Beitrag dar.

Des Weiteren ist die Beeinflussung von Unternehmen durch Veränderungsprozesse zunehmend durch Kontinuität geprägt. Die Veränderungen treten nicht sporadisch auf sondern haben Bestand und erzeugen somit den Anspruch eines dauerhaften Managements. Es ist außerdem zu beobachten, dass sowohl die Veränderungskonzepte selbst als auch der Zusammenhang, in den sie eingebettet werden, zunehmend funktions- und abteilungsübergreifenden Charakter tragen [Rei97b, S. 18].

Ein weiteres Merkmal ist die Beschleunigung des Wandels in der heutigen Zeit. Auch die Signifikanz einer zügigen Anpassung der Unternehmen an die Veränderungsprozesse nimmt zu. Ein maßgebender Auslöser für diese Entwicklung ist die Globalisierung [HV98, S. 5 f.], die als "Prozess der Vernetzung von unterschiedlichen Kulturen und Regionen der Welt zu einem globalen System" [KR97, S. 126] gekennzeichnet werden kann. Globalisierung in heutiger Zeit<sup>15</sup> zeichnet sich insbesondere durch signifikante Fortschritte in Forschung und Technik aus und bestimmt sich wei-

 $15$ Der eigentliche Globalisierungsbegriff ist nicht neuartig. Bereits frühe Hochkulturen oder Entwicklungen wie der Kolonialismus tragen globale Charakteristika [KRE98, S. 20].

terhin durch verschärften Standortwettbewerb, eine Verschmelzung der Finanzmärkte, Standardisierungsbestrebungen sowie weit reichende demografische Verschiebungen [KG92a, S. 8 f.] [Glä94, S. 71 ff.]. Als zusätzliche Faktoren, die zu einer erhöhten Veränderungsgeschwindigkeit beitragen, werden u.a. der wirtschaftliche Niedergang des Ostblocks, der zunehmende Stellenwert von Wissen und Ausbildung sowie die allgemeine Bevölkerungsdynamik genannt.

#### 3.4.5 Diskussion

Es ist anzumerken, dass Wandel durchaus auch "ungeplant im Sinne von unbeabsichtigt, unbemerkt oder zufällig" [Kle97, S. 39] ablaufen kann. Dies ist etwa der Fall, wenn Veränderungsprozesse durch die Unternehmung nicht erkannt werden. Der Wandel verschließt sich in diesem Fall dann auch adäquatem Management durch das Unternehmen.

Eine solche Entwicklung gilt es in Hinblick auf das Erreichen der unternehmerischen Ziele zu vermeiden. Dazu wird im nachfolgenden Abschnitt Change Management als Ansatz zur bewussten Gestaltung und Lenkung von Veränderungsprozessen vorgestellt. Im Mittelpunkt steht dabei die Change-Phase technologieinduzierter (also ressourcenorientierter) Veränderungsprozesse. Sie soll insbesondere bzgl. softwareergonomischer Aspekte analysiert werden, da diese großen Einfluss auf die Effizienz und Akzeptanz der Systembenutzung haben.

# 3.5 Prinzip und Umsetzung

### 3.5.1 Begriffsbestimmung

Im Mittelpunkt einer Diskussion, die auf Management von Veränderungsprozessen abzielt, muss also der geplante organisatorische Wandel stehen [Kle97, S. 40 ff.].

#### Definition 17 (Geplanter organisatorischer Wandel)

Unter geplantem organisatorischen Wandel versteht man die Einleitung und Unterstützung organisationaler Veränderungsprozesse unter Verwendung verhaltenswissenschaftlicher Erkenntnisse.<sup>16</sup>

 $16$ Es existieren also auch Veränderungsprozesse, die die Unternehmung beeinflussen, jedoch nicht planbar sind bzw. sich einer bewussten Behandlung entziehen, da sie nicht zu erkennen sind.

Primäres Ziel des geplanten organisatorischen Wandels ist die Steigerung der organisatorischen Leistungsfähigkeit. Aus psychologischer und soziologischer Sicht ist dabei die "Erhöhung der Qualität des Arbeitslebens (Humanität)" [Kle97, S. 42] ein zentrales Mittel zur Erreichung dieses - aus betriebswirtschaftlicher Sicht fokussierten - Zieles der Effektivitätssteigerung. Zielgröße ist hierbei meist die so genannte Anpassungsgeschwindigkeit des Unternehmens an die Veränderungen. Diese wird bestimmt durch den " Zeitraum, in dem das Unternehmen sich von der Konzentration auf die Implementierungsarbeiten neuer Prozesse oder Strukturen wieder erholen und damit die verbundenen Begleiterscheinungen assimilieren kann" [CC98, S. 22 f.].

Die Fortsetzung der Analyse des Terminus Change Management führt nach der Klärung des Veränderungsbegriffs in Kapitel 3.4 und der Einschränkung auf geplanten Wandel zur Auseinandersetzung mit Management. In der Literatur wird die funktionale und die institutionale Sichtweise des Managementbegriffs unterschieden. Die traditionelle Managementlehre fokussiert nach Koontz und O'Donnell [KO55] die Managementfunktionen Planung, Organisation, Personaleinsatz, Führung und Kontrolle. In Anlehnung an weiterführende Arbeiten [Dru85, S. 506 ff.] [Sch93, S. 82] [SS97, S. 8 ff.] soll Management in der vorliegenden Arbeit wie folgt verstanden werden.

#### Definition 18 (Management)

Funktional wird unter Management der Prozess der Gestaltung und Lenkung (d.h. Planung, Steuerung und Kontrolle) der unternehmerischen Aufgaben verstanden. Management als Institution nimmt Bezug auf die diese Tätigkeit ausführenden Aufgabenträger.

Hierauf aufbauend lässt sich nun der Begriff Change Management näher analysieren. Ursprünglich versteht sich Change Management im Idealfall als "aktives Herbeiführen des notwendigen Wandels durch Antizipation von Entwicklungstrends der Unternehmens-Umwelt" [Wag95, S. 41]. Dieser hohe Anspruch der Change Management-Theorie wird in der Realität jedoch durch die nur begrenzt sichere Planbarkeit von Veränderungen stark eingeschränkt. Daher rückt die Gestaltung und Lenkung der aktiven Durchführung von Veränderungen im Unternehmen als Inhalt des Change Managements in den Vordergrund [Kle97, S. 54] [Rei97b, S. 9].

#### Definition 19 (Change Management)

Funktional wird unter Change Management der Prozess der Gestaltung und Lenkung von Wandel verstanden. Auf der Grundlage selbst organi-

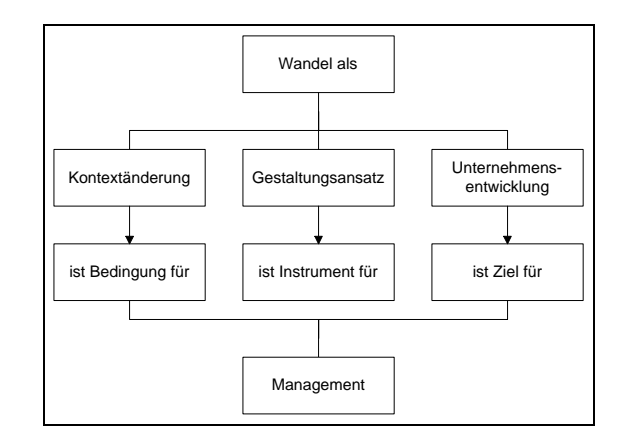

satorischen Lernens soll somit eine Weiterentwicklung des Unternehmens ermöglicht werden.<sup>17</sup>

Abbildung 3.9: Management und Wandel (in Anlehnung an [Rei97b, S. 13])

Zwischen Management und Wandel bestehen drei Verbindungen, die in Abbildung 3.9 visualisiert werden. Danach geben Veränderungsprozesse in Form von gesellschaftlichen oder marktbezogenen Handlungsbedarfen zunächst Bedingungen für das Management vor. Des Weiteren fokussiert Change Management als Ziel die optimale Entwicklung des Unternehmens. In einer dritten Betrachtungsweise soll Change Management *Instrumente* zur Begleitung der Veränderungsprozesse bereitstellen [Rei97b, S. 9]. Diese dritte Sichtweise ist auch für die vorliegende Arbeit maßgebend, da in den Folgekapiteln ein Instrumentarium zur Begleitung eines speziellen informationstechnologischen Veränderungsprozesses entwickelt wird. Damit soll der Forderung nach Change Management im Sinne der Bereitstellung einer Infrastruktur für Veränderungen Rechnung getragen werden.

#### Definition 20 (Change-Instrumente)

Mit Hilfe von *Change-Instrumenten* lassen sich Veränderungsprozesse auf operativer Ebene einleiten, gestalten und begleiten.

Weiterhin bleibt der Terminus Change Management noch aus Aufgabenträgersicht zu diskutieren. Neben den von den Veränderungen Betroffenen und vorhandenen Promotoren bzw. Opponenten nehmen insbesondere so genannte Change-Agenten eine zentrale Rolle ein [KG92b, S. 51] [RvRL97, S. 431] [CC98, S. 39].

<sup>17</sup>Anzumerken ist, dass in der Software-Technik Change Management sporadisch auch im Sinne von Konfigurationsmanagement verwendet wird, vgl. etwa [Say98, S. 8 ff.]. Diese Interpretation soll in der vorliegenden Arbeit jedoch nicht verfolgt werden.

#### Definition 21 (Change-Agenten)

Unter Change-Agenten versteht man die Initiatoren des Veränderungsprozesses und/oder die für seine Steuerung Verantwortlichen. Change-Agenten tragen dazu bei, Veränderungsziele zu identifizieren, Strategien zu erarbeiten und deren Umsetzung zu überwachen.

Im Rahmen der Umsetzung des Veränderungsprozesses sind den Change-Agenten<sup>18</sup> möglichst wirksame Instrumente zur Verfügung zu stellen, die den zu gestaltenden Wandel effektiv unterstützen und auch den in Kapitel 3.4 genannten Charakteristika gerecht werden.

# 3.5.2 Implementierung

Ziel der Umsetzung von Veränderungen ist es, die Implementierung neuer Prozesse und Strukturen bei hoher Qualität der Lösung möglichst zügig durchzuführen, eine hohe Akzeptanz des Wandels zu erzielen sowie "dysfunktionales Verhalten im Laufe des Anpassungsprozesses möglichst gering zu halten" [CC98, S. 26].<sup>19</sup>

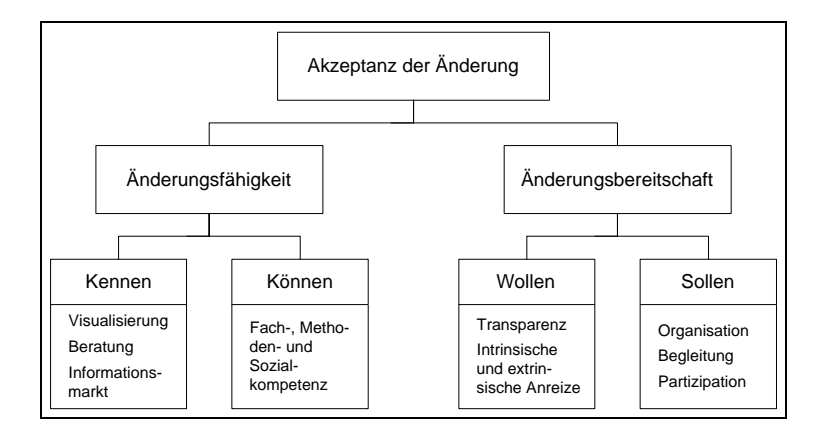

Abbildung 3.10: Ausgewählte Akzeptanzfaktoren (in Anlehnung an [Rei97c, S. 93])

Die erreichte Qualität der Umsetzung schlägt sich primär in der Akzeptanz<sup>20</sup> der Veränderungen durch die Betroffenen nieder [Spa98a, S. 97], vgl. auch Abbildung 3.10.

<sup>18</sup>Zu den Anforderungen an Change-Agenten vgl. [Spa98a, S. 100 ff.].

<sup>&</sup>lt;sup>19</sup>Unter dysfunktionalem Verhalten werden alle "änderungsbedingten Handlungen und Gefühle,  $\frac{1}{2}$ durch die Ressourcen vom Erreichen von Produktivitäts- und Qualitätsstandard abgelenkt werden" [CC98, S. 23] subsumiert.

<sup>&</sup>lt;sup>20</sup>Unter Akzeptanz wird "die aktive Bereitschaft, sich mit Sachverhalten, Personen, Ideen oder Gegenständen positiv auseinander zu setzen" [Mer97, S. 8] verstanden.

Der Ablauf eines (idealtypischen) Implementierungsprozesses ist in Abbildung 3.11 dargestellt. Mit dem im weiteren Verlauf dieser Arbeit vorgestellten und operationalisierten Styleguide zur software-ergonomischen Begleitung von informationstechnologischen Veränderungsprozessen wird ein Instrument angeboten, das insbesondere die Phasen Ankündigung, Durchführung, Steuerung/Kontrolle und Abschlussbericht unterstützt. Die anderen Phasen liefern u.a. Inputinformationen und Rahmenbedingungen für das vorgestellte Instrument.

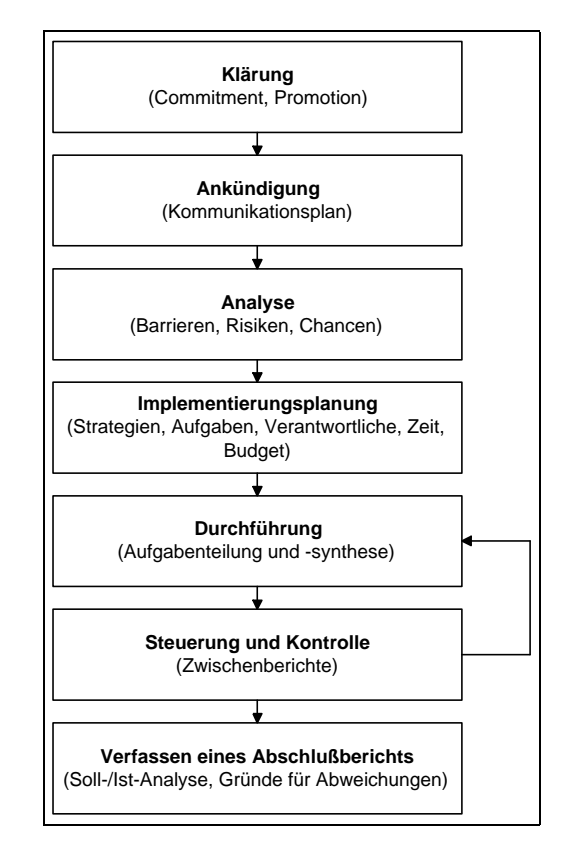

Abbildung 3.11: Implementierungsprozess von Veränderungen (in Anlehnung an [CC98, S. 46 ff.])

An dieser Stelle sind häufig auftretende  $Defizite$  von Implementierungsprozessen zu nennen. Unzureichende Information und Partizipation der Betroffenen, mangelhafte Dokumentation, Organisation und Operationalisierung des geplanten Wandels führen oft zu Motivationsproblemen oder Phänomenen des aktiven oder passiven Widerstands. Weiterhin wird eingesetzten Systemen und Techniken meist der Vorrang vor menschlichen Faktoren gewährt [Spa98b, S. 16 f.].

Eine erfolgreiche Implementierung hingegen soll dazu beitragen, den Gegensatz zwischen der humanimmanenten Motivation zum Wandel und der ebenso vorhandenen Furcht vor seinen Auswirkungen aufzulösen. Dazu sind die Betroffenen frühzeitig über Auslöser und Ziele der geplanten Veränderung zu informieren und von Anfang an in den Prozess der Implementierung einzubeziehen, vgl. dazu Abbildung 3.12. Diese Forderung des Change Managements entspricht im Übrigen dem Grundgedanken des Human-Centred Design-Prozessmodells des Usability-Engineerings, vgl. dazu Kapitel 4.

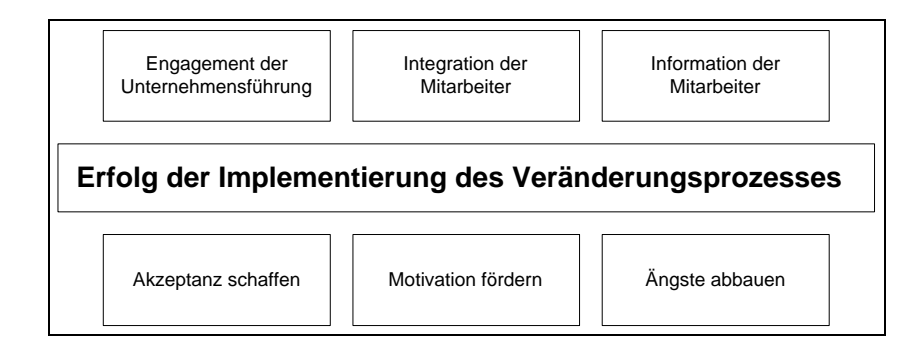

Abbildung 3.12: Voraussetzungen für Implementierungserfolg (in Anlehnung an [Spa98b, S. 19])

Gelinas et al. [GJAW98, S. 66 ff.] nennen verschiedene Rahmenbedingungen einer erfolgreichen Implementierung, denen bei Konzeption und Gestaltung des in dieser Arbeit vorgestellten Change-Instruments WebReference und des entsprechenden Vorgehensmodells Rechnung getragen wurde, vgl. dazu Tabelle 3.1 auf der nächsten Seite.

# 3.5.3 Bezug zur Informationstechnologie

Gerade in der unternehmensweiten Informationstechnologie ist aufgrund der rasanten technologischen Entwicklung der letzten Jahre die Relevanz eines effizienten Managements von Veränderungsprozessen sehr hoch. Der Wettbewerb zwingt Unternehmen fast aller Sektoren zur Auseinandersetzung mit Internet- und Intranet-Technologie und Electronic Commerce. Die Umsetzung strategischer Richtungsentscheidungen führt in diesem Bereich zu verstärkten Aktivitäten der Implementierung von auf den angesprochenen Technologien basierenden interaktiven Anwendungssystemen [BHM99, S. 128 f.].

Die vorliegende Arbeit fokussiert die Einführung neuer bzw. die Fortentwicklung bestehender Anwendungssysteme in Unternehmen als Gegenstand der Implementierung *informationstechnologischer Veränderungen*. Weiterhin soll sich in Hinblick auf

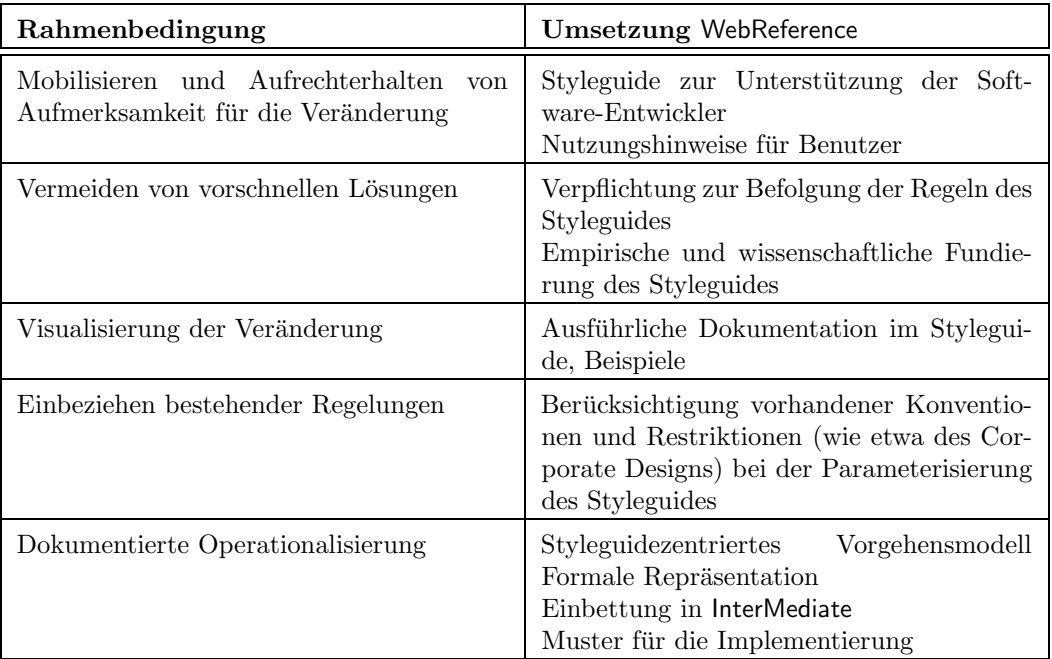

# Tabelle 3.1: Rahmenbedingungen einer erfolgreichen Implementierung und ihre Umsetzung in WebReference (in Anlehnung an [GJAW98, S. 66 ff.])

die Akzeptanz der Veränderung durch die Betroffenen auf die personellen Aspekte der Implementierung konzentriert werden.<sup>21</sup>

Die entscheidenden Gründe für das häufige Scheitern von unternehmensweiten Veränderungsprozessen liegen in der Vernachlässigung ihrer Implementierung und der ungenügenden Einbeziehung *menschlicher Faktoren* [Roh98, S. 16 f.]. Eine (software-)ergonomische Betrachtungsweise geplanter Veränderungsprozesse wurde dabei bisher nur wenig berücksichtigt. Deshalb liegt der Schwerpunkt der vorliegenden Arbeit in eben diesem Problembereich. In den nachfolgenden Kapiteln soll durch die Konzeption eines konkreten Instruments zur Unterstützung eines informationstechnologischen Implementierungsprozesses ein Beitrag zur Bewältigung dieser Herausforderung innerhalb des Change Managements geleistet werden.

<sup>21</sup>Neben dieser Art der Implementierungsarbeit existieren noch zwei weitere Klassen. Die technische Implementierung umfasst die Aktivitäten zur Sicherstellung der Funktionalität des neuen bzw. veränderten Systems und seiner Kompatibilität bzgl. der betrieblichen DV-Landschaft, die organisationale Implementierung befasst sich mit der Einbettung des als Folge des Veränderungsprozesses auftretenden Prozess- und Strukturwandels in das Unternehmen [Rei97c, S. 92].

# 3.6 Ausgewählte Ansätze

# 3.6.1 Business Process Reengineering

Das aus den Vereinigten Staaten stammende, auf HAMMER und CHAMPY [HC93] [Cha95] zurückgehende Konzept des Business Process Reengineering (BPR) umfasst die Analyse und das tief greifende Redesign von Unternehmen. Angriffspunkt sind die zentralen unternehmensweiten Prozesse - so genannte Kernprozesse. Unter einem *Prozess* wird dabei ein "Bündel von Aktivitäten, für das ein oder mehrere unterschiedliche Inputs benötigt werden und das für den Kunden ein Ergebnis von Wert erzeugt" [HC93, S. 56] verstanden.

Ziel des BPR ist die signifikante<sup>22</sup> Optimierung relevanter Leistungskennzahlen - wie etwa in den Bereichen Kosten, Qualität, Service oder Zeit.

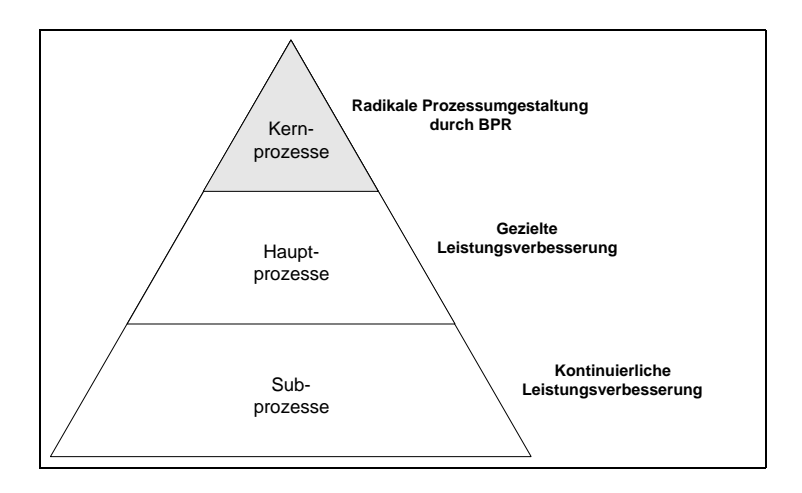

Abbildung 3.13: Kernprozesse als Ansatzpunkt des BPR (in Anlehnung an [Dan94, S. 15])

BPR basiert also auf der Dominanz der Prozesse über die unternehmensweite Organisationsstruktur. Die im Rahmen des BPR zu identifizierenden Kernprozesse enthalten dabei den "gesamten Wertschöpfungsprozess eines Produktes oder einer Dienstleistung" [OF97, S. 156] im Unternehmen, vgl. Abbildung 3.13.

Die beiden Faktoren Informationstechnologie und Mensch sind zentral in erfolgreichen Projekten des BPR  $[Öst95, S. 140 ff.] [TK97, S. 38] [Kri00, S. 307 ff.].$  Dabei ist der Einsatz von Informationstechnologie jedoch nicht im Sinne von Automatisierung

 $^{22}$ Hierunter werden nur größenordnungsbezogene Verbesserungen subsumiert, d.h. mögliche Verbesserungen um wenige Prozent erfordern kein BPR.

zu verstehen, sondern vielmehr als Vehikel zur Neugestaltung der Unternehmensprozesse und zur Förderung von innovativen Arbeitsweisen aufzufassen [HC93, S. 120 ff.]  $[M\ddot{u}f98, S. 81 ff.] [Sch00, S. 118 ff.].$ 

Zu beachten ist auch die Auswirkung des Redesigns der unternehmensweiten Prozesse auf die betroffenen Mitarbeiter. Hierbei sollten Anforderungen und Qualifikationen der Aufgabenträger berücksichtigt werden. In Hinblick auf die vorliegende Arbeit ist insbesondere die aufgabenangemessene Gestaltung der Benutzungsoberflächen der an den Arbeitsplätzen befindlichen interaktiven Anwendungssysteme relevant.

## 3.6.2 Total Quality Management

Das aus Japan stammende, aber auch amerikanische Einflüsse aufweisende Total Quality Management (TQM) stellt ein weiteres Konzept des Change Managements dar. Es bezeichnet die "auf die Mitwirkung aller ihrer Mitglieder gestützte Managementmethode einer Organisation, die Qualität<sup>23</sup> in den Mittelpunkt stellt und durch Zufriedenheit der Kunden auf langfristigen Geschäftserfolg (...) zielt" [MHS96, S. 1 f.].

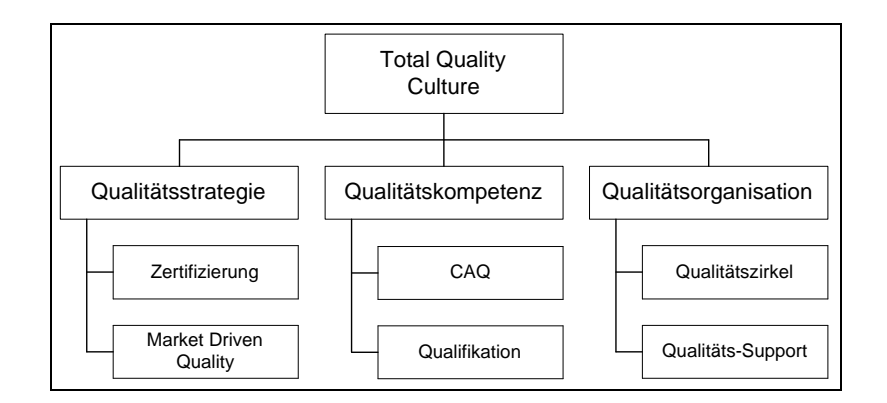

Abbildung 3.14: Bausteine des TQM (in Anlehnung an [Rei97a, S. 61])

TQM fokussiert also gleichermaßen die Qualität von Produkten, Prozessen, Strategien und der Kultur im Unternehmen. Werkzeuge für TQM im Software-Entwicklungsprozess sind u.a. die DIN EN ISO 9000-Familie, das Capability Maturity Model (CMM) oder BOOTSTRAP [MHS96, S. 62 ff.].

<sup>&</sup>lt;sup>23</sup>Zum Qualitätsbegriff und den Gestaltungsmöglichkeiten des TQM vgl. [Rol94, S. 175 ff.]. Zur Softwarequalität vgl. [Lin93].

Obwohl zwischen BPR und TQM in einigen Punkten Parallelen zu ziehen sind (wie etwa bezüglich ihrer Kompetenz-, Kunden und Prozessorientierung), darf man auch deren tief greifende Unterschiede nicht vernachlässigen, vgl. dazu Abbildung 3.15 [Rei97a, S. 85 ff.].

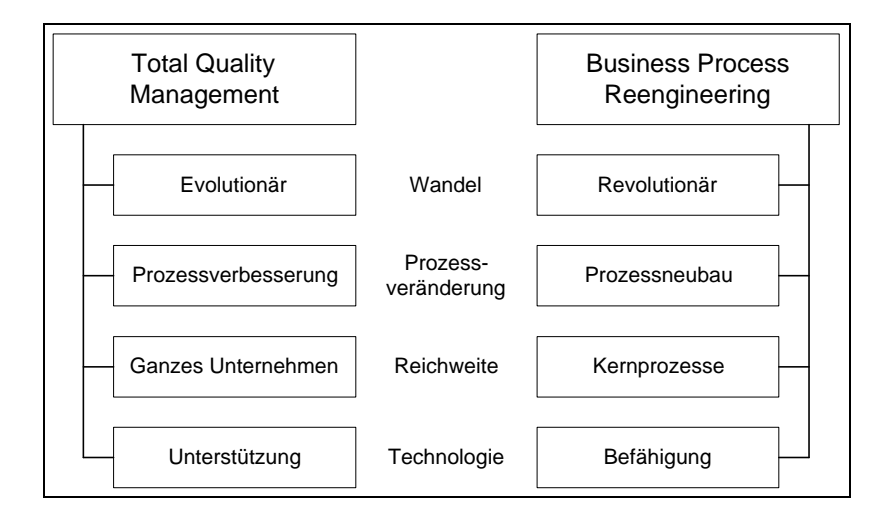

Abbildung 3.15: TQM versus BPR (in Anlehnung an [Rei97a, S. 86])

# 3.6.3 Organizational Learning

Ein weiteres Konzept im Rahmen des Managements von Veränderungsprozessen stellt Organizational Learning (organisationales Lernen (OL)) dar. Die in den letzten Jahren - etwa als Folge der Durchsetzung des Internets - stark wachsende Menge verfügbarer Informationen führt in Hinblick auf das Erreichen von Vorsprüngen gegenüber der Konkurrenz zu der unternehmerischen Herausforderung, zügiger und umfassender als die Wettbewerber zu lernen [BC98, S. 41].

Unter organisationalem Lernen wird der "kontinuierliche Veränderungsprozess von Organisationen, der von Individuen, Gruppen und der Organisation als Ganzes getragen wird und diesen auf der Basis von selbst organisierenden Lernprozessen eine Weiterentwicklung ermöglicht" [Kle97, S. 54] verstanden.<sup>24</sup> Als Instrumente zur Unterstützung des OL sind Informations-, Kommunikations- und Wissensmanagementsysteme einsetzbar [Dir99, S. 7 ff.].

 $24$ Eine Aufstellung von weiteren Definitionsansätzen mit teilweise anderem Fokus findet sich in [BC98, S. 43 f.].

### 3.6.4 Bezug zur Ergonomie

Zunächst ist zu konstatieren, dass in den aufgeführten Change Management-Konzepten<sup>25</sup> der humane Faktor eine zentrale Rolle spielt, vgl. Abbildung 3.16. So ist etwa im Rahmen des BPR in Hinblick auf die Umgestaltung oder Optimierung von Kernprozessen, die mit Unterstützung der betrieblichen Anwendungssysteme ausgeführt werden, u.a. auch die Effizienz der Mensch-Maschine-Kommunikation ein wichtiger Faktor [PM99, S. 22]. Eine an software-ergonomischen Prinzipien orientierte Gestaltung der Benutzungsoberflächen der in Unternehmen verwendeten Anwendungssysteme erscheint hier als logische Konsequenz sinnvoll.

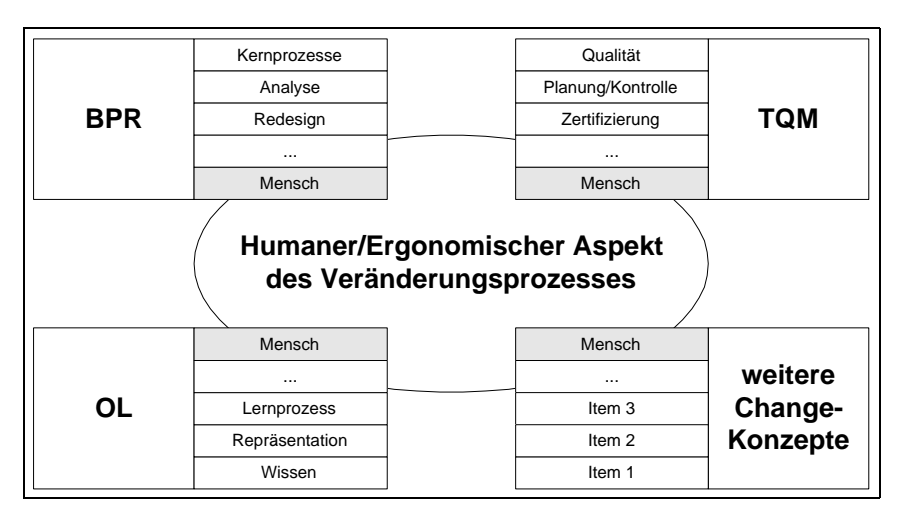

Abbildung 3.16: Humaner Aspekt von Change Management-Konzepten

Für die vorliegende Arbeit ist bzgl. des Qualitätsmanagements während der Erstellung und Weiterentwicklung von Anwendungssystemen insbesondere relevant, dass sich deren qualitative Hochwertigkeit als Ergebnis eines geplanten und gesteuerten Herstellungsprozesses ergeben sollte. TQM weist somit einen Bezug zur modernen Software-Entwicklung auf.<sup>26</sup>

Die Software-Ergonomie wiederum nimmt auf drei Gütebereiche von Anwendungssystemen Einfluss, die wichtigen Anforderungen im Prozess der Software-Erstellung entsprechen. Erstens sollen Anwendungssysteme eine angemessene Funktionalität aufweisen, d.h. über Leistungsmerkmale verfügen, die die Aufgaben, die der Benutzer zu lösen versucht, effizient unterstützen.<sup>27</sup> Ein Anwendungssystem, dass dem

 $25$ Auch in anderen, hier nicht aufgeführten Konzepten des Change Managements - wie etwa Netzwerkstrukturen oder Lean Management - stellen menschliche Aspekte einen wichtigen Bestandteil dar.

 ${}^{26}$ Zu ergonomiebezogenem Qualitätsmanagement vgl. [Geb94].

 $^{27}$ Vgl. hierzu den Begriff der Gebrauchstauglichkeit der Norm DIN EN ISO 9241-11.

Benutzer keinerlei Nutzen bringt, ist daher auch nicht als ergonomisch anzusehen.

Zweitens ist eine Übereinstimmung des tatsächlichen Systemverhaltens mit den spezifizierten Leistungen sicherzustellen. Anwendungssysteme, deren Verlässlichkeit unzureichend ist, können daher ebenfalls nicht als ergonomisch bezeichnet werden.<sup>28</sup>

Drittens sollte die Art, in der sich das System dem Benutzer präsentiert, seinen individuellen Arbeitsweisen gerecht werden. Diese Ergonomie der Schnittstelle zwischen Anwender und Software, die direkt auf den oben genannten Güteeigenschaften der Nützlichkeit und Verlässlichkeit aufbaut, spiegelt auch das dieser Arbeit zugrunde liegende Verständnis von Software-Ergonomie im Kontext informationstechnologischer Veränderungsprozesse wider [Hel96]. Für das Management der Entwicklung ergonomischer Benutzungsschnittstellen bieten sich neben der Norm DIN EN ISO 9241 und der VDI-Richtlinie 5005 eben auch insbesondere Styleguides und deren operative Umsetzungen (vgl. Teil II dieser Arbeit) an.

Auch in Hinblick auf das Konzept der lernenden Organisation zeigen sich Anknüpfungspunkte zur Ergonomie. Eine der zentralen Herausforderungen an die Gestaltung lernender Organisationen wird von Belardo und Crnkovic wie folgt formuliert: "How can the variety of tacit knowledge be efficiently represented, processed and updated?" [BC98, S. 56]. Der in dieser Arbeit vorgestellte Styleguide und seine Repräsentationsformen bilden einen Beitrag zur Beantwortung dieser Frage. Auf dem Gebiet der Abbildung von unternehmensweitem Wissen bzgl. der ergonomischen Gestaltung der Benutzungsoberflächen eingesetzter Anwendungssysteme stellt er ein Instrument zur Unterstützung der anfallenden Lernprozesse dar.

# 3.7 Diskussion

Die Auseinandersetzung mit Change Management und insbesondere mit der Implementierung von Prozessen des Wandels führt einerseits zur Erkenntnis einer starken Relevanz dieser Management-Rahmenkonzeption für informationstechnologische Veränderungsprozesse. Andererseits ist auch eine hohe Affinität zu Fragestellungen der Software-Ergonomie zu beobachten. Man beachte in diesem Zusammenhang u.a. die Parallelen zwischen Forderungen der Software-Ergonomie (Akzeptanzförderlich-

<sup>&</sup>lt;sup>28</sup>Anzumerken ist, dass ab einer gewissen Komplexität von Systemen absolute Fehlerfreiheit nicht mehr verifiziert werden kann. Der verlässliche Betrieb des Systems sollte im Regelfall jedoch gesichert sein.

keit von Anwendungssystemen) und zentralen Punkten des Change Managements (Streben nach Akzeptanz durch personelle Implementierungsarbeit).<sup>29</sup>

Dies führt zu der Schlussfolgerung, dass eine software-ergonomische Betrachtungsweise als Bestandteil des Change Managements informationstechnologischer Veränderungsprozesse und seiner Operationalisierung empfehlenswert ist. Hierbei bietet sich die in Kapitel 4 diskutierte Methodik des Usability-Engineerings als konzeptioneller Lösungsansatz an. Instrumente des Usability-Engineerings können somit auch als Change-Instrumente im Rahmen des informationstechnologischen Veränderungsprozesses interpretiert werden.

Der in dieser Arbeit untersuchte software-ergonomische Aspekt sowie der erarbeitete Ansatz zur Begleitung der Implementierung eines informationstechnologischen Veränderungsprozesses können einerseits in konkreten Realisationen der aufgeführten Konzepte (wie etwa beim Reengineering der Informationsinfrastruktur eines Unternehmens) Verwendung finden. Andererseits finden sich Elemente der erwähnten Change-Ansätze auch im eigenen Modell wieder (z.B. Qualitätsaspekte). Die Tatsache, dass die vorgestellten Ansätze des Change Managements in der Praxis auch häufig kombiniert werden [Rei97a, S. 87 f.], führt auch zu der Möglichkeit, in Hinblick auf ihre humanen Teilaspekte Synergieeffekte zu realisieren.

# 3.8 Zusammenfassung

Change Management stellt ein Rahmenkonzept zur Gestaltung und Lenkung von Veränderungsprozessen dar. Die darunter subsumierbaren Ansätze sind äußerst vielfältig. Für die vorliegende Arbeit haben die genannten Ansätze Business Process Reengineering, Total Quality Management und Organizational Learning dahingehend Relevanz, dass sie einerseits als Rahmen für den Einsatz des erarbeiteten Change-Instruments dienen können. Andererseits finden sich Elemente ihrer Methodik auch in den im zweiten Teil der vorliegenden Arbeit vorgestellten Instrumenten selbst wieder.

In der Literatur und in der aktuellen Diskussion wird erkannt, dass der menschliche Faktor bei Prozessen des Wandels eine zentrale Rolle spielt. Speziell bei informationstechnologischen Veränderungsprozessen nehmen software-ergonomische - also

<sup>29</sup>Vgl. hierzu auch die Darstellungen zur Notwendigkeit der internen Vermarktung von IT-Projekten in ihrer Eigenschaft als Innovationsprojekte in [LT00].

humanbezogene - Gestaltungsaspekte bisher nur eine eher untergeordnete Stellung im Entwicklungs- und Einführungsprozess ein. Den existierenden Konzepten des Change Managements sollten daher Instrumente zur Seite gestellt werden, die die Ausrichtung auf menschliche Belange stärker fokussieren.

Im weiteren Verlauf der vorliegenden Arbeit sollen daher mit dem Styleguide Web-Reference und dem ihn unterstützenden Vorgehensmodell konkrete Instrumente zur software-ergonomischen Begleitung informationstechnologischer Veränderungsprozesse vorgestellt und operationalisiert werden.

# Kapitel 4

# Usability-Engineering

# 4.1 Überblick

Der Begriff Usability lässt sich zunächst auf die Beurteilung des Merkmals ease of use von technologischen bzw. elektronischen Geräten zurückführen. Usability kann nach NIELSEN [Nie93] im weiteren Sinne als ein Maß für die Qualität der Benutzerinteraktion im Umgang mit einem System (auch physische Geräte) gekennzeichnet werden.

In Zusammenhang mit Anwendungssystemen kann Usability als Eigenschaft bzw. Qualit¨atskriterium aufgefasst werden, die einem Software-System in bestimmtem Umfang attestiert wird, wenn es in Hinblick auf die Erfüllung einer bestimmten Aufgabe gut benutzbar und gebrauchstauglich ist.

Als methodischer Weg zur Gestaltung der Eigenschaft Usability bietet sich die Disziplin *Usability-Engineering* an, die nach CAKIR die "vorerst letzte Entwicklungsstufe im Bereich der (...) Mensch-Maschine-Interaktion" [Cak00, S. 7] darstellt. Ziel ist die bewusste Entwicklung von ergonomischen Anwendungssystemen. Ergonomische Mängel sind während des Entwicklungsprozesses durch die Orientierung an Kriterien zur Gewährleistung ergonomischer Qualitätsmerkmale und durch die Beteiligung der Benutzer im Nutzungskontext zu vermeiden.

In diesem Abschnitt sollen zunächst die Grundbegriffe des Usability-Engineerings erläutert werden. Es werden die Qualitätsmerkmale Benutzbarkeit und Gebrauchstauglichkeit sowie die Charakteristika des benutzerzentrierten Entwicklungsprozesses vorgestellt. Darauf aufbauend werden zentrale Vorgehensmodelle und Instrumente des Usability-Engineerings erläutert. Charakteristisch ist hierbei, dass meist Methodiken verwendet werden, die zum einen das zügige Testen verschiedener umsetzbarer Alternativen ermöglichen (wie etwa Prototyping) und zum anderen den intensiven Kontakt zum Benutzer suchen.

# 4.2 Begriffsbestimmung

Ziel von interaktiven Systemen ist es, die Bedürfnisse der Benutzer in Hinblick auf die zugrunde liegende Aufgabenstellung zu befriedigen. Die internen Attribute eines Anwendungssystems entscheiden dabei über seine Qualität während des Einsatzes im Nutzungskontext [Pre99, S. 534].

Usability umfasst gerade solche internen Attribute und kann als Benutzbarkeit oder Gebrauchstauglichkeit ins Deutsche übertragen werden. Die beiden Termini sind als zentrale ergonomische Qualitätsmerkmale der menschengerechten Systemgestaltung Ausgangspunkt für die Konzepte und Methoden des Usability-Engineerings [Her00, S. 31]. Die Begriffe Usability, Benutzbarkeit und Benutzungsfreundlichkeit werden daher in der Literatur häufig synonym verwendet.

Benutzbarkeit ist als Oberbegriff für die Maße Verständlichkeit, Erlernbarkeit und Bedienbarkeit anzusehen [Ste99, S. 795 f.] [Her00, S. 32]. In Anlehnung an die Norm DIN 66272 (identisch mit ISO/IEC 9126) kann wie folgt definiert werden.

#### Definition 22 (Benutzbarkeit)

Benutzbarkeit umfasst Merkmale (Verständlichkeit, Erlernbarkeit, Bedienbarkeit), die sich auf den Aufwand, der zur Benutzung eines Systems erforderlich ist, sowie auf die individuelle Bewertung einer solchen Benutzung durch eine festgelegte oder angenommene Gruppe von Benutzern bezieht.

Gebrauchstauglichkeit charakterisiert die Eignung einer Benutzungsoberfläche für einen Nutzerkreis in einem spezifischen Nutzungskontext. Eine Messung ist über die Kenngrößen Effektivität, Effizienz und Zufriedenstellung möglich. Der entsprechende Evaluationsprozess orientiert sich dabei an der Erreichung konkreter Arbeitsergebnisse [Her00, S. 32 f.]. In Anlehnung an die Norm DIN EN ISO 9241-11 kann demnach wie folgt definiert werden.

#### Definition 23 (Gebrauchstauglichkeit)

Gebrauchstauglichkeit beschreibt das Ausmaß, in dem ein Produkt durch den Benutzer im Nutzungskontext genutzt werden kann, um bestimmte Ziele effektiv, effizient und zufriedenstellend zu erreichen.

Die aufgeführten ergonomischen Qualitätsmerkmale von interaktiven Anwendungssystemen können einerseits als Gestaltungsziele und andererseits auch als Beurteilungskriterien für bereits implementierte Lösungen Verwendung finden - wie etwa im Rahmen einer Evaluation. Sie orientieren sich dabei an den Reaktionen der Benutzer auf die Eigenschaften der bedienten Anwendungssysteme.

Usability setzt sich also aus mehreren Komponenten zusammen und ist eng mit messbaren Charakteristika eines interaktiven Anwendungssystems verbunden, die nach NIELSEN [Nie93, S. 26] als Usability-Faktoren bezeichnet werden. Hierunter fallen Eigenschaften wie Erlernbarkeit, Effizienz, Einprägsamkeit, Fehlertoleranz und Zufriedenheit. Anhand dieser Kriterien kann die Messung von Usability operationalisiert werden. Die Beziehung zwischen den Attributen des Anwendungssystems, den damit bearbeiteten Aufgaben und dem Nutzungskontext wird in Abbildung 4.1 visualisiert.

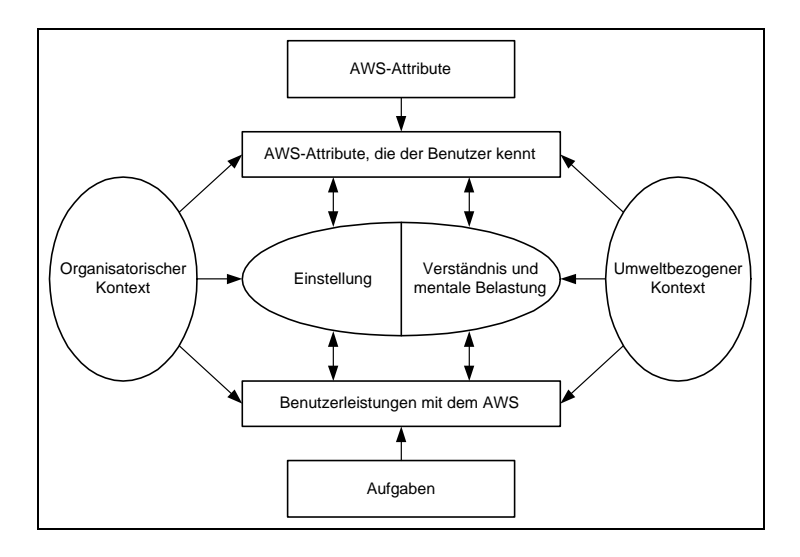

Abbildung 4.1: Usability-Determinanten [Ros00, B. 1, S. 30]

In den in Kapitel 2.4 und 2.5 aufgeführten Richtlinien und Normen manifestiert sich die Forderung nach Usability im Sinne von Gebrauchstauglichkeit bzw. Benutzbarkeit in Form der dort beschriebenen software-ergonomischen Prinzipien und Gestaltungsanforderungen. Usability-Engineering integriert nun diese normative softwareergonomische Sichtweise in die klassischen Methoden des Software-Engineerings<sup>1</sup> und kann wie folgt definiert werden [Gim90, S. 115] [Nie93].

<sup>&</sup>lt;sup>1</sup>Unter Software-Engineering soll dabei nach BALZERT die "zielorientierte Bereitstellung und sy-<br>
zterretische Verwendung von Principiere Methoden Kongenten Netationen und Werkgaugen für stematische Verwendung von Prinzipien, Methoden, Konzepten, Notationen und Werkzeugen für die arbeitsteilige, ingenieurmäßige Entwicklung und Anwendung von umfangreichen Software-Systemen" [Bal96, S. 36] verstanden werden.

#### Definition 24 (Usability-Engineering)

 $Usability\text{-}Enaineering$  ergänzt das Software-Engineering um zentrale Aspekte der Software-Ergonomie. Ziel ist die Bereitstellung von Methoden, Modellen, Prinzipien und Werkzeugen eines benutzerzentrierten Entwicklungsprozesses, aus dem sich ergonomische Produktqualität ergibt.

Der Entwurf der Benutzungsoberfläche von Anwendungssystemen und deren benutzerzentrierte Evaluation bilden also den Mittelpunkt des Usability-Engineerings und werden als Usability-Design bezeichnet. Usability-Design basiert auf den Ergebnissen einer Aufgaben-, Anforderungs- und Benutzeranalyse [BH98, S. 317 ff.]. Außerdem sollten hierbei die Inhalte der Bildschirmarbeitsverordnung und Normen wie etwa der Reihe DIN EN ISO 9241 - maßgebend sein. Größere Projekte erfordern unterstützend den Einsatz von Styleguides, insbesondere um Konsistenz bei der Gestaltung der Oberflächen gewährleisten zu können.<sup>2</sup> Ein weiterer Bestandteil des Usability-Engineerings ist das Usability-Testing, das die Evaluationsprozesse, die zur Einschätzung der Usability bereits vorhandener Anwendungssysteme dienen, umfasst [DFAB95, S. 423 ff.].<sup>3</sup>

# 4.3 Vorgehensmodelle

Als zentrales Vorgehensmodell des Usability-Engineerings hat sich der in Abbildung 4.2 auf der nächsten Seite visualisierte Human-Centred Design Process [BC97] (synonym: User-Centred Design Process) durchgesetzt. Er wurde basierend auf der internationalen Norm ISO 13407 entwickelt.<sup>4</sup>

Der idealtypische Ablauf des Human-Centred Design Process gestaltet sich wie folgt. Am Anfang des Software-Entwicklungsprozesses sollte zunächst eine Aufgaben- und Anforderungsanalyse am Arbeitsplatz der potentiellen Benutzer des Systems stehen. Während der Analyse sind typische Benutzercharakteristika zu erfassen. Dies kann etwa in Hinblick auf die Identifikation verschiedener Benutzerklassen relevant sein. Des Weiteren sind zentrale organisatorische Rahmenbedingungen - wie etwa zugrunde liegende Organisationsstrukturen oder Arbeitsprozesse - zu ermitteln.

 $2Zu$  den Gründen für den Einsatz von Styleguides sowie deren Inhalten vgl. Kapitel 5.4.

 $3$ Weiterführend zum Usability-Testing ist z.B. das DEKITZ-Prüfhandbuch zur Gebrauchstauglichkeit zu empfehlen, vgl. Quellenverzeichnis.

<sup>&</sup>lt;sup>4</sup>Einen ähnlichen iterativen, benutzerzentrierten Ansatz bietet z.B. das STEPS-Vorgehensmodell [FRS89, S. 56 ff.].

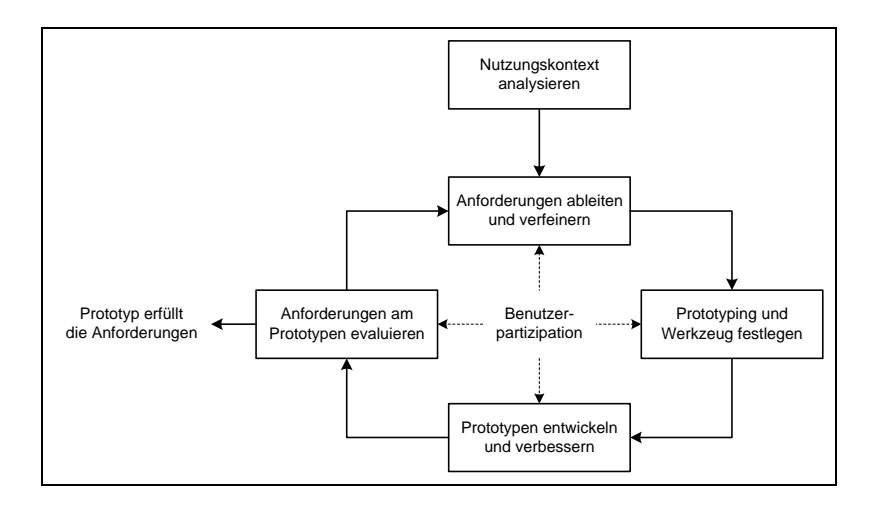

Abbildung 4.2: Human-Centred Design Process [Her00, S. 34]

Aufbauend auf den gesammelten Informationen können nun der Umfang der Benutzerbeteiligung festgelegt und die Maße der ergonomischen Qualitätsmerkmale spezifiziert werden. Während des Human-Centred Design Prozesses wird Prototyping<sup>5</sup> zur Realisierung unterschiedlicher Versionen des zu gestaltenden Anwendungssystems eingesetzt und der Grad der Zielerreichung dabei durch Evaluation überprüft. Im Verlauf des Human-Centred Design Prozesses wechseln sich somit das Usability-Design iterativ verbesserter Oberflächen und das Usability-Testing der Prototypversionen ab.

Anzumerken ist, dass Usability-Engineering auf den iterativen Vorgehensmodellen des Software-Engineerings aufsetzt, da die benutzerzentrierte Gestaltung ergonomischer Benutzungsoberflächen ebenfalls eine *iterative Vorgehensweise* erfordert. Sequentielle Methoden des Software-Engineerings - wie etwa das Wasserfallmodell - werden daher im Usability-Engineering durch Usability-Modelle (z.B. Human-Centred Design Prozessmodell) erweitert [Her00, S. 34].

Usability-Engineering als iterativer Prozess integriert verschiedene Entwurfs- und Testphasen. Dies führt zur Notwendigkeit einer relativ leichten Modifizierbarkeit der zu gestaltenden Anwendungssysteme [Pre99, S. 209]. Die Benutzungsoberfläche eines Anwendungssystems kann jedoch nur in ausreichendem Maße unabhängig von der Funktionalität variiert werden, wenn eine strikte Trennung zwischen Benutzungsoberfläche und Anwendungslogik erfolgt [Feh93, S. 99] [DFAB95, S. 411 f.]. Dies wird bereits im IFIP-Modell der Benutzungsschnittstelle [Dzi97, S. 1477]

<sup>5</sup>Zum Einsatz und zu Varianten des Prototypings im Rahmen des Usability-Engineerings vgl. Kapitel 4.4.3 dieser Arbeit und [Nie93, S. 93 ff.].

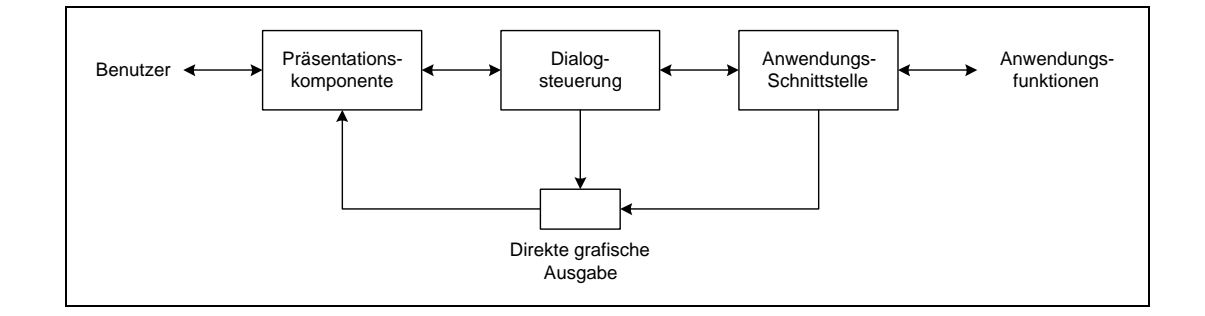

Abbildung 4.3: Seeheim-Modell (in Anlehnung an [Gre83, S. 9])

berücksichtigt und spiegelt sich auch im ADK-Strukturmodell [FS98, S. 285] wider. Usability-Engineering ist daher auch an den software-technischen Entwurfszielen Portierbarkeit, Wiederverwendbarkeit und Änderbarkeit orientiert [Bal99, S. 375]. Die angesprochene Trennung spiegelt sich auch in verschiedenen Architekturmodellen, wie etwa dem Model-View-Controller-Paradigma [DFAB95, S. 413 f.], dem Presentation-Abstraction-Control-Modell [Cou87] oder dem in Abbildung 4.3 visualisierten Seeheim-Modell [Gre83] wider.

# 4.4 Ausgewählte Methodiken

# 4.4.1 Benutzeranalyse

Im Zentrum der Analyse zur Erstellung von Benutzerprofilen bzw. einer Benutzerklassifikation steht die Beschreibung der spezifischen Eigenschaften der potentiellen Benutzer des Systems. Es wird versucht, die Interaktionsweise der Benutzer an der Benutzungsoberfläche zu erfassen. Reflektiert werden hierbei etwa Erfahrungen im Umgang mit Anwendungssystemen, die erwartete Häufigkeit der Benutzung des Systems sowie die Berufserfahrung des Users [May99, S. 6]. Während der Analyse bieten sich zur Strukturierung Modelle wie das Schichtenmodell von Moran [Mor81, S. 3 ff.] oder das IFIP-Benutzerschnittstellenmodell an, vgl. hierzu Kapitel 2.3.2.

Im Anschluss an die Analyse lassen sich Benutzerkategorien für die anstehenden Untersuchungen im Zusammenhang mit der Aufgabenanalyse bilden [Nie93, S. 74]. Nach BALZERT [Bal96, S. 457] können klassisch drei Benutzergruppen unterschieden werden. Anfänger haben keinerlei Erfahrung im Umgang mit dem betreffenden Computersystem. Gelegenheitsbenutzer nutzen das Anwendungssystem zwar regelmäßig, jedoch in wechselnden Zeitabständen. Experten weisen mehrjährige Erfahrungen im Umgang mit verschiedenen Anwendungssystemen auf, was sich in quantitativem (Zeit der Aufgabenerledigung) und qualitativem (Zahl der Ausführungsfehler) Maße niederschlägt.<sup>6</sup>

Ein grobes Benutzerprofil kann im Vorfeld bzw. im Verlauf der Anwendungssystementwicklung z.B. auf Basis der Auskunft von Institutionen erstellt werden, die Studien über das Verhalten potentieller Benutzer betreiben (wie etwa Studien zum Einkaufsverhalten im Internet bei Anwendungssystemen des Electronic Commerce). Während des laufenden Betriebs bietet es sich an, Benutzerprofile z.B. über Fragebögen [May99, S. 45] zu generieren, um Verbesserungsmöglichkeiten am System aufzudecken.

# 4.4.2 Aufgabenanalyse

Die Analyse aktueller Benutzeraufgaben - also der Tätigkeiten, die die Benutzer mit Hilfe des Anwendungssystems auszuführen haben - soll eine Aufgaben- und Workflow-Beschreibung zum Ergebnis haben, die die zugrunde liegenden Benutzerziele verständlich macht. Gegenstand der Analyse sind hierbei etwa Workflow-Patterns und konzeptuelle Frameworks der Benutzer [May99, S. 6].

Bei der Aufgabenanalyse darf jedoch nicht nur der gängige Arbeitsablauf festgehalten werden. Es muss auch eruiert werden, welche Komplikationen im Benutzungsprozess auftreten k¨onnen und welche L¨osungsalternativen in diesen Situationen in Betracht kommen [Nie93, S. 75] [Pre99, S. 213]. Zur Beschreibung und Analyse des beobachtbaren Verhaltens der Benutzer in solchen Fällen bietet sich z.B. die formale GOMS<sup>7</sup> -Analyse an [DFAB95, S. 231 ff.] [Pre99, S. 239].

Aus den Ergebnissen der Aufgabenanalyse können schließlich Usability-Ziele und konkrete Usability-Faktoren abgeleitet werden, vgl. hierzu Tabelle 4.1 auf der nächsten Seite. Diese können dann sowohl die Aufgabenabarbeitung im Sinne einer Aufgaben-Neugestaltung betreffen oder sogar direkt die Gestaltung der Benutzungsoberfläche tangieren [May99, S. 6].

 $6$ Die Benutzerklassifikation kann bei der vorhandenen Vielfalt an Anwendungssystemen natürlich auch eine von dieser klassischen Sichtweise abweichende Struktur annehmen. Eine Benutzeranalyse ist also in jedem Fall zu empfehlen.

<sup>&</sup>lt;sup>7</sup>GOMS ist ein Akronym für die angenommene kognitive Struktur des Benutzers mit den vier Komponenten: Goals, Operators, Methods and Selection (Ziele, Operatoren, Methoden und Selektion).

| Messbare Eigenschaft | Erläuterung                                                                                      |
|----------------------|--------------------------------------------------------------------------------------------------|
| Einarbeitungszeit    | Zeit bis zur Beherrschung bestimmter Aktionen                                                    |
| Behaltensleistung    | Prozentsatz behaltener Kommandos, etwa nach einer Wo-<br>che bzw. nach vier Wochen               |
| Ausführungszeit      | Zeit zur Durchführung wichtiger Interaktionsaufgaben<br>(nach einer gegebenen Einarbeitungszeit) |
| Fehlerrate           | Zahl entdeckter Fehler, die bei der Durchführung einer In-<br>teraktionsaufgabe auftreten        |
| Konsultationsrate    | Maß für die Häufigkeit der Inanspruchnahme des Hilfesy-<br>stems                                 |

Tabelle 4.1: Messbare Eigenschaften des Benutzerverhaltens an Benutzungsschnittstellen (in Anlehnung an [Pre99, S. 227])

# 4.4.3 Prototyping

Ein zentrales Merkmal des Human-Centred Design Prozesses sind benutzerbeteiligte Evaluationszyklen bzgl. der gestalteten Merkmale der Benutzungsoberfläche. Als Vehikel zur Benutzerbeteiligung und Evaluation bietet sich der Einsatz von Prototypen an.

Als eine erste Form von Prototypen können zunächst Skizzen (so genannte paper mock-ups) der Benutzungsoberfläche herangezogen werden. Hieran lassen sich - wenn auch nur wenig interaktiv - erste Kritikpunkte und Verständnisfragen frühzeitig identifizieren [Nie93, S. 97]. Evaluationen auf dieser Basis werden auch als Walkthroughs (geistiges Durchgehen) bezeichnet [ZI93, S. 138].

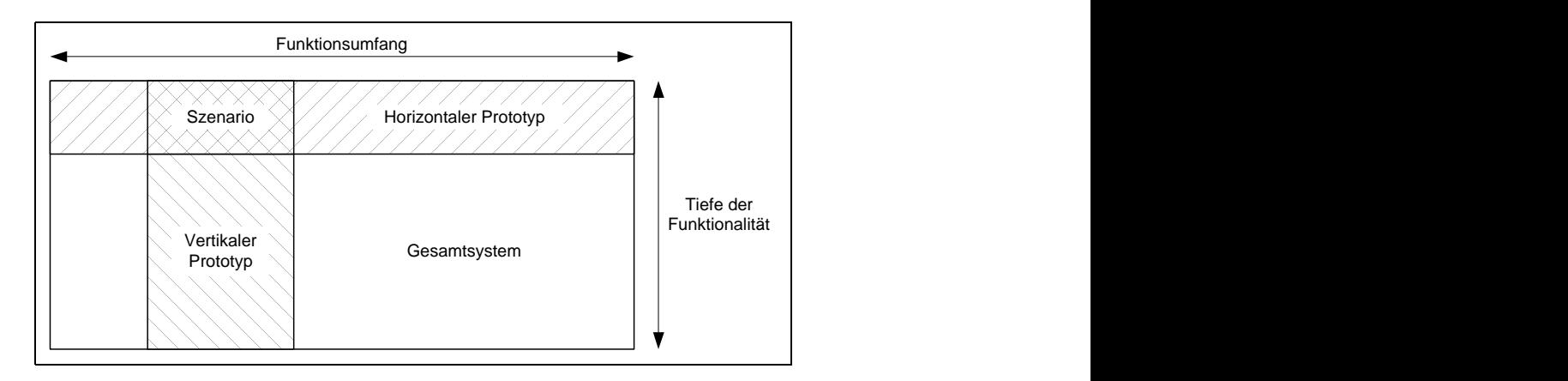

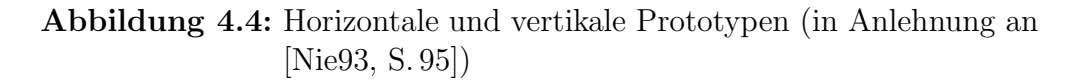

Allgemein werden unter Prototypen jedoch Implementierungen von Teilbereichen des Anwendungssystems verstanden. So genannte horizontale Prototypen werden in ihrer Tiefe reduziert, d.h. Oberflächenelemente werden ausgestaltet, besitzen aber noch keine wirkliche Funktionalität. Vertikale Prototypen reduzieren im Allgemeinen den Umfang der implementierten Funktionalität, nur ausgesuchte Bereiche werden dabei vollständig realisiert. So erhält man einen nahezu vollständigen Eindruck von der Benutzungsoberfläche und der dahinter verborgenen Funktionalität in den abgebildeten Teilbereichen. Mischformen beider Varianten werden Szenarios genannt, vgl. Abbildung 4.4 auf der vorherigen Seite.

Vertreter<sup>8</sup> des Prototypings sind etwa das Rapid Prototyping und das Interactive Prototyping. Beim Rapid Prototyping - einer Technik zur zügigen Prototypenentwicklung - stehen Softwaretools zur Verfügung, die den Entwicklungsvorgang durch grafische Entwurfsumgebungen beschleunigen. Interactive Prototyping soll zudem die sofortige Manipulation eines Prototyps in Kooperation mit dem Benutzer ermöglichen [Pre99, S. 236]. Im Rahmen des Prototypings werden insbesondere auch Verfahren und Softwaretools zur *automatisierten Generierung von Benutzungsoberflächen* herangezogen, vgl. dazu auch [Wei95] [BF97, S. 92 ff.] [Her00].

# 4.4.4 Styleguide

Gestaltungskriterien, die in den verschiedenen Normen zur Software-Ergonomie beschrieben werden, sind nur bedingt als Handlungsanweisungen für die Entwicklung von Benutzungsoberflächen geeignet. Normen müssen notwendigerweise recht allgemein bleiben und können daher nur im Ansatz geeignete Instrumente für die operationale Gestaltung der Benutzungsoberfläche zur Verfügung stellen. Die nötige Konkretisierung muss in Form eines Regelwerks durch Prinzipien und Gestaltungsregeln erfolgen [ZZ92, S. 186]. Styleguides können in Anlehnung an STARY [Sta94, S. 167] und Balzert [Bal96, S. 476] demnach wie folgt gekennzeichnet werden.

#### Definition 25 (Styleguide)

Ein Styleguide ist ein Dokument, das Richtlinien über Aufbau und Verwendung von Gestaltungs- und Bedienelementen auf Benutzungsoberflächen sowie Strategien zu ihrem Einsatz und ihrer Positionierung enthält.

<sup>8</sup>Eine Aufstellung von Varianten des Prototypings unter dem Aspekt der Gestaltung aufgaben- und benutzerorientierter Benutzungsschnittstellen findet sich in [ZZ92, S. 197 ff.].

Bei der Anwendungssystementwicklung wird dann auf die im Styleguide niedergelegten Erfahrungswerte zurückgegriffen. Ziel ist die konsistente Gestaltung des Anwendungssystems, konsequente Konformität zu gesetzlichen Normen und nachhaltige Ausrichtung an software-ergonomischen Paradigmen.

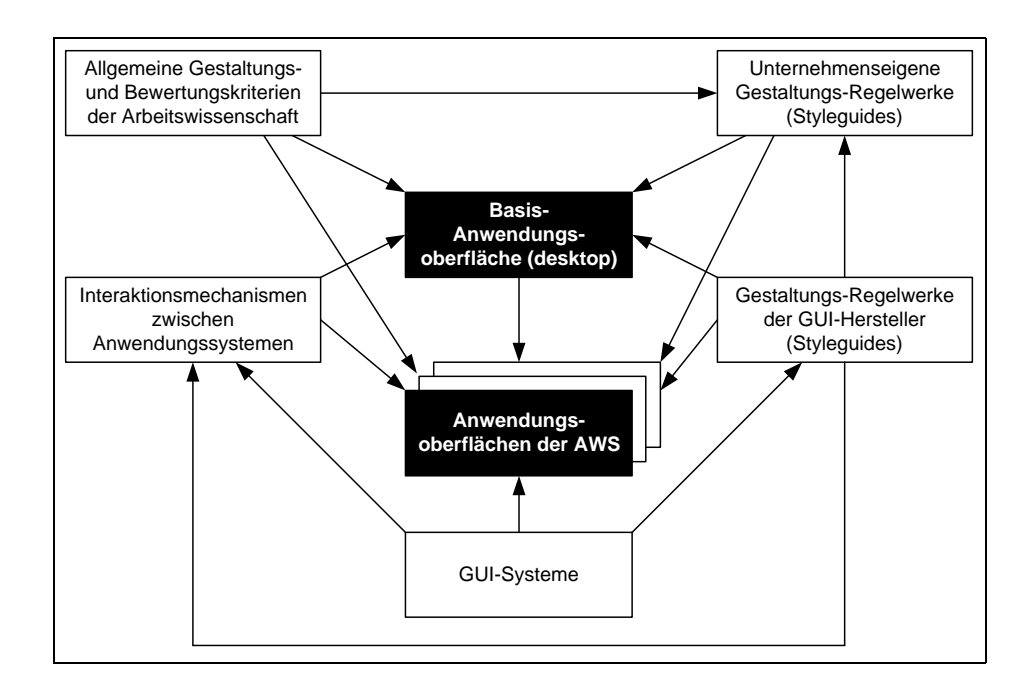

Abbildung 4.5: Einflussfaktoren auf die Gestaltung von Benutzungsoberflächen (in Anlehnung an [Bal96, S. 458])

Bei der Entwicklung interaktiver Anwendungssysteme müssen Anleitungen und Methoden zur Verfügung stehen, um die eingesetzten Interaktionsmedien unter Wahrung ergonomischer Grundprinzipien aufgaben- und benutzergerecht einsetzen zu können [Ros00, B. 1, S. 25 f.]. Neben Modellen und Spezifikationssprachen sind also Richtlinien unverzichtbar, die das strukturierte Design der Benutzungsoberfläche beschreiben. Diese in Styleguides niedergeschriebenen Richtlinien basieren auf wissenschaftlichen Untersuchungen und gesammeltem Erfahrungswissen [Sta94, S. 85].

Der Styleguide stellt im Usability-Engineering ein zentrales Instrument dar. Er nimmt eine Schnittstellenfunktion zwischen der Aufgaben- und Benutzeranalyse, der Entwicklung und der Evaluation der Benutzungsoberfläche wahr. Aufgrund dieser exponierten Stellung sowie der hohen Relevanz für den eigenen Ansatz dieser Arbeit sollen Einsatz und Ausgestaltung von Styleguides in Kapitel 5.4 ausführlich behandelt werden.

# 4.5 Zusammenfassung

Usability-Engineering setzt sich im Sinne der "Konstruktion von Benutzbarkeit" [Pre99, S. 207] bzw. der " Optimierung der Benutzerfreundlichkeit von Anwendungssystemen" [Mei00, S. 1] zunehmend als Technologie der systematischen, ingenieurmäßigen Entwicklung gut benutzbarer Benutzungsschnittstellen durch.

In diesem Kapitel wurden zunächst die Basisbegriffe des Usability-Engineerings in Hinblick auf die planmäßige ergonomische Entwicklung von Anwendungssystemen formuliert. Weiterhin wurden die zentralen Qualitätsmerkmale Benutzbarkeit und Gebrauchstauglichkeit erläutert, und es wurde auf den benutzerzentrierten Entwicklungsprozess eingegangen. Im Anschluss daran wurden ausgewählte Instrumente des Usability-Engineerings vorgestellt.

# Teil II

# Entwurf eines integrierten Ansatzes
## Kapitel 5

# Ergonomischer Aspekt informationstechnologischer Veränderungsprozesse

### 5.1 Motivation

Es stellt sich nun die Frage, warum das Change Management informationstechnologischer Veränderungsprozesse eng mit Aspekten des Usability-Engineerings verbunden werden soll. Die Notwendigkeit einer software-ergonomischen Begleitung informationstechnologischer - also auf die (Um-)Gestaltung unternehmensweiter Anwendungssysteme bezogener - Veränderungsprozesse ergibt sich aus folgenden Punkten.

Einerseits sind durch die Gewährleistung ergonomischer Bedienbarkeit der zu gestaltenden Benutzungsoberflächen Kostenvorteile z.B. in Hinblick auf Suchvorgänge oder Fehlerraten zu erzielen [Nie93, S. 2 ff.]. Weiterhin kann Anforderungen des Gesetzgebers oder in Tarifverträgen geregelten Erfordernissen methodisch Rechnung getragen werden, vgl. dazu die Ausführungen in Kapitel 2.4 der vorliegenden Arbeit. Darüber hinaus lässt sich auch die *Motivation* der Benutzer zur Auseinandersetzung mit dem System durch eine gezielt ergonomisch gestaltete Benutzungsoberfläche erhöhen. Die *Identifikation* der Benutzer mit dem System kann außerdem - etwa durch Corporate Design der Oberflächen - signifikant unterstützt werden.<sup>1</sup>

Eine angemessene Gestaltung der Benutzungsoberfläche verbessert also "die Informationsverarbeitung durch den Nutzer, den Workflow und die Benutzerführung"

 $1$ Zur Auseinandersetzung von Benutzern mit eingeführten Anwendungssystemen vgl. auch den Praxisbericht [HJR+99].

[EE00, S. 32]. Es schließt sich demnach die Forderung nach einem adäquaten Instrument zur software-ergonomischen Begleitung informationstechnologischer Veränderungsprozesse an.

Als ein solches Integrationsinstrument wird in der vorliegenden Arbeit der entwickelte Styleguide WebReference gewählt. Er dient zunächst dazu, Planungsergebnisse bezüglich der Oberflächengestaltung der sich im Veränderungsprozess befindlichen Anwendungssystemstruktur festzuhalten und deren Umsetzung anhand einer Referenz überwachbar zu gestalten. Entwickler erhalten so die Möglichkeit, im Laufe des Gestaltungsprozesses auf ein zentrales Instrument zurückzugreifen und dieses im Verlauf von Prototyping- und Evaluationsphasen kontinuierlich zu verbessern. Im Rahmen des Usability-Testings kann der Styleguide darüber hinaus als Beurteilungsmaßstab (etwa im Rahmen von Maßnahmen der Qualitätssicherung) herangezogen werden.

### $5.2$  Überblick

Zunächst wird der in dieser Arbeit fokussierte informationstechnologische Veränderungsprozess erläutert. Danach werden Styleguides als Instrumente des Usability-Engineerings vorgestellt. Im Anschluss daran wird der erarbeitete plattformunabhängige Styleguide WebReference in den Prozess des Human-Centred User-Interface-Designs eingeordnet. Es wird hierzu ein Vorgehensmodell zur Begleitung des Veränderungsprozesses vorgestellt, das den Styleguide WebReference als zentrales Instrument in den Mittelpunkt des Prozesses rückt.

Darüber hinaus sollen verschiedene Codierungsformen der Styleguide-Information aufgezeigt werden. Diese tragen dazu bei, die korrekte Anwendung des Styleguides im fokussierten Veränderungsprozess sicherzustellen. Abschließend werden an einem Anwendungsbeispiel konkrete Einsatzgebiete der erarbeiteten Instrumente skizziert.

#### 5.3 Fokussierter Veränderungsprozess

Der Styleguide WebReference bezieht sich auf einen zum gegenwärtigen Zeitpunkt für viele Unternehmen zentralen Veränderungsprozess, der sich aus der rapide steigenden, weltweiten Verbreitung der Internet-Technologie<sup>2</sup> sowie des damit verbundenen Medienwandels ergibt [Alp98, S. 19 ff.] [SH99] [Gro00, S. 87].

Im Rahmen der Verbreitung dieser Technologie setzen sich zunehmend deren konstitutive, plattformunabhängige Benutzungsmerkmale<sup>3</sup> - wie etwa *Browsing* und Hypermediastrukturen - auch in Bereichen durch, die bisher durch klassische, plattformabhängige Oberflächenkonzepte geprägt wurden. Benutzungskonzepte der zugrunde liegenden Anwendungssysteme werden durch browserbasierte Pendants abgelöst oder erfahren zumindest eine Erweiterung um deren Bedienphilosophie.

Ein Beispiel hierfür ist die zunehmende Relevanz so genannter *Intranet-Systeme*. Unter einem Intranet wird dabei ein firmeninternes Netzwerk auf Basis der Internet-Technologie verstanden. Zentrales Merkmal - im Gegensatz zum Internet - ist die geschlossene Benutzergruppe [Rol98, S. 215]. Intranets lösen derzeit proprietäre firmeninterne Netzwerke in großem Umfang ab [Jes97, S. 24 ff.]. Bereits vorhandene Anwendungssysteme, die dabei nicht komplett zu ersetzen bzw. neu zu gestalten sind, werden meist in die Intranet-Struktur integriert [Alp98, S. 133 ff.] [HJR<sup>+99</sup>, S. 2 ff.].

Im Rahmen von Business-to-Business (B2B) und Business-to-Consumer-Ansätzen (B2C) des Elektronischen Handels greifen in Unternehmen interne Verwaltungsstrukturen und externe Vetriebs- und Lieferantenstrukturen ineinander. Eine heterogene bzw. nicht auf den üblichen Internet-Standards aufbauende Bedienphilosophie kann hierbei leicht zur Verwirrung von Mitarbeitern, Kunden oder Lieferanten führen [Alp98, S. 260 ff.] [Sie99, S. 441 ff.]. Auch die im Rahmen der Ansätze des Elektronischen Handels<sup>4</sup> angestrebte "Abwälzung der Arbeit von Mitarbeitern auf Kunden" [Obe00, S.4] erfordert optimierte browserbasierte Benutzungsoberflächen [RW00, S. 70 f.].<sup>5</sup> Zu den Auswirkungen des durch die Internet-Technologie induzierten Wan-

 $2\overline{Vgl}$  hierzu die statistischen Angaben zum Wachstum des Internets in [ISC00] bzw. des Electronic Commerce in [MHDHK00, S. 20 ff.].

<sup>3</sup>Zu diesen Merkmalen internetbasierter Anwendungssysteme bzw. browserbasierter Benutzungsoberflächen vgl. Kapitel 2.6.

 $4Vgl.$  die kompakte Darstellung von Ansätzen des Electronic Commerce in [Els01, S. 21 ff.].

 $5$ Man denke z.B. an das Auffinden von Artikeln eines Online-Händlers über eine minimale Anzahl Mausklicks oder das Vermeiden von toten Links im System, vgl. weiterführend hierzu auch [Bac97, S. 189 ff.].

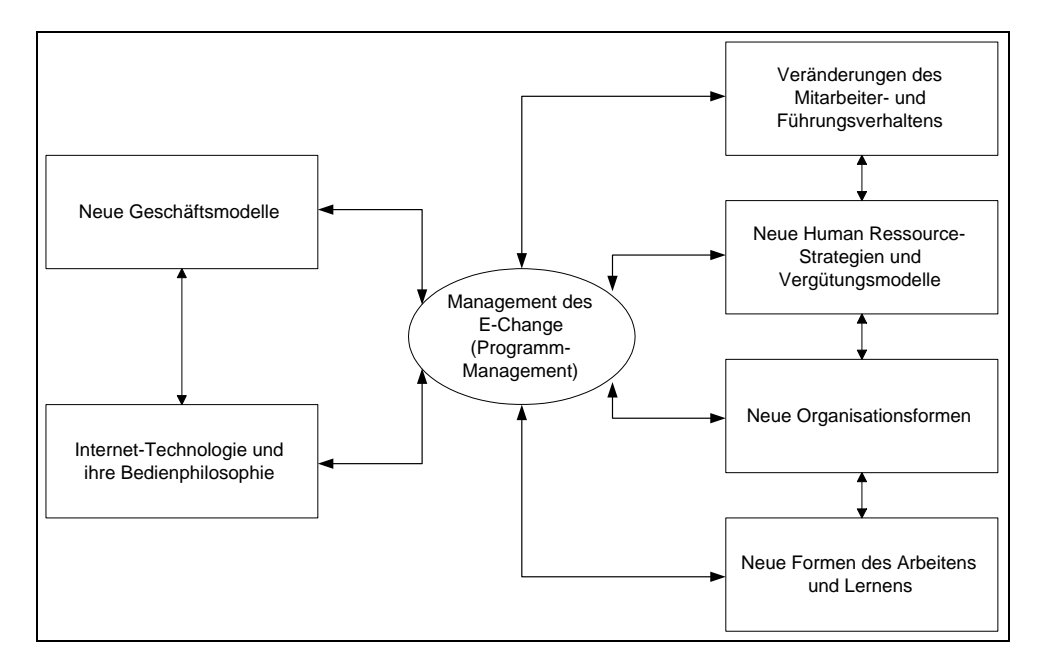

dels vgl. auch die zusammenfassende Darstellung in Abbildung 5.1.

Abbildung 5.1: Auswirkungen des durch die Internet-Technologie induzierten Wandels (in Anlehnung an [HS00, S. 69])

Folge dieser Entwicklungen ist entweder die Gestaltung neuer Systeme oder die Veränderung bzw. Anpassung vorhandener Systeme an die neuen Erfordernisse. Es vollzieht sich demnach ein Veränderungsprozess, bei dem klassische Benutzungsstrukturen von Anwendungssystemen mehr und mehr durch browserbasierte abgelöst werden. Nach Ansicht von Turau stellt der Browser gar das "universelle Front-End für Client-Server-Anwendungssysteme" [Tur99, S. 3] dar. Weitere Autoren teilen die Meinung, dass sich Browser-Frontends verstärkt als Benutzungsoberfläche durchsetzen [Jes97, S. 24 ff.] [Lei97, S. 16 f.] [MM97, S. 20] [Sch99, S. 22].

Zur Unterstützung des beschriebenen Veränderungsprozesses soll nun ein Styleguide als Change-Instrument Verwendung finden. Begleitet wird der Einsatz und die Evaluation des Styleguides durch ein entsprechendes Vorgehensmodell.

### 5.4 Styleguide als Change-Instrument

#### 5.4.1 Begriffsbestimmung

Styleguides unterstützen – analog zu den gesetzlichen Richtlinien und Normen zur Software-Ergonomie - die Gestaltung, Entwicklung und Evaluation von Benutzungsoberfl¨achen. Sie stellen dabei einen weiteren Schritt zur Konkretisierung softwareergonomischer Gestaltungsgrunds¨atze dar. Im Gegensatz zu den angesprochenen Gesetzen und Normen enthalten sie jedoch nicht nur abstrakt formulierte Forderungen zum Design von Dialogen, Fenstern, Menüs etc. Sie sind direkt für den *operativen* Einsatz durch den Anwendungsentwickler konzipiert.

Styleguides dokumentieren, wie interaktive Anwendungssysteme ein einheitliches Präsentations- und Dialogkonzept erhalten. Dabei wird der Einsatz standardisierter Oberflächen- und Dialogobjekte beschrieben. Styleguides sind meist von Hard- und Software-Herstellern - wie etwa IBM, Microsoft oder Sun - zur Durchsetzung von Industriestandards entwickelt worden [Sta96, S. 181 ff.]. Sie enthalten stark operationalisierte Hinweise zur Fenster- und Dialoggestaltung. Häufig werden aber auch in unternehmensinternen Entwicklungsprozessen verbindliche Styleguides verwendet. Ziel ist dabei nicht nur die ergonomische Gestaltung der Benutzungsoberflächen, sondern auch deren Konsistenz über verschiedene interne Projekte hinweg.

Software-Entwickler haben h¨aufig Schwierigkeiten, Grunds¨atze zur ergonomischen Gestaltung von Oberflächen adäquat umzusetzen [Oet89, S. 28 ff.]. Aus Entwicklersicht bietet ein Styleguide somit einen Ausgangspunkt für die Versorgung mit Ergonomie-Wissen. Aus Benutzersicht bringt der Einsatz von Styleguides den Vorteil, dass dieser beim Einsatz verschiedener Anwendungssysteme auf vetraute Grundprinzipien zurückgreifen kann und die Bedienung der Systeme nicht immer wieder neu erlernen muss.

Die Konzeption eines Styleguides ist einem permanenten Entwicklungsprozess unterworfen. Bestandteile des Styleguides sind in jeder Phase der Software-Entwicklung einer Evaluation zu unterziehen. Ergebnisse der Aufgaben- und Benutzeranalyse haben ebenso Einfluss auf den Styleguide wie während der Implementierung des Systems gewonnene Erkenntnisse (wie etwa die technische Umsetzbarkeit von Dialogstrukturen).

Folgende Punkte unterstreichen die Bedeutsamkeit des Styleguides, um Ergebnisse des Usability-Engineerings festzuhalten bzw. selbst zu beeinflussen [May99, S. 311]. In Projekten mit langen Entwicklungszyklen können Richtlinien über einmal festgelegte Gestaltungsentscheidungen dauerhaft als verbindlich gekennzeichnet werden, indem sie im Styleguide abgelegt werden. In Projekten mit hohen Teamgrößen stellt die Dokumentation innerhalb des Styleguides eine wichtige Kommunikationsgrundlage dar, um Aufgaben zu diskutieren und abzustimmen [Nie93, S. 86]. Styleguides können konsistent das Design des konzeptuellen Modells des Systems dokumentieren [Nie93, S. 90]. Außerdem ermöglichen sie die Wiederverwendung von Arbeitsergebnissen bei ähnlichen Projekten und tragen somit zur Minimierung des Aufwands für die Beschreibung nachfolgender Projekte bei [Pre99, S. 230].

#### 5.4.2 Plattformabhängige Styleguides

Plattformabhängige Styleguides sind Regelwerke, die für bestimmte Anwendungsplattformen konkrete Vorgaben für die Gestaltung der Benutzungsoberfläche definieren. Die Schwerpunkte der wichtigsten Styleguides werden im Folgenden kurz zusammengefasst.

#### IBM Systems Application Architecture Common User Access

Die International Business Machines Corporation (IBM) hatte bereits 1987 innerhalb der Systems Application Architecture (SAA) mit dem Bestandteil Common User Access (CUA) ein erstes Regelwerk zur Gestaltung zeichenorientierter Benutzungsoberflächen definiert. Dieses wurde später auf die grafische OS/2-Benutzungsoberfläche Presentation Manager erweitert.

Der CUA-Styleguide [IBM91a] [IBM91b] fokussiert die Erhöhung der Benutzerproduktivität und Benutzerzufriedenheit, zunächst durch Angabe grundlegender ergonomischer Prinzipien. So soll der Benutzer ein konzeptuelles Modell des Anwendungssystems entwickeln können, Dialoge sind konsistent und steuerbar zu gestalten. Daran schließen sich konkrete Empfehlungen zur Gestaltung der Benutzungsoberfläche an. Es wird etwa der Einsatz von Metaphern, reversibler Techniken (Undo) und unterschiedlicher Bedienmöglichkeiten für Anfänger und Fortgeschrittene empfohlen. Weiterhin werden die einzelnen Oberflächenelemente und Dialogformen aufgeführt und ihre korrekte Einsatzweise verdeutlicht.

#### Apple Human Interface Guidelines

Der Styleguide der Apple Computer Inc. [App90] stellt in seinem ersten Abschnitt zunächst allgemeine Prinzipien zur Gestaltung von Benutzungsoberflächen unter dem Apple Betriebssystem vor. Daran schließt sich die Aufführung der Oberflächenelemente - also der Menüs, Dialoge, Buttons, Fenster und Piktogramme - an. Erst im dritten Abschnitt des Styleguides finden sich genauere Angaben zur Gestaltung der Oberflächenelemente. Im Mittelpunkt steht hierbei das Handling von Fenstern und standardisierten Fensterfunktionen. Außerdem werden nach verschiedenen Eingabegeräten klassifizierte Dialogformen vorgestellt.

Der Styleguide von Apple ist nur wenig detailliert. Die Oberflächenelemente werden vorrangig nur in Bezug auf ihr Design beschrieben. Zielgerichtete Hinweise zu ihrem aufgabenangemessenen Einsatz fehlen.

#### Microsoft Windows Interface Guidelines for Software Design

Dieser sehr ausführliche Styleguide der Microsoft Corporation [Mic95] beschreibt detailliert Gestaltungsprinzipien für Benutzungsoberflächen von Anwendungssystemen, die auf den Windows-Plattformen beruhen. Neben ihrer Eignung für Anwendungsentwickler richtet sich der Styleguide aber auch an Benutzer, die einen Überblick über die Interaktionsprinzipien der Windows-Systeme gewinnen wollen.

Der erste Abschnitt des Styleguides beschäftigt sich mit Grundlagen der Oberflächengestaltung und der Dialogformen. Des Weiteren werden die Bedienung von Eingabegeräten erläutert und die Windows-Oberfläche vorgestellt. Der zweite Abschnitt widmet sich der detaillierten Beschreibung der einzelnen Oberflächenelemente. Im dritten Abschnitt des Styleguides stehen u.a. das Fenstermanagement, die Verwendung von Farbe und akustischen Signalen sowie die Gestaltung von Fehlermeldungen und Hilfen im Mittelpunkt.

Der Styleguide von Microsoft beschreibt also ausführlich und detailliert die einzelnen Oberfl¨achenelemente und ihre Beziehungen zueinander. Eine Orientierung an diesem Styleguide garantiert einheitliche Oberflächen unter dem Windows-Fenstersystem.

#### OSF/Motif Styleguide

Der Styleguide der Open Software Foundation (OSF) [Ope94] unterstützt Entwickler von Anwendungssystemen, deren Benutzungsoberflächen auf dem Fenstersystem OSF/Motif aufbauen. Im ersten Teil des Styleguides werden Prinzipien und allgemeine Regeln zur Gestaltung der Benutzungsoberfläche vorgestellt. Anhand von Beispielen werden Selektionsmechanismen illustriert. Der zweite Abschnitt des Styleguides bietet mit der so genannten Certification Checklist ein Hilfsmittel zur Evaluation der Gestaltung der Benutzungsoberfläche. Die Auswahl und der richtige Einsatz von Fensterelementen werden anhand von Beispielen erläutert und können anhand einer Checklist abgeprüft werden.

Im Gegensatz zu den Styleguides von Apple und Microsoft arbeiten Anwendungssysteme unter OSF/Motif oftmals mit mehreren Hauptfenstern. Dies wirft die Problematik der optimalen Anordnung dieser Fenster auf. Weiterhin sind kleinere Unterschiede im Design von Fensterelementen vorhanden.

#### 5.4.3 Plattformunabhängige Styleguides

Plattformunabhängige Styleguides gewährleisten zunächst die Unabhängigkeit ihrer Regeln vom verwendeten Fenstersystem. Sie sollen außerdem von Vorgaben herstellerspezifischer Oberflächenkonzepte abstrahieren.

Im engeren Sinne sollen plattformunabhängige Styleguides in dieser Arbeit jedoch als Richtliniensammlungen verstanden werden, die sich mit der Gestaltung von Benutzungsoberflächen internetbasierter Anwendungssysteme beschäftigen. Diese Klasse von interaktiven Anwendungssystemen zeichnet sich durch den Einsatz eines WWW-Browsers als universelles Frontend aus.<sup>6</sup> Für die Benutzungsoberflächen derartiger Systeme sind neben Gestaltungs- und Dialogprinzipien, die bereits in plattformabhängigen Styleguides Berücksichtigung finden, völlig neue Oberflächenkonzepte - wie etwa der Hypertext- und Hypermedia-Ansatz<sup>7</sup> - relevant.

#### Siemens/Nixdorf Richtlinien zur Gestaltung grafischer Benutzeroberflächen

Das Richtlinienwerk der Siemens Nixdorf Informationssysteme [Sie93] weist zwar noch keinen Bezug zu internetbasierten Anwendungssystemen auf, stellt aber einen ersten Ansatz in Richtung Plattformunabhängigkeit dar. Der Styleguide kann

<sup>6</sup>Zur Bestimmung der Begriffe internetbasiertes Anwendungssystem und Browsertechnik vgl. Kapitel 2.6.2 und 2.6.3.

<sup>7</sup>Vgl. hierzu die detaillierte Darstellung in Kapitel 2.6.4.

nämlich bei der Realisierung von Anwendungssystemen in drei verschiedenen Fenstersystemen (OSF/Motif, Microsoft Windows, OS/2 Presentation Manager) angewendet werden. Alle Richtlinien und Beispiele sind daher systemunabhängig definiert.

Der Styleguide enthält Richtlinien zur Definition der Oberflächenelemente und Vorgehensweisen zur Dialoggestaltung. Für den Einsatz von Basiselementen, Dialogboxen und Menüs werden Vor- und Nachteile gegenübergestellt und Entscheidungshilfen in Hinblick auf ihren Einsatz angeboten.

#### Sun Guide to Web Style

Der Styleguide der Human Computer Interaction Group von Sun Microsystems [Lev95] führt Gestaltungsempfehlungen zur Strukturierung von WWW-Seiten auf. Der Styleguide gibt dabei hauptsächlich Hinweise zu auf Hypertext basierenden Navigationsmustern. Er fokussiert dabei stark das statische Seitenlayout. Der interaktive Aspekt im Sinne internetbasierter Anwendungssysteme wird eher vernachlässigt.

#### Apple Web Design Guide

Auch der Web-Styleguide von Apple Computer Inc. [App96] widmet sich eher dem Layout von Web-Seiten als der Aufstellung von Richtlinien zur ergonomischen Gestaltung der Benutzungsoberflächen internetbasierter Anwendungssysteme. Er gibt recht allgemeine, rudimentäre Empfehlungen zum Aufbau von Web-Sites, zur Textformatierung und zur Navigation.

#### Yale Web Style Manual

Der plattformunabhängige Styleguide der Yale University [Lyn95] fokussiert ebenfalls die Gestaltung und Strukturierung von Hypertext-Systemen. Dieser Styleguide gliedert sich in drei Bereiche. Das Page Design umfasst Aufbau und Layout der einzelnen Seiten sowie die Anordnung von Oberflächenelementen darauf. Das Site Design beschäftigt sich mit den Beziehungen der einzelnen Seiten zueinander. Interface Design geht schließlich auf die übergeordneten Konzepte der Benutzungsoberfläche ein.

#### 5.4.4 Diskussion

Benutzungsoberflächen ermöglichen den Kontakt zwischen Benutzer und System. Ihre Qualität ist daher entscheidend für den Umgang mit komplexen Anwendungssystemen. Eine adäquate Umsetzung der Erkenntnisse der Software-Ergonomie ist daher maßgebend.

Die hohe Komplexität des Oberflächendesigns erfordert jedoch große Sorgfalt im Erstellungsprozess. Je detaillierter die Vorgaben für Oberflächenkomponenten und Dialogabläufe sind, desto mehr kann der Entwickler entlastet werden. Da es sich bei ergonomischen Sachverhalten jedoch immer auch um "weiche" Faktoren handelt, müssen weiterhin Freiheitsgrade für den Entwickler bestehen. Styleguides müssen durch ihr Konzept der Regeln, Restriktionen und Empfehlungen diesem Trade-Off gerecht werden.

Es ist zu konstatieren, dass im Bereich der plattformabhängigen Styleguides durchaus Ans¨atze existieren, die entscheidend zur software-ergonomischen Gestaltung von Anwendungssystemen beitragen können. Plattformunabhängige Styleguides hingegen enthalten in Hinblick auf die ergonomische Entwicklung der Benutzungsoberflächen internetbasierter Anwendungssysteme nur recht allgemeine, rudimentäre Informationen und sind zur Klärung von Detailfragen nur bedingt geeignet. Sie rufen oft den Eindruck hervor, nur eine Ergänzung zu ihren plattformabhängigen Vorgängern zu sein.

Ein klar von vornherein auf internetbasierte Anwendungssysteme ausgerichteter Ansatz fehlt also bisher. Außerdem wird der interaktive Aspekt internetbasierter Anwendungssysteme vernachlässigt. Die aufgeführten Styleguides beschäftigen sich vorwiegend mit Regeln zum statischen Seitenlayout. Ein weiterer Kritikpunkt an den erwähnten plattformunabhängigen Styleguides ist die mangelnde Evaluation der aufgeführten Richtlinien. Eine empirische Überprüfung der Praxistauglichkeit empfohlener Regeln und Restriktionen ist ratsam.<sup>8</sup>

<sup>8</sup>Vgl. dazu die Evaluation des Styleguides im WebReference-Projekt anhand des Intranet-Systems der HUK Coburg, Coburg [Ros00, B. 3, S. 23 ff.].

### 5.5 Repräsentation von Styleguides

#### 5.5.1 Natürlichsprachliche Repräsentationsform

Die naheliegendste Form der Abbildung von Regeln und Empfehlungen zur software-ergonomischen Gestaltung von internetbasierten Anwendungssystemen ist die natürliche Sprache. Styleguides werden daher zunächst meist natürlichsprachlich formuliert. Diese Repräsentationsform trägt einerseits zur Verständlichkeit des Styleguides bei und lässt dem Gestalter der Benutzungsoberfläche zumeist auch Freiräume bei seiner Tätigkeit. Andererseits ist jedoch anzumerken, dass - insbesondere bei recht umfangreichen Styleguides - die Motivation der Entwickler, sich intensiv damit auseinander zu setzen, häufig recht gering ist.

Die Strukturierung der natürlichsprachlichen Repräsentation des Styleguides WebReference lehnt sich an die - für browserbasierte Benutzungsoberflächen sinnvolle - Aufteilung in *Interface, Site und Page Design* an [Lyn95]. Die natürlichsprachliche Version des Styleguides ist die einzige Repräsentationsform, die den vollständigen Satz an Regeln und Empfehlungen enthält. Zu Aufbau, Konventionen und Inhalt des natürlichsprachlichen Styleguides vgl. Anhang A.

Dieser informalen Form eines Styleguides sollten Instrumente zur Seite gestellt werden, die dazu beitragen, dass der Styleguide im Veränderungsprozess auch umfassend und korrekt genutzt wird. Dies setzt eine genaue - vorzugsweise formale - Spezifikation ausgewählter Abschnitte des Styleguides voraus. Im Forschungsprojekt WebReference wird deshalb eine *formale Repräsentationsform* sowie eine Repräsentation in Form von Mustern für Software-Entwicklungsumgebungen (so genannter Oberflächenmuster) näher beleuchtet. Des Weiteren wird auf die Nutzung der formalen Repräsentation im Rahmen der *automatisierten Generierung von Benutzungsober*flächen eingegangen, vgl. die nachfolgenden Kapitel.

#### 5.5.2 Formale Repräsentationsform

Die formale Repräsentationsform des Styleguides stellt - einerseits aus Komplexitätsgründen, andererseits aufgrund des weichen bzw. sehr unscharfen Charakters großer Teile der Software-Ergonomie - eine unterstützende Repräsentation für entsprechende Anwendungsgebiete dar und basiert demnach nur auf relevanten Ausschnitten des Styleguides.

Eine formale Repräsentation ist das Ergebnis der Konstruktion eines formalen Modells unter Zuhilfenahme einer formalen Methodik, eines formalen Ansatzes oder einer formalen Sprache, die die Semantik der formalen Repräsentation mit mathematischen bzw. logischen Mitteln festlegen.<sup>9</sup> Die formale Beschreibung von Anwendungssystemen ist in der Informatik bzw. der Wirtschaftsinformatik etabliert [AM94] [Fen94]. Eine formale Repräsentation ist deshalb unabhängig von ihrer jeweiligen technischen Realisierung.

Als Grundlage für eine formale Abbildung von Regeln und Restriktionen des Styleguides ist zunächst eine formale Repräsentation der zugrunde liegenden Benutzungsoberfläche notwendig. Im Rahmen der vorliegenden Arbeit wird dabei der formale Ansatz zur Repräsentation von Benutzungsoberflächen des InterMediate-Forschungsprojektes [Her00, S. 57 ff.] genutzt. Dieser Ansatz wird jedoch - zur adäquaten Abbildung und Hervorhebung der besonderen Merkmale und Dialogkonzepte browserbasierter Benutzungsoberflächen - signifikant erweitert.

Eine formale Repräsentation bietet den Vorteil, Widersprüche in der formulierten Beschreibung durch Konsistenzprüfungen vermeiden zu können. Nutzt man die richtige Spezifikationssprache, kann die Spezifikation animiert und ggf. in einen Prototypen überführt werden [FKV94]. Im vorliegenden Fall lassen sich die erzeugten Spezifikationen bei der automatisierten Generierung von Benutzungsoberflächen nach dem InterMediate-Forschungsansatz im Rahmen des Oberflächen-Prototypings nutzen.

Die formale Erfassung von Inhalten des Styleguides ist insbesondere für Richtlinien zu empfehlen, die beim Usability-Design exakt einzuhalten sind. Unerwünschte Freiräume bzw. Unschärfen lassen sich auf diese Weise unterbinden.

Es muss jedoch auch angemerkt werden, dass sich Teile der im Styleguide beschriebenen Regeln, Empfehlungen und Restriktionen nicht formal erfassen lassen, da sie selbst nur recht unscharf formuliert sind. Die Anwendung der Formalisierung wird daher auf Teile des Styleguides beschränkt, bei denen eine formale Erfassung im Nutzungskontext am zweckmäßigsten erscheint.

<sup>9</sup>Zur Abgrenzung informaler, semi-formaler und formaler Spezifikationen vgl. [FKV94].

### 5.5.3 Automatisierte Generierung von Benutzungsoberflächen

Der von Herda [Her00] vorgestellte InterMediate-Forschungsansatz stellt eine Methode zur automatisierten Generierung von Benutzungsoberflächen aus Fachkonzepten der Software-Entwicklung dar. Eine Generierung der Oberflächen ist dabei - im Gegensatz zu Ansätzen anderer Autoren - aus verschiedenen Modellierungssystemen wie etwa dem Strukturierten Entity-Relationship-Modell (SERM)<sup>10</sup> oder der Unified Modeling Language  $(UML)^{11}$  möglich. Dies wird durch eine Zwischenebene realisiert, die auf einem (formalen) Meta-Modell zur Spezifikation statischer und dynamischer Aspekte von Benutzungsoberflächen basiert.

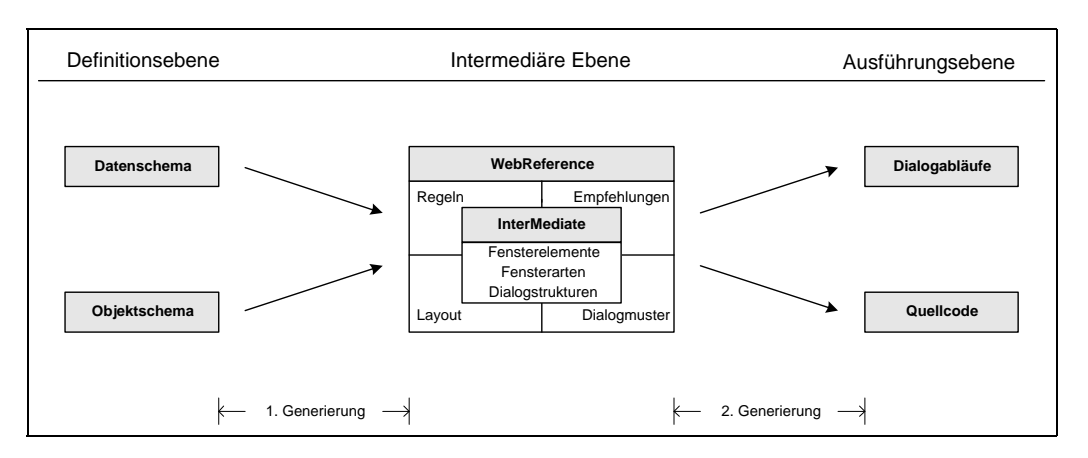

Abbildung 5.2: Ablauf der zweistufigen Generierung in InterMediate unter Integration von WebReference (in Anlehnung an [Her00])

Die formale Repräsentation von Regeln und Restriktionen des Styleguides WebReference wird aufbauend auf dem InterMediate-Meta-Modell formuliert. Die so erstellten Spezifikationen können anschließend bei der automatisierten Generierung Verwendung finden. Der Zusammenhang der Forschungsprojekte WebReference und InterMediate ist in Abbildung 5.2 dargestellt. Es wird also möglich, die nach dem ersten Generierungsschritt erhaltenen InterMediate-Repräsentationen von Benutzungsoberfl¨achen bzw. Dialogstrukturen durch die in der selben formalen Sprache formulierbaren ergonomischen Parameter um ergonomische Semantik aus Gesetzen, Normen, Regeln und Empfehlungen anzureichern. Im zweiten Generierungsschritt können diese Parameter dann als Constraints für die Codegenerierung gesetzt werden.

<sup>10</sup>Zum Strukturierten Entity-Relationship-Modell vgl. [Sin87].

<sup>11</sup>Zur Unified Modeling Language vgl. [Neu98].

### 5.5.4 Oberflächenmuster für Software-Entwicklungsumgebungen

Eine weitere - sehr operationale - Form der Repräsentation von Styleguide-Inhalten stellen Element- bzw. Dialogmuster für die (visuelle) Programmierung von Anwendungssystemen dar. Hierbei werden Oberflächenelemente unter Beachtung der

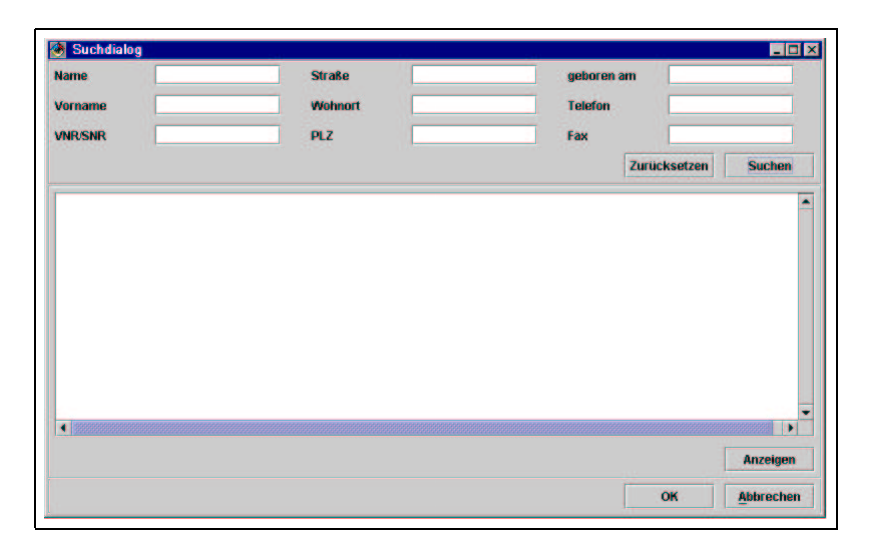

Abbildung 5.3: Gruppierung von Oberflächenelementen zu einer Suchmaske in IBM Visual Age for Java

Richtlinien des Styleguides zu ergonomisch sinnvollen Mustern zusammengefasst. Der Entwickler darf dem Gestaltungskontext entsprechend nur diese Gruppierungen verwenden.

Ein Beispiel hierfür ist etwa das Anbieten einer einheitlichen Kopfzeile in der entsprechenden (visuellen) Software-Entwicklungsumgebung. Zur Sicherstellung des Corporate Designs der zu erstellenden Oberflächen darf bei der Gestaltung von Kopfzeilen dann nur dieses Muster verwendet werden. Abbildung 5.3 stellt eine standardisierte Suchmaske dar, die in dieser Form in der Software-Entwicklungsumgebung IBM Visual Age for Java als Informationsfenster standardisiert wurde. Informationstexte und Dialogbeschreibungen wurden austauschbar gestaltet.

Auch sehr komplexe *Dialogfolgen* können in Form von Mustern vorgegeben werden. Abbildung 5.4 auf der nächsten Seite zeigt einen Dialog zum Handling des Beschwerdemanagements in diversen Anwendungssystemen, der im Rahmen der Oberflächenentwicklung bei der HUK Coburg standardisiert wurde.

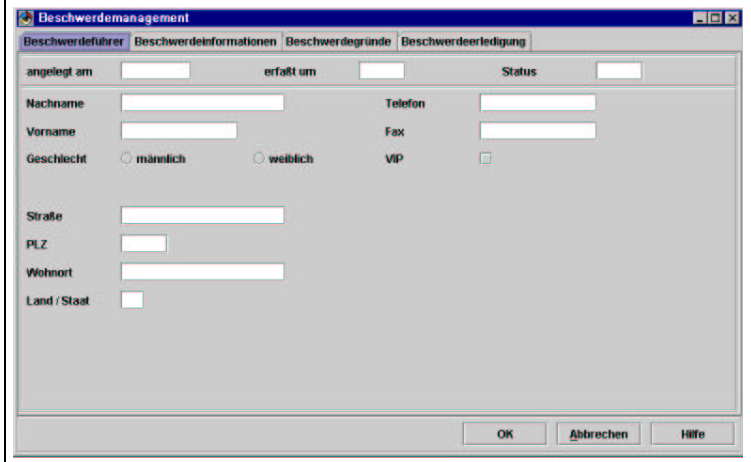

Abbildung 5.4: Komplexes Dialogmuster zum Beschwerdemanagement in IBM Visual Age for Java

### 5.6 Begleitung des Veränderungsprozesses

#### $5.6.1$  Überblick

Das Parameterisieren und Anwenden eines Styleguides ist - insbesondere in Hinblick auf Konsistenz und Nachhaltigkeit der geplanten ergonomischen Veränderungen - in ein benutzerorientiertes Vorgehensmodell zu integrieren. Im Rahmen der vorliegenden Arbeit wird dazu das in Abbildung 5.5 auf der nächsten Seite visualisierte Vorgehensmodell definiert.

Ein Vorgehensmodell (synonym: Prozessmodell, life cycle model) legt die während eines Projekts durchzuführenden Aktivitäten und deren Reihenfolge fest. Das in dieser Arbeit verwendete Vorgehensmodell orientiert sich einerseits an Modellen des Software-Engineerings wie dem klassischen Wasserfallmodell [Boe76], dem Spiralmodell [Boe88] oder dem kombinierten Vorgehensmodell von STARY [Sta96, S. 230]. Zum anderen sind auch zentrale Aspekte von Modellen des Usability- Engineerings integriert, wie etwa Elemente des Human-Centred Design Prozessmodells [BC97] oder des Usability-Engineering Life Cycles von MAYHEW [May99].

Das vorgestellte Modell zeichnet sich durch die Zentrierung des Styleguides WebReference als dominierendes Instrument zur Dokumentation, Konsistenzsicherung und Kommunikation der ergonomischen Erkenntnisse aus. Ebenfalls zentral ist - wie bei den meisten Modellen der Software-Ergonomie - die Benutzerbeteiligung im Entwicklungsprozess. Rückkopplungen zwischen den einzelnen Phasen des Modells sind

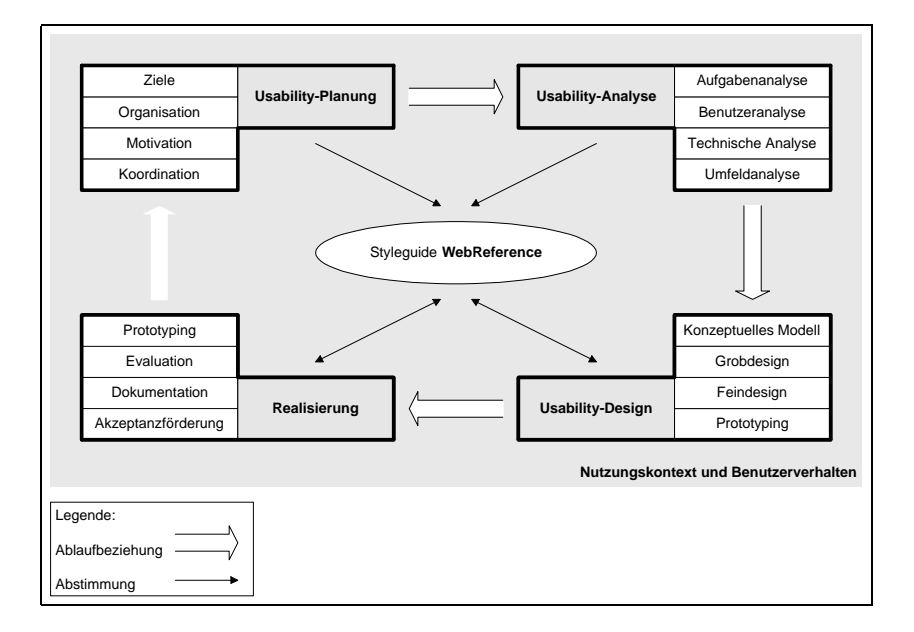

Abbildung 5.5: Styleguidezentriertes Vorgehensmodell zu WebReference

implizit enthalten und können durch die Diskussion der im Styleguide abgelegten Erkenntnisse unterstützt werden. Die Ergebnisse eines Entwicklungsprozesses wirken sich über den Styleguide meist auf anschließende Entwicklungsprozesse aus, in Abbildung 5.5 symbolisiert durch den hellen Pfeil zwischen den Phasen Realisierung und Planung; es startet also ein neuer Zyklus. Zur Begleitung der einzelnen Phasen des informationstechnologischen Veränderungsprozesses bieten sich die nachfolgend erläuterten Aktivitäten als unterstützende Change-Instrumente an.<sup>12</sup>

#### 5.6.2 Usability-Planung

Wie in den Ansätzen zum Change Management gefordert, ist es zunächst notwendig, die mit dem anstehenden Veränderungsprozess verfolgten Ziele klar zu formulieren und zu strukturieren. Danach ist die Rückendeckung der für die anstehenden Maßnahmen verantwortlichen Entscheider einzuholen. Eine Unterstützung durch das Management ist für das Gelingen des Veränderungsprozesses unerlässlich [GJAW98, S. 66 ff.].

Weiterhin sollte der Change-Gedanke und dessen Fokus Usability - zumindest temporär für die Dauer des Projekts - in der Organisationsstruktur verankert werden.

 $12$ Analyseergebnisse, Designpläne etc. fachlicher und technischer Natur sind natürlich weiterhin in den entsprechenden Dokumenten (Pflichtenheft, Programmdokumentation) neben dem Styleguide festzuhalten.

Hierzu bieten sich insbesondere Querschnittsprojekte an, die in den verantwortlichen Lenkungsausschüssen betroffene Mitarbeiter aus unterschiedlichen Funktionsbereichen - neben der Usability also etwa auch Marketing, Systementwicklung - vereinen. Ideal ist die Einbindung von Mitarbeitern, die sowohl Erfahrung im Projektmanagement als auch im Usability-Bereich aufweisen. Darüber hinaus sollte ein entsprechendes (Teil-)Projekt zur Erhöhung der ergonomischen Qualität der Anwendungssysteme auch in die strategische Qualitätspolitik der Informationsverarbeitung der Unternehmung eingebettet und als Bestandteil des Total Quality Management der Unternehmung aufgefasst werden.<sup>13</sup>

#### 5.6.3 Usability-Analyse

In dieser Phase sind die mit Hilfe des zu verändernden bzw. neu zu gestaltenden Anwendungssystems verrichteten Tätigkeiten zu analysieren, vgl. dazu den Prozess der Aufgabenanalyse in Kapitel 4.4.2. Eine Analyse der Benutzerklientel ist ebenfalls zu empfehlen, vgl. Kapitel 4.4.1.

Des Weiteren sind Restriktionen der technischen Infrastruktur zu eruieren - wie etwa die Ausstattung mit geeigneten Monitoren in Hinblick auf die im Anwendungssystem verwendete Bildschirmauflösung. Es schließt sich die Analyse des bestehenden Umfelds der Oberflächenentwicklung an, d.h. rechtliche Rahmenrichtlinien, vertragliche Verpflichtungen, aktuelle wissenschaftliche Erkenntnisse etc. sind zu untersuchen.

Im Rahmen der genannten Analysen können folgende Instrumente unterstützend eingebracht werden:

- Einsatz von Kreativitätstechniken wie Brainstorming, Brainwriting etc. zur ersten Ideenfindung,
- Durchführung von Workshops unter Einbeziehung der zukünftigen Benutzer des Systems zur frühzeitigen Evaluation der Konzepte,
- Beobachtung der Arbeitspraxis der zukünftigen Nutzer,
- Vergleiche mit ähnlichen Systemen unter Nutzung eventuell vorhandener Styleguides,

 $13$ Eine beispielhafte Organisations- und Koordinationsform mit Einsatz so genannter Usability Evangelists zur Promotion des Change-Projektes bietet der Erfahrungsbericht des Projekts EnjoySAP der SAP AG, Walldorf [EG00, S. 45 f.].

- 102 5 Ergonomischer Aspekt informationstechnologischer Veränderungsprozesse
	- Einschalten von Usability-Experten bei Aufgabenstellungen, die die Kapazitäten der Projektgruppe überschreiten,
	- Erstellen, Verteilen und Auswerten von Benutzerfragebögen zur Erfassung der Benutzeranforderungen, z.B. auch via World Wide Web,
	- Entwurf von Papierprototypen zur ersten Visualisierung der geplanten Konzepte.

Wirken sich Ergebnisse auf Parameter des Styleguides aus, so ist die Essenz der Analysen im Styleguide festzuhalten und zu dokumentieren. Die betroffenen Regeln und Empfehlungen sind aufgabenangemessen anzupassen.

#### 5.6.4 Usability-Design

Auf Basis der bisherigen Analysen können nun erste Gestaltungselemente identifiziert und typische Navigationspfade bzw. Regeln für eine konsistente Präsentation grob formuliert werden. Einzusetzende Metaphern sind zu präzisieren. Erste Skizzen von Dialogmustern können das Zusammenspiel zwischen Funktionalität und konzeptuellem Modelldesign illustrieren.

Sobald ein stabiles konzeptuelles Modell vorliegt, kann die Konzeption der Systemarchitektur beginnen und das detaillierte Usability-Design der Benutzungsoberfläche ausgearbeitet werden. Das Modell sollte mit den gängigen Industrie- und Unternehmensstandards und aktuellen Erkenntnissen der Software-Ergonomie abgeglichen werden und auch den in der Analysephase ermittelten Anforderungen Rechnung tragen, vgl. hierzu auch [May99, S. 8 f.].

Im Laufe dieser Phase bieten sich folgende Instrumente zur Unterstützung an:

- Papierprototypen oder Rapid Prototypes zur schnellen Illustration von Design-Ideen,
- $\bullet$  *Benutzerpartizipation* zur frühzeitigen Evaluation der Konzepte,
- *Visuelle Softwaretools* zur Gestaltung der Benutzungsoberfläche.

In WebReference bereits aufgeführte Standards, Regeln und Restriktionen sind im Laufe der detaillierten Konzeption der Benutzungsoberfläche anzuwenden, um Qualität und Konsistenz zu garantieren. Ergebnisse der Phase sind wiederum im Styleguide zusammenzufassen, Begründungen für den Einsatz der wichtigsten Oberflächenelemente in Hinblick auf die Aufgabenstellung und Ziele sollten ebenfalls angeführt werden.

#### 5.6.5 Realisierung

Die Implementierung der Benutzungsschnittstelle eines Anwendungssystems wird auf Basis der im Styleguide WebReference formulierten Einträge zum konzeptuellen Modell und zum detaillierten Benutzungsoberflächen-Design durchgeführt. Dabei sind Evaluationen durchzuführen, die dazu dienen, die Reaktion der Benutzer auf bestimmte Interaktionsmuster zu eruieren. Je nach Vorgehensweise können Entwickler, Usability-Experten oder Endbenutzer in die Usability-Tests einbezogen werden. Die Lösung vorgegebener Aufgaben mit dem zu testenden Anwendungssystem ist etwa über Log-Dateien oder Videoaufzeichnungen - zu beobachten.

Außerdem ist es notwendig, die Akzeptanz des Systems bei den zukünftigen Benutzern bewusst und aktiv zu fördern. Dies kann im Rahmen von Schulungsaktivitäten oder Maßnahmen des internen Marketings erfolgen. Der Mehrwert der neu gestalteten Systemoberfläche ist im direkten Bezug zur täglichen Arbeit der Betroffenen zu verdeutlichen. Folgende Instrumente sind dabei einsetzbar:

- Methoden des  $Usability\text{-}Testing<sup>14</sup>$  wie kognitive Walkthroughs, Thinking Aloud (Methode lautes Denken), Usability Lab etc.,
- Erfassung des Benutzerfeedbacks via Fragebogentechniken,
- Generatoren zur automatisierten Generierung von Benutzungsoberflächen aus Datenmodellen wie InterMediate im Rahmen der beschleunigten und konsistenten Entwicklung der Oberflächen,
- Konsistenztests der erzeugten Benutzungsoberflächen auf Regelkonformität,
- Veranstaltungen und Unterlagen zur internen Kommunikation der Veränderung.

<sup>&</sup>lt;sup>14</sup>Zu Usability-Testing, -Review und -Inspection vgl. [Nie93, S. 170 ff.] [RSS<sup>+</sup>94, S. 130 ff.] [LW99, S. 31 ff.] [Pre99, S. 535 ff.].

Im Rahmen einer effektiven Rückkopplung zwischen Design und Implementierung sind Hindernisse bei der technischen Umsetzung der Benutzungsoberfläche, Feedback von den Benutzern etc. im Styleguide zu dokumentieren. Entsprechend der Ergebnisse ist dann eine aufgabenangemessene Verfeinerung von Gestaltungsrichtlinien des Styleguides ratsam.

### 5.7 Anwendungsbeispiel HUK Coburg a.G.

Erste Verwendung fand der vorgestellte Styleguide WebReference, seine verschiedenen Repräsentationsformen und das entsprechende Vorgehensmodell bei der Haftpflicht-Unterstützungs-Kasse kraftfahrender Beamter Deutschlands a.G. (HUK) in Coburg.

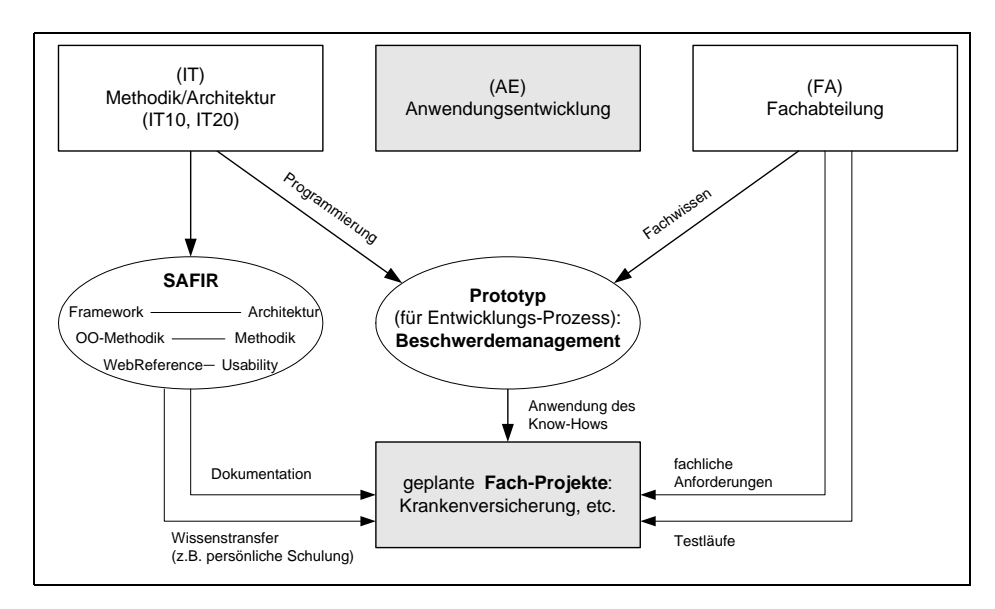

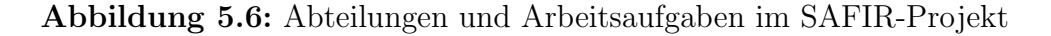

Den aufbauorganisatorischen Rahmen bildete dabei das Projekt Softwareentwicklung, Architektur, Framework, Implementierung (SAFIR), das in der Abteilung Informationstechnologie angelegt ist.

Ziel des Einsatzes von WebReference innerhalb von SAFIR war es, eine webkonforme Präsentationstechnik zu eruieren, die es ermöglicht, die Ergebnisse des SAFIR-Projekts im Intranet der HUK Coburg zu veröffentlichen. Notwendig im Rahmen des anstehenden Veränderungsprozesses war demnach die Eingliederung des neuen Informationsbereiches in die bereits vorhandene Web-Infrastruktur unter Berücksichtigung bereits bestehender Präsentationsplattformen und Altsysteme (HostAnwendungen). Anhand des Styleguides wurden bestehende Lösungsansätze (wie etwa der objektorientierte Methodenbrowser der Abteilung IT) unter Usability-Aspekten evaluiert und eine neue Oberflächenkonzeption für das Intranet-System erstellt. Abbildung 5.7 visualisiert einen Ausschnitt aus der Analyse der Dialogstrukturen des OO-Methodenbrowsers im Intranet-System der HUK Coburg.

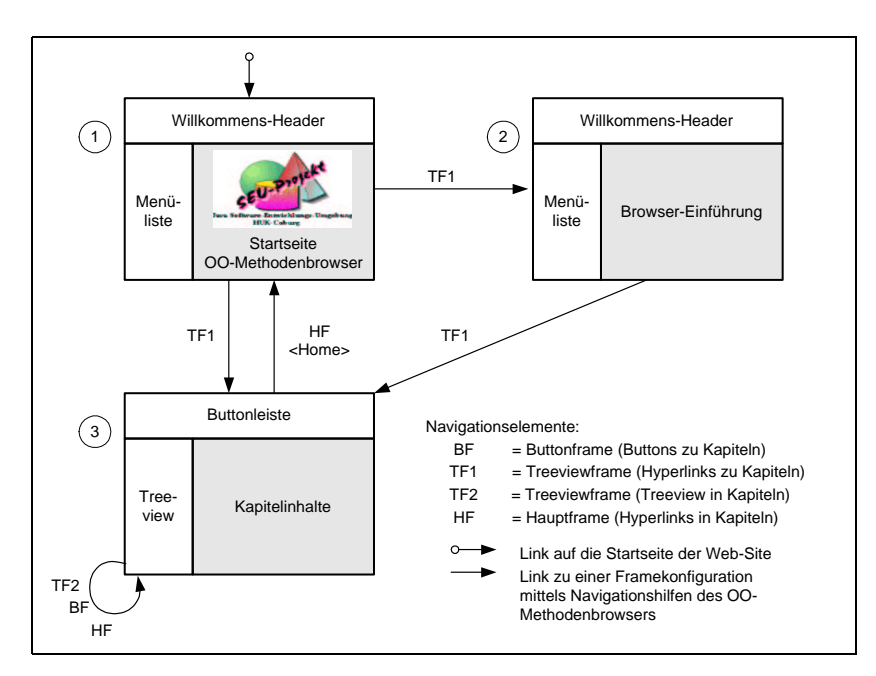

Abbildung 5.7: Analyse des OO-Methodenbrowsers der HUK Coburg [Ros00, B. 3, S. 35]

Nach Umsetzung der durch den Einsatz von WebReference angeregten Verbesserungen kann die Präsentationstechnik des OO-Methodenbrowsers nun als probates Mittel zur Darstellung komplexer Web-Dokumente im Sinne eines Online-Nachschlagewerks zur betrieblichen Informationsbeschaffung im Intranet der HUK Coburg eingesetzt werden. Im Intranet der HUK Coburg konnte somit die Lücke zu einem umfassenden Informationsmanagement geschlossen werden.

Der vorgestellte Ansatz der HUK Coburg auf dem Weg zum papierlosen Unternehmen basiert auf den Benutzungsparadigmen und der Technologie des Internets. Die auch weiterhin anhaltende Innovations- und Veränderungsdynamik dieser Technologie äußert sich bei der HUK Coburg im vermehrten geschäftsbezogenen Gebrauch des Intranet. Die über WebReference optimierte Benutzungsoberfläche der entsprechenden Systeme und das im Styleguide für weitere Anwendungssysteme gespeicherte Wissen tragen zur konsistenten Nutzung der Internet-Technologien bei der HUK Coburg bei.

### 5.8 Diskussion

Der in dieser Arbeit vorgestellte Styleguide WebReference lässt sich - unterstützt durch das entsprechende Vorgehensmodell - innerhalb der unternehmensweiten Anwendungssystemlandschaft einsetzen, um konsistent Veränderungsprozesse bzgl. der Benutzungsoberflächen der betroffenen Systeme zu unterstützen. Der Styleguide ist anpassbar gestaltet und trägt somit der Tatsache Rechnung, dass nach den Erkenntnissen der Software-Ergonomie kein universelles Designprinzip für ergonomische Systeme existiert.

Ergonomisch gute Systeme können nur iterativ und evolutionär durch intensive Kooperation zwischen technischen Experten, Usability-Experten und Benutzern im Rahmen einer methodischen Vorgehensweise - wie etwa dem vorgestellten Vorgehensmodell - entstehen. Im Rahmen der Verbreitung von Technologien und Kommunikationsnetzwerken, die auch EDV-Laien zugänglich sein müssen, kommt dem Usability-Aspekt zunehmend eine Schlüsselrolle zu, die durch Einsatz der entsprechenden Instrumente manifestiert werden kann.

### 5.9 Zusammenfassung

In diesem Kapitel wurde der in dieser Arbeit fokussierte informationstechnologische Veränderungsprozess erläutert. Charakteristika von Styleguides wurden erörtert und der plattformunabhängige Styleguide WebReference sowie das zugehörige Vorgehensmodell vorgestellt. Im Anschluss daran wurden verschiedene Codierungsformen des Styleguides aufgezeigt und die Einsatzgebiete der erarbeiteten Instrumente anhand von Praxisbeispielen skizziert. Das Kapitel bildet somit die Grundlage für die in Kapitel 6 und 7 erstellte formale Repräsentationsform von browserbasierten Benutzungsoberflächen und software-ergonomischen Prinzipien.

## Kapitel 6

# Formale Repräsentation von Benutzungsoberflächen

### $6.1$  Überblick

Als Verbindung zu den vorangegangenen Kapiteln und zur Motivation der Arbeit wird nachfolgend zunächst einführend erläutert, wie sich formale Methodik und die automatisierte Generierung von Benutzungsoberflächen in das Management von Usability Change einordnen lassen.

Zur formalen Repräsentation von Benutzungsoberflächen wird dazu in dieser Arbeit als Ausgangspunkt das Meta-Modell des Forschungsansatzes InterMediate verwendet, welches von Herda [Her00] im Rahmen seiner Dissertation vorgestellt wurde. Dieses Meta-Modell wird um die besonderen Charakteristika<sup>1</sup> der Benutzungsoberflächen internetbasierter Anwendungssysteme erweitert. Es wird somit möglich, mit Hilfe des erweiterten Meta-Modells auch browserbasierte Oberflächen adäquat abzubilden bzw. ihre typischen Bedienparadigmen herauszustellen.

Die gewählte *formale Notation* ist aufgrund ihrer abstrakt mathematisch formulierten Komponenten und Integritätsbedingungen unabhängig von resultierenden Darstellungen am (technischen) Zielsystem. Die zugrunde liegende Vorgehensweise der Formalisierung richtet sich an [Suk71] und [AM94] aus. Der benutzten Notationsform liegen [SS89], [Sch95] und [Win96] zugrunde.<sup>2</sup>

Die auf der Basis des angepassten Meta-Modells erstellbaren Modelle bilden in Kapitel 7 dieser Arbeit den Ausgangspunkt für die Integration formalisierter ergono-

 $1$ Zu den Besonderheiten der Benutzungsoberflächen internetbasierter Anwendungssysteme vgl. Kapitel 2.6.

 $2Zu$  den Definitionen der Relationenalgebra vgl. Anhang B der vorliegenden Arbeit.

mischer Sachverhalte. Methodische Grundlage sind hierbei die im Styleguide Web-Reference in natürlicher Sprache niedergelegten software-ergonomischen Erkenntnisse, die sich im Anhang A der vorliegenden Arbeit befinden.

### 6.2 Einordnung

Im Folgenden wird einführend erläutert, wie sich formal spezifizierte ergonomische Parameter und die von HERDA [Her00] vorgestellte und im Rahmen dieser Arbeit erweiterte automatisierte Generierung von Benutzungsoberflächen in die betriebswirtschaftliche Motivation dieser Arbeit - also in das Management von benutzungsoberflächenbezogenen Veränderungsprozessen - einpassen.

Die in den nachfolgenden Kapiteln vorgestellten formalen Werkzeuge zur Begleitung der Veränderung oberflächenbezogener Gestaltungsmerkmale von Anwendungssystemen unterstützen die Erstellung bzw. Erweiterung einer Benutzungsoberfläche in den verschiedenen Phasen ihres evolutionären Entwicklungsprozesses.

Eine formale Festlegung der zu gestaltenden Oberflächenbereiche bietet sich in Phasen an, in denen vom Veränderungsprozess betroffene Parameter ausführlich diskutiert und verbindlich über diverse Anwendungsszenarien hinweg festgelegt werden. Dies ist etwa bei der Fehlerbehandlung oder bei häufig wiederkehrenden Masken (z.B. Datei- oder Dokumentsuche) der Fall. Auch konkrete, verbindliche Vorgaben der Change-Agents (etwa zum Corporate Design) können so widerspruchsfrei und zwingend hinterlegt werden (z.B. der Einsatz bestimmter Farbkombinationen).

Nach den Erfahrungswerten des Autors ist von der Vorgehensweise der formalen Spezifikation meist die Designphase (vorrangig das Feindesign) betroffen. Im styleguidezentrierten Vorgehensmodells zu WebReference (vgl. dazu Kapitel 5.6 auf Seite 99) ist der Einsatz der formalen Modellierung daher ebenfalls den Phasen Design und Realisierung, die automatisierte Generierung von Oberflächen der Phase Realisierung - insbesondere der Entwicklung von Prototypen - zuzuordnen.

Darüber hinaus ist der Einsatz formaler Methodik für bestimmte, fehlerkritische Anwendungsbereiche bzw. Use Case-Szenarien dringend zu empfehlen. Man denke hierbei etwa an die Gestaltung von Masken medizinischer Anwendungssysteme oder von Systemen in Flugzeugen, bei denen Interpretationsfehler der Designspezifikation durch die entsprechenden Systementwickler gravierende Folgen haben können. Die korrekte Anwendung formaler Methodik trägt hier dazu bei, Inkonsistenzen bei der

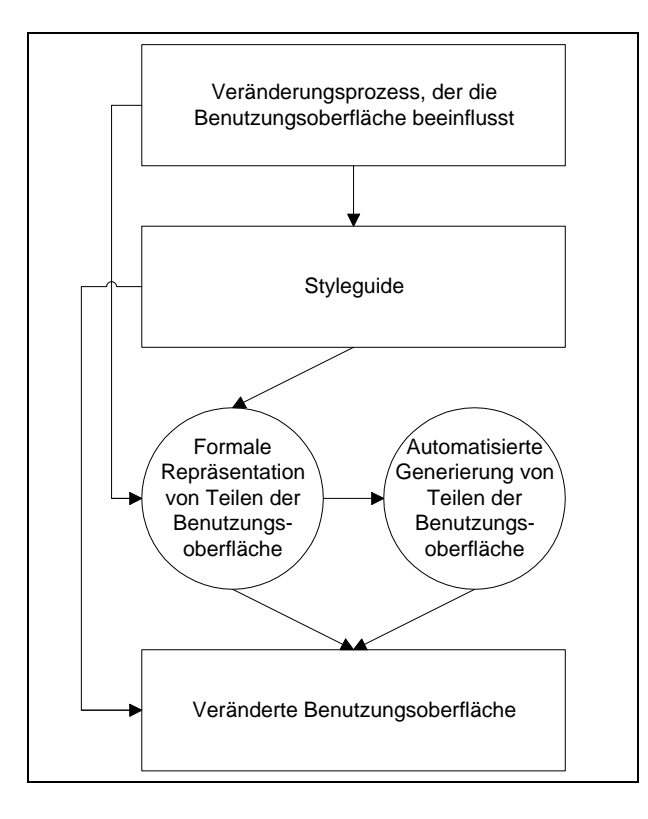

Abbildung 6.1: Einordnung formaler Methodik in den Change-Prozess

Realisierung zu verhindern. Somit kann die Durchführung eines widerspruchsfreien Veränderungsprozesses gesichert werden.

Die automatisierte Generierung von (Teilen von) Benutzungsoberflächen auf Basis des formalen Modells und der relevanten Ausschnitte des Styleguides ermöglicht es, zeitnah Prototypen des Anwendungssystems zu erstellen. Bei der Begleitung des zugrunde liegenden Veränderungsprozesses ist es somit möglich, den Betroffenen das Bedienkonzept des neuen Systems frühzeitig nahe zu bringen. Somit kann die Akzeptanz des Systems gefördert werden, indem durch anschauliche Demonstration der Prototypen Willens- und Wissensbarrieren bei der Zielgruppe überwunden werden.

Nicht zuletzt trägt der Einsatz formaler Methodik und automatisierter Generierung zur Qualitätssicherung im Veränderungsprozess bei, da frühzeitig – entweder während der formalen Modellierung oder durch Benutzerinteraktion an Prototypen - Fehler der Oberflächengestaltung erkannt und in entsprechenden evolutionären Schritten behoben werden können. Dies korrespondiert unmittelbar mit den Anforderungen an informationstechnologisches Veränderungsprozessmanagement aus den Kapiteln 3.5.3 auf Seite 62, 3.6.2 auf Seite 65 und 3.6.3 auf Seite 66 der vorliegenden Arbeit.

Die vorgestellten Repräsentationsformen tragen auch dazu bei, ergonomisches Wissen in der betroffenen Organisation abzulegen, auffindbar zu gestalten und hinsichtlich unterschiedlicher Interpretationen zu sichern. In der betrieblichen Anwendungssystemlandschaft auf lange Sicht konstante Gestaltungsrichtlinien sollten formal hinterlegt werden, w¨ahrend entsprechend instantiierbare Parameter in ihren diversen Ausprägungen im Styleguide angesprochen werden sollten.

Auf Basis der im Styleguide niedergelegten Informationen zu ergonomischen Gestaltungsparametern werden formale Repräsentation und automatisierte Generierung also eingesetzt, um aufgabenangemessen die Gestaltung von Teilbereichen der Benutzungsoberfläche zu präzisieren, vgl. Abbildung 6.1 auf der vorherigen Seite.

#### 6.3 InterMediate-Meta-Modell

Das InterMediate-Meta-Modell ermöglicht die formale Beschreibung der Struktur (Fensterelemente, Fensterarten) und der  $Dynamic$  (Dialogabläufe) von Benutzungsoberflächen [Her00, S. 66 ff.]. Dabei wird auf Benutzungsoberflächen von Anwendungssystemen der Klasse "kaufmännische/administrative Anwendungen"[Bal96, S. 526]<br>. [Hof98, S. 54] fokussiert. Durch das Meta-Modell werden also einerseits abstrakte Fensterelemente, Fensterarten und Dialogalternativen zur Beschreibung des statischstrukturellen Aufbaus der Oberfläche zur Verfügung gestellt, zum anderen bietet es Instrumente zur Beschreibung dynamischer Fensterübergänge an [Her00, S. 59 ff.].

Die Erweiterungen des ursprünglichen Meta-Modells in Hinblick auf die adäquate Erfassung der speziellen Charakteristika browserbasierter Benutzungsoberflächen werden im Folgenden durch die Indizierung "web" an den betroffenen Mengen bzw. Relationen hervorgehoben.

### 6.4 Erweiterung des InterMediate-Meta-Modells

Auf Basis folgender Objekte können browserbasierte Benutzungsoberflächen und entsprechende Dialogabläufe in der InterMediate-Notation formal erfasst werden. Es wurden außerdem Objekte integriert, die in ergonomischer Hinsicht relevante Parameter (Farben, Typen, Ordnungsstrukturen etc.) abbildbar gestalten.

Eine browserbasierte Benutzungsoberfläche kann aufbauend auf dem Meta-Modell zur Beschreibung allgemeiner Benutzungsoberflächen von HERDA [Her00, S.68 ff.] als ein Quintupel

•  $BO_{web} = (name, DOM_{web}, FEL_{web}, FST_{web}, \mathbb{R}_{web})$ 

charakterisiert werden. Die einzelnen Komponenten repräsentieren folgende Merkmale einer Benutzungsoberfläche.

• name  $\in BEZ_{BO_{m-k}}$ 

einen Bezeichner für das internetbasierte Anwendungssystem, dessen browserbasierte Benutzungsoberfläche zu beschreiben ist und

•  $DOM_{web} = \{ID_{web}, BEZ_{web}, AKT, MAE, MOP, FRB_{web}, POS_{web}, TYP_{web},$  $TOP_{web}, RES_{web}, SYM, WTB$ 

eine Menge von Domänen, die für den Entwurf der Benutzungsoberfläche in folgender Hinsicht relevant sind:

- $-ID_{web}$  eine Menge von Identifikatoren für Aktionsknöpfe ( $ID_{AKK}$ ), Aktionen  $(ID_{AKT})$ , Auswahlknöpfe  $(ID_{AWK})$ , Auswahllisten  $(ID_{AWL})$ , Eingabefelder  $(ID_{EIF}),$  Fenster  $(ID_{FST}),$  Gruppen  $(ID_{GRP}),$  Menüs  $(ID_{MEN}),$ Menuoptionen  $(ID_{MOP}),$  Tabellen  $(ID_{TAB}),$  Texte  $(ID_{TXT}),$  Buttonleisten  $(ID_{BUL_{web}}),$  Farben  $(ID_{FRB_{web}}),$  Zeichensätze  $(ID_{TYP_{web}}),$  Frames  $(ID_{FRM_{web}}),$  Hyperlinks  $(ID_{HYP_{web}}),$  Imagemaps  $(ID_{IMA_{web}}),$  Treeviewoptionen  $(ID_{TOP_{web}}),$  Treeviews  $(ID_{TRV_{web}}),$  Grafiken  $(ID_{GRA_{web}}),$ unterstützte Bildschirmauflösungen  $(ID_{RES_{web}} )$  und Positionsangaben  $(ID_{POS_{web}}).$
- $BEZ_{web}$  eine Menge von Bezeichnern für Aktionsknöpfe ( $BEZ_{AKK}$ ), Aktionen ( $BEZ_{AKT}$ ), Auswahlknöpfe ( $BEZ_{AWK}$ ), Auswahllisten  $(BEZ_{AWL})$ , Benutzungsoberfläche ( $BEZ_{BO}$ ), Eingabefelder ( $BEZ_{EIF}$ ), Fenster ( $BEZ_{FST}$ ), Gruppen ( $BEZ_{GRP}$ ), Objekttypen ( $BEZ_{OBT}$ ), Spaltentitel ( $BEZ_{SPT}$ ), Standardaktionen ( $BEZ_{STD}$ ), Surrogateinträge (künstliche Einträge zur Abstraktion) ( $BEZ_{SUE}$ ), Tabellen  $(BEZ_{TAB})$ , Texte  $(BEZ_{TXT})$ , Buttonleisten  $(BEZ_{BUL_{web}})$ , Farben  $(BEZ_{FRB_{web}}),$  Zeichensätze  $(BEZ_{TYP_{web}}),$  Frames  $(BEZ_{FRM_{web}}),$ Hyperlinks  $(BEZ_{HYP_{web}})$ , Imagemaps  $(BEZ_{IMA_{web}})$ , Treeviews  $(BEZ_{TRV_{web}})$ , Grafiken  $(BEZ_{GRA_{web}})$  und unterstützte Bildschirmauflösungen  $(BEZ_{RES_{web}})$ .
- AKT eine Menge von Aktionen. Eine Aktion akt ∈ AKT ist dabei bestimmt durch ein Tupel (id, name) mit
	- $∗ *id* ∈ *ID*<sub>AKT</sub> eindeutigem Identifikator und$
	- ∗ name ∈ ( $BEZ_{AKT}$  ∪  $BEZ_{STD}$ ) einem Aktionsnamen.
- $FRB<sub>web</sub>$  eine Menge in der Benutzungsoberfläche verwendeter Farbtöne. Ein Farbton  $frb \in FRB_{web}$  ist ein Quintupel (id, name, rot, grn, bla) mit
	- ∗  $id \in ID_{FRB_{web}}$  eindeutigem Identifikator,
	- ∗ name ∈  $BEZ_{FRB_{web}}$  einem Farbnamen,
	- ∗  $rot \in I\!N_0$  einem Palettenwert<sup>3</sup> rot mit  $0 \leq rot \leq Tiefe$ ,
	- ∗ grn ∈ IN<sub>0</sub> einem Palettenwert grün  $0 \leq qrn \leq Tiefe$  und
	- ∗ bla ∈  $N_0$  einem Palettenwert blau  $0 \leq bla \leq Tiefe$ .
- $MAE$  eine Menge von Maßeinheiten zur zusätzlichen Beschriftung von Eingabefeldern (z.B. DM, kg etc.).
- MOP eine Menge von Menuoptionen. Eine Menuoption  $mop \in MOP$  ist dabei ein Tupel (id, name) mit
	- ∗  $id ∈ ID<sub>MOP</sub>$  eindeutigem Identifikator und
	- ∗ name ∈ (BEZ<sub>AKT</sub> ∪ BEZ<sub>FST</sub> ∪ BEZ<sub>OBT</sub> ∪ BEZ<sub>STD</sub> ∪ BEZ<sub>SUE</sub>) dem Namen der Menüoption. Als Grundmenge kommen hierbei die Bezeichner für Aktionen, Fenster und Objekttypen sowie Standardbezeichner und Surrogateinträge in Betracht.
- $-POS_{web}$  eine Menge von relativen Positionsangaben bzgl. zugrunde liegendem Fenster oder Frame. Eine Position  $pos \in POS_{web}$  ist ein Tripel  $(id, x, y)$  mit
	- ∗  $id \in ID<sub>POS<sub>web</sub></sub>$ eindeutigem Identifikator,
	- ∗  $x \in \mathbb{R}^+$  einem Wert für die relative Position bzgl. der X-Achse mit  $0 \leq x \leq 1$  und
	- ∗  $y \in \mathbb{R}^+$  einem Wert für die relative Position bzgl. der Y-Achse mit  $0 \leq y \leq 1$ .

Die Spezifikation in Form von relativen Positionswerten bietet den Vorteil, unabhängig von der gewählten Bildschirmauflösung  $res \in RES_{web}$ 

<sup>&</sup>lt;sup>3</sup>Die Palettenwerte sind bzgl. der verwendeten Farbtiefe über die Konstante Tiefe zu spezifizieren.

Positionen definieren zu können. Entsprechend operationalisierte Koordinaten ergeben sich durch Multiplikation mit den Parametern der Auflösung. $4$ 

- $-RES_{web}$  eine Menge von vorgegebenen Bildschirmauflösungen, unter denen die Benutzungsoberfläche zu realisieren ist. Eine Auflösung  $res \in$  $RES_{web}$  ist ein Quadrupel (*id, name, x, y*) mit
	- ∗  $id ∈ ID_{RES_{web}}$  eindeutigem Identifikator,
	- ∗ name ∈  $BEZ_{RES_{web}}$  einem Namen für die Auflösung,
	- ∗ x ∈ IN einem Wert für die Obergrenze der X-Achse und
	- ∗  $y \in \mathbb{N}$  einem Wert für die Obergrenze der Y-Achse.
- $-*SYM*$  eine Menge grafischer Symbole, etwa zur sinnbildlichen Beschriftung von Aktionsknöpfen.
- $TOP_{web}$  eine Menge von Treeview-Optionen. Eine Option  $top \in TOP_{web}$ ist dabei analog zu Menüoptionen ein Tupel  $(id, name)$  mit
	- ∗  $id ∈ ID<sub>TOP<sub>web</sub></sub>$  eindeutigem Identifikator und
	- ∗ name ∈ (BEZ<sub>AKT</sub>∪BEZ<sub>FST</sub>∪BEZ<sub>OBT</sub>∪BEZ<sub>STD</sub>∪BEZ<sub>SUE</sub>) dem Namen der Option. Als Grundmenge kommen hierbei wiederum die Bezeichner für Aktionen, Fenster und Objekttypen sowie Standardbezeichner und Surrogateinträge in Betracht.
- $TYP_{web}$  eine Menge von Zeichensätzen als Sieben-Tupel  $typ \in TYP_{web}$ mit  $(id, name, typ, siz, bld, udl, ita)$  mit
	- ∗  $id ∈ ID_{TYP_{web}}$  eindeutigem Identifikator,
	- ∗ name ∈  $BEZ_{TYP_{web}}$  einem Namen für den spezifizierten Zeichensatz  $(\text{etwa}, \text{Arial12}^{\omega}),$
	- $*$  *typ* ∈ *STRING* einem zugeordneten Fontnamen (etwa "Arial"),
	- ∗ siz ∈ SIZ ⊂ IN einer Zeichengröße,
	- ∗ bld ∈ IB einem Eintrag zur Fettschrift,
	- ∗ udl ∈ IB einem Eintrag bzgl. Unterstrich und
	- ∗ ita ∈ IB einem Eintrag zur Kursivschrift.
- $WTB$  eine Menge von Wertebereichen zur Festlegung von Alternativen bzw. Vorgabewerten.

<sup>&</sup>lt;sup>4</sup>Positionswerte können somit auch relativ zu Scroll-Bereichen definiert werden.

•  $FEL_{web} = MEN \cup EIF \cup AKK \cup AWK \cup AWL \cup TAB \cup TXT \cup GRP \cup$  $BUL_{web} \cup GRA_{web} \cup HYP_{web} \cup IMA_{web} \cup TRV_{web}$ 

eine Menge von Standard-Fensterelementen und browserspezifischen Fensterelementen mit:

- $-$  MEN als Menge von Menüs, deren Einträge (Optionen) hierarchisch in einspaltige Gruppen gegliedert sind. Menus  $men \in MEN$  sind dabei Quintupel  $(id, MOP', \mathbb{R}_{MST}, frb, typ)$  mit:
	- $∗ *id* ∈ *ID*<sub>MEM</sub> eindeutigem Identifikator,$
	- ∗ MOP <sup>0</sup> ⊂ MOP einer Menge von Optionen,
	- ∗  $\mathbb{R}_{MST}$   $\subset$   $MOP'$   $\times$   $MOP'$  der Menüstrukturrelation,
	- ∗  $frb \in FRB_{web}$  der (Vordergrund-)Farbe und
	- ∗  $type \in TYP_{web}$  dem verwendeten Zeichensatz.
- $-$  EIF als Menge der Neun-Tupel (id, name, lng, mae, gen, vgw, zug, frb, typ) von Eingabefeldern  $ei f \in EIF$  mit:
	- $∗ \ id ∈ ID<sub>EIF</sub>$  eindeutigem Identifikator,
	- ∗ name ∈  $BEZ_{EIF}$  dem dem Eingabefeld vorangestellten Führungstext,
	- ∗  $ln q ∈ I\!N$  der maximalen Länge des Eingabewerts,
	- ∗ mae ∈ MAE einer Maßeinheit,
	- ∗ gen ∈ IN<sup>0</sup> der Genauigkeit eines numerischen Eingabewerts nach Zahl der Nachkommastellen,
	- ∗ vgw ∈ WTB einem Default-Wert,
	- ∗ zug ∈ {Mußfeld, Kannfeld, Sperrfeld} als Zugriffsregelung fur ¨ das Eingabefeld: die Eingabe ist entweder zwingend notwendig (Mussfeld), optional (Kannfeld) oder nicht möglich (Read-Only-Modus),
	- ∗ frb ∈ FRBweb der (Vordergrund-)Farbe und
	- ∗  $type$  ∈  $TYP_{web}$  dem verwendeten Zeichensatz.

Die Komponenten wtb, lng, mae, gen und vgw müssen nicht zwingend instantiiert werden und erhalten in diesem Fall die Kennzeichnung "unbelegt" (Kurzform: " $\underline{u}$ ").

 $-AKK$  als Menge von Aktionsknöpfen (engl.: push buttons). Diese aktivieren Funktionen in Form eines Callback-Mechanismus [Bal96, S. 648 f.]. Ein Aktionsknopf  $ak \in AKK$  ist ein Quadrupel (id, frb,  $akr, typ$ ) mit:

- $∗ \ id ∈ ID_{AKK}$  eindeutigem Identifikator,
- ∗ frb ∈ FRBweb seiner (Vordergrund-)Farbe,
- ∗ akr ∈ (BEZ<sub>AKK</sub> ∪ BEZ<sub>STD</sub> ∪ SYM) einer Kombination des Aktionsknopfs mit einer textuellen Beschriftung bzw. einem grafischen Symbol und
- ∗ typ ∈ TY P<sub>web</sub> dem für die eventuell vorhandene textuelle Beschreibung verwendeten Zeichensatz.
- AWK als Menge von Auswahlknöpfen awk ∈ AWK, die entweder als Einfachauswahlknopf (1-aus-n-Auswahl) oder als Mehrfachauswahlknopf (m-aus-n-Auswahl) realisiert werden können. Ein Auswahlknopf ist ein Sieben-Tupel (id, name, alt, vga, max, frb, typ) mit:
	- $∗ \ id ∈ ID<sub>AWK</sub>$  eindeutigem Identifikator,
	- ∗ name ∈ BEZAWK vorangestelltem Bezeichner als Fuhrungstext, ¨
	- ∗ alt ⊂ WTB als nichtleere Menge vorgegebener Alternativen,
	- ∗ vga ∈ alt als vorselektierte (Default-)Alternative,
	- ∗  $max \in \mathbb{N}$  als maximale Anzahl möglicher Alternativen,
	- ∗  $frb \in FRB_{web}$  der gewählten (Vordergrund-)Farbe und
	- ∗  $type$  ∈  $TYP_{web}$  dem für Führungstext verwendeten Zeichensatz.
- $AWL$  als Menge von Auswahllisten  $awl \in AWL$  dient der Darstellung von Einfachauswahllisten (1-aus-n-Auswahl) oder Mehrfachauswahllisten (m-aus-n-Auswahl).  $awl \in AWL$  ist ein Sechs-Tupel  $(id, name, max, klp, frb, typ)$  mit:
	- ∗ id ∈ IDAWL eindeutigem Identifikator,
	- ∗ name ∈  $BEZ_{AWL}$  dem der Auswahlliste vorangestellten Bezeichner als Führungstext,
	- ∗ max ∈  $\{1,m\}$  der maximalen Anzahl auswählbarer Elemente,
	- ∗ klp ∈ IB der Anzeigevariante (geklappt bzw. nicht geklappt),
	- ∗ frb ∈ FRBweb der gew¨ahlten (Vordergrund-)Farbe und
	- $*$  typ ∈ TY  $P_{web}$  dem für Führungstext verwendeten Zeichensatz.
- $TAB$  als Menge von Tabellen tab  $\in$  TAB als Quintupel  $(id, name, spt, frb, typ)$  mit:
	- $∗ \textit{id} ∈ ID<sub>TAB</sub>$  eindeutigem Identifikator,
- $∗$  *name* ∈ BEZ<sub>TAB</sub> vorangestelltem Führungstext,
- ∗ spt ⊂ BEZSPA einer Menge von Spaltentiteln,
- ∗ frb ∈ FRBweb der (Vordergrund-)Farbe und
- ∗ typ ∈ TY P<sub>web</sub> dem für die tabellarische Darstellung verwendeten Zeichensatz.
- TXT als Menge Textfelder mit  $txt \in TXT$  als Sechs-Tupel  $(id, name, frb, typ, lng, spc)$  mit:
	- $∗ *id* ∈ *ID*<sub>TXT</sub> eindeutigem Identifikator,$
	- ∗ name ∈  $BEZ_{TXT}$  dem dargestellten Text,
	- ∗ frb ∈ FRBweb seiner (Vordergrund-)Farbe,
	- ∗ typ ∈ TY Pweb seinem Zeichensatz,
	- ∗ lng ∈ IN seiner L¨ange in Zeichen und
	- ∗ spc ∈ Q<sup>+</sup> seinem Zeilenabstand.
- $-$  GRP als Menge von Gruppen bzw. Formularen als Zusammenfassung logisch zusammenhängender Fensterelemente. Gruppen  $grp \in GRP$  sind Quadrupel  $(id, name, frb, typ)$  mit
	- $∗ \textit{id} ∈ ID_{GRP}$  eindeutigem Identifikator,
	- ∗ name ∈ BEZ<sub>GRP</sub> dem Namen bzw. Bezeichner für die Gruppenüberschrift,
	- $∗$  frb ∈ FRB<sub>web</sub> der entsprechenden (Vordergrund-)Farbe für die Gruppenüberschrift und
	- $*$  typ ∈ TY  $P_{web}$  dem entsprechenden Zeichensatz der Überschrift.

Die Zugehörigkeit von Fensterelementen zu Gruppen wird durch die weiter unten beschriebene Relation  $\mathbb{R}_{GRP} = GRP \times (GRP \cup FEL_{GRP})$  erfasst.

- $BUL_{web}$  als Menge von Buttonleisten zur Zusammenfassung von Buttons in ihrer Eigenschaft als Navigationshilfe. Buttonleisten bul ∈ BUL<sub>web</sub> sind Quadrupel  $(id, name, frb, typ)$  mit
	- ∗  $id ∈ ID_{BUL}$  eindeutigem Identifikator,
	- ∗ name ∈ BEZ<sub>BUL</sub> dem Namen bzw. Bezeichner für die Uberschrift,
	- ∗  $frb \in FRB_{web}$  der entsprechenden (Vordergrund-)Farbe der Überschrift und
	- ∗  $type TYP_{web}$  dem entsprechenden Zeichensatz der Überschrift.

Bei Buttonleisten handelt es sich um eine speziell ausgezeichnete Gruppe zur Bündelung von Buttons, die in browserbasierten Benutzungsoberflächen häufig Verwendung finden und daher gesondert betrachtet werden sollen. Die Buttonleisten werden als einzeilig angenommen.

- $GRA_{web}$  als Menge von Grafiken mit gra  $\in \text{GRA}_{web}$  als Tripel  $(id, name, byt)$  mit:
	- ∗  $id ∈ ID_{GRA_{web}}$  eindeutigem Identifikator,
	- ∗ name ∈  $BEZ_{GRA<sub>web</sub>}$  Namen der Grafik und
	- ∗ byt ∈ IN Größe bzgl. vereinbarter Speichereinheit.
- $HYP_{web}$  als Menge von Hyperlinks. Ein Hyperlink  $hyp \in HYP_{web}$  ist ein Quintupel  $(id, akr, frv, frn, typ)$  mit:
	- ∗  $id ∈ ID_{HYP_{web}}$  eindeutigem Identifikator,
	- ∗ akr ∈ ( $BEZ_{HYP_{web}} \cup BEZ_{STD} \cup SYM$ ) der textuellen bzw. symbolischen Beschriftung des Hyperlinks,
	- ∗  $frv ∈ FRB<sub>web</sub> seiner (Vordergrund-)Farbe vor Benutzung,$
	- ∗ frn ∈ FRBweb seiner (Vordergrund-)Farbe nach Benutzung und
	- ∗ typ ∈ TYP<sub>web</sub> dem für die eventuell vorhandene textuelle Beschriftung verwendeten Zeichensatz.

Die verwendete Farbe sollte vor und nach der Benutzung des Links unterschiedlich sein.

$$
\forall id_{HYP} \in ID_{HYP} \forall akr_{HYP} \in (BEZ_{HYP_{web}} \cup BEZ_{STD} \cup SYM)
$$
  
\n
$$
\forall frv_{HYP} \in FRB_{web} \forall frn_{HYP} \in FRB_{web} \forall typ_{HYP} \in TYP_{web}:
$$
  
\n
$$
(id_{HYP}, akr_{HYP}, frv_{HYP}, frn_{HYP}, typ_{HYP}) \in HYP_{web} \Longrightarrow
$$
  
\n
$$
frv_{HYP} \ne frn_{HYP}
$$
\n(6.1)

- $IMA_{web}$  als Menge von Imagemaps mit *ima*  $\in IMA_{web}$  als Tripel  $(id, name, hsp)$  mit:
	- ∗  $id ∈ ID<sub>IMA<sub>web</sub></sub>$ eindeutigem Identifikator,
	- ∗  $name \in BEZ_{IMA_{web}}$ Namen der Imagemap und
	- ∗  $hsp \subset HYP_{web}$  Hotspots<sup>5</sup> in Form von Hyperlinks.
- $TRV_{web}$  als Menge von Treeviews mit  $trv \in TRV_{web}$  als Quintupel  $(id, TOP'_{web}, \mathbb{R}_{TST}, frb, typ)$  mit:

<sup>5</sup>Sensitive Bereiche der Imagemap, vgl. hierzu auch Kapitel 2.6.5.

- ∗  $id ∈ ID_{TRV_{web}}$  eindeutigem Identifikator,
- ∗  $TOP'_{web} \subset TOP_{web}$  einer Menge von Optionen,
- ∗  $\mathbb{R}_{TST}$  ⊂  $TOP'_{web}$  ×  $TOP'_{web}$  der Treeview-Strukturrelation,
- ∗  $frb \in FRB_{web}$  der (Vordergrund-)Farbe und
- ∗  $type$   $TYP_{web}$  dem verwendeten Zeichensatz.
- $FST_{web} = FST \cup FRM_{web}$  einer Menge von Fenstern<sup>6</sup> und Frames mit:
	- $FRM_{web}$  als Menge der Frames  $frm \in FRM_{web}$  als Quadrupel  $(id, name, frb, fre)$  mit:
		- ∗  $id ∈ ID_{FRM_{web}}$  eindeutigem Identifikator,
		- ∗ name $\in BEZ_{FRM_{web}}$ dem Frame-Namen,
		- ∗ frb ∈ FRBweb der (Hintergrund-)Farbe des Frames und
		- ∗ fre ⊂ FELweb einer Menge zugeordneter Fensterelemente als Frame-Elemente.
	- FST bezeichnet die Menge der Fenster  $fst \in FST$  als Quadrupel  $(id, name, frb, fel)$  mit:
		- $∗ \ id ∈ ID_{FST}$  eindeutigem Identifikator,
		- ∗ name ∈  $BEZ_{FST}$  dem Fensternamen,
		- ∗ frb ∈ FRBweb der (Hintergrund-)Farbe des Fensters und
		- ∗  $fel \subset FEL_{web}$  einer Menge zugeordneter Fensterelemente.

Die Beziehung zwischen Fenster und Frames wird beschrieben durch die Abbildungen  $\phi_{FST}$  und  $\phi_{FRM}$  mit

$$
\phi_{FST} : FST \to FRM \times FRM \times POS_{web} \tag{6.2}
$$

$$
\phi_{FRM}: FRM \to FRM \times FRM \times POS_{web} \tag{6.3}
$$

Hierbei ordnet  $\phi_{FST}$  jedem Fenster ein eventuell vorhandenes Paar von Frames und deren Koordinaten zu.  $\phi_{FRM}$  ermöglicht es, Frames wiederum Frames auf gleiche Weise rekursiv zuzuordnen.

<sup>&</sup>lt;sup>6</sup>In [Her00] werden verschiedene Fenstertypen klassischer kaufmännisch-administrativer Anwendungssysteme unterschieden. Dies ist für den Fokus der vorliegenden Arbeit nicht zwingend notwendig und soll daher nicht weiter beleuchtet werden.

Anzumerken ist, dass - dem ursprünglichen InterMediate-Meta-Modell Rechnung tragend - Fenster somit als Konstrukte definiert sind, die eine genau festgelegte Menge von Oberflächenelementen enthalten.<sup>7</sup> Diese Interpretation des Fensterbegriffes überträgt sich entsprechend auch auf Frames.

- $\mathcal{R}_{web} = \{\mathbb{R}_{CBM}, \mathbb{R}_{CBA}, \mathbb{R}_{CBH}, \mathbb{R}_{CBT}, \mathbb{R}_{GRP}, \mathbb{R}_{BUL}, \mathbb{R}_{ORT}, \mathbb{R}_{NAP}\}\$  zur Repräsentation von Beziehungen auf Fenster- bzw. Dialogablaufebene:
	- $\mathbb{R}_{CBM} \subset MOP \times AKT$  repräsentiert durch Auswahl von Menueinträgen hervorgerufene Aktionsaufrufe in Form einer Callback-Liste.
	- $\mathbb{R}_{CBA}$  ⊂ AKK × AKT repräsentiert die durch Betätigen eines Aktionsknopfes hervorgerufenen Aktionsaufrufe als Callback-Liste.
	- $\mathbb{R}_{CBH}$  ⊂  $HYP_{web}$  ×  $AKT$  repräsentiert die durch Betätigen eines Hyperlinks hervorgerufenen Aktionsaufrufe als Callback-Liste.
	- $\mathbb{R}_{CBT}$  ⊂  $TOP_{web} \times AKT$  repräsentiert durch Auswahl von Treeview-Einträgen hervorgerufene Aktionsaufrufe in Form einer Callback-Liste.
	- $\mathbb{R}_{GRP} = GRP \times (GRP \cup FEL_{GRP})$  repräsentiert Gruppen von Fensterelementen  $FEL_{GRP} = EIF \cup AKK \cup AWK \cup SKA$  innerhalb eines Fensters.
	- $\mathbb{R}_{BUL}$  =  $BUL \times FEL_{BUL}$  repräsentiert Fensterelemente  $FEL_{BUL}$  =  $AKK \cup AWK \cup HYP_{web}$  innerhalb von Buttonleisten.
	- $\mathbb{R}_{ORT}$  ⊂  $FEL_{web}$  ×  $POS_{web}$  weist ausgezeichneten Oberflächenelementen eine relative Position zu.
	- $\mathbb{R}_{NAP} \subset FST_{web} \times BDG \times FST_{web}$  beschreibt Navigationspfade als Tripel  $(a, bdg, z) \in \mathbb{R}_{NAP}$  und stellt somit den Übergang von einem Ausgangsfenster bzw. einem Ausgangsframe  $a \in (FST_{web})$  zu einem Zielfenster bzw. einem Zielframe  $z \in (FST_{web})$  dar.

Die Bedingung bdg ∈ BDG mit BDG = (MOP ∪ AKK ∪ HY P<sub>web</sub> ∪  $TOP_{web}$ ) für diesen Fensterwechsel ist das Aktivieren einer Menüoption, eines Aktionsknopfes, eines Hyperlinks oder einer Treeview-Option im Ausgangsfenster.

<sup>7</sup>Wird - aus technischer Sicht - eine neue HTML-Page im Browser geladen, so vollzieht sich demnach auch ein Fensterübergang. Diese Interpretation des Fensterbegriffes macht es u.a. möglich, temporale Folgen von Dialogaktivitäten zu beschreiben.

### 6.5 Operatoren und Konsistenzbedingungen

Das formale Modell der browserbasierten Benutzungsoberfläche ist abschließend um die Operatoren ∪∪ und \\ zu erweitern. Mit diesen Operatoren k¨onnen Fensterelemente  $fel ∈ FEL_{web}$ , Fenster  $fst ∈ FST$ , Frames  $frm ∈ FRM_{web}$  und Beziehungen  $r \in \Re_{web}$  hinzugefügt (Formel 6.4) oder entfernt (Formel 6.5) werden. Die Operatoren sind metasprachlich folgendermaßen definiert, die Definition befindet sich dabei auf Signaturebene, vgl. hierzu [Sch98a, S. 110 f.] und [Her00, S. 89].

$$
\cup : \mathbb{P}(\Phi) \times \Phi \to \mathbb{P}(\Phi) \quad \text{mit } \Phi \in (FEL_{web} \cup FST_{web} \cup \Re_{web}) \tag{6.4}
$$

$$
\langle \langle : \mathbb{P}(\Phi) \times \Phi \to \mathbb{P}(\Phi) \quad \text{mit } \Phi \in (FEL_{web} \cup FST_{web} \cup \Re_{web}) \tag{6.5}
$$

Die Operatoren sichern die Konsistenz des formalen Modells. Nach Anwendung eines Operators können weitere Ausführungen von Operatoren nötig sein.<sup>8</sup>

### 6.6 Anwendungsbeispiel

#### Beispiel 1 (OO-Methodenbrowser der HUK Coburg)

Gegeben ist die in Abbildung 6.2 auf der nächsten Seite visualisierte Benutzungsoberfläche einer Seite des OO-Methodenbrowsers im Intranet-System der HUK Coburg. Sie wird wie folgt formal spezifiziert.

 $BO_{web}(OOM) = (name, DOM_{web}, FEL_{web}, FST_{web}, \mathbb{R}_{web})$  mit

- $name = (OO Methoden browser)$
- $DOM_{web} = \{ID_{web}, BEZ_{web}, AKT, MAE, MOP, FRB_{web}, POS_{web},$  $\mathit{TYP}_{web}, \mathit{TOP}_{web}, \mathit{RES}_{web}, \mathit{SYM}, \mathit{WTB}\}$ mit
- Identifikatoren  $ID_{web}$  mit
	- $-ID_{AKT} = \{id_{AKT_i}|i = 1, 2, 3, \ldots, 42\},\$
	- $-I D_{EST} = \{id_{EST_1}\},\$
	- $-I D_{GRP} = \{id_{GRP_i} | i = 1, 2, 3, \ldots, 7\},\$
	- $-I D_{BUL_{web}} = \{id_{BUL_i}|i = 1, 2\},\$
	- $-I D_{FRB_{web}} = \{id_{FRB_i}|i = 1, 2, 3, \ldots, 9\},\$
	- $-I D_{TYP_{web}} = \{id_{TYP_i}|i = 1, 2, 3, \ldots, 5\},\$

<sup>&</sup>lt;sup>8</sup>Das Einfügen eines neuen Fensters zieht mindestens das Einfügen von Aktionsknöpfen für Standardaktionen und deren Spezifikation in der Relation  $\mathbb{R}_{CBA}$  nach sich.
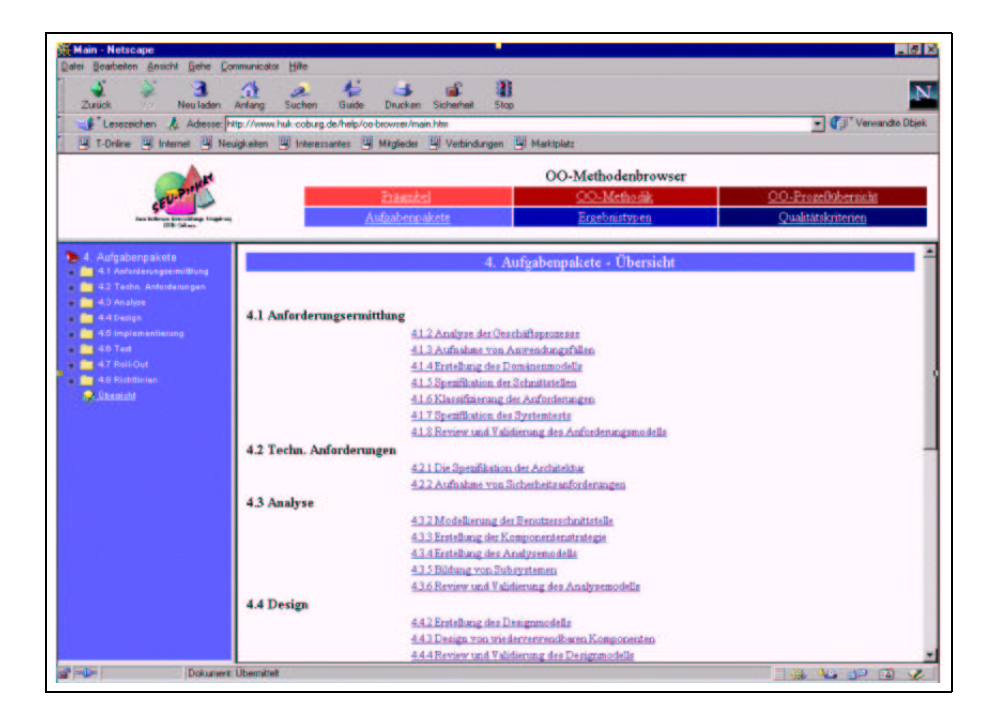

Abbildung 6.2: OO-Methodenbrowser im Intranet der HUK Coburg

- $-I D_{FRM_{web}} = \{id_{FRM_i}|i=1,2,3,4\},\$
- $-I D_{HYP_{web}} = \{id_{HYP_i} | i = 1, 2, 3, \ldots, 42\},\$
- $-I D_{TOP_{web}} = \{id_{TOP_i}| i = 1, 2, 3, \ldots, 36\},\$
- $-I D_{TRV_{web}} = \{id_{TRV_1}\},\$
- $ID_{GRA_{web}} = \{id_{GRA_1}\}\$ und
- $-I D_{RES_{web}} = \{id_{RES_i}|i = 1, 2\}.$
- Bezeichnern  $BEZ_{web}$  mit
	- $BEZ_{AKT} = \{Call\_Praeambel, Call\_Methodik, Call\_Prozesse,$ Call Aufgaben, Call Ergebnistypen,  $Call\_Qualitatet, \ldots, Call\_Kapitel\_4.7.5\},$
	- $BEZ_{BO} = \{OO Methoden browser\},\$
	- $BEZ_{BUL<sub>web</sub>} = {Buttonleiste<sub>oben</sub>, Buttonleiste<sub>unten</sub>},$
	- $-EBZ_{FRB_{web}} = \{hellrot, mittelrot, dukelrot, hellblau, mittelblau,$ dunkelblau, weiss, schwarz, lila},
	- $BEZ_{TYP_{web}} = \{Zeichen_1, Zeichen_2, Zeichen_3, Zeichen_4, Zeichen_5\},\$
	- $-~BEZ_{FRM_{web}} = \{Navigations frame, Buttonframe, Hauptframe,$ Dummyframe},
- $BEZ_{FST} = \{ Aufgaben packet\},\$
- $BEZ_{GRP} = \{4.1 \; An for derungen, \ldots, 4.7 \; Roll out\},\$
- $BEZ_{HYP_{web}} = {Praeambel, ..., 4.7.5 Durchfuehrung des}$  $Roll - Outs$ ,
- $BEZ_{TRV_{web}} = {Treeview_{Augabenpacket}}$
- $BEZ_{GRA_{web}} = \{Logo\}$  und
- $BEZ_{RES_{web}} = \{Res800, Res1024\}.$
- Aktionen  $AKT = \{akt_1, akt_2, \ldots, akt_{42}\}\text{ mit}$ 
	- $akt_1 = (id_{AKT_1}, Call\_Praeambel),$
	- $akt_2 = (id_{AKT_2}, Call\_Methodik), ...,$
	- $akt_{42} = (id_{AKT_{42}}, Call\_Kapitel_4.7.5).$
- Farben  $FRB_{web} = \{ frb_1, frb_2, \ldots, frb_9 \}$  mit
	- $akt_1 = (id_{FRB_1}, heldrot, 255, 63, 64),$
	- $akt_2 = (id_{FRB_2}, mittelrot, 176, 0, 0), ...,$
	- $akt_9 = (id_{FRB_9}, lila, 207, 193, 223).$
- Zeichensätzen  $TYP_{web} = \{typ_1, typ_2, \ldots, typ_5\}$  mit
	- $\, typ_1 = (id_{TYP_1}, Zeichen_1, Arial, 10, 0, 0, 0),$
	- $-typ_2 = (id_{TYP_2}, Zeichen_2, Arial, 10, 0, 1, 0),$
	- $-typ_3 = (id_{TYP_3}, Zeichen_3, Arial, 12, 0, 0, 0),$
	- $typ_4 = (id_{TYP_4}, Zeichen_4, Arial, 12, 1, 0, 0)$  und
	- $-typ_5 = (id_{TYP_5}, Zeichen_5, Arial, 14, 1, 0, 0).$
- Treeviewoptionen  $TOP_{web} = \{top_1, top_2, \ldots, top_{36}\}$  mit
	- $-top_1 = (id_{TOP_1}, 4.1 \; An for derungsermittlung),$
	- $-top_2 = (id_{TOP_2}, 4.2 \text{ Techn.} Antorderungen), \ldots,$
	- $-$  top<sub>36</sub> = (id<sub>TOP<sub>36</sub>, 4.7.5 Durchfuehrung des Roll Outs).</sub>
- Auflösungen  $RES_{web} = \{res_1, res_2\}$  mit
	- $-res_1 = (id_{RES_1}, res800, 800, 600)$  und
	- $-res_2 = (id_{RES_2}, res1024, 1024, 768).$

 $FEL_{web} = MEN \cup EIF \cup AKK \cup AWK \cup AWL \cup TAB \cup TXT \cup GRP \cup$  $BUL_{web} \cup GRA_{web} \cup HYP_{web} \cup IMA_{web} \cup TRV_{web}$  mit

• Treeview  $TRV_{web} = \{trv_1\}$  mit

- 
$$
trv_1 = (id_{TRV_1}, TOP'_{web}, \mathbb{R}_{TST})
$$
 mit  
\n\*  $TOP'_{web} = TOP_{web},$   
\n\*  $\Box \rightarrow (top_1, top_2, top_3, top_4, top_5, top_6, top_7),$   
\n $top_1 \rightarrow (top_8, top_9, top_{10}, top_{11}, top_{12}, top_{13}, top_{14}, top_{15}),...,$   
\n $top_7 \rightarrow (top_{32}, top_{33}, top_{34}, top_{35}, top_{36})$  sowie  
\n\*  $\mathbb{R}_{TST} = \{(top_1, top_8), (top_1, top_9),..., (top_1, top_{15}),...,$ 

- $(top_7, top_{32}), (top_7, top_{33}), \ldots, (top_7, top_{36})\}.$
- Gruppen  $GRP = \{qrp_1, qrp_2, \ldots, qrp_7\}$  mit
	- $grp_1 = (id_{GRP_1}, 4.1$  Anforderungen,  $frb_8, typ_5),$
	- $\, g r p_2 = (id_{GRP_2}, 4.2 \, Technische \, An for derungen, frb_8, typ_5), \ldots,$
	- $grp_7 = (id_{GRP_7}, 4.7 \text{ Rollout}, frb_8, typ_5).$
- Buttonleisten  $BUL_{web} = \{bul_1, bul_2\}$  mit
	- $bul_1 = (id_{BUL_1}, OO Methoden browser, frb_8, typ_5)$  und
	- $bul_2 = (id_{BUL_2}, \underline{u}, frb_8, typ_5).$
- Hyperlinks  $HYP_{web} = \{hyp_1, hyp_2, \ldots, hyp_{42}\}$  mit
	- $hyp_1 = (id_{HYP_1}, Praeambel, frb_7, frb_8, typ_2),$
	- $hyp_2 = (id_{HYP_2}, OO Methodik, frb_7, frb_8, typ_2),...,$
	- $hyp_{42} = (id_{HYP_{42}}, 4.7.5 Durchfuehrung des Roll Outs, frb<sub>9</sub>,$  $frb_8, typ_2$ ).
- Grafiken  $GRA_{web} = \{gra_1\}$  mit
	- $gra_1 = (id_{GRA_1}, Log_0, 6).$

 $FST_{web} = FST \cup FRM_{web}$  mit

- Frames  $FRM_{web} = \{ frm_1, frm_2, frm_3 \}$  mit
	- $frm_1 = (id_{FRM_1}, Navigations frame, frb_6, fre_1),$
	- $frm_2 = (id_{FRM_2}, But to nframe, frb_7, fre_2),$
	- $fm_3 = (id_{FRM_3}, Hauptframe, frb_7, fre_3)$  und
	- $frm_3 = (id_{FRM_4}, Dummy frame, frb_7, fre_4)$  mit den Frame-Elementen

$$
\ast \, fre_1 = (trv_1),
$$

\* 
$$
fre_2 = (gra_1, bul_1),
$$
  
\n\*  $fre_3 = (grp_1, grp_2, ..., grp_7)$  und  
\n\*  $fre_4 = \emptyset.$ 

- Fenstern  $FST = \{fst_1\}$  mit
	- $-fst_1 = (id_{FST_1}, Aufgaben pakete, frb_7)$  mit den Fensterelementen

\* 
$$
fel_1 = \{ frm_1, frm_2, frm_3, frm_4 \}.
$$

Die Beziehung zwischen Fenster und Frames lässt sich wie folgt beschreiben.

```
\phi_{FST}: fst<sub>1</sub> \rightarrow (frm<sub>1</sub>, frm4, (.23, 0))
\phi_{FRM}: frm_4 \to (frm_2, frm3, (0, .13))
```
 $\mathcal{R}_{web} = \{ \mathbb{R}_{CBM}, \mathbb{R}_{CBA}, \mathbb{R}_{CBB}, \mathbb{R}_{CBH}, \mathbb{R}_{GRP}, \mathbb{R}_{NAP}, \mathbb{R}_{CBT} \}$ mit

- $\mathbb{R}_{CBH} = \{(hup_7, akt_7), \ldots, (hup_{42}, akt_{42})\}$
- $\mathbb{R}_{CBT} = \{(top_1, akt_7), \ldots, (top_{36}, akt_{42})\}$
- $\mathbb{R}_{GRP} = \{(qrp_1, hyp_8), \ldots, (qrp_1, hyp_{14}), \ldots, (qrp_7, hyp_{38}),\}$  $(arp_7, hup_{42})$
- $\mathbb{R}_{BUL} = \{(bul_1, hyp_1), \ldots, (bul_1, hyp_3), (bul_2, hyp_4), \ldots, (bul_2, hyp_6)\}\$
- $\mathbb{R}_{NAP} = \{ (fst_1, hyp_1, fst_{Praeambel}), (fst_1, hyp_2, fst_{Methodik}), \ldots,$  $(f_{st_1}, h_{\nu\mu_4}, f_{st_{38}})^9$

#### Zusammenfassung  $6.7$

In diesem Kapitel wurde das formale InterMediate-Meta-Modell zur Beschreibung von Benutzungsoberflächen um die besonderen Charakteristika der Benutzungsoberflächen internetbasierter Anwendungssysteme erweitert. Hierzu wurde die formale Basis zur Repräsentation von Oberflächenkomponenten wie Fensterelementen und Dialogabläufen um browsertypische Merkmale wie Treeviews, Hyperlinks etc. ergänzt. Darüber hinaus wurden Möglichkeiten geschaffen, in ergonomischer Hinsicht relevante Parameter wie Farben, Typen, Ordnungsstrukturen etc. im Meta-Modell spezifizieren zu können.

<sup>&</sup>lt;sup>9</sup>Im vorliegenden Ausschnitt der Formalisierung der Benutzungsoberfläche sind die über Hyperlinks oder Buttons erreichbaren neuen Fenster nicht näher definiert und werden zur Illustration nach ihrem Auslöser benannt - wie etwa  $fst_{Praeambel}$ .

Im folgenden Kapitel wird nun aufgezeigt, wie in Modellen von Benutzungsoberflächen, die auf Grundlage des Meta-Modells erstellt wurden, Informationen in Bezug auf ergonomische Sachverhalte formuliert werden können. Es wird somit die Möglichkeit eröffnet, Richtlinien aus dem Styleguide WebReference in die formale Repräsentation einer browserbasierten Benutzungsoberfläche zu übertragen.

# Kapitel 7

# Formale Repräsentation software-ergonomischer Prinzipien

## $7.1$  Uberblick

Im Folgenden werden software-ergonomische Gestaltungsrichtlinien, die im Styleguide WebReference in natürlichsprachlicher Form formuliert sind, in eine formale Repräsentation auf Basis des in Kapitel 6.3 vorgestellen, erweiterten Meta-Modells überführt. Auf diese Weise können die für die Gestaltung der Benutzungsoberfläche eines internetbasierten Anwendungssystems zentralen ergonomischen Parameter verbindlich festgelegt werden.

Die Auswahl formalisierter Regeln und Empfehlungen des Styleguides orientiert sich dabei einerseits an der Möglichkeit und Effizienz ihrer formalen Abbildbarkeit, andererseits aber auch am Grad ihrer Relevanz für die Oberflächengestaltung. Außerdem wurde die Wahl so getroffen, dass zentrale Bereiche des Styleguides zumindest exemplarisch abgedeckt werden.

Die nachfolgenden Unterkapitel illustrieren also die Verwendung der Möglichkeiten des Meta-Modells zur Beschreibung ergonomischer Sachverhalte. Dabei ist anzumerken, dass im konkreten Anwendungsfall die ausgewählten Regeln und Empfehlungen nur einen Ausgangspunkt bilden und natürlich *aufgabenangemessen* parameterisiert, ergänzt oder unter Umständen gar ersetzt werden müssen.

Zunächst werden Gestaltungsrichtlinien für browsertypische Oberflächenelemente spezifiziert. In Anschluss daran wird auf die ergonomische Anordnung dieser Elemente auf der Benutzungsoberfläche eingegangen. Weiterhin erfolgt eine Formalisierung von ergonomischen Regeln bzgl. der Informationsvermittlung auf der Benutzungsoberfläche durch den Einsatz von Auszeichnungsmitteln wie Farbe, Typen etc.

## 7.2 Gestaltung von Oberflächenelementen

#### 7.2.1 Standardelemente

Der Einsatz grundlegender Fensterelemente grafischer Benutzungsoberflächen ist in diversen Styleguides [App90], [IBM91b], [IBM91a], [Sie93], [Ope94], [Mic95], [Lev95] und [App96] bereits größtenteils übereinstimmend definiert und beschrieben worden. Der in Abbildung 7.1 auf der nächsten Seite visualisierte Algorithmus illustriert die aufgabenangemessene Auswahl von grundlegenden Oberflächenelementen. Unter Zuhilfenahme dieses Entscheidungsbaumes ist es nun möglich, in Situationen der Oberflächengestaltung einzelne Elemente zielgerecht zu selektieren. Das Zusammenspiel der Einzelelemente in Hinblick auf den Gesamteindruck der Benutzungsoberfläche muss jedoch zusätzlich betrachtet werden, vgl. dazu etwa die Ausführungen zur Ortscodierung (Kapitel 7.3) und Gruppierung von Objekten (Kapitel 7.3.2).

### 7.2.2 Menus und Treeviews

Die Menütechnik ist eine weit verbreitete Art der Dialogführung. Aus einem vom System unterbreiteten, endlichen Angebot im aktuellen Dialogzustand wahrnehmbarer Alternativen kann dabei durch den Benutzer eine Auswahl erfolgen [HWR95, Kap. 3.2, S. 15].

Bei einem Treeview handelt es sich um eine Navigationshilfe, in der eine Menüstruktur in Form eines Strukturdiagramms dargeboten wird [Wan93, S. 294]. Dieses Diagramm folgt in seiner Darstellung einer Baumstruktur. Ein Treeview stellt also eine Menge in Beziehung stehender Objekte dar, deren grafische Relation zueinander auf einer ableitbaren logischen, hierarchischen Beziehung beruht [Mic95, S. 156].

Aufgrund der vergleichbaren Struktur von Menü und Treeview können die beiden Oberflächenelementtypen auch formal auf ähnliche Weise repräsentiert werden. Es wird sich im Folgenden an die Repräsentationsform für Menus aus [Her00] angelehnt.

Die Elemente der Menge  $MEN$  repräsentieren Menüs, deren Optionen hierarchisch in einspaltige Gruppen gegliedert sind. Ein Menü  $men \in MEN$  ist dabei ein Tripel  $(id, MOP', \mathbb{R}_{MST})$  mit:

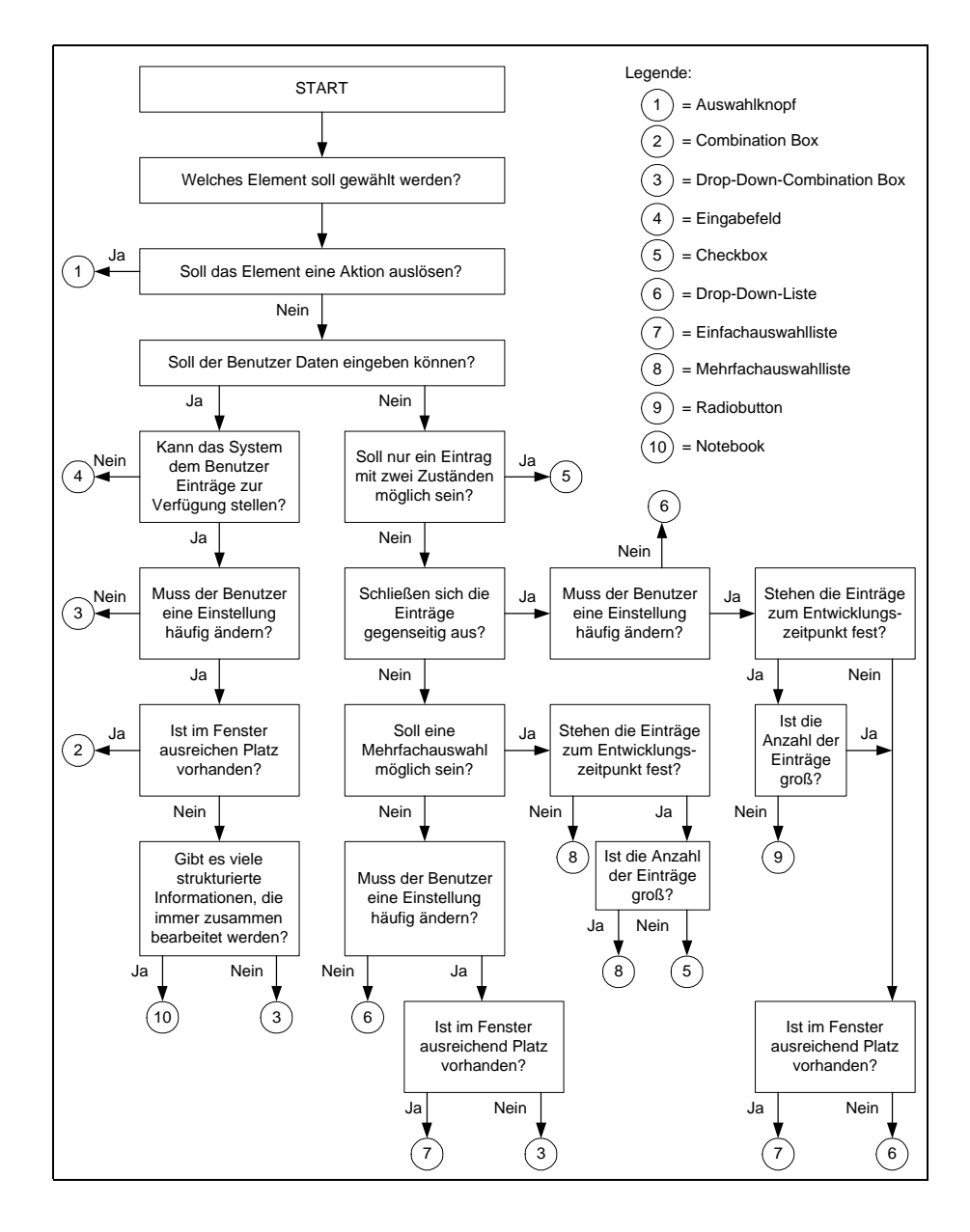

Abbildung 7.1: Auswahl von Standard-Oberflächenelementen (in Anlehnung an [HUK00])

- $MOP' \subset MOP$  einer Menge von Menüoptionen und
- $\mathbb{R}_{MST} \subset MOP' \times MOP'$  einer Relation zur Beschreibung der Menüstruktur.

Die Elemente der Menge  $TRV_{web}$  repräsentieren in analoger Weise Treeviews. Ein Treeview  $trv \in \mathit{TRV}_{web}$  ist somit ein Tripel  $(id, \mathit{TOP}_{web}', \mathbb{R}_{\mathit{TST}})$  mit:

- $TOP'_{web} \subset TOP_{web}$  einer Menge von Treeview-Optionen und
- $\mathbb{R}_{TST} \subset TOP'_{web} \times TOP'_{web}$  einer Relation zur Beschreibung der Baumstruktur.

Das Prinzip zur Konstruktion von Menüs und Treeviews orientiert sich an  $Ab$ leitungsbäumen [SSH95, S. 136 ff.]. Hierbei wird die Reihenfolge der Menü- bzw. Treeview-Optionen, die sich auf gleicher hierarchischer Ebene befinden, festgelegt, indem übergeordneten Menü- bzw. Treeview-Einträgen jeweils eine endliche Folge untergeordneter Einträge zugewiesen wird. Das Vorgehen kann am Beispiel der Treeviews detailliert wie folgt beschrieben werden.

Zunächst wird mit Hilfe einer (ggf. fiktiven) Wurzel " $\square$ " die oberste Ebene der Struktur gekennzeichnet:

$$
\Box \to (top_1, \dots, top_i, \dots, top_{n_0}) \tag{7.1}
$$

Die Zuordnung von untergeordneten Treeview-Einträgen  $top_i$  wird folgendermaßen repräsentiert:

$$
top_i \rightarrow (top_{i1}, \dots, top_{ij}, \dots, top_{in_i})
$$
\n
$$
(7.2)
$$

Folglich lässt sich nun die Relation  $\mathbb{R}_{TST}$  eindeutig festlegen:

$$
\mathbb{R}_{TST} = \{ (top_1, top_{11}), \dots, (top_1, top_{1n_1}), \dots, (top_i, top_{n_0}), \dots, (top_i, top_{n_0}), \dots, (top_{n_0}, top_{n_0,1}), \dots, (top_{n_0}, top_{n_0n_{n_0}}) \}
$$
\n(7.3)

Anhand dieser Konstruktion lassen sich nun ergonomische Anforderungen an den zugrunde liegenden Treeview wie folgt formal formulieren.

Zunächst dürfen Treeview-Optionen sich nicht selbst untergeordnet werden. Die Relation  $\mathbb{R}_{TST}$  muss also den relationenalgebraischen Eigenschaften der Irreflexivität (Formel 7.4) und  $Zyklenfreiheit$  (Formel 7.5) genügen.<sup>1</sup>

$$
\mathbb{R}_{TST} \sqcap \overline{I} = \mathbb{R}_{TST} \tag{7.4}
$$

$$
(\mathbb{R}_{TST})^+ \sqcap \overline{I} = \mathbb{R}_{TST} \tag{7.5}
$$

Aus software-ergonomischer Sichtweise ist insbesondere eine Begrenzung der Schachtelungstiefe bzw. der Breite der Baumstruktur im Rahmen der Übersichtlichkeit der Navigationsstruktur interessant. Nach Regel R40 bzw. Empfehlung E42 des Styleguides sollte die Breite eines Treeviews die Zahl Sieben nicht überschreiten, die Tiefe nicht über zwei Hierarchieebenen liegen.<sup>2</sup>

<sup>&</sup>lt;sup>1</sup> $\overline{I}$  symbolisiert die Inverse zur Identitätsrelation und  $(\mathbb{R}_{TST})^+$  die transitive Hülle von  $\mathbb{R}_{TST}$ .

<sup>&</sup>lt;sup>2</sup>Analog lässt sich für Menüs eine empfohlene Tiefe von zwei Ebenen bzw. einer Breite von sieben nach Regel R26 bzw. Empfehlung E14 des Styleguides in der formalen Repräsentation der Menüstrukturrelation spezifizieren.

Der Schachtelungstiefe eines Treeviews entspricht in der formalen Repräsentation die maximale Weglänge  $h_{max} \in \mathbb{N}$  zwischen initialen und terminalen Punkten (Einträgen) der Treeview-Strukturrelation.  $h_{max} \in \mathbb{N}$  wäre in diesem Fall also auf den Wert Zwei zu setzen.

Im formalen Modell ist hierzu zunächst die zeilenkonstante Matrix  $\overline{\mathbb{R}_{TSTL}}$  zu konstruieren, die den Optionen des Treeviews  $top \in TOP_{web}$  entspricht. Aus graphentheoretischer Sicht besitzen diese Optionen keinen Nachfolger und lösen daher aus Benutzersicht eine Aktion aus. Für jede dieser Optionen  $top_{(P)} \subset \overline{\mathbb{R}_{TST}L}$  gilt somit folgende Eigenschaft.

$$
\forall top_{(P)} \subset \overline{\mathbb{R}_{TST}L} : (\mathbb{R}_{TST})^T top_{(P)} = O \tag{7.6}
$$

Jede Option  $top_{(P)}$  stellt demnach aus relationenalgebraischer Sicht einen Punkt dar,  $(\mathbb{R}_{TST})^T$  bezeichnet dabei die *transponierte* Relation von  $\mathbb{R}_{TST}$ . Für beliebige  $top_{1(P)} \subset (\mathbb{R}_{TST})^TL$  und  $top_{2(P)} \subset \overline{\mathbb{R}_{TST}L}$  gilt daher bzgl. der maximalen Weglänge folgende Spezifikation.<sup>3</sup>

$$
\forall top_{1(P)} \subset \overline{(\mathbb{R}_{TST})^T L} \,\forall top_{2(P)} \subset \overline{\mathbb{R}_{TST} L} : top_{1(P)} \subset (\mathbb{R}_{TST})^h top_{2(P)} \Longrightarrow h \le h_{max}
$$
\n(7.7)

Eine Beschränkung der Breite der Ebenen lässt sich anhand der Kardinalitäten der den  $top_i$  in Formel 7.2 zugeordneten Mengen spezifizieren. Die entsprechenden Parameter  $n_i$  sind styleguidekonform auf den Wert Sieben zu limitieren.

Weiterhin besteht die Möglichkeit der Vorgabe von Reihenfolgen für Menü- oder Treeview-Einträge, z.B. nach dem bekannten Schema Datei Neu, Datei öffnen, Datei schließen etc. durch explizite Angabe der

• top<sub>1</sub> bis top<sub>n<sub>0</sub></sub>  $\in TOP' \subset TOP_{web}$ 

bzw. der ihrer Anwahl zugeordneten Aktionen

•  $akt_1$  bis  $akt_{n_0} \in AKT' \subset AKT$ 

in Hinblick auf den Call-Back-Mechanismus.

Auf die illustrierte Art lässt sich somit ein charakteristisches Erscheinungsbild von Treeviews und Menus im internetbasierten Anwendungssystem verbindlich festlegen. Als Anwendungsdomäne für die Oberflächenelemente Treeview und Menü bietet sich beispielsweise das Konstrukt der Navigationshilfe an, vgl. hierzu Kapitel 7.3.3.

<sup>&</sup>lt;sup>3</sup>Der Vordersatz  $top_{1(P)} \subset (\mathbb{R}_{TST})^h top_{2(P)}$  dieser Implikation gewährleistet die Existenz eines Weges vom initialen Punkt  $top_1$  zum terminalen Punkt  $top_2$  der Länge h.

#### 7.2.3 Buttonleisten

Buttonleisten werden in internetbasierten Anwendungssystemen häufig als Hilfsmittel für Navigationsaufgaben verwendet. Buttonleisten sind Gruppierungen einzelner Buttons zu einer Symbolleiste.<sup>4</sup>

Nach Empfehlung E44 des Styleguides sollten Buttonleisten nur wenige, sehr häufig benutzte Auswahlen enthalten, damit sie für den Benutzer leicht erlernbar sind. Die Anzahl der Buttons in einer Buttonleiste sollte daher aus Gründen der Überschaubarkeit nicht größer als acht sein. Mit Buttonleisten

• 
$$
bul \in BUL_{web}
$$

und den in den Buttonleisten zusammengefassten Fensterelementen

•  $fel_{BUL} \subset FEL_{web}$ 

lässt sich dies wie folgt formulieren.

$$
\forall id \in ID_{BUL} \forall name \in BEZ_{BUL} \forall frb \in FRB_{web} \forall typ \in TYP_{web}
$$
  
\n
$$
\forall fel_{BUL} \in \mathbb{P}(FEL_{web}):
$$
  
\n
$$
(id, name, frb, typ) \in BUL_{web} \land ((id, name, frb, typ), fel_{BUL}) \in \mathbb{R}_{BUL} \Longrightarrow
$$
  
\n
$$
|fel_{BUL}| \leq 8
$$
\n
$$
(7.8)
$$

Nach Regel R48/3 des Styleguides sind durch Buttonleisten die Bewegungsrichtungen Zurück, Weiter, Anfang des Abschnittes und Home (Startseite) im internetbasierten Anwendungssystem zu unterstützen. Das Vorhandensein eines Knopfes zum Erreichen des Inhaltsverzeichnisses kann für alle Buttonleisten

• bul  $\in BUL_{web}$ 

der betrachteten browserbasierten Benutzungsoberfläche mit über

•  $(bul, fel_{BUL}) \in \mathbb{R}_{BUL}$ 

zugeordneten Buttonleistenelementen und entsprechenden Call-Back-Listen

<sup>4</sup>Die Gestaltung der Buttons selbst sollte den entsprechenden Regeln R75, R76, R79 des Styleguides folgen, soll an dieser Stelle jedoch nicht näher betrachtet werden.

7.2 Gestaltung von Oberflächenelementen 133

•  $(akk, akt) \in \mathbb{R}_{CBA}$ 

wie folgt spezfiziert werden.<sup>5</sup>

$$
\forall id_{BUL} \in ID_{BUL} \forall name_{BUL} \in BEZ_{BUL} \forall frb_{BUL} \in FRB_{web} \forall typ_{BUL} \in TYP_{web}
$$
  
\n
$$
\forall fel_{BUL} \in \mathbb{P}(FEL_{web})
$$
  
\n
$$
\exists id_{AKK} \in ID_{BUL} \exists frb_{AKK} \in FRB_{web} \exists akr_{AKK} \in (BEZ_{AKK} \cup BEZ_{STD} \cup SYM)
$$
  
\n
$$
\exists typ_{AKK} \in TYP_{web}:
$$
  
\n
$$
(id_{BUL}, name_{BUL}, frb_{BUL}, typ_{BUL}) \in BUL_{web} \land
$$
  
\n
$$
(id_{AKK}, frb_{AKK}, akr_{AKK}, typ_{BUL}), fel_{BUL} \in \mathbb{R}_{BUL} \land
$$
  
\n
$$
(id_{AKK}, frb_{AKK}, akr_{AKK}, typ_{BUL}), fel_{BUL} \in \mathbb{R}_{BUL} \land
$$
  
\n
$$
(id_{AKK}, frb_{AKK}, akr_{AKK}, typ_{AKK}) \in fel_{BUL} \Longrightarrow akr_{AKK} \in \{Home\}
$$
  
\n(7.9)

$$
\forall id_{BUL} \in ID_{BUL} \forall name_{BUL} \in BEZ_{BUL} \forall frb_{BUL} \in FRB_{web} \forall typ_{BUL} \in TYP_{web}
$$
\n
$$
\forall fely_{L} \in \mathbb{P}(FEL_{web})
$$
\n
$$
\exists id_{AKK} \in ID_{BUL} \exists frb_{AKK} \in FRB_{web} \exists akr_{AKK} \in (BEZ_{AKK} \cup BEZ_{STD} \cup SYM)
$$
\n
$$
\exists typ_{AKK} \in TYP_{web}
$$
\n
$$
\exists id_{AKT} \in ID_{AKT} \exists name_{AKT} \in BEZ_{AKT}:
$$
\n
$$
(id_{BUL}, name_{BUL}, frb_{BUL}, typ_{BUL}) \in BUL_{web} \land (id_{AKK}, frb_{AKK}, akr_{AKK}, typ_{BUL}), fel_{BUL}) \in \mathbb{R}_{BUL} \land (id_{AKT}, name_{AKT}) \in AKT \land (id_{AKK}, frb_{AKK}, akr_{AKK}, typ_{AKK}), (id_{AKT}, name_{AKT}) \in \mathbb{R}_{CBA} \land (id_{AKK}, frb_{AKK}, akr_{AKK}, typ_{AKK}) \in fel_{BUL} \implies name_{AKT} \in \{Call_{Home}\}
$$
\n
$$
(7.10)
$$

Buttonleisten sind bei thematischer Unabhängigkeit räumlich getrennt voneinander zu platzieren. Sind sie thematisch zusammengehörig, dann ist die Gruppierung der Buttons nach den gestaltpsychologischen Prinzipien der Figur-Grund-Unterscheidung<sup>6</sup> oder der Binnengliederung<sup>7</sup> vorzunehmen. Zur Ortscodierung der

 $5$ Der Ausdruck  $Call_{Home}$  dient hierbei als Platzhalter für den Call-Back-Mechanismus, der zur Startseite des internetbasierten Anwendungssystems verzweigt.

<sup>6</sup>Das Prinzip der Figur-Grund-Unterscheidung beruht auf der Identifikation einer Figur als Einheit vor einem Hintergrund. Eine gute Wahrnehmung der Figur setzt voraus, dass sie kleiner und dunkler als der Hintergrund, räumlich zentral mit einer vertikalen oder horizontalen Hauptachse versehen und konvex in sich geschlossen ist [Wan93, S. 329].

<sup>&</sup>lt;sup>7</sup>Das Prinzip der Binnengliederung beruht auf grafisch-räumlicher Konstellation von Einheiten zueinander, vgl. dazu die Kriterien Nähe, Ähnlichkeit, Geschlossenheit [Wan93, S. 330].

Buttonleisten können die in Kapitel 7.3 beschriebenen Spezifikationen verwendet werden.

#### $7.2.4$ **Frames**

Frames bestehen aus dem sie umgebenden rechteckigen Rahmen, der sowohl unsichtbar als auch sichtbar auf der Benutzungsoberfläche abgebildet werden kann und der so genannten Nutzfläche. Die Nutzfläche ist der eigentliche Arbeitsbereich innerhalb des Rahmens, der Informationen enthalten oder Manipulationsmöglichkeiten bieten kann.

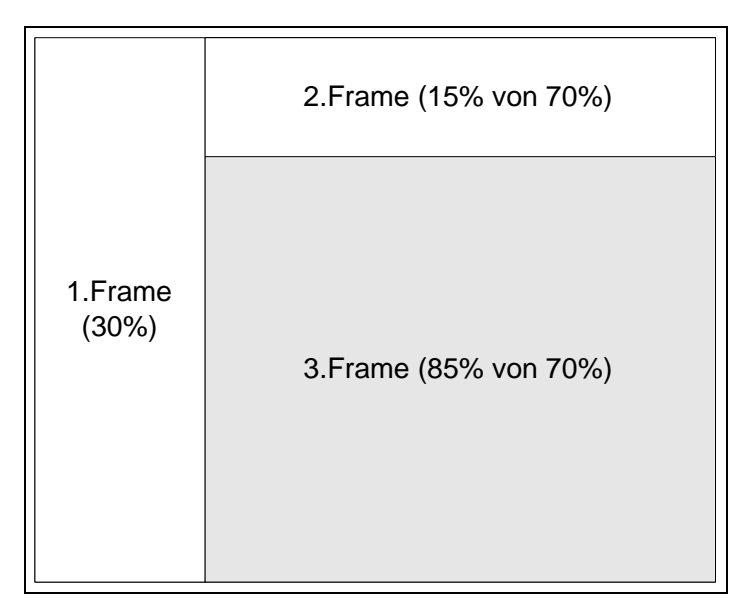

Abbildung 7.2: Vertikale und horizontale Frameteilung

Für die Gestaltung von Frames lässt sich zunächst Regel R105 des Styleguides heranziehen. Hier wird gefordert, dass die Größe des Hauptframes nicht weniger als 20 Prozent der gesamten Benutzungsoberfläche einnehmen darf. Nebenframes sind in der Summe auf nicht mehr als ein Drittel der Benutzungsoberfläche einzuschränken. Vorgaben wie diese lassen sich über die Abbildungen

 $\bullet$   $\phi_{FST}$  bzw.  $\phi_{FRM}$ 

spezifizieren, indem die Werte für die Trennkoordinaten

 $(x, y) \in POS_{web}$ 

entsprechend festgesetzt werden.

Folgende Spezifikation illustriert eine regelkonforme Aufteilung, vgl. auch Abbildung 7.2 auf der vorherigen Seite.

$$
\phi_{FST}: fst_1 \to (frm_1, frm4, (x, 0)) \; mit \; x \le 0.3 \tag{7.11}
$$

$$
\phi_{FRM}: frm_4 \to (frm_2, frm3, (0, y)) \; mit \; y \le 0.15 \tag{7.12}
$$

Nach Regel R107 sind auf einer Benutzungsoberfläche nicht mehr als fünf bis sechs sichtbare Frames gleichzeitig anzuzeigen, um eine Überladung zu vermeiden. Somit gilt für Frames, die als Fensterelemente in Fenstern Verwendung finden, folgende Restriktion.

$$
\forall id \in ID_{FST} \forall name \in BEZ_{FST} \forall frb \in FRB_{web} \forall fel \in \mathbb{P}(FEL_{web}):
$$
  
(*id*, *name*, *frb*, *fel*)  $\in FST \implies |FRM_{web} \cap fel| \leq 6$  (7.13)

### 7.2.5 Erreichbarkeit

Das Zusammenspiel von Navigationshilfen wie Buttonleisten, Treeviews etc. kann anhand einer Erreichbarkeitsanalyse der Inhalte des zu gestaltenden oder zu prufen- ¨ den Systems evaluiert werden. Aus den Ergebnissen lassen sich Rückschlüsse auf die Effektivität der verfügbaren Navigationsmittel in Hinblick auf ihr Zusammenwirken ziehen.

Die Erreichbarkeitsanalyse stellt die Erreichbarkeit verschiedener Bestandteile eines internetbasierten Anwendungssystems in einem Erreichbarkeitsgraphen dar. Hieraus kann ein Maß generiert werden, mit dessen Hilfe der zeitliche Aufwand abschätzbar ist, mit dem die navigatorischen Schritte ausgeführt werden, die nötig sind, um spezifischen Inhalt auf der Benutzungsoberfläche anzuzeigen.

Um die Aufwandsschätzung durchführen zu können, wird also ein quantifizierbares Maß zur Beschreibung des Aufwands, mit dem eine gewünschte Web-Seite erreicht wird, benötigt. Ein solches Maß ist etwa die Anzahl Mausklicks zum Informationsziel, d.h. die Zahl der Mausklicks, die über die Navigationshilfen ausgeführt werden müssen, um die gewünschte Information zu erhalten [Ros00, B. 3, S. 51].

#### Beispiel 2 (Erreichbarkeitsanalyse OO-Methodenbrowser)

Der in Abbildung 7.3 auf der nächsten Seite visualisierte Erreichbarkeitsgraph gibt Aufschluss über die Erreichbarkeit von Abschnitten des OO-Methodenbrowsers der HUK Coburg. Es sind zum Beispiel die drei

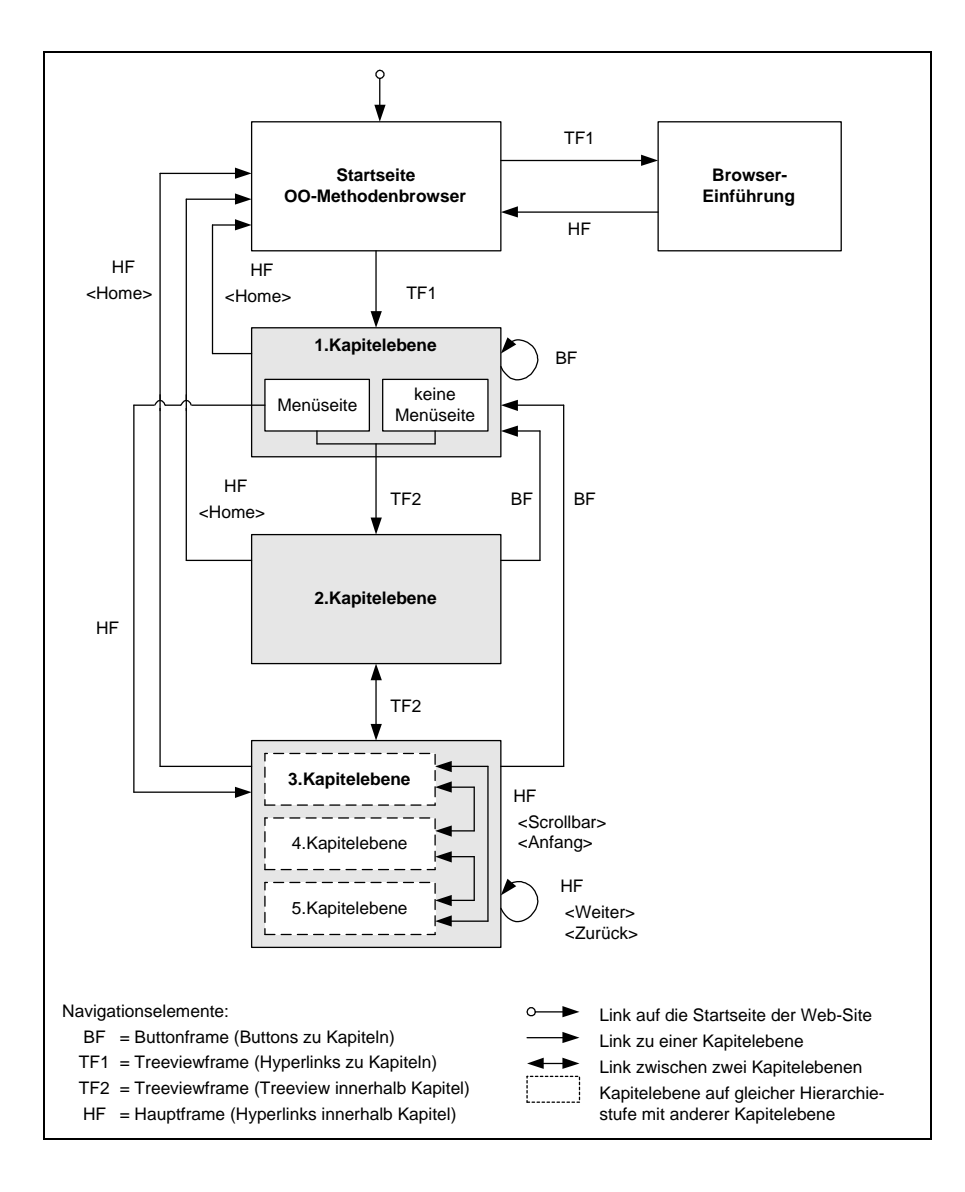

Abbildung 7.3: Erreichbarkeitsgraph OO-Methodenbrowser (in Anlehnung an [Ros00, B. 3, S. 52])

folgenden Szenarien denkbar, die das Erreichen eines Zielknotens von einem Startknoten aus beschreiben.

- 1. Startseite  $\rightarrow$  Knoten in beliebigem Kapitel x
	- Günstigster Fall: 2 Klicks ohne Scrollen (TF1+TF2)
	- Alternative: 3 Klicks mit Scrollen (TF1+2\*TF2)
- 2. Innerhalb eines Kapitels: Knoten in beliebigem Kapitel  $x \rightarrow$  Weiterer Knoten in beliebigem Kapitel x
	- Günstigster Fall: 1 Klick ohne Scrollen  $(1*HF: \langle Weiter \rangle)$  bzw.  $\langle$ Zurück $\rangle$
- Alternative: 2 Klicks mit Scrollen (2\*TF2)
- 3. Kapitelübergreifend: Beliebiger Knoten in beliebigem Kapitel  $x \rightarrow$ Beliebiger Knoten in beliebigem Kapitel y
	- Günstigster Fall: 2 Klicks ohne Scrollen (BF zu Kapitelebene 1, HF wenn eine Menüseite existiert)
	- Alternative: 3 Klicks mit Scrollen (3\*TF2 bzw. 2\*TF+1\*HF)

Die Erreichbarkeit entsprechender Inhalte kann anhand des Graphen optimiert werden. Auch Analysen unter Kostengesichtspunkten sind denkbar, vgl. dazu [Ros00, B. 3, S. 54 f.].

### 7.3 Ortscodierung

### 7.3.1 Positionierung

Eine Ortscodierung bestimmter Oberflächenelemente kann zunächst über das bereits erwähnte Konstrukt der Frames erfolgen. Dabei gilt es, die Zugehörigkeit der Elemente zu bestimmten Frames festzulegen. Für beliebige Fensterelemente

•  $fel \in FEL' \subset FEL_{web}$ 

kann also folgendermaßen die Zugehörigkeit als Frame-Element eines Frames über die (Teil-)Menge fre definiert werden.

•  $fel \in fre \subset FEL_{web}$ 

Den für eine festgelegte Ortscodierung vorgesehenen Elementen der Benutzungsoberfl¨ache kann aber auch auf andere Weise eine bestimmte Position vorgegeben werden. Dies lässt sich über die Relation

•  $\mathbb{R}_{\text{OPT}} \subset FEL_{web} \times POS_{web}$ 

realisieren, welche Fensterelementen eine Position für ihre linke obere Ecke auf der Benutzungsoberfläche zuweist. Soll die Ortscodierung also unabhängig von Frames erfolgen, wird als Hilfskonstrukt die Relation

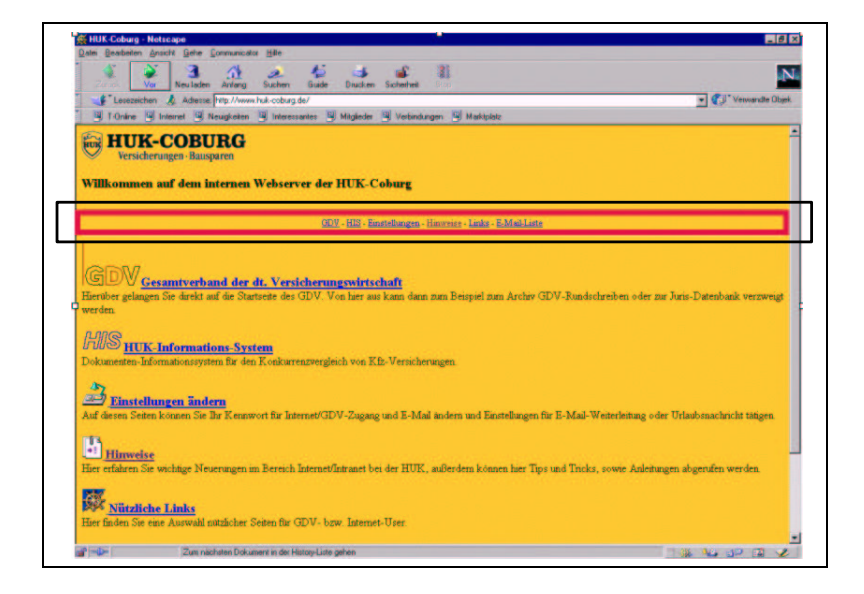

Abbildung 7.4: Definition von Grids

•  $\mathbb{R}_{GRD} \subset POS_{web} \times POS_{web}$ 

eingeführt. Die Relation beschreibt ausgezeichnete (Teil-)Flächen der Benutzungsoberfläche - so genannte Grids.

Grids sind Tupel aus Positionswerten für die linke obere bzw. rechte untere Ecke der jeweils ausgezeichneten Bereiche. Ein Grid - wie in dem in Abbildung 7.4 visualisierten Beispiel - lässt sich also folgendermaßen spezifizieren.

•  $grd_1 \in \mathbb{R}_{GRD} \subset POS_{web} \times POS_{web}$  mit  $grd_1 = ((0, 0.3), (1, 0.375))$ 

Den entsprechenden Fensterelementen, im Beispiel also Hyperlinks

•  $hyp \in HYP' \subset HYP_{web}$ 

mit entsprechenden Ortscodierungen

•  $(x, y) \in POS_{web}$ 

und zuzuweisendem Grid  $grd_1$  wird nun wie folgt der Grid als verbindlicher Bereich ihrer Positionierung vorgeschrieben.

$$
\forall id \in ID_{HYP} \forall akr \in (BEZ_{HYP_{web}} \cup BEZ_{STD} \cup SYM) \forall frv \in FRB_{web}
$$
  
\n
$$
\forall frn \in FRB_{web} \forall typ \in TYP_{web}
$$
  
\n
$$
\exists x \in \mathbb{R}^+ \exists y \in \mathbb{R}^+ : \qquad (7.14)
$$
  
\n
$$
(id, akr, frv, frn, typ) \in HYP_{web} \land (x, y) \in POS_{web} \land \qquad (8.25)
$$
  
\n
$$
((id, akr, frv, frn, typ), (x, y)) \in \mathbb{R}_{ORT} \implies (0 \le x \le 1) \land (0.3 \le y \le 0.375)
$$

### 7.3.2 Gruppierung

Nach Empfehlung E38 des Styleguides sollten aufgrund der räumlich eingeschränkten Bildschirmdarstellung Informationen zu prägnanten, inhaltlich gegliederten Informationsblöcken zusammengefasst werden.

Nach Empfehlung E52 empfiehlt sich für eine strukturierte Präsentation von Information die Gruppierung von Gestaltungselementen. Unter Gruppierung wird dabei die grafisch-räumliche Organisation von Oberflächenelementen verstanden. Mehrere Elemente sind durch räumliche Nähe, Anordnung, Umrandung, Umkehrung der Polarität, Fettschrift o.Ä. zu einer Makroeinheit zu gruppieren.

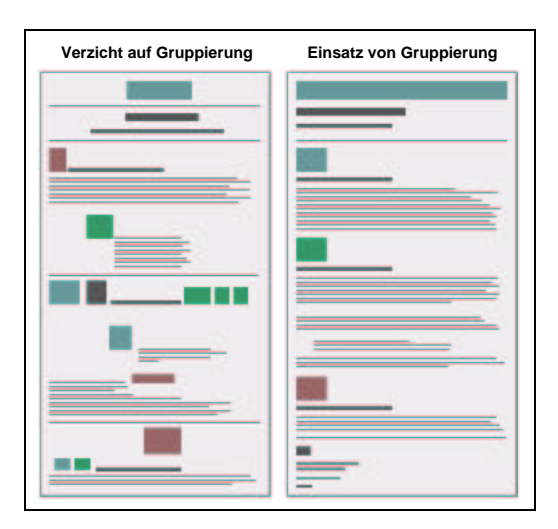

Abbildung 7.5: Strukturierung durch Gruppierung (in Anlehnung an [Ros00, B. 2, S. 23])

Nach Empfehlung E52/01/01 sollte die Zahl der Gruppierungen in einem Fenster (siehe Formel 7.15) bzw. Frame (siehe Formel 7.16) beschränkt werden, um den Überblick über mehrere Gruppierungen zu ermöglichen. Es sollten daher nur zwischen vier bis sieben Gruppierungen gleichzeitig sichtbar sein. In der formalen Repräsentation kann dies für Fenster bzw. Frames wie folgt hinterlegt werden.

$$
\forall id \in ID_{FST} \forall name \in BEZ_{FST} \forall frb \in FRB_{web} \forall fel \in \mathbb{P}(FEL_{web}):
$$
  
(id, name, frb, fel) 
$$
\in FST \implies 4 \leq |fel \cap GRP_{web}| \leq 7
$$
 (7.15)

$$
\forall id \in ID_{FRM} \forall name \in BEZ_{FRM} \forall frb \in FRB_{web} \forall fre \in \mathbb{P}(FEL_{web}):
$$
  
(*id*, *name*, *frb*, *fre*)  $\in FRM_{web} \implies 4 \leq |fre \cap GRP_{web}| \leq 7$  (7.16)

### 7.3.3 Navigationshilfen

Dem Benutzer sind nach Regel R52 des Styleguides Navigationshilfen anzubieten. Hierdurch wird die Bewegung im aktuellen Abschnitt des Systems erleichtert und auch der Sprung zu anderen Abschnitten ermöglicht.

Nach Regel R44 bzw. Regel R105/04 und Empfehlung E90/01/01 des Styleguides ist bei der Abbildung von großen Menüsystemen – also Systemen, die viele Ebenen aufweisen - eine übersichtliche Darstellung in einem dynamisch expandierbaren Treeview sinnvoll. Diesem Treeview sollte ein eigener Frame zur Verfügung stehen, der permanent sichtbar ist.

Formal lässt sich diese Bedingung wie folgt über die Zuweisung des entsprechenden Treeviews

•  $trv \in \mathit{TRV}_{web}$ 

in die Menge der Frame-Elemente  $fre$  des für die Navigationshilfe vorgesehenen, beliebigen Frames

•  $frm \in FRM_{web}$ 

erzwingen. Dem Frame ist darüber hinaus über

 $\bullet$   $\phi_{EST}$  bzw.  $\phi_{FRM}$ 

eine sichtbare Position in den betroffenen Fenstern bzw. Parent-Frames zuzuweisen.

$$
trv = (id, TOP'_{web}, \mathbb{R}_{TST}, frb, typ) \in fre \subset FEL_{web}
$$
\n(7.17)

Nach Regel R04/01 des Styleguides sind Navigationshilfen für den Benutzer sichtbar und zugreifbar am Bildschirmrand darzustellen. Regel R50/01 präzisiert dies dahingehend, dass Navigationshilfen in Form von Treeviews meist dem linken Rand der Benutzungsoberfläche zuzuweisen sind. Buttonleisten hingegen können - der Regel R50/02 entspechend - im formalen Modell dem oberen Rand der Benutzungsoberfläche zugewiesen werden. Wird nicht mit dem Frame-Konzept gearbeitet, kann eine Zuweisung auch per Positionsangabe

• 
$$
pos \in POS_{web}
$$

für alle betroffenen Fenster

•  $fst \in FST' \subset FST$ 

wie folgt vereinbart werden.<sup>8</sup>

$$
\forall id_{FST'} \in ID_{FST'} \forall name_{FST'} \in BEZ_{FST'} \forall frb_{FST'} \in FRB_{web}
$$
  
\n
$$
\forall fel_{FST'} \in \mathbb{P}(FEL_{web})
$$
  
\n
$$
\exists id_{TRV} \in ID_{TRV} \exists TOP'_{web} \subset TOP_{web} \exists \mathbb{R'}_{TST} \exists frb_{TRV} \in FRB_{web}
$$
  
\n
$$
\exists typ_{TRV} \in TYP_{web} \exists pos \in POS_{web} :
$$
  
\n
$$
(id_{FST'}, name_{FST'}, frb_{FST'}, fel_{FST'}) \in FST' \land
$$
  
\n
$$
(id_{TRV}, TOP'_{web}, \mathbb{R'}_{TST}, frb_{TRV}, typ_{TRV}) \in fel_{FST'} \land
$$
  
\n
$$
((id_{TRV}, TOP'_{web}, \mathbb{R'}_{TST}, frb_{TRV}, typ_{TRV}) \in fel_{FST'} \land
$$
  
\n
$$
((id_{TRV}, TOP'_{web}, \mathbb{R'}_{TST}, frb_{TRV}, typ_{TRV}), pos) \in \mathbb{R}_{ORT}
$$

### 7.3.4 Melde- und Statusbereiche

Die Charakteristika dauerhaft in gleicher Weise sichtbarer Teile der Benutzungsoberfläche sind beim Oberflächendesign frühzeitig festzulegen. Beispiele hierfür sind etwa Melde- und Statusbereiche, die dem Benutzer Rückkopplungsinformationen bezüglich seines Dialogverhaltens bieten. Sie sollten sich konsistent an einer festen Position auf der Benutzungsoberfläche befinden, vgl. Regel R64 bzw. R65 des Styleguides. Wichtige Angaben zu Fensterinhalten wie Datum der Erstellung der Information oder Name des entsprechenden Erstellers bzw. Manipulators sind ebenfalls in den verschiedenen Bereichen der Benutzungsoberfläche an gleicher Stelle zu hinterlegen.

Eine entsprechende Spezifikation im formalen Modell ist in analoger Weise zu dem in Kapitel 7.3.3 erläuterten Vorgehen möglich. Beispielsweise kann beliebigen Textfeldern, die etwa Datumsinformationen enthalten können, in den verschiedenen Fenstern

•  $fst \in FST' \subset FST$ 

<sup>8</sup>Die Zuweisung von generellen Navigationshilfen zu bestimmten Abschnitten des internetbasierten Anwendungssystems hat den Vorteil, dass Navigationsinformationen nur auf einer begrenzten Zahl von Fenstern enthalten sind. Updates sind somit einfacher und fehlerunanfälliger zu vollziehen. Außerdem müssen Navigationshilfen vom Browser nicht immer wieder neu geladen werden, vgl. hierzu Empfehlung E46.

bzw. Frames

•  $frm \in FRM' \subset FRM_{web}$ 

wie folgt jeweils die gleiche Position (in der Formalisierung repräsentiert durch die Konstante pos) zugewiesen werden.

$$
\forall id_{FST'} \in ID_{FST'} \forall name_{FST'} \in BEZ_{FST'} \forall frb_{FST'} \in FRB_{web}
$$
\n
$$
\forall fel_{FST'} \in \mathbb{P}(FEL_{web})
$$
\n
$$
\exists id_{TXT} \in ID_{TXT} \exists name_{TXT} \in BEZ_{TXT} \exists frb_{TXT} \in FRB_{web} \exists typ_{TXT} \in TYP_{web}
$$
\n
$$
\exists ln g_{TXT} \in IN \exists spc_{TXT} \in \mathbb{Q}^+ :
$$
\n
$$
(id_{FST'}, name_{FST'}, frb_{FST'}, fel_{FST'}) \in FST' \land
$$
\n
$$
(id_{TXT}, name_{TXT}, frb_{TXT}, typ_{TXT}, ln g_{TXT}, spc_{TXT}) \in fel_{FST'} \land
$$
\n
$$
(id_{TXT}, name_{TXT}, frb_{TXT}, typ_{TXT}, ln g_{TXT}, spc_{TXT}), pos) \in \mathbb{R}_{ORT}
$$
\n
$$
((id_{TXT}, name_{TXT}, frb_{TXT}, typ_{TXT}, ln g_{TXT}, spc_{TXT}), pos) \in \mathbb{R}_{ORT}
$$
\n
$$
\forall id_{FPM'} \in ID_{FPM} \forall name_{FPM'} \in BEZ_{FPM} \forall frb_{FPM'} \in FRB_{mod}
$$
\n(7.19)

$$
\forall id_{FRM'} \in ID_{FRM'} \forall name_{FRM'} \in BEZ_{FRM'} \forall frb_{FRM'} \in FRB_{web}
$$
  
\n
$$
\forall fre_{FRM'} \in \mathbb{P}(FEL_{web})
$$
  
\n
$$
\exists id_{TXT} \in ID_{TXT} \exists name_{TXT} \in BEZ_{TXT} \exists frb_{TXT} \in FRB_{web} \exists typ_{TXT} \in TYP_{web}
$$
  
\n
$$
\exists ln g_{TXT} \in IN \exists spc_{TXT} \in \mathbb{Q}^+ :
$$
  
\n
$$
(id_{FRM'}, name_{FRM'}, frb_{FRM'}, fel_{FRM'}) \in FRM' \land
$$
  
\n
$$
(id_{TXT}, name_{TXT}, frb_{TXT}, typ_{TXT}, ln g_{TXT}, spc_{TXT}) \in fel_{FRM'} \land
$$
  
\n
$$
((id_{TXT}, name_{TXT}, frb_{TXT}, typ_{TXT}, ln g_{TXT}, spc_{TXT}), pos) \in \mathbb{R}_{ORT}
$$
  
\n(7.20)

## 7.4 Informationsvermittlung

### 7.4.1 Farbe

Der Einsatz von Farbe<sup>9</sup> in internetbasierten Anwendungssystemen ermöglicht eine grafische Codierung von Information, die eine zügige und wenig beanspruchende Rezeption von Information ermöglicht und ihre effektive Verarbeitung unterstützt.

<sup>9</sup>Zum Einsatz von Farbe in Anwendungssystemen vgl. [EE00, S. 32].

Es werden drei Funktionen der grafischen Codierung via Farbinformation unterschieden. Einerseits dient Farbe der Erkennung von Informationen, die dem Benutzer signalisieren, was für seine weiteren Dialoghandlungen relevant ist. Andererseits wird mit Farbcodierung auch die Aufmerksamkeit des Benutzers gelenkt. Außerdem ermöglicht Farbcodierung die Unterscheidung zwischen verschiedenen Informationen bzw. Informationsklassen und damit verbundenen Handlungen, Zuständen etc. [HWR95, Kap. 4.1, S. 4 f.].

Benutzer bewerten Farbigkeit häufig als angenehm, ästhetisch ansprechend oder hilfreich. Farbige Darstellung wird deshalb oft gegenüber monochromer Darstellung bevorzugt; häufig auch, weil hierdurch die subjektive Sicherheit, sich im System zurecht zu finden, erhöht werden kann [Wan93, S. 311].

Der Einsatz von Farbe spielt somit eine wichtige Rolle bei der Gestaltung von Benutzungsoberflächen. In der vorliegenden formalen Repräsentation von browserbasierten Benutzungsoberflächen werden Farben zunächst über die Menge  $FRB_{web}$  erfasst. Die Elemente der Menge  $FRB_{web}$  repräsentieren in der Benutzungsoberfläche verwendete Farbtöne. Über die Ausprägungen der Attribute rot, grn und bla wird der Aufbau des spezifizierten Farbtons aus den Grundtönen definiert.<sup>10</sup> Die Wertebereiche der drei Grundtöne sind aufgabenangemessen zu spezifizieren (z.B. nach verwendeter Farbtiefe) und werden dezimal codiert.

Oberflächenelemente, Fenster und Frames besitzen in ihrer formalen Repräsentation jeweils ein Element, über das sich die jeweilige Farbcodierung zuordnen lässt. Weiterhin können in der formalen Repräsentation zulässige bzw. empfohlene Farbkombinationen über die Hilfsrelation

•  $\mathbb{R}_{FRB} \subset FRB_{web} \times FRB_{web}$ 

abgebildet werden.

Der Einsatz von Farbkombinationen auf der Benutzungsoberfläche ist somit konform zur Norm DIN EN ISO 9241 spezifizierbar, vgl. hierzu auch Tabelle 7.1 auf der nächsten Seite, die geeignete (+) bzw. ungeeignete (-) Kombinationen verschiedener gesättigter Farbtöne zzgl. schwarz und weiß als Hintergrundfarbe (HF) bzw. Vordergrundfarbe (VF) darstellt. Im oben genannten Beispiel 1 hat die Spezifikation von  $\mathbb{R}_{FRB}$  demnach folgendes Aussehen.

 $10$ Eine Anpassung der Repräsentation an andere gängige Farbkonstruktionsvarianten (CMYK, HLS) ist ebenfalls denkbar.

| HF/VF        | schwarz | weiß            | purpur | blau | cyan                     | grün  | gelb | $_{\rm rot}$ |
|--------------|---------|-----------------|--------|------|--------------------------|-------|------|--------------|
| schwarz      |         | $^{\mathrm{+}}$ |        |      | $^{\mathrm{+}}$          | $\pm$ | $^+$ |              |
| weiß         |         |                 |        |      |                          |       |      |              |
| purpur       |         |                 |        |      |                          |       |      |              |
| blau         |         | $^+$            |        |      | ╅                        |       | ┿    |              |
| cyan         |         |                 |        |      |                          |       |      |              |
| grün         |         |                 |        |      | $\overline{\phantom{0}}$ |       |      |              |
| gelb         |         |                 |        | $^+$ |                          |       |      |              |
| $_{\rm rot}$ |         |                 |        |      |                          |       |      |              |

Tabelle 7.1: Einsatz von Farbkombinationen (in Anlehnung an DIN EN ISO 9241)

•  $\mathbb{R}_{FRB} = \{(frb_8, frb_7), (frb_7, frb_8), (frb_7, frb_1), \ldots, (frb_3, frb_7)\}\$ 

Durch die explizite Vorgabe erlaubter Farben ist es möglich, deren sparsamen Einsatz zu unterstützen. Aufgrund starker Aufmerksamkeitslenkung durch Farben sollten Farbunterschiede sehr zurückhaltend eingesetzt werden, vgl. hierzu Regel R118 des Styleguides.

Die Semantik bestimmter Farb-Stereotypen ist bei der Konstruktion der Farben ebenfalls zu beachten, vgl. Regel R119 des Styleguides. Im Zuge der benutzerzentrierten Entwicklung der Oberfläche ist bei Auswahl zulässiger Farbkombinationen auch der Tatsache Rechnung zu tragen, dass fünf Prozent der männlichen Bevölkerung farbenblind [AH99, S. 34] bzw. sieben Prozent rot-grün-blind sind [HWR95, Kap. 4.5, S. 33].

Im Rahmen der automatisierten Generierung von Benutzungsoberflächen auf Basis einer erstellten formalen Repräsentation lässt sich für die Kombination von Oberflächenelementen untereinander (z.B. Gruppierung) oder in Bezug auf Hintergrundfarben per Projektion auf die repräsentierten Oberflächenelemente prüfen, ob diese den Farbkonventionen entsprechen. Eventuell kann dann die Änderung einer Farbe erzwungen oder im Dialog mit dem Gestalter vereinbart werden.

Die Vorgehensweise zum Definieren entsprechender Konsistenzbedingungen lässt sich am Beispiel der Farbgebung von Textfeldern und der Hintergrundfarbe eines Fensters illustrieren. Ein beliebiges Textfeld

•  $txt \in TXT' \subset TXT$ 

erhält über

•  $frb_{TXT'} \in FRB_{web}$ 

die entsprechende Farbinformation. Ein beliebiges Fenster wird repräsentiert durch

$$
\bullet\ \,fst \in FST' \subset FST
$$

mit

•  $frb_{FST'} \in FRB_{web}$ 

zur Kennzeichnung der Farbe des Fensters. Die entsprechende Konsistenzbedingung lässt sich dann wie folgt formulieren:

$$
\forall id_{FST'} \in ID_{FST'} \forall name_{FST'} \in BEZ_{FST'} \forall frb_{FST'} \in FRB_{web}
$$
\n
$$
\forall fel_{FST'} \in \mathbb{P}(FEL)
$$
\n
$$
\forall id_{TXT'} \in ID_{TXT} \forall name_{TXT'} \in BEZ_{TXT} \forall frb_{TXT'} \in FRB_{web} \forall typ_{TXT'} \in TYP_{web}
$$
\n
$$
\forall ln g_{TXT'} \in IN \forall spc_{TXT'} \in \mathbb{Q}^+ :
$$
\n
$$
(id_{FST'}, name_{FST'}, frb_{FST'}, fel_{FST'}) \in FST' \land
$$
\n
$$
(id_{TXT'}, name_{TXT'}, frb_{TXT'}, typ_{TXT'}, ln g_{TXT'}, spc_{TXT'}) \in TXT' \land
$$
\n
$$
(id_{TXT'}, name_{TXT'}, frb_{TXT'}, typ_{TXT'}, ln g_{TXT'}, spc_{TXT'}) \in fel_{FST'} \implies
$$
\n
$$
(frb_{FST'}, frb_{TXT'}) \in \mathbb{R}_{FRB}
$$
\n
$$
(7.21)
$$

### 7.4.2 Typografie

Neben der Farbgestaltung kann auch typografische<sup>11</sup>Auszeichnung zur strukturierten Informationsdarstellung beitragen. Insbesondere bei textlastigen internetbasierten Anwendungssystemen (z.B. Suchmaschinen, Dokumentdatenbanken) bietet Typografie die Möglichkeit zur Strukturierung und somit zur Unterstützung der Informationsaufnahme durch den Benutzer. Auf Computermonitoren ist Text häufig recht schwer zu lesen. Gründe hierfür können einerseits Hardware-Restriktionen - wie etwa eine zu niedrige Auflösung - sein. Andererseits weisen insbesondere internetbasierte Anwendungssysteme häufig Mängel bzgl. der gewählten Typografie auf, z.B.

<sup>&</sup>lt;sup>11</sup>Typografie, griech.: Dokumentgestaltung nach ästhetischen Gesichtspunkten, wie etwa Wahl der Schrifttypen, Anordnung des Satzes, Linien, Flächen etc. [GK92, S. 346].

in Hinblick auf die gewählte Zeilenlänge oder Schriftgröße, vgl. dazu auch [Ros00, B. 2, S. 22 ff.].

Die formale Repräsentation trägt möglichen Angaben zur Typografie über das Konstrukt  $TYP_{web}$  Rechnung. Alle in typografischer Hinsicht relevanten Oberflächenelemente lassen sich über die Ausprägungen von

• 
$$
typ \in TYP_{web}
$$

in ihrem typografischen Erscheinungsbild spezifizieren. Ergonomische Regelungen lassen sich nun im formalen Modell - wie im Folgenden am Beispiel fortlaufender Texte illustriert - erfassen.

So sollte etwa nach Empfehlung E58/01 bzw. Empfehlung E63 des Styleguides bei einer Monitorauflösung von 1024x768 Bildpunkten eine Schriftgröße von 10 Punkten nicht unterschritten werden. Dies lässt sich in Abhängigkeit von definierten Auflösungen $12$ 

$$
\bullet\ res\in RES
$$

und zugeordneten Schriften

•  $TYP' \subset TYP_{web}$ 

wie folgt spezifizieren.

 $\forall id_{BES} \in ID_{BES} \forall name_{BES} \in BEZ_{BES}$  $\exists id_{TYP'} \in ID_{TYP'} \exists name_{TYP'} \in BEZ_{TYP'} \exists typ_{TYP'} \in STRING$  $\exists$ si $z_{TYP'} \in SIZ \exists bld_{TYP'} \in I\!\!B \exists udl_{TYP'} \in I\!\!B \exists ita_{TYP'} \in I\!\!B$ :  $(id_{RES}, name_{RES}, 1024, 768) \in RES_{web} \wedge$  $(id_{TYP'}, name_{TYP'}, type_T, size_{TYP'}, bld_{TYP'}, udl_{TYP'}, ita_{TYP'}) \in TYP' \Longrightarrow$  $siz_{TYP'} \geq 10$ (7.22)

Optimal für das Lesen von fortlaufenden Texten ist nach Empfehlung E58/02 ein Zeilenabstand, der zwischen dem 2- bis 2,7-fachen der Buchstabenhöhe liegt. Dies lässt sich für beliebige Texte

 $12$ Bei internetbasierten Anwendungssystemen ist in Hinblick auf die heute gängige Hardware-Ausstattung der Benutzer eine parallele Unterstützung der Auflösungen 800x600 und 1024x768 Bildpunkte anzubieten.

•  $txt \in TXT' \subset TXT$ 

wie folgt in der formalen Repräsentation beschreiben.

$$
\forall id_{TXT'} \in ID_{TXT'} \forall name_{TXT'} \in BEZ_{TXT'} \forall frb_{TXT'} \in FRB_{web} \forall typ_{TXT'} \in TYP_{web}
$$
  
\n
$$
\forall ln g_{TXT'} \in IN \forall spc_{TXT'} \in \mathbb{Q}^+
$$
  
\n
$$
\exists id_{TYP'} \in ID_{TYP'} \exists name_{TYP'} \in BEZ_{TYP'} \exists typ_{TYP'} \in STRING \exists si z_{TYP'} \in SIZ
$$
  
\n
$$
\exists bld_{TYP'} \in I\boxtimes \exists udl_{TYP'} \in I\boxtimes \exists ita_{TYP'} \in I\boxtimes :
$$
  
\n
$$
(id_{TXT'}, name_{TXT'}, frb_{TXT'}, typ_{TXT'}, ln g_{TXT'}, spc_{TXT'}) \in TXT' \land
$$
  
\n
$$
typ_{TXT'} = (id_{TYP'}, name_{TYP'}, typ_{TYP'}, si z_{TYP'}, bld_{TYP'}, id_{TYP'}, id_{TYP'}) \land
$$
  
\n
$$
(id_{TYP'}, name_{TYP'}, typ_{TYP'}, si z_{TYP'}, bld_{TYP'}, id_{TYP'}, id_{TYP'}) \in TYP' \implies
$$
  
\n
$$
2 * si z_{TYP'} \le spc_{TXT'} \le 2.7 * si z_{TYP'}
$$
  
\n(7.23)

Gemäß Empfehlung E58/03/01 lassen sich Zeilenlängen für beliebige Textblöcke

•  $txt \in TXT' \subset TXT$ 

auf ähnliche Weise auf eine Obergrenze  $g_{max}$  folgendermaßen festlegen.  $\forall id_{TXT'} \in ID_{TXT'} \forall name_{TXT'} \in BEZ_{TXT'} \forall frb_{TXT'} \in FRB_{web} \forall typ_{TXT'} \in TYP_{web}$  $\forall ln g_{TXT'} \in \mathbb{N} \forall spc_{TXT'} \in \mathbb{Q}^+$ :  $(id_{TXT}, name_{TXT}, frb_{TXT}, typ_{TXT'}, Ing_{TXT'}, spc_{TXT'}) \in TXT' \Longrightarrow lng_{TXT'} \leq g_{max}$ (7.24)

Nach Empfehlung E62 des Styleguides sind auf einer Seite bzw. in einem Frame maximal drei verschiedene Schrifttypen und Schriftgrößen zu verwenden. Hierdurch soll ein zu unruhiges Erscheinungsbild vermieden werden.

Folgende Spezifikation beschreibt diese Anforderung für beliebige Fenster

•  $fst \in FST' \subset FST$ 

bzw. Frames

•  $f_{rm} \in FRM' \subset FRM_{web}$ 

mit jeweils zugeordneten Mengen verwendeter Texte bzw. Typen

• 
$$
txt \in TXT' \subset TXT
$$
 bzw.  $TYP' \subset TYP_{web}$  mit  $SIZ' \subset IN$ 

auf formaler Basis.

 $\forall id_{FST'} \in ID_{FST'} \forall name_{FST'} \in BEZ_{FST'} \forall frb_{FST'} \in FRB_{web} \forall fel_{FST'} \in \mathbb{P}(FEL_{web})$  $\forall id_{TXT'} \in ID_{TXT'} \forall name_{TXT'} \in BEZ_{TXT'} \forall frb_{TXT'} \in FRB_{web} \forall typ_{TXT'} \in TYP_{web}$  $\forall ln g_{TXT'} \in \mathbb{N} \forall spc_{TXT'} \in \mathbb{Q}^+$  $\forall id_{TYP'} \in ID_{TYP'} \forall name_{TYP'} \in BEZ_{TYP'} \forall typ_{TYP'} \in STRING \forall si z_{TYP'} \in SIZ'$  $\forall b \, \mathrm{Id}_{\mathit{TY} \mathit{P'}} \in \mathit{B} \forall \mathrm{udl}_{\mathit{TY} \mathit{P'}} \in \mathit{B} \forall \mathrm{it} \mathrm{a}_{\mathit{TY} \mathit{P'}} \in \mathit{B}$ :  $(id_{FST'}, name_{FST'}, frb_{FST'}, fel_{FST'}) \in FST' \wedge$  $(id_{TXT}, name_{TXT'}, frb_{TXT'}, typ_{TXT'}, Ing_{TXT'}, spc_{TXT'}) \in TXT' \wedge$  $(id_{TYP'}, name_{TYP'}, type, size_{TYP'}, bld_{TYP'}, udl_{TYP'}, ita_{TYP'}) \in TYP' \wedge$  $typ_{TXT'} = (id_{TYP}, name_{TYP}, typ_{TYP}, size_{TYP}, bd_{TYP}, udl_{TYP}, ita_{TYP})\wedge$  $(id_{TXT}, name_{TXT}, frb_{TXT}, typ_{TXT}, lnq_{TXT}, spc_{TXT}) \in fel_{FST'} \Longrightarrow$  $|TYP'| \leq 3 \wedge |SIZ'| \leq 3$ (7.25)

 $\forall id_{FRM'} \in ID_{FRM'} \forall name_{FRM'} \in BEZ_{FRM'} \forall frb_{FRM'} \in FRB_{web} \forall free_{FRM'} \in \mathbb{P}(FRM')$  $\forall id_{TXT'} \in ID_{TXT'} \forall name_{TXT'} \in BEZ_{TXT'} \forall frb_{TXT'} \in FRB_{web} \forall typ_{TXT'} \in TYP_{web}$  $\forall ln g_{TXT'} \in \mathbb{N} \forall spc_{TXT'} \in \mathbb{Q}^+$  $\forall id_{TYP'} \in ID_{TYP'} \forall name_{TYP'} \in BEZ_{TYP'} \forall typ_{TYP'} \in STRING \forall size_{TYP'} \in SIZ'$  $\forall b \, \mathrm{Id}_{TY P'} \in B \forall \mathrm{udl}_{TY P'} \in B \forall \mathrm{it} \mathrm{a}_{T Y P'} \in B$ :  $(id_{FRM}, name_{FRM}, frb_{FRM}, free_{FRM'}) \in FRM' \wedge$  $(id_{TXT}, name_{TXT}, frb_{TXT}, typ_{TXT'}, Ing_{TXT'}, spc_{TXT'}) \in TXT' \wedge$  $(id_{TYP'}, name_{TYP'}, type, size_{TYP'}, bld_{TYP'}, udl_{TYP'}, ita_{TYP'}) \in TYP' \wedge$  $typ_{TXT'} = (id_{TYP'}, name_{TYP'}, typ_{TYP'}, si_{TYP'}, bld_{TYP'}, udl_{TYP'}, ita_{TYP'}) \wedge$  $(id_{TXT}, name_{TXT'}, frb_{TXT'}, typ_{TXT'}, Ing_{TXT'}, spr_{TXT'}) \in fre_{FRM'} \Longrightarrow$  $|TYP'| \leq 3 \wedge |SIZ'| \leq 3$ 

(7.26)

#### 7.4.3 Bedeutsamkeitskennzeichnung

Eine Bedeutsamkeitskennzeichnung dient der Hervorhebung von Informationen, denen in Dialogen eine besondere Bedeutsamkeit zukommt [HWR95, K. 4.6 S. 35]. Die Aufmerksamkeit des Benutzers soll permanent oder interaktionsabhängig auf die hervorzuhebenden Oberflächenelemente gerichtet werden.

Nach Regel R117 des Styleguides sind bei der Bedeutsamkeitskennzeichnung verschiedene Arten der Hervorhebung alternativ anzubieten. Beispielsweise ist es in Hinblick auf Farbkennzeichnung nicht auszuschließen, dass farbfehlsichtige Benutzer die Benutzungsoberfläche bedienen. Es müssen also auch andere Methoden der Hervorhebung eingesetzt werden, wie etwa Fettschrift, akustische Warnsignale etc.

Folgende Spezifikation verdeutlicht die erzwungene Codierung von Fettschrift im Rahmen der Bedeutsamkeitskennzeichnung für beliebige, hervorzuhebende Textfelder.

 $\forall id_{TXT} \in ID_{TXT} \forall name_{TXT} \in BEZ_{TXT} \forall frb_{TXT} \in FRB_{web} \forall typ_{TXT} \in TYP_{web}$  $\forall ln g_{TXT} \in \mathit{IN} \forall spc_{TXT} \in \mathbb{Q}^+ :$  $(id_{TXT}, name_{TXT}, frb_{TXT}, typ_{TXT}, lng_{TXT}, spc_{TXT}) \in TXT \Longrightarrow bld_{TXT} = 1$ (7.27)

### 7.5 Diskrete Anforderungen

#### 7.5.1 Hyperlinkstruktur

Für die Site-Struktur eines internetbasierten Anwendungssystems ist insbesondere die Verknüpfung der einzelnen Bereiche durch Hyperlinks maßgebend, da diese in browserbasierten Benutzungsoberflächen das bevorzugte Navigationskonzept darstellen. Im formalen Modell ist diese Hyperlinkstruktur Bestandteil der Relation  $\mathbb{R}_{NAP}$  zur Beschreibung von Navigationspfaden. Die Hyperlinkstruktur des Systems lässt sich wie folgt formal über die Relation  $\mathbb{R}_{HYP}^{13}$  beschreiben.

$$
\forall (a, bdg, z) \in \mathbb{R}_{NAP} : bdg \in HYP_{web} \Longrightarrow (a, z) \in \mathbb{R}_{HYP} \tag{7.28}
$$

<sup>&</sup>lt;sup>13</sup>Es ist anzumerken, dass mit dem Konstrukt  $\mathbb{R}_{HYP}$  die möglichen Navigationsbeziehungen in der browserbasierten Benutzungsoberfläche nur in einer Richtung erfasst werden. Es ist natürlich immer möglich, über den Rückwärts-Knopf des Browsers zu navigieren. Die Einbeziehung dieser Möglichkeit verhindert jedoch die Darstellung als Baum und wird abstrahiert.

An die durch  $\mathbb{R}_{HYP}$  repräsentierte Hyperlinkstruktur können nun aufgabenangemessen im Nutzungskontext verschiedene Anforderungen gestellt werden. Im Modell lassen sich diese Anforderungen anhand der Formulierung von relationenalgebraischen Eigenschaften für  $\mathbb{R}_{HYP}$  formal umsetzen.

Nach Regel R36 des Styleguides können zunächst diverse Arten von Hyperlinkstrukturen unterschieden werden, wie etwa Sequenz, Hierarchie und Web. Eine streng hierarchische Struktur bedingt etwa, dass  $\mathbb{R}_{HYP}$  einer Baumstruktur entspricht und somit den Eigenschaften der *Irreflexivität* und Zyklenfreiheit (siehe Formel 7.29) genügt. Weiterhin sollte eine Wurzel als Einstiegspunkt in die Site-Struktur vorhanden sein.

$$
\mathbb{R}_{HYP}(\mathbb{R}_{HYP})^T \subset I \wedge (\mathbb{R}_{HYP})^+ \subset \overline{I} \tag{7.29}
$$

Zu berücksichtigen ist hierbei auch die in Empfehlung E32 geforderte Balance der Hyperlinkstruktur. Zu flache Link-Hierarchien führen meist zu unüberschaubaren Menüseiten, zu verschachtelte Strukturen erhöhen häufig Suchzeiten, vgl. die Abbildungen 7.6 und 7.7 auf der nächsten Seite. <sup>14</sup> Die Menge der einzelnen Web-Seiten, die unter einer Menüseite geführt werden, sollte daher etwa zwischen sieben und neun betragen.

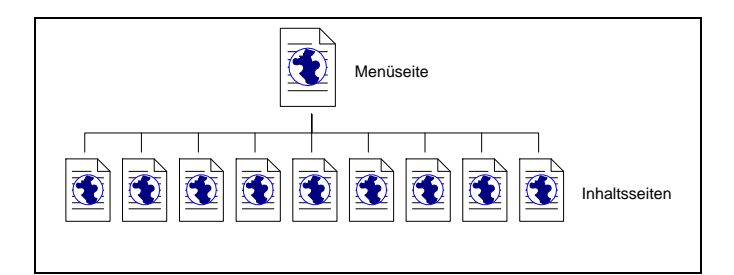

Abbildung 7.6: Flache Hyperlinkstruktur

Im formalen Modell lassen sich zu flache Strukturen durch Einschränkungen der Blattzahl pro Menüknoten  $mk$  vermeiden.

$$
\forall mk \in MK \subset FST_{web} : (mk, x) \in \mathbb{R}_{HYP} \Longrightarrow 7 \le |((\mathbb{R}_{HYP})^{+})^{T}mk| \le 9 \qquad (7.30)
$$

Schachtelungstiefen lassen sich über die Länge der Wege zwischen Menüknoten  $mk$ und Inhaltsknoten ik auf eine Obergrenze  $h_{max}$  festlegen.

$$
\forall mk \in MK \subset FST_{web}\forall ik \in IK \subset FST_{web} : ik \subset (\mathbb{R}_{HYP})^h mk \Longrightarrow h \le h_{max}
$$
\n(7.31)

 $^{14}$ Aufgabenangemessen kann eine stark verschachtelte Menüstruktur durchaus Sinn ergeben.

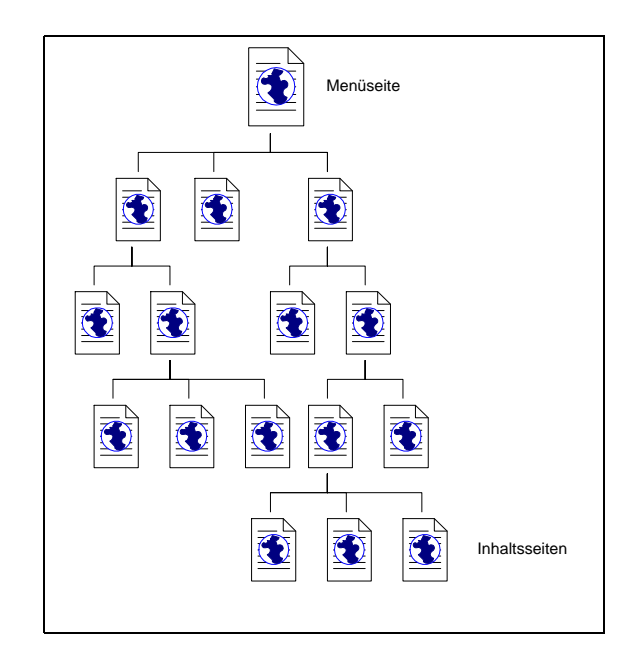

Abbildung 7.7: Verschachtelte Hyperlinkstruktur

Weiterhin kann anhand der formalen Spezifikation hinterlegt werden, dass zentrale Inhaltsknoten  $z\&\text{ direkt}$  von einem Menüknoten  $mk$  aus erreichbar zu gestalten sind, vgl. Regel R02/02 des Styleguides.

$$
\forall z k \in ZK \subset FST_{web} \forall mk \in MK \subset FST_{web} : zk \in ((\mathbb{R}_{HYP})^+)^Tmk \tag{7.32}
$$

### 7.5.2 Bandbreite

Insbesondere bei internetbasierten Anwendungssystemen spielt aufgrund auch heute noch beschränkter Übertragungskapazitäten die Antwortzeit des Systems eine sehr große Rolle. Eine Oberflächengestaltung, die zu viele speicherplatzintensive Oberflächenelemente - insbesondere Grafiken - verwendet, kann hierbei hinderlich sein.

Im Rahmen der formalen Spezifikation der Oberfläche kann durch Angabe einer Obergrenze  $g_{max}$  die Größe von Grafiken wie folgt beschränkt werden.

$$
\forall id \in ID_{GRA} \forall name \in BEZ_{GRA} \forall by t \in \mathbb{N} : (id, name, by t) \in GRA_{web} \Longrightarrow by t \le g_{max}
$$
\n
$$
(7.33)
$$

Eine Ausweitung dieser Speicherplatzangabe auf andere aufwendige Oberflächenelemente ist im formalen Modell durch Definition eines entsprechenden Attributs einfach realisierbar.

#### 7.5.3 Besondere Anforderungen

Aus dem Nutzungskontext des zu gestaltenden internetbasierten Anwendungssystems können sich auch besondere Anforderungen an die Gestaltung der browserbasierten Benutzungsoberfläche ergeben. Ergibt die Benutzeranalyse etwa, dass signifikante Benutzer des Systems bestimmte Sehschwächen oder gar Sehbehinderungen aufweisen, ist dieser Tatsache beim Usability-Design von Anfang an Rechnung zu tragen.

In der formalen Repräsentation lassen sich derartige Besonderheiten etwa im Rahmen der Farbwahl und der verwendeten Typgrößen erfassen. Arbeitet der beispielhaft erwähnte, sehschwache Benutzer etwa überwiegend an einer festen, bestimmten Fenstermenge  $FST'^{15}$ , so kann für die in den

•  $fst \in FST' \subset FST$ 

enthaltenen Texte

•  $txt \in TXT' \subset TXT$ 

eine größere Schriftart wie folgt spezifiziert werden.

 $\forall id_{FST'} \in ID_{FST'} \forall name_{FST'} \in BEZ_{FST'} \forall frb_{FST'} \in FRB_{web} \forall fel_{FST'} \in \mathbb{P}(FEL_{web})$  $\forall id_{TXT'} \in ID_{TXT}\forall name_{TXT'} \in BEZ_{TXT'}\forall frb_{TXT'} \in FRB_{web}\forall typ_{TXT'} \in TYP_{web}$  $\forall ln q_{TXT'} \in \mathit{IN} \forall spec_{TXT'} \in \mathbb{Q}^+$  $\exists id_{TYP'} \in ID_{TYP} \exists name_{TYP'} \in BEZ_{TYP} \exists typ_{TYP'} \in STRING \exists siz_{TYP'} \in SIZ$  $\exists bld_{TYP'} \in B \exists udl_{TYP'} \in B \exists ita_{TYP'} \in B$ :  $(id_{FST'}, name_{FST'}, frb_{FST'}, fel_{FST'}) \in FST' \wedge$  $(id_{TXT'}, name_{TXT'}, frb_{TXT'}, typ_{TXT'}, Ing_{TXT'}, spec_{TXT'}) \in TXT' \wedge$  $typ_{TXT'} = (id_{TYP'}, name_{TYP'}, type_{TYP'})$ ,  $sig_{TYP'}, id_{TYP'}, udl_{TYP'}, it_{TYP'})$  $(id_{TXT'}$ ,  $name_{TXT'}$ ,  $ftp_{TXT'}$ ,  $typ_{TXT'}$ ,  $ln_{TXT'}$ ,  $sp_{C_TXT'}$ )  $\in fel_{FST'}$   $\implies$  $(id_{TYP'}, name_{TYP'}, type_{Y}, sign_{YP'}, sid_{TYP'}, udl_{TYP'}, ita_{TYP'}) \in TYP_{web} \wedge$  $siz_{TYP'} > 14$ 

 $(7.34)$ 

 $15$ Diese ist im Rahmen der Benutzer- und Aufgabenanalyse zu bestimmen.

Alternativ könnten die betroffenen Fenster auch in zwei verschiedenen Versionen mit unterschiedlichen Typgrößen vorgehalten werden. In der Hyperlinkstruktur bzw. in den Navigationshilfen wäre dann ein entsprechender Alternativ-Link für den betroffenen Benutzer anzubieten.

### 7.6 Diskussion

Die in diesem Abschnitt vorgestellten formalen Spezifikationen integrieren die formale Repräsentation ergonomischer Sachverhalte in die formale Repräsentation browserbasierter Benutzungsoberflächen. Basis ist hierbei eine einheitliche algebraische Notation (Relationenalgebra und formale Logik).

Der gewählte Formalismus bietet einerseits die Möglichkeit der widerspruchsfreien und verbindlichen Erfassung der ergonomischen Semantik. Weiterhin eröffnet eine Repräsentation in der formalen und plattformunabhängigen Zwischensprache die Möglichkeit der Wiederverwendung der Spezifikationen in diversen Anwendungsdomänen, wie etwa bei der automatisierten Generierung von Benutzungsoberflächen.

Anzumerken ist jedoch, dass die formalen Spezifikationen schnell umfangreich werden und weniger anschaulich als die grafischen Darstellungsmöglichkeiten semiformaler Modellierungsmethoden sind. Sie sollten daher für Teile der zu gestaltenden bzw. umzugestaltenden Benutzungsoberfläche verwendet werden, bei denen die Einhaltung von Widerspruchsfreiheit und Konsistenz an erster Stelle stehen. Eine formale Repräsentation des gesamten Styleguides ist daher auch nicht praktikabel. Aufgabenangemessen sollte also formale Spezifikation an Stellen vorgenommen werden, an denen sie notwendig sind, Freiheitsgrade bei der Modellierung der Benutzungsoberfläche aber ebenfalls angeboten werden.

## 7.7 Zusammenfassung

In diesem Abschnitt wurden ausgewählte software-ergonomische Gestaltungsrichtlinien des Styleguides WebReference in eine formale Repräsentation auf Basis des erweiterten InterMediate-Meta-Modells überführt. Ergonomische Gestaltungsparameter für die Oberfläche eines internetbasierten Anwendungssystems wurden in formaler Form verbindlich festgelegt. Die durchgeführte Formalisierung hat Modellcharakter und ist im konkreten Anwendungsfall aufgabenangemessen zu überarbeiten und ggf. anzupassen bzw. zu erweitern.

# Kapitel 8

## Fazit

## 8.1 Zusammenfassung

Gegenstand dieser Arbeit war die Entwicklung einer eigenständigen Methodik zur Einbettung von Elementen des Usability-Engineerings in den Prozess der Neu- bzw. Umgestaltung der Benutzungsoberflächen von Anwendungssystemen im Rahmen informationstechnologischer Veränderungsprozesse. Den aktuellen Hintergrund bildete hierbei der sich vollziehende Übergang von proprietären hin zu internetbasierten Anwendungssystemen und Bedienkonzepten. Zentrale Punkte der Arbeit waren die Konzeption eines plattformunabh¨angigen Styleguides, eines styleguidezentrierten Vorgehensmodells zur Begleitung des Veränderungsprozesses und die formale Repräsentation von Ausschnitten des Styleguides. Hierzu wurde folgende Vorgehensweise gewählt.

Der erste Teil der Arbeit behandelte die Grundlagen der Forschungsgebiete Software-Ergonomie und Change Management. Dabei wurde die Mensch-Computer-Kommunikation aus verschiedenen Sichtweisen betrachtet und die gesetzlichen Grundlagen als Basis der Notwendigkeit ergonomischer Anstrengungen vorgestellt. Weiterhin wurden die grundlegenden Konzepte des Change Managements erläutert. Hierbei standen insbesondere informationstechnologische Veränderungsprozesse im Vordergrund, fokussiert wurde der Ubergang von proprietären, plattformabhängigen Systemen bzw. ihrer Benutzungsoberflächen auf internetbasierte Anwendungssysteme mit Browser-Frontend.

Im Mittelpunkt des zweiten Teils der Arbeit stand die Konzeption eines usabilitybezogenen Change-Instruments zur Begleitung informationstechnologischer Veränderungsprozesse in Hinblick auf die Gestaltung von browserbasierten Benutzungsoberflächen. Hierzu wurden der plattformunabhängige Styleguide WebReference und ein entsprechendes styleguidezentriertes Vorgehensmodell als zentrale Instrumente zur Begleitung des Veränderungsprozesses vorgestellt. Weiterhin wurde ein formales Meta-Modell zur Repräsentation browserbasierter Benutzungsoberflächen erarbeitet. Software-ergonomische Gestaltungsrichtlinien basierend auf dem Styleguide WebReference wurden formalisiert. Diese verbindliche Festlegung von Teilen des Styleguides kann u.a. im Rahmen der automatisierten Generierung von Benutzungsoberflächen Verwendung finden.

### 8.2 Resumee und Ausblick

Die vorliegende Arbeit integriert Maßnahmen der software-ergonomischen Gestaltung von Anwendungssystemen in den Kontext des Managements informationstechnologischer Veränderungsprozesse. Dabei ist zunächst zu konstatieren, dass kein universelles Schema zur Bewältigung der sich aus informationstechnologischen Veränderungsprozessen ergebenden ergonomischen Anforderungen existiert. In Veränderungsprozessen, bei denen der humane Aspekt eine zentrale Rolle spielt, kann es aufgrund der Komplexität und Unvorhersehbarkeit menschlicher Verhaltensweisen keine vorgefertigten Lösungen geben. Lösungsansätze für entsprechende Aufgabenstellungen müssen daher immer in Abstimmung mit den von der Veränderung betroffenen Benutzern im spezifischen Nutzungskontext erarbeitet werden.

Es zeigt sich, dass gut benutzbare Anwendungssysteme *iterativ* und *evolution*är in enger Kooperation zwischen technischen Experten, Anwendungsexperten und Benutzern im Rahmen einer methodischen Vorgehensweise zu entwickeln sind. Usability-Engineering als Methodik zur Entwicklung benutzungsfreundlicher Oberflächen darf in Zukunft nicht mehr nur als "eine Sache von Eingeweihten bzw. Überzeugten" [Cak00, S. 19] betrachtet werden.

Die Bedeutung von Usability für neue Technologien hat die Entwicklung des Internets gezeigt. Zuerst nur über kryptische, kommandoorientierte Anwendungssysteme verwendbar, blieb es eine Domäne der Programmierer und Wissenschaftler - bis zu dem Zeitpunkt als das World Wide Web das neue Medium grafisch, interaktiv und leicht benutzbar gestaltete [Man96, S. 44 ff.]. Durch die stark zunehmende Verbreitung von internetbasierten Anwendungssystemen und der damit verbundenen Erfordernis einer guten Benutzbarkeit dieser Systeme kommt dem Usability-Engineering eine Schlüsselrolle zu.
Der angesprochene Veränderungsprozess erfordert nicht zuletzt auch veränderte Usability-Instrumente - wie etwa neue Arten von Styleguides. Diese sind dahingehend auszulegen, dass sie plattformunabhängigen Umgebungen auf Basis von Browser-Frontends gerecht werden und als zentrale Instrumente der Oberflächenentwicklung dienen. Für die Beherrschung der Auswirkungen der Veränderung ist weiterhin die methodische Begleitung der vorgenommenen Anpassungsmaßnahmen und deren konsistente und verbindliche Dokumentation innerhalb der organisatorischen Wissensbasis relevant.

Weiterhin stellt die auf dem InterMediate-Forschungsansatz beruhende formale Beschreibungssprache eine Möglichkeit zur konsistenten Abbildung statischer und dynamischer Aspekte von browserbasierten Benutzungsoberflächen dar. In der Beschreibungssprache formulierte ergonomische Gestaltungsrichtlinien lassen sich einerseits als Basis für das Usability-Design des entsprechenden internetbasierten Anwendungssystems verwenden. Andererseits sind die in der Sprache formulierten Repräsentationen auch in weiterführende Ansätze - wie etwa in die automatisierte Generierung des InterMediate-Forschungsansatzes - integrierbar.

Im Rahmen von Folgearbeiten der Forschungsprojekte WebReference und InterMediate soll der vorgestellte Ansatz vertieft und mit der wissenschaftlichen Untersuchung weiterer Aspekte angereichert werden. So sind etwa die in der formalen Repräsentation formulierten ergonomischen Gestaltungsrichtlinien auch im Rahmen einer Implementierung in die automatisierte Generierung von Benutzungsoberflächen zu integrieren. Hierzu sind die InterMediate-Generierungsprozesse entsprechend zu adaptieren.

Weitere Evaluationen des gewählten Vorgehens unter Praxisbedingungen werden von den entsprechenden Kooperationspartnern in Hinblick auf vermehrte Erfahrung mit Instrumenten des Usability-Engineerings angestrebt. Es stellt sich hierbei auch die Frage nach der Größe von Software-Entwicklungsprojekten, ab der die explizite Einbeziehung ergonomischer Maßnahmen und die Konzeption bzw. Adaption eines Styleguides ökonomisch sinnvoll ist. Bei einmaligen Modifikationen an eher kleinen Anwendungssystemen bzw. bei geringen Budgets sind der nicht zu unterschätzende Aufwand ergonomischer Betrachtungen und die entsprechenden Nutzenpotentiale genau gegeneinander abzuwägen. Einen weiteren interessanten Diskussionsansatz bildet die Auswirkung von Mehrsprachigkeit eines internetbasierten Anwendungssystems auf die Gestaltung seiner Benutzungsoberfläche. Diesem Punkt ist etwa unter dem Aspekt der weiter fortschreitenden Globalisierung der Wirtschaftsbeziehungen Beachtung zu schenken.

Darüber hinaus sollte der vorgestellte Styleguide WebReference den sich vollziehenden Veränderungsprozessen in der Benutzung von internetbasierten Anwendungssystemen und den sich damit wandelnden Anforderungen der Benutzer Rechnung tragen. Dies wird bereits beim Einsatz des Styleguides in konkreten Anwendungsfällen (HUK Coburg) berücksichtigt. Auch das WebReference-Vorgehensmodell wird in diesem Zusammenhang anhand der Anforderungen der Umsetzung kontinuierlich evaluiert und angereichert werden.

# Anhang

# Anhang A

# Styleguide WebReference V2.0

# A.1 Einführung

# $A.1.1$  Überblick

Der vorliegende Styleguide bildet ein zentrales Dokument des WebReference-Projekts. Seine ersten Grundlagen wurden unter wissenschaftlicher Anleitung des Autors im Rahmen des Projekts WebReference in einer Diplomarbeit [Ros00] erarbeitet und in der ersten Version des Dokumentes niedergelegt. In einer anschließenden Evaluation der aufgestellten Grunds¨atze anhand des Designprozesses des Intranet-Systems der HUK Coburg wurden die Bestimmungen des Styleguides auf ihre Praxistauglichkeit überprüft.

Die hier vorliegende zweite, überarbeitete Version des Styleguides trägt den Ergebnissen dieses Evaluationsprozesses Rechnung und stellt den Ausgangspunkt für die vorgenommene Einordnung der Thematik in den Bereich des IT-Change Managements bzw. für die Erarbeitung seiner formalen Repräsentationsform dar.

Zur Erarbeitung des Styleguides waren insbesondere die Dokumente [Sie93] [Wan93] [Lyn95] und [LH99] hilfreich. Die Strukturierung lehnt sich an die - für browserbasierte Benutzungsoberflächen sinnvolle - Aufteilung in Interface Design, Site Design und Page Design nach LYNCH [Lyn95] an.

# A.1.2 Aufbau

Der Styleguide WebReference lag bisher in folgenden Versionen vor:

- Version 1.0: Erste Version des Styleguides im Rahmen der Diplomarbeit "Konzeption und Evaluation eines Styleguides für Benutzungsoberflächen internetbasierter Anwendungssysteme als Instrument des Usability-Engineering" [Ros00],
- Version 1.3: Korrigierte Version des Styleguides zur Evaluation am Intranet-System der HUK Coburg,
- Version 1.5: Version des Styleguides nach der Evaluation am Intranet-System der HUK Coburg,
- Version 2.0: Überarbeitete Version des Styleguides im Rahmen der vorliegenden Arbeit, insbesondere in Hinblick auf die Ausführungen in den Kapiteln 5 bis 7.

Der Styleguide WebReference ist in die Bereiche Gestaltung und Verwendung unterteilt. Die Ausführungen zum Bereich Gestaltung beschreiben den Aufbau und das Layout von Oberflächenelementen sowie ihre Bedienung. Die Angaben zum Bereich Verwendung sollen den Bezug zur Aufgabe des Benutzers darlegen, der Einsatzzweck und die Positionierung von Oberflächenelementen auf der Benutzungsoberfläche werden erläutert. Weiterhin wird in die Bereiche Regeln und Empfehlungen differenziert. Regeln sind verbindliche, unumgängliche Festlegungen zur Gestaltung der Benutzungsoberfläche. Empfehlungen dürfen in begründeten Fällen verletzt oder lediglich optional berücksichtigt werden.<sup>1</sup> Regeln und Empfehlungen sind sowohl zu Zwecken des Usability-Designs als auch im Rahmen des Usability-Testings bzw. der Usability-Inspection einsetzbar.

Die Richtlinien des vorliegenden Styleguides fokussieren insbesondere auch die in Kapitel 2.6 vorgestellten Besonderheiten browserbasierter Benutzungsoberflächen. Der Styleguide ist gemäß dem üblichen Aufbau eines Web-Projekts in die Rubriken Interface Design, Site Design und Page Design eingeteilt. Interface Design beschäftigt

<sup>&</sup>lt;sup>1</sup>Bei zusammengesetzten Regeln oder Empfehlungen (Existenz von Unterregeln bzw. Unterempfehlungen wie etwa R02/01) kann die Hauptregel bzw. Hauptempfehlung auch oft nur aus einer Definition oder einleitenden Beschreibung bestehen.

sich dabei mit den verschiedenen Funktionen und dem Layout von Gestaltungselementen grafischer Benutzungsoberflächen, die dem Benutzer die Kontrolle über die Handhabung des internetbasierten Anwendungssystems geben [Mic91, S. 3]. Das Site Design befasst sich mit der Strukturierung von Information innerhalb einer Web-Site. Das Page Design behandelt schließlich die Gestaltung der einzelnen Dokumente und Web-Seiten einer Web-Site.

#### Regel

R01 Anwendungsbezogenes Design: Grafische Benutzungsoberflächen dienen dazu, dem Benutzer direkte Kontrolle über die Handhabung von Anwendungssystemen zu geben. Aufgrund bisheriger Erfahrungen sind die Erwartungen der Benutzer an grafische Benutzungsoberflächen sehr hoch - insbesondere auch in Bezug auf internetbasierte Anwendungssysteme. Um den Bedürfnissen aller potentiellen Benutzer gerecht zu werden und Web-Technologien zu diesem Zweck einzusetzen, ist eine Anpassung der Benutzungsoberflächen an den Benutzer vorzunehmen und nicht umgekehrt [LH99].

#### Empfehlungen

- E01 Analyse: Die Analyse der Bedürfnisse und der demografischen Zusammensetzung des Zielpublikums ist ausschlaggebend für die Entwicklung einer Benutzungsoberfläche, die sowohl erfahrene als auch ungeübte Benutzer in ihrer Arbeit unterstützen [LH99]. Der iterative Erstellungsprozess umfasst neben der Bedürfnisanalyse auch die Entwicklung von Szenarien als Ausprägung der Design-Strategien und das Testen der Entwürfe, um über Feedback und/oder durch gewonnene Erkenntnisse eine Anpassung des Designs durchzuführen.
- E02 Styleguide: Um den analytischen Aufwand zu verringern, sind empirisch gereifte und wissenschaftlich erforschte Regeln, die ergonomischen Grundsätzen folgen, zur Erstellung der Benutzungsoberfläche heranzuziehen. Diese sind in dafür entwickelten Styleguides für Benutzungsoberflächen systematisiert aufgelistet [App90] [IBM91a] [IBM91b] [IBM92] [Sie93, S. 1] [Mic95, S. 3].

# A.2 Interface Design

# A.2.1 Einführung

Nutzer internetbasierter Anwendungssysteme machen nicht alleine von der Funktionalität eines Programms bzw. von den angebotenen Informationen Gebrauch, sie interagieren vielmehr auf eine Art, die im Umgang mit proprietären Softwaresystemen bzw. im traditionellen Druck-Design nicht bekannt ist<sup>2</sup> [LH99]. Das browserbasierte Interface umfasst Metaphern, Bilder und Begriffe, die die verschiedenen Funktionen und Bedeutungen der Benutzungsschnittstelle vermitteln und das Look and Feel aller Web-Sites inklusive der Links zwischen ihnen prägen [Appl92, S.4]. Somit ist beim Web-Design die grafische Gestaltung des Interface direkt mit der Benutzerführung verbunden. Das Interface Design erfüllt mit seinen integralen Elementen in Form von Grafiken, Bildern, Symbolen und Links die Funktion, dem Benutzer die Navigation in bzw. die Nutzung von internetbasierten Anwendungssystemen zu erleichtern [LH99] und ihn bei deren Bedienung aufgabenangemessen zu unterstützen. Darüber hinaus zählen aber ebenso die klassischen Interaktionstechniken zum Interface Design. Benutzerführung und Interaktionstechniken werden im Folgenden anhand ihrer Gestaltungs- und Verwendungsvorschriften vorgestellt.

# A.2.2 Benutzerführung

# Orientierungshilfen

#### Gestaltung und Verwendung der Orientierungshilfen

### Regeln

R02 Eindeutige Navigationshilfen: Die Navigation in internetbasierten Anwendungssystemen orientiert sich stark an der Navigation zwischen Dokumenten mit Hilfe von Hypertext-Links. Um dem Benutzer eine Orientierung zu ermöglichen, wo er sich innerhalb einer Web-Site befindet, sind eindeutige und konsistente grafische oder textbasierte Navigationshilfen anzubieten.

<sup>2</sup>Die Seitengestaltung eines Buches bestimmt etwa nur in geringem Maße, wie der Leser ein Druckmedium benutzen kann. Das Inhaltsverzeichnis kann zwar die Reihenfolge des Lesens lenken, aber nicht erzwingen. Jede Buchseite kann sofort erreicht werden. Anders ist es bei einem Hypertext: der Nutzer muss vorgegebenen Verweisen folgen, um untergeordnete Web-Seiten zu erreichen.

#### A.2 Interface Design 165

- R02/01 Grafische Identität: Grafische Navigationshilfen vermitteln dem Benutzer intuitiv, in welcher Domäne er sich bewegt, und zwar unabhängig davon, auf welcher Web-Seite er sich befindet<sup>3</sup> [LH99].
- R02/02 Zentrale Punkte: Der Benutzer ist immer auf eindeutigem und direktem Weg zu den wichtigen Punkten innerhalb des internetbasierten Anwendungssystems zu führen [AGH96, S. 186]. Dazu zählen etwa Startseite und Inhaltsverzeichnis.

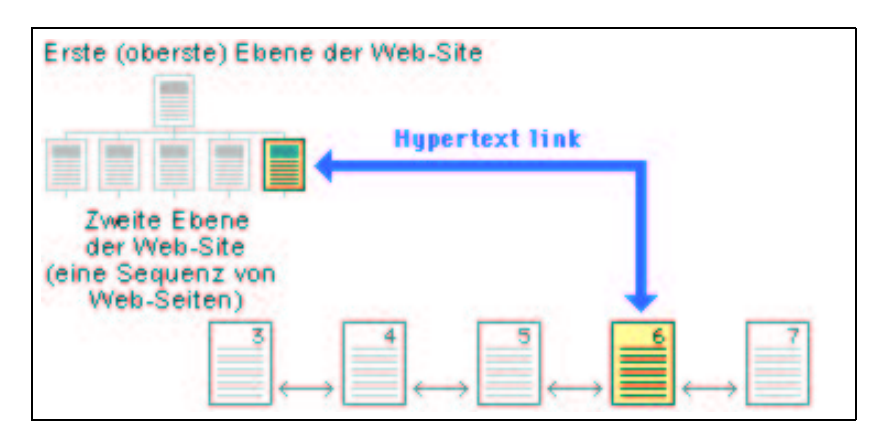

Abbildung A.1: Eindeutige Navigation zwischen Hierarchieebenen [LH99]

- R03 Web-Struktur: Die Web-Struktur muss die Struktur des dargebotenen Inhalts widerspiegeln [LH99], vgl. hierzu auch weiterführend Regel R36.
- R03/01 Sequentiell verbundene Web-Seiten: Sequentielles Lesen von Hypertext-Seiten muss immer dann angeboten werden, wenn ein zusammenhängender Inhalt über mehrere Web-Seiten verteilt ist. Diese Web-Seiten sind so zu kennzeichnen, dass sie als Fortsetzung erkennbar sind [AGH96, S. 187].
- R03/02 Sackgassen: Das Erzeugen von Sackgassen ist zu vermeiden, vgl. Abbildung A.2 auf der nächsten Seite.

Dem Leser ist es zu ermöglichen, von jeder Web-Seite direkt zur Startseite zu gelangen. Einerseits wird dadurch vermieden, dass sich Leser in Sackgassen verlieren. Andererseits können sich Leser, die als Quereinsteiger auf die Web-Seite gestoßen sind, über Sinn und Herkunft jeder Web-Seite informieren [AGH96, S. 218].

<sup>3</sup>Derartige Gestaltungsprinzipien, die auch dem Einsteiger logisch und klar erscheinen und keiner zusätzlichen Erklärung bedürfen, werden als Natural Mapping bezeichnet [Wes98, S. 262].

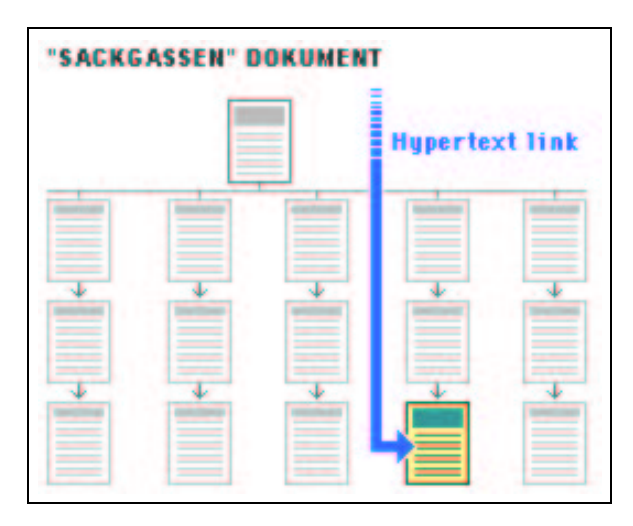

Abbildung A.2: Zu vermeidende Sackgassen in Hypertext-Dokumenten [LH99]

R03/03 Visuelle Hierarchien schaffen: Die allgemeine grafische Ausgewogenheit und Ordnung einer Web-Seite ist entscheidend dafür, ob es gelingt, den Leser durch den Inhalt der Web-Site zu führen. In Textdokumenten ist daher durch Grafiken, sorgfältiges Seitenlayout und ansprechende Typografie für Auflockerung zu sorgen.

> Zu dicht geschriebene Textdokumente sind zu vermeiden, da sie schwierig zu lesen sind [LH99].

R04 Blick des Lesers führen: In der westlichen Welt wird von links nach rechts und von oben nach unten gelesen. Die zugrunde liegende visuelle Achse ist bestimmend für die meisten Gestaltungsentscheidungen und Ausgangsbasis für das grafische Design von Bildschirmdokumenten. Im Seitenlayout dominiert herkömmlicherweise der obere Seitenteil, was für Web-Seiten ganz besonders zutrifft, da auf den typischen (15 bis 17 Zoll großen) Computermonitoren zunächst nur die ersten vier Zoll der Web-Seite sichtbar werden [LH99].

> Bei der Anordnung von Orientierungshilfen ist der Einteilung der Benutzungsoberfläche in visuelle Achsen Folge zu leisten, vgl. hierzu auch Empfehlung E90/01/01.

#### A.2 Interface Design 167

- R04/01 Navigationsframes: Navigationshilfen, die den Inhalt des Hauptframes determinieren, sind für den Benutzer stets sichtbar und zugreifbar am Bildschirmrand darzustellen [Fri99], vgl. auch Regel R105/04.
- R04/02 Hauptframe: Die Hauptinformation ist in dem Bereich unterzubringen, auf den die meisten Benutzer ihre Aufmerksamkeit lenken: im Zentrum des Bildschirms [Fri99], vgl. auch Regel R105/02.
- R05 User Interface Design: Die Haupterrungenschaft einer GUI-Applikation ist für den Benutzer der Eindruck, er selbst sei für die Steuerung des Programms verantwortlich. Daher ist großer Wert auf User Interface Design zu legen, nicht auf Computer Interface Design. Es ist der Benutzer, nicht der Computer, der Funktionen auslöst und Elemente steuert [Wes98, S. 55].
- R06 Orientierung in Hypertextsystemen: Der Benutzer ist im Umgang mit Hypertextsystemen derart zu unterstützen, dass prinzipielle Orientierungs- und Navigationshilfen angeboten werden [AGH96, S. 186].
- R07 Einstiegsorientierung: Die Einstiegsorientierung umfasst die Aufgabe der Gestaltung der Startseite eines internetbasierten Anwendungssystems. Dabei müssen unterschiedliche Kommunikationsprinzipien gleichzeitig berücksichtigt werden. Neben einer ökonomischen und optisch ansprechenden Darstellung, muss vor allem Übersichtlichkeit in die Gestaltungslogik einfließen [Buc99, S. 20], vgl. auch Empfehlung E100.
- R07/01 Navigationshilfen: Die Art der Navigation in einer Datenstruktur hängt von den Zugriffsmöglichkeiten der Benutzer auf die Daten ab. Die Art der Navigation beeinflusst in der kognitiven Rezeption des Benutzers wiederum die Repräsentation der Datenstruktur [Wan93, S. 263]. Zur Visualisierung der Strukturierung von Dokumenten auf der Benutzungsoberfläche bedarf es daher des Einsatzes von Navigationshilfen, über die Art und Umfang der verfügbaren Informationen direkt abgelesen werden können. Navigationshilfen sind parallel zum eigentlichen Dokumentinhalt jederzeit sichtbar (etwa in eigenen Frames) auf der Benutzungsoberfläche darzustellen [LH99].
- $R07/02$  Inhaltsverzeichnisse und Übersichten: Leser sind über Inhaltsverzeichnisse und Menüseiten an Textbausteine heranzuführen. Diese Übersichten ermöglichen es dem Leser, gezielt Interessensgebiete zu selektieren [AGH96, S. 196], vgl. auch die Regeln R38, R72.
- R07/02/01 Darstellungsform: Bei internetbasierten Anwendungssystemen, deren Organisationsstruktur nur eine geringe Tiefe aufweist, ist eine Übersichtsdarstellung zu wählen (vgl. Empfehlung E100), die das Verstehen der internen Zusammenhänge der Inhalte erleichtert und Effizienz und Erfolgsquote beim Finden bestimmter Informationen erhöht [Wan93, S. 293].
- R07/02/02 Namensgebung: Um die Struktur einer gruppierten Inhaltsseite bei der Suche nach einer Option effektiv ausnutzen zu können, müssen gut codierbare<sup>4</sup>, möglichst suggestive<sup>5</sup>, gut unterscheidbare<sup>6</sup> und ggf. auch kongruente<sup>7</sup> Namen als Kategorienüberschrift verwendet werden. Eine gute Namensgebung trägt zur Verringerung von Verwechslungswahrscheinlichkeiten<sup>8</sup> bei und erhöht damit die Effizienz der Suche<sup>9</sup> in einem Inhaltsverzeichnis [Wan93, S. 275].
- R08 Unterwegs-Orientierung: Neben der Einstiegsorientierung ist die Unterwegs-Orientierung ein weiteres zentrales Problem bei der Rezeption nicht-linearer Informationsangebote. Rubrikenüberschriften, Seitenidentifikation, Querverweise, Inhaltsangaben, das Vor- und Zurückblättern ermöglichen dem Benutzer jederzeit eine Standortbestimmung im Hypertextsystem und eine Planung der künftigen Informationsaufnahme. Die erreichte Benutzungsfreundlichkeit durch eingesetzte spezifische Gestaltungsmittel ist nach folgenden zwei Prinzipien zu beurteilen [Buc99, S. 20].

<sup>4</sup>Codierbarkeit bedeutet hierbei, dass ein Name leicht gelesen und artikuliert werden kann [Wan93, S. 222].

<sup>&</sup>lt;sup>5</sup>Suggestivität bedeutet, dass ein vorliegender Name sein Referenzobjekt möglichst gut erkennen lässt [Wan93, S. 222].

 $6$ Unterscheidbarkeit bedeutet, dass die Namen für verschiedene Referenzobiekte nicht oder schwer verwechselbar sind [Wan93, S. 222].

<sup>7</sup>Der Begriff Kongruenz umfasst in diesem Zusammenhang analoge Beziehungen zwischen den Bedeutungen mehrerer Namen einerseits und zwischen ihren Referenzobjekten andererseits [Wan93, S. 222].

<sup>&</sup>lt;sup>8</sup>Die Verwechslungswahrscheinlichkeit ist das Verhältnis der Häufigkeit der Wahl einer falschen Option zur Gesamtzahl der Wahlen [Wan93, S. 263].

<sup>&</sup>lt;sup>9</sup>Unter Effizienz der Suche versteht man das Verhältnis der minimalen Anzahl der Menüseiten, die zum Erreichen eines Ziels angewählt werden müssen, zur Gesamtzahl der angewählten Menüseiten [Wan93, S. 263].

- R08/01 Prinzip der Plausibilität: Ein Navigationssystem ist benutzungsfreundlich, wenn es für den Benutzer ad hoc plausibel ist. Kriterien für dieses Prinzip sind optische Plausibilität und Allgemeinverständlichkeit.
- R08/02 Prinzip der Lernbarkeit: In Anbetracht der unterschiedlichen Nutzungsvoraussetzungen und der relativ hohen Veränderungsgeschwindigkeit von Hypertextsystemen ist ein Navigationssystem benutzungsfreundlich, wenn es der Benutzer im Verlaufe seines ersten Kontaktes leicht erlernen kann. Kriterien für das Prinzip der Lernbarkeit sind dabei Systematik und Kohärenz<sup>10</sup>.
- R09 Leitlinien der konventionellen Informationsvermittlung: Durch Hyperlinks kann jede Web-Seite eines internetbasierten Anwendungssystems einzeln angesteuert werden. Der Kontext, in dem das Dokument innerhalb des Systems steht, ist meist auf Anhieb nicht ersichtlich. Daher müssen die Systeme so aufgebaut sein, dass jede Web-Seite für sich allein stehen könnte. So sind etwa Kopf- und Fußzeilen von Web-Dokumenten ausführlich zu gestalten. Es gelten grundsätzlich die folgenden Leitlinien der konventionellen Informationsvermittlung, deren Berücksichtigung bereits den Großteil einer verständlichen und leicht bedienbaren browserbasierten Benutzungsoberfläche ausmachen [LH99].
- R09/01 Wer: Um Web-Seiten einordnen zu können, ist es für den Benutzer wichtig zu wissen, wer für den Inhalt der Web-Seite verantwortlich zeichnet.
- R09/02 Was: Jedes Dokument benötigt einen klaren Titel. Bei internetbasierten Anwendungssystemen ist dies besonders wichtig, da der Titel des aktuellen Dokuments häufig das erste (und manchmal für einige Sekunden auch das einzige) ist, was der Benutzer an Information sieht, bis die Web-Seite vollständig aufgebaut ist. Darüber hinaus wird der Titel die Bezeichnung für die Dokumentseite in der Bookmark-Datei

 $10\overline{\text{Unter}}$  Kohärenz wird der inhaltliche Zusammenhalt zwischen Textteilen verstanden. Eine viel benutzte Metapher für Kohärenz ist der so genannte rote Faden, der, vom Autor gelegt, die Leser beim Nachvollziehen und Verstehen der Inhalte anleitet [Sto99, S. 33]. Analog zur textlinguistischen Unterscheidung zwischen lokaler und globaler Kohärenz (zwischen Mikro- und Makrostrukturen von Texten) können im Falle von Hypertext zwei Organisationsebenen unterschieden werden: die Verbindung zwischen zwei benachbarten Web-Seiten verkörpert die lokale, der Bauplan des gesamten Hypertextsystems die globale Koh¨arenz [Buc99, S. 21], vgl. auch Empfehlung E24.

des Benutzers werden, sollte ihm diese interessant erscheinen. Ein irreführender oder missverständlicher Titel kann dazu führen, dass die entsprechende Web-Seite nicht auf Anhieb in einer URL-Liste wiedergefunden werden kann.

- R09/03 Wann: Der Wert eines Dokuments hängt oft von seinem informativen Gehalt ab. Bei vielen Themen spielt die Aktualität eine besondere Rolle. Daher sind Dokumente zu datieren.
	- Das Datum ist bei wichtigen Änderungen zu aktualisieren. Gerade bei umfangreichen oder komplexen Dokumenten, in denen Textänderungen nicht sofort sichtbar sind, ist es wichtig zu erfahren, welche Web-Seiten aktualisiert wurden.
	- Bei Dokumentationen jeglicher Art ist das Datum leicht ersichtlich zu platzieren.
- R09/04 Wo: Dem Benutzer des internetbasierten Anwendungssystems sind stets Informationen zur Institution, Firma o.A. des Autors zu nennen. Ergänzend dazu ist die explizite Angabe der URL auf der Web-Seite nötig, um beim Ausdruck einer Web-Seite auf ihren Ursprung schließen zu können. Dies kann innerhalb einer Web-Site etwa dadurch geschehen, dass jede Web-Seite einen Link zur Startseite mit diesen Informationen aufweist.

#### Empfehlungen

- E03 Inhaltsverzeichnisse und Übersichten: Die Ordnung der Links, die zu den in einer bestimmten Organisationsstruktur gegliederten Web-Seiten verzweigen, sollte dieser Organisationsstruktur entsprechen. Ansonsten ist eine Gruppierung in Form einer Anordnung der Links in Kategorien zu wählen [Wan93, S. 274], vgl. Empfehlungen E50, E100 bzw. Regel R53/01.
- E03/01 Anzahl der Kategorien: Aus Gründen der Überschaubarkeit sollte die Anzahl der Kategorien in einem Inhaltsverzeichnis nicht größer als acht sein.
- E03/02 Abgrenzung: Die Kategorien müssen gut erkennbar grafisch-räumlich gegeneinander abgegrenzt sein.

E03/03 Anordnung: Eine Anordnung der Kategorien in Spalten ist wesentlich günstiger als eine Anordnung in Zeilen.

#### Direkte Zugänge

#### Regeln

- R10 Technische Bandbreite und Interaktivität: Nicht alle Benutzer verfügen uber gute Bandbreiten und leistungsstarke Rechner. Die Gestaltung des internetbasierten Anwendungssystems ist demnach so auszurichten, dass die Aufwendigkeit des Designs die Zugriffsgeschwindigkeit der typischen Nutzer berücksichtigt [LH99]. Der Einsatz großer Grafiken oder bewegter Effekte zur Präsentation von Informationen ist bei eher geringen Zugriffsgeschwindigkeiten zu vermeiden.
- R11 Hilfestellungen für bestimmte Benutzergruppen: Gruppen von Benutzern leiden unter Körperbehinderungen verschiedener Art. Beim Einsatz von Benutzungsoberflächen internetbasierter Anwendungssysteme wirkt sich Sehschwäche schwerwiegend aus. Fünf Prozent der männlichen Bevölkerung sind farbenblind [AH99, S. 34], sieben Prozent der Bevölkerung sind von der Rot-Grün-Blindheit betroffen  $[HWR95, K. 4, S. 33]$ . Hilfestellungen für behinderte Gruppen von Benutzern sind daher anzubieten [LH99], vgl. auch Regel R117.
- R11/01 Textbasierte Information: Eine einfache Hilfestellung bietet der konsequente bzw. alternative Einsatz von textbasierten Links gegenüber ausschließlich grafischer Informationsvermittlung [LH99]. Textuelle Informationen können hinsichtlich ihrer Lesbarkeit durch individuelle Einstellungen im Web-Browser durch den Benutzer geändert werden. Dies ist bei grafischen Informationen nicht ohne weiteres möglich, beispielsweise erfordert die Änderung der Bildschirmauflösung einen Eingriff in die Systemsoftware, vgl. auch Empfehlung E43.
- R11/02 Codierung von Information: Farbe darf nicht der alleinige Träger einer Information (z.B. Gefahrmeldung) sein, sondern es muss auf Redundanz in der Codierung von Information geachtet werden [Sie93, S. 192], vgl. Regeln R34/01/02, R80/02, R117.
- R12 Feedback und Dialog: Den Benutzern ist es zu ermöglichen, mit dem Autor bzw. der Redaktion von Inhalten im internetbasierten Anwen-

dungssystem in Kontakt zu treten, um Anregungen, Fragen und Kritik weitergeben zu können. Diese Dialogmöglichkeit ist in Form eines Mail-Links zu realisieren, vgl. Regel R130/02.

#### Empfehlungen

- E04 Direkte Zugänge: Ziel ist es, dem Benutzer über den kürzesten Weg einen Zugang zu Informationen zu ermöglichen. Für die Gestaltung des Systems bedeutet dies, dass eine effiziente Informationshierarchie zu entwerfen ist. Studien zum Thema Benutzungsschnittstelle haben gezeigt, dass Benutzer Menüs mit einem Maximum von fünf bis sieben Links sowie informationsreiche Bildschirmseiten mit vielen Wahlmöglichkeiten gegenüber Menüverschachtelungen über mehrere Ebenen hinweg und Web-Seiten mit weniger Wahlmöglichkeiten bevorzugen [LH99].
- E05 Einfachheit und Konsistenz: Wenn der Benutzer zur Bewältigung seiner Aufgabe auf schnellem Wege aktuelle Informationen benötigt, ist auf hohe Komplexität im Aufbau des internetbasierten Anwendungssystems zu verzichten. Die Metaphern, die als bildliche Vorstellung der Site-Struktur benutzt werden, sollten einfach, bekannt und den Benutzern logisch erscheinen. Wenn ein eindeutiger Zugriff ermöglicht werden soll, sind einfachere Metaphern für das Informationsdesign (wie etwa Buch oder Bibliothek als eine lineare, zwei- oder dreidimensionale Metapher) den komplexeren vorzuziehen (z.B. Netz als tendenziell chaotische Metapher). Die besten Informationsmetaphern sind allerdings die, die Benutzern gar nicht auffallen [LH99], vgl. auch Regel R36.
- E06 Funktionale Stabilität: Um dem Benutzer zu vermitteln, dass die präsentierten Informationen zutreffend und zuverlässig sind, sollten sich diese Eigenschaften im Design und in der Funktionalität des internetbasierten Anwendungssystems niederschlagen [LH99].
- E06/01 Funktionalität: Hierunter wird vor allem verstanden, dass die interaktiven Elemente des internetbasierten Anwendungssystems einwandfrei funktionieren. Die Erzeugung funktionaler Stabilität umfasst zwei Vorgänge:
- den richtigen Einsatz und die korrekte Verknüpfung aller Bedienelemente und
- die Pflege der Web-Seiten, so dass nachträgliche Anderungen und das Wachstum der Informationsinhalte die Stabilität nicht gefährden.
- E06/02 Stabilität: Internetbasierte Anwendungssysteme sind grundsätzlich interaktiv zu gestalten. Sie bieten dem Benutzer somit viele Möglichkeiten, über Hyperlinks zu anderen Web-Seiten innerhalb der Web-Site und zu Web-Seiten innerhalb und außerhalb des Web zu gelangen. Im Laufe der Zeit ändern sich diese Links jedoch, Web-Seiten verschwinden, neue kommen hinzu. Es ist daher laufend zu prüfen, ob Links noch aktuell sind und ob die veröffentlichten Informationen noch den Bedürfnissen der Benutzer und Leser (z.B. hinsichtlich Aktualität, thematischer Relevanz etc.) gerecht werden.

# A.2.3 Interaktionstechniken

#### Dialogtechniken

#### Verwendung von Dialogtechniken

## Empfehlungen

- E07 Auswahl: Auch wenn es keine pauschal beste Dialogtechnik gibt [HWR95, S. 4] [Rau89, S. 313-323], sollte die Aufstellung in Tabelle 2.2 auf Seite 22 bei der Auswahl einer geeigneten Dialogtechnik für ein spezielles Problem als Orientierung dienen können.
- E08 Alternative Auswahlmöglichkeit: Im Interesse einer hohen Bedienflexibilität des Systems sollten stets unterschiedliche Dialogtechniken angeboten werden. So kann der Benutzer die Technik ausw¨ahlen, die seinen Kenntnissen bzw. seinem Übungsstand entspricht  $[HWR95, K. 3, S. 6].$

# Direktmanipulation

# Gestaltung der Direktmanipulation

# Regeln

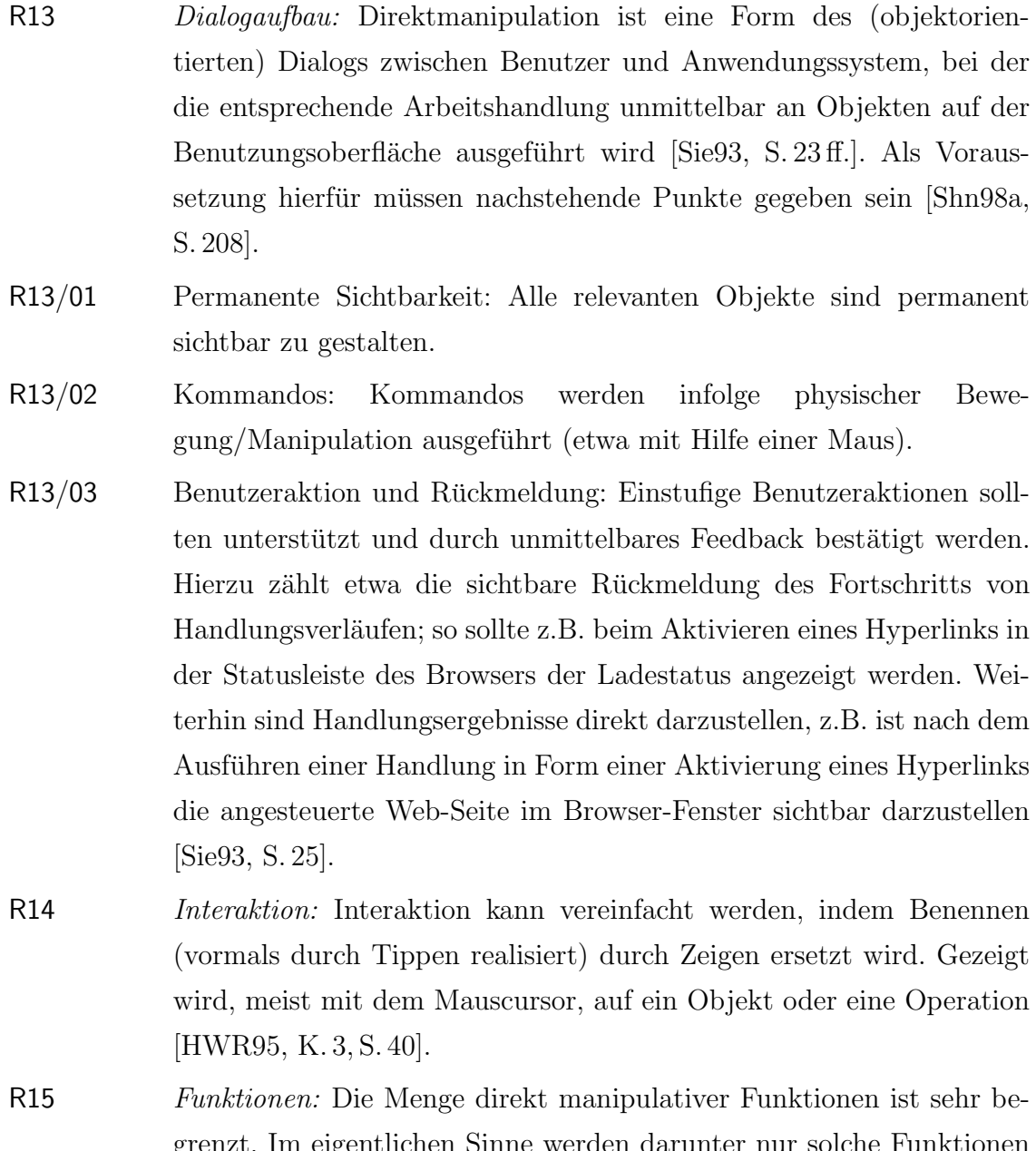

grenzt. Im eigentlichen Sinne werden darunter nur solche Funktionen subsumiert, die durch und infolge des Bewegens eines Zeigeinstruments ausgelöst werden. In internetbasierten Anwendungssystemen wird darunter das Verändern von Objekteigenschaften verstanden, wie etwa die Markierung sensitiver Textfelder oder die Aktivierung von Dateien.

Das Verhältnis von Objekt und Operation kann dabei mehrere Ausprägungsformen annehmen, die wie folgt unterschieden werden müssen [HWR95, K. 3, S. 40].

- Objekte und Operationen fallen zusammen. Bei einem Objekt in Form eines Hyperlinks auf eine andere Web-Seite, fallen etwa Aktivierung des Hyperlinks und Laden der Web-Seite zusammen.
- Objekte und Operationen sind klar getrennt. Bei einem Objekt in Form einer Imagemap bzw. eines Hyperlinks auf eine andere Datei kann sowohl die Operation Download als auch die Anzeige der Datei angestoßen werden.
- R16 Wahrnehmbarkeit: Alle Objekte, die durch Benutzeroperationen im Rahmen der Direktmanipulation verändert werden können, weisen Merkmale auf, die sie als sensitive Objekte kennzeichnen [HWR95, K. 3, S. 41].
- R16/01 Hervorhebung: Textbereiche (z.B. Hyperlinks) oder Bildelemente mit hinterlegten Hyperlinks (z.B. Imagemaps) sind im fortlaufenden Text kenntlich zu machen (z.B. durch Einfärbung oder Unterstreichung, vgl. Regel R69) [SW95].
- R16/02 Mauszeiger: Benutzer können in einem Web-Browser das Vorhandensein eines Objekts in Form eines Hyperlinks an der veränderten Gestalt des Mauszeigers erkennen, sobald mit dem Mauszeiger auf den Hyperlink gezeigt wird (z.B. Ubergang des Cursors von einem Pfeil-Symbol zu einem Hand-Symbol mit ausgestrecktem Zeigefinger) [Wei98, S. 86], vgl. auch Regel R90.
- R16/03 URL in Statusleiste: Beim Zeigen mit dem Mauscursor auf ein Objekt in Form eines Hyperlinks wird die zugehörige URL in der Statusleiste des Browsers angezeigt [Wei98, S. 86], vgl. Empfehlung E69 und Regeln R65, R130/04.

## Empfehlung

E09 Aktivierbarkeit: Direktmanipulationen, die im Rahmen der Arbeitsaufgabe häufig vorkommen, sollten vom Benutzer mit möglichst wenigen Aktionen erledigt werden können [Sie93, S. 26]. Die Anzahl der Aktivierungen von Hyperlinks, um das Arbeitsziel zu erreichen, sollte sich daher auf ein Minimum beschränken, vgl. auch die Regeln R21, R36.

#### Verwendung der Direktmanipulation

#### Empfehlung

E10 Hyperlink: Die Interaktion mit internetbasierten Anwendungssystemen sollte überwiegend per Direktmanipulation stattfinden. Die Direktmanipulation erfolgt durch Aktivierung von Hyperlinks [LH99], um durch eine Hypertext- und Dokumentstruktur zu navigieren. Es werden Dateien sowie Inhalte von Web-Seiten angezeigt, Dateien in Form von Text, Grafik, Animation und Ton als Download selektiert [Mau98, S. 16] oder Plug-Ins im Browser gestartet.

#### Kommandotechnik

#### Gestaltung der Kommandotechnik

# Regeln

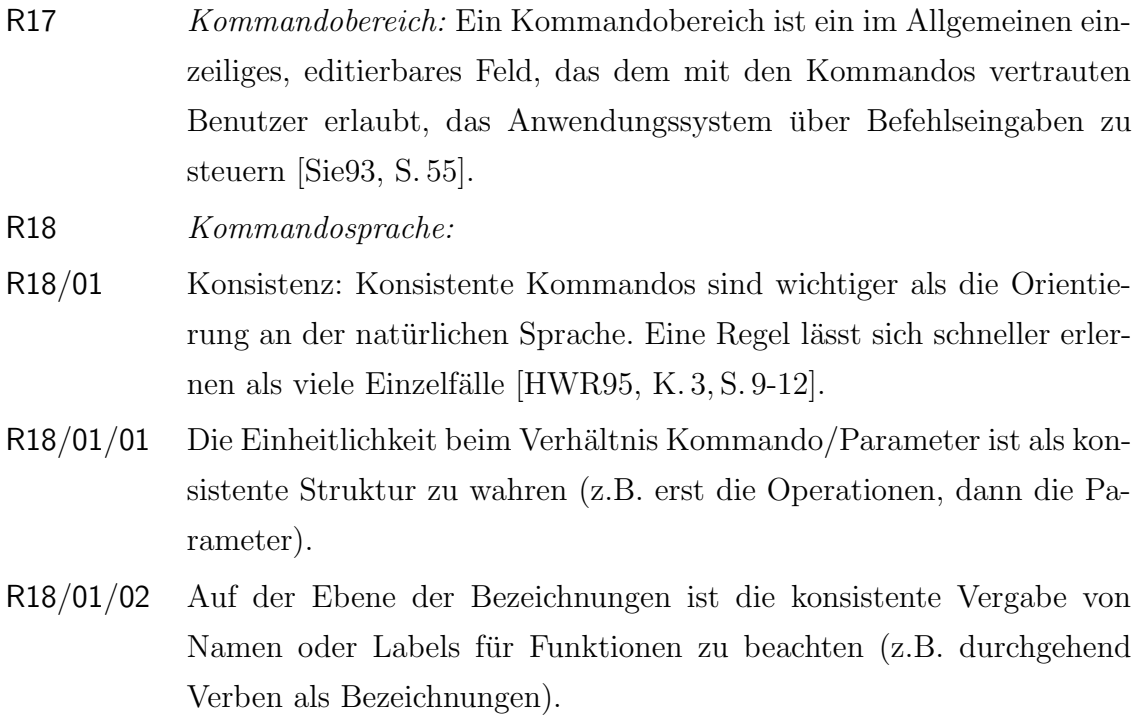

#### A.2 Interface Design 177

- R18/01/03 Kommandos mit gleicher Konsequenz müssen in jedem Anwendungsmodul gleich lauten.
- R18/02 Bekannte Arbeitsaufgaben: Kommandos für bereits bekannte Arbeitsaufgaben sind an den bereits bekannten Bezeichnungen zu orientieren [HWR95, K. 3, S. 10].
- R18/03 Unbekannte Arbeitsaufgaben: Kommandos für neue oder stark veränderte Arbeitsaufgaben der Benutzer dürfen sich allein an den Bezeichnungen der damit realisierten Funktionen orientieren [HWR95, K. 3, S. 11].
- R18/04 Verknüpfung: Eine Verknüpfung von Kommandos, die sich aus der Arbeitsaufgabe ergeben, ist zu ermöglichen und darf durch das System nicht verhindert werden [HWR95, K. 3, S. 12].
- R18/05 Zusammenfassung: Die Zusammenfassung mehrerer Kommandos zu einem abspeicherbaren Makro ist zu ermöglichen, um häufig benötigte, modulare Befehlsfolgen abbilden zu können. Die Speicherung zusammengefasster Kommandos ist ebenfalls zu ermöglichen.

## Empfehlung

E11 Funktionstasten: Eine gesonderte Form der Kommandotechnik ist die Nutzung von Funktionstasten. Die über sie aufrufbaren Funktionen und die mögliche Doppelbelegung von Aktionscodes (z.B. per Steuerung-Taste) sollten prinzipiell nach den oben erwähnten Regeln entwickelt werden. Über die F1-Taste soll z.B. auch in einer webkonformen Darstellungsform die Hilfe aufgerufen werden können [HWR95, K. 3, S. 14].

#### Verwendung der Kommandotechnik

#### Regel

R19 Kommandobereich: Der Kommandobereich wird lediglich für die Migration von alphanumerischen Maskensystemen (Bildschirmformulare) auf einer grafischen Benutzungsoberfläche verwendet, vgl. Regel R27. Er ist dann quer über das gesamte Fenster am unteren Fensterrand, oberhalb eines evtl. existierenden Melde- bzw. Statusbereiches, anzuordnen [Sie93, S. 55].

# Empfehlung

E12 Kommandotechnik und -bereich: Die Kommandotechnik sollte nur in Ausnahmefällen verwendet werden, da sie der objektorientierten Arbeitsweise widerspricht [Sie93, S. 55].

#### Menütechnik

## Gestaltung der Menütechnik

#### Regeln

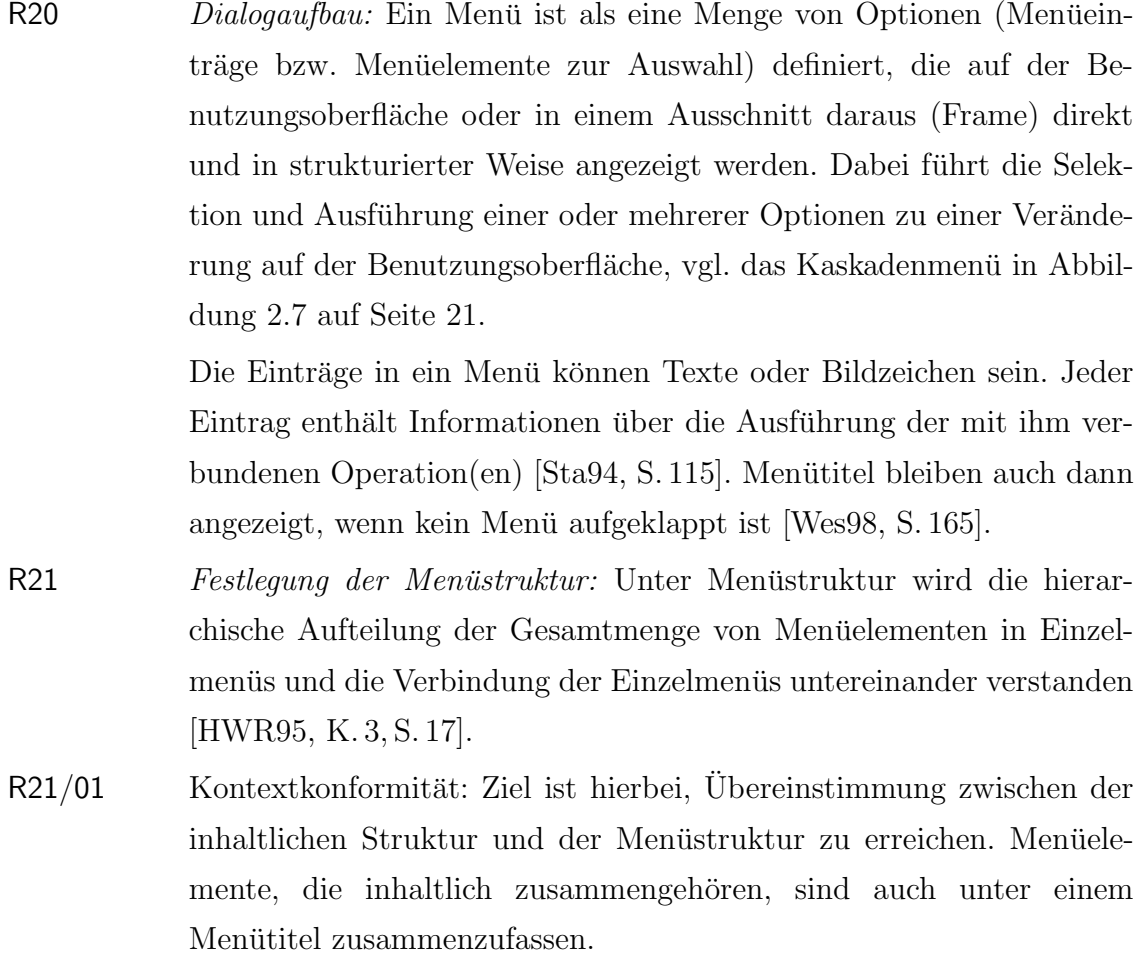

#### A.2 Interface Design 179

- R21/02 Breite und Tiefe von Menüs: Bei stark verschachtelten Menüs ist zu entscheiden, ob die Menühierarchie eher tief oder eher breit zu gestalten ist [Sta94, S. 121], vgl. auch Empfehlung E13.
	- Menübreite: Die Breite einer Ebene einer Menühierarchie ist definiert als die Anzahl von Optionen auf einer Menüseite. Dies entspricht der Anzahl der Optionen des übergeordneten Menüs.
	- Menütiefe: Die Tiefe einer Menühierarchie ist definiert als die Anzahl der Menüebenen einer Hierarchie.
- R22 Aufbau von Einzelmenüs: Die Gestaltung von Menüs hängt im Wesentlichen von den Arbeitsaufgaben und der Fachsprache des Benutzers ab. Die Arbeitsaufgaben legen die Anforderung der Menüeinträge fest, die Fachsprache geht in die Bezeichnung der Menueinträge ein [Sie93, S. 88]. Die nachstehenden Regeln bilden in dieser Reihenfolge eine Handlungsanleitung, die eine systematische Gestaltung von Menus ermöglicht [HWR95, K. 3, S. 28].
- R22/01 Benennen von Menüeinträgen:
- R22/01/01 Bei der Gestaltung der Menuelemente müssen zunächst sinnvolle, aussagekräftige und leicht verständliche Bezeichnungen gefunden werden (Begriffe, Piktogramme, Symbole). Der Einsatz von Bitmaps als Menuoptionen anstelle von Text ist sinnvoll, wenn eine textuelle Beschreibung einer Option nur umständlich oder zu ausführlich ist [Wes98, S. 166].
- R22/01/02 Aktionen werden durch Verben ausgedrückt, Attributeinstellungen durch Adjektive.
- R22/01/03 Die Menüeinträge sind nach einer möglichst einheitlichen Syntax zu bilden.
- R22/02 Gruppieren von Menüeinträgen:
- R22/02/01 Die gruppierte Anordnung der Menüelemente geschieht in einer Liste, in der die Elemente linksbündig untereinander stehen (Liste im Pull-Down-Menü bzw. Listenfeld) oder in einer Menüleiste, in der die Auswahlfelder in Form von Text oder Buttons nebeneinander angeordnet werden. Dabei stellt die inhaltliche Zusammengehörigkeit den

wichtigsten Gruppierungsfaktor dar. Eine horizontale Trennlinie<sup>11</sup> visualisiert die Gruppierung.

- R22/02/02 Eine Gruppe kann nur aus einem Menüeintrag bestehen, darf jedoch nicht mehr als sieben ( $\pm$  zwei) Menueinträge enthalten<sup>12</sup> [Sie93, S. 92].
- R22/02/03 Gruppierte Menüeinträge sind in eine Reihenfolge zu bringen, die dem Benutzer einen schnellen Zugriff ermöglicht. Als durchgängig in allen Gruppen einzuhaltende Ordnungskriterien sind die folgenden möglich [Sie93, S. 92] [HWR95, K. 3, S. 28].
	- Die inhaltliche Zusammengehörigkeit ist, wann immer möglich, als Anordnungskriterium zu bevorzugen, da sie am besten der menschlichen Gedächtnisorganisation entspricht.
	- Die chronologische Reihenfolge der Verwendung der Menüelemente in einem internetbasierten Anwendungssystem ist zu wählen, wenn ein inhaltlich gut strukturierter Zugang zur Funktionalität des Systems im Vordergrund steht.
	- Die Wahlhäufigkeit, mit der Menüelemente aufgabenbezogen ausgewählt werden, ist anzuwenden, wenn es auf schnellen Zugriff ankommt.
	- Die Orientierung an gängigen Standards ist in den meisten Fällen hinreichend vernünftig und kann in Details auch gegebenenfalls optimiert und angepasst werden. Einträge mit einer natürlichen Ordnung wie Wochentage, Monate etc. sind etwa in dieser Reihenfolge zu belassen [Wes98, S. 172].
	- Sofern keine anderen Kriterien vorhanden sind und sehr viele Menüelemente vorliegen, ist eine alphanumerische Abfolge zu wählen, vgl. Empfehlung E53/02.
- R22/03 Bilden von Menüs:
- R22/03/01 Bei Menüs mit mehreren Hierarchieebenen (Kaskaden-Menüs) ist auf eine Minimierung der Eingabeschritte zu achten. Dies umfasst eine

 $11$ Linien stellen zudem optische Stopper dar. Erfahrungsgemäß lässt sich eine Option vor einer Trennlinie verhältnismäßig leicht anwählen, da die Linie der Mauskoordination offenbar dienlich ist [Wes98, S. 170].

 $^{12}$ Untersuchungen zeigen, dass so genannte 8<sup>2</sup>-Menüs (Optionen-Ebenen-Menüs) - Menüs mit jeweils acht Einträgen auf zwei Ebenen - die höchste Zugriffsgeschwindigkeit erlauben. In Grenzfällen ist ein Verzicht auf die zweite Ebene unter Einbeziehung einer Trennlinie auf erster Ebene vorzuziehen [Wes98, S. 170].

Minimierung der Tiefe (maximal zwei Kaskaden) und eine dadurch bedingte Maximierung der Menüeinträge pro Ebene (im Idealfall nicht mehr als sieben Menüeinträge).

- R22/03/02 Menus mit nur einer Hierarchieebene weisen die Menubreite von maximal sieben Menüeinträgen auf.
- R22/04 Benennen von Menütiteln:
- R22/04/01 Menütitel vermitteln dem Benutzer ein möglichst klares Bild der darunter gruppierten Einträge.
- $R22/04/02$  Menutitel sind entweder Oberbegriffe<sup>13</sup> der Menueinträge oder typische Begriffe<sup>14</sup> der Begriffsklasse, die in dem betreffenden Menü zu finden ist.
- R22/04/03 Menütitel sollten aus einem Wort bestehen [Wes98, S. 174].
- R22/04/04 Menutitel sind downstyle formatiert, vgl. Regel R61/03. Ihr Anfangsbuchstabe ist immer groß zu schreiben [Wes98, S. 177].
- R22/05 Anordnen der Menüs: Die einzelnen Menüs mit ihren Menütiteln müssen innerhalb der Menüleiste angeordnet sein [Sie93, S. 94 ff.].
- R22/05/01 Links in der Menüleiste ist das Menü zu platzieren, dessen Menüeinträge sich auf die Steuerung des gesamten Anwendungssystems beziehen. Es folgt das Menü mit allgemeinen Menüeinträgen zur Bearbeitung. Danach folgen anwendungsspezifische Menus.
- R22/05/02 Am häufigsten benutzte Menüs stehen am weitesten links, das Hilfemeni steht am äußeren rechten Rand der Menüleiste.
- R22/06 Layout von Menus: Bei der formalen Gestaltung von Menus gelten die folgenden Regeln.
- R22/06/01 Die Breite des Menüs entspricht dem breitesten Eintrag.
- R22/06/02 Menue inträge werden mit einem Großbuchstaben am Anfang geschrieben, sofern es sich nicht um numerische Zeichen handelt.
- $R22/06/03$  Ausgewählte Menüeinträge sind besonders zu kennzeichnen (z.B. farbliche Inversion i.S.v. negativem Kontrast). Die Kennzeichnung umfasst dabei die gesamte Breite des Menüeintrags, ausgewählte Einträge

<sup>13</sup>Oberbegriffe enthalten alle gemeinsamen Merkmale der untergeordneten Begriffe.

 $14$ Typische Begriffe stehen stellvertretend für die darunter gruppierten Menueinträge. Sie haben möglichst viele Merkmale mit den Menueinträgen gemeinsam, ohne dass jedoch eine begriffliche Beziehung im Sinne von Ober-/Unterbegriff bestehen muss.

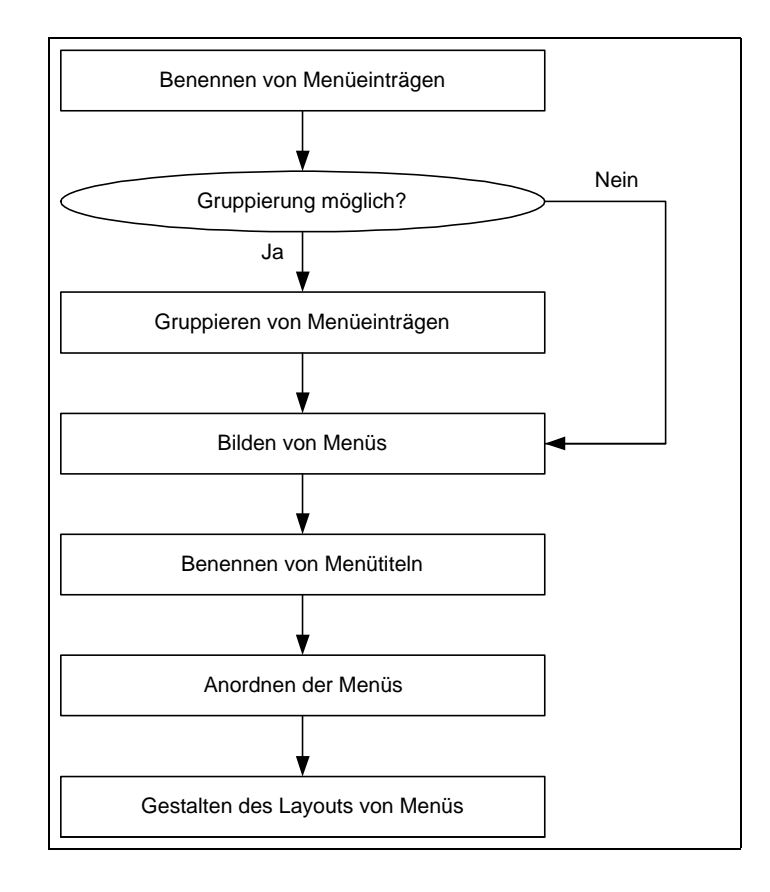

Abbildung A.3: Arbeitsschritte für das Entwerfen von Menüs (in Anlehnung an [Sie93, S. 89])

bleiben auch dann noch invertiert, wenn Menüs von tieferen Ebenen (Kaskaden-Menüs) geöffnet werden.

- R22/06/04 Menüeinträge, die in der aktuellen Dialogsituation nicht aktivierbar sind, werden gekennzeichnet. Bei der Gestaltung gibt es folgende Alternativen [HWR95, K. 3, S. 30].
	- Nur solche Operationen, die tatsächlich ausführbar sind, sind auch anzuzeigen.
	- Alle Operationen werden prinzipiell angezeigt. Diejenigen, die im aktuellen Dialogzustand nicht ausführbar sind, müssen sich optisch von den aktivierbaren Menüelementen unterscheiden, indem sie auf niedrigerem Kontrastniveau, für den Benutzer jedoch noch gut erkennbar, dargestellt werden (z.B. grau hinterlegte Buttons).
- R22/06/05 Menüpunkte für die Navigation müssen von den übrigen Menüpunkten (z.B. Attributeinstellungen) deutlich unterscheidbar sein [HWR95, K. 3, S. 30].

R22/06/06 Menue in Form von Wörtern sind grundsätzlich linksbündig angeordnet. Zahlen sind rechtsbündig angeordnet, um ihre Lesbarkeit zu unterstützen.

R23 *Menütypen:* 

- R23/01 Separate Menuseiten belegen vollständig die Benutzungsoberfläche (oder Bereiche davon) und lassen keine begleitende Information auf der gleichen Web-Seite zu [HWR95, K. 3, S. 22].
- R23/02 Pull-Down- bzw. Drop-Down-Menüs sind Menüs, deren Optionen erst sichtbar werden, wenn der Menütitel in der Menüleiste aktiviert wird. Sie sind grundsätzlich unterhalb einer Menüleiste angeordnet, die für den Benutzer immer auf dem Bildschirm sichtbar ist. In ihnen sind Aktionen zum Steuern der Anwendung sowie objektspezifische Aktionen enthalten [Sie93, S. 81].
- R23/03 Pop-Up-Menüs sind einblendbare Menüs, die unabhängig von einer Menüleiste sind, keinen Menütitel haben und sich erst öffnen, wenn eine Aktion (wie etwa ein Mausklick mit rechter Maustaste) ausgeführt wird [Sie93, S. 84] [HWR95, K. 3, S. 23].
- R23/04 Kaskaden-Menüs ergänzen Pull-Down-Menüs und ggf. Pop-Up-Menüs um detaillierte Optionen zu den im Menü angebotenen Menüeinträgen. In dieser Menüart werden Menüeinträge hierarchisch geordnet, wobei die oberste Hierarchieebene in der obersten Menüebene angeordnet ist und von hier aus in die unteren Menüebenen verzweigt wird [Sie93, S. 86].
- R23/05 Permanente Menüs sind in Menüleisten angeordnete Abfolgen von Buttons mit Bildzeichen (Symbole und Piktogramme) [HWR95, K. 3, S. 23].
- R23/06 Eingebettete Menus sind erkennbar als markierte Einheiten eines Textes oder einer Grafik [Shn98b, S. 120], die als Auswahlelemente aus einem laufenden Kontext heraus selektiert werden können [HWR95, K. 3, S. 23].
- $R24$   $Pull-Down-Menüs$ :
- R24/01 Menütitel: Pull-Down-Menüs besitzen immer einen Menütitel, der ständig in der Menüleiste sichtbar ist und den Inhalt der darunter gruppierten Menüeinträge bezeichnet [Sie93, S. 88].
- R24/02 Aktivierbarkeit: Pull-Down-Menus sind in Abhängigkeit vom Dialogzustand aktivierbar.
- R24/02/01 Pull-Down-Menüs sind auch dann zu öffnen, wenn in dem speziellen Dialogzustand kein einziger Menüeintrag aktiviert werden kann [Sie93, S. 84].
- R24/02/02 In einem Menü mit Aktionen ist zum selben Zeitpunkt jeweils nur ein Menüeintrag aktivierbar [Sie93, S. 84].
- R24/02/03 Menueinträge lassen sich per Maus aktivieren [Sie93, S. 84].

 $R25$   $Pop\text{-}Up\text{-}Men\ddot{u}s$ :

- R25/01 Positionierung: Wird ein Pop-Up-Menü über die Maus aufgerufen, erscheint es, wenn möglich, rechts neben dem Mauscursor bzw. rechts neben dem dazugehörigen Objekt. Nur wenn eine Begrenzung durch den rechten Bildschirmrand besteht, ist das Pop-Up-Menü links vom Objekt auszurichten. In keinem Fall darf es jedoch das dazugehörige Objekt verdecken [Sie93, S. 84].
- R25/02 Menütitel: Sind Pop-Up-Menüs wie Kaskaden-Menüs aufgebaut, stellt der aktivierte Menüeintrag des übergeordneten Menüs gleichzeitig auch den Menütitel des ausgeklappten Kaskaden-Menüs dar [Sie93, S. 88].

R26 Kaskaden-Menüs:

- R26/01 Aufbau: Die niedrigere Menüebene klappt als Kaskade jeweils neben dem in der höheren Menüebene aktivierten Menüeintrag auf. Ein Pfeil rechts neben dem Menüeintrag zeigt an, dass eine weitere Kaskade existiert [Sie93, S. 87].
- R26/02 Positionierung: Die erste ausgeklappte Ebene eines Kaskaden-Menüs wird direkt rechts neben dem ausgewählten Menüeintrag dargestellt. Ist rechts nicht genügend Platz, so wird nach links versetzt. In keinem Fall darf jedoch das dazugehörige Objekt verdeckt werden. Entsprechendes gilt für ein Kaskaden-Menü der zweiten Ebene [Sie93, S. 95].
- R26/03 Menutitel: Der aktivierte Menueintrag des übergeordneten Menus stellt gleichzeitig auch den Menütitel des Kaskaden-Menüs dar [Sie93, S. 88].
- R26/04 Tiefe: Bei Kaskaden-Menüs ist nur eine Tiefe von maximal zwei Kaskaden zulässig [Sie93, S. 87], vgl. auch Empfehlung E42/02.

#### Empfehlungen

E13 Bedienungsmöglichkeiten: Es werden prinzipiell zwei Techniken unterschieden, um eine gewünschte Option mit der Maus anzuwählen. Per Point-and-Click (Zeigen-und-Klicken) wird das Untermenü unter dem Menütitel aufgeklickt, während der nächste Klick die Option auswählt oder das Menu¨ wieder schließt. Bei Drag-and-Pull (Ziehen) wird bei gedrückter Maustaste unter dem geöffneten Menütitel die gewünschte Option durch Loslassen gew¨ahlt [Wes98, S. 210]. Unter Beachtung der komplizierteren Mausmotorik ist die erste Variante bevorzugt einzusetzen.

#### E14 Festlegen der Menüstruktur:

- E14/01 Tiefe vor Breite: Eine große Menütiefe mit vielen Ebenen erlaubt die Gliederung in kleine und übersichtliche Einzelmenüs, aus denen leichter ausgewählt werden kann. Dieses Menüsystem ist jedoch sorgfältig gegen ein breites Menüsystem abzuwägen, weil viele Menüebenen einen höheren Entscheidungs- und Eingabeaufwand erfordern, da eine größere Folge von Menus durchlaufen werden muss [Wan93, S. 161]. Zur Übersichtlichkeit für den Benutzer empfiehlt es sich, eine geringe Anzahl an Menüebenen einzuplanen: Die Menütiefe sollte nicht größer als fünf sein  $[D\ddot{o}g97, S. 69]$ .
- E14/02 Breite vor Tiefe: Generell gilt das Gestaltungsprinzip Breite vor Tiefe. Je größer die Menübreite ist, desto kleiner ist die Menütiefe und desto weniger Menüseiten müssen durchlaufen werden [Wan93, S. 283]. Die Menge der einzelnen Menüelemente, die unter einem Menütitel zusammengefasst sind, sollte die Zahl Sieben nicht übersteigen  $[HWR95, K. 3, S. 17]$ , vgl. auch Regel R40/01. Haben die Menüelemente alle ähnliche Bedeutungen oder lassen sich unabhängige Gruppen von Menüelementen bilden, so eignen sich breite Menüs (bis zu 64 Menüelemente auf einer Bildschirmseite) besser als tiefe (bei denen z.B. die 64 Elemente in drei Ebenen, mit insgesamt 21 Einzelmenüs und je vier Elementen pro Einzelmenu, aufgeteilt wurden) [HWR95, K. 3, S. 18].
- E15 Gestalten der Menüleiste: Die Menüleiste wird meist am oberen Rand der Benutzungsoberfläche angezeigt. In der Standardbildschirm-

auflösung ist darauf zu achten, dass alle Optionen in eine Zeile passen [Wes98, S. 165].

E16 Gestaltung von Einzelmenüs:

- E16/01 Anzahl von Einträgen: Insgesamt sollten nicht mehr als neun Menüs und innerhalb einer Gruppe eines Menus nicht mehr als sieben Menüeinträge vorkommen. Sofern es sich um Menüs handelt, deren Menueinträge nicht in Gruppen zusammengefasst sind, sondern ein eindimensionales Menü darstellen, ist die Obergrenze für die Anzahl der Menüeinträge zwölf [Sie93, S. 92].
- E16/02 Anordnung von Aktionen: Folgenschwere Aktionen für bestimmte Arbeitsaufgaben (z.B. Löschen von Daten) sollten an das Ende eines Menus gesetzt werden.

#### Verwendung der Menütechnik

#### Empfehlungen

- E17 Separate Menüseiten: Sie belegen vollständig den Bildschirmausschnitt und sind bei sehr umfangreichen Menüsystemen zu verwenden (z.B. Stichwortkatalog einer Bibliothek). Damit die begleitenden Informationen (Arbeitsinformation, Statusinformation, andere Menüseiten) nicht verschwinden, sind separate Menüseiten in eigenen Frames unterzubringen [HWR95, K. 3, S. 22]. Eine denkbare Anwendungsart dieser Menütechnik ist eine Imagemap als Vollseitengrafik, vgl. Empfehlungen E51/01, E51/02, E81.
- E18 Pull-Down- bzw. Drop-Down-Menüs: Pull-Down-Menüs helfen dem Benutzer, sich einen Überblick über die Funktionalität des Anwendungssystems zu verschaffen, die er in der aktuellen Dialogsituation wählen kann [Sie93, S. 82]. Diese Menüart ist einzusetzen, wenn die Arbeitsinformation auf der Benutzungsoberfläche sichtbar bleiben soll  $[HWR95, K. 3, S. 22]$ . Anwendungsbeispiele für Pull-Down-Menüs sind etwa Imagemaps und klassische Menüleisten.
- E19  $Pop\text{-}Up\text{-}Men\ddot{u}s$ : Pop-Up-Menus ermöglichen es dem Benutzer, sich mit minimalem Blick- und Bewegungsaufwand einen Überblick über aktu-

ell ausführbare Aktionen zu verschaffen und gewünschte Aktionen zu aktivieren.

- E19/01 Objektidentität: In Pop-Up-Menüs sollen Aktionen untergebracht werden, die nur in Abhängigkeit vom selektierten Objekt aktiviert werden können [Sie93, S. 84].
- E19/02 Alternativen: Alle in Pop-Up-Menus angebotenen Aktionen sollen auch über Pull-Down-Menüs angeboten werden [Sie93, S. 85].
- E20 Kaskaden-Menüs: Für Menüeinträge, die sich hierarchisch ordnen lassen und relativ selten genutzt werden, ist das Kaskaden-Menü eine günstige Lösung [Sie93, S. 86]. Der Benutzer kann gezielt auf eine Vielzahl von Aktionen zugreifen, ohne eine lange Spalte von Menuein- ¨ trägen durchsuchen zu müssen. Der Mehraufwand bei der Menüauswahl wird durch die übersichtlichere Gestaltung gerechtfertigt [Sie93, S. 87].
- E21 Permanente Menüs: Menüleisten enthalten Buttons mit wichtigen Funktionen, die sofort zugreifbar und direkt ansteuerbar sein sollten. Daher sind Menüleisten (z.B. als Buttonleiste) permanent sichtbar an den Bildschirmrändern oder in separaten Frames unterzubringen.
- E22 Eingebettete Menüs: Sie sind gemäß der Verwendung von Hyperlinks als Menüelemente sowohl für einzelne Worte als auch für Animationen, Grafiken und Videos einzusetzen. Dadurch kann der Benutzer optional zu Informationen verzweigen, die seinem individuellen Interesse entsprechen, ohne in seiner Leserichtung bevormundet zu werden.

## Frage-Antwort-Technik

#### Gestaltung der Frage-Antwort-Technik

## Empfehlungen

#### E23 Dialogaufbau:

- E23/01 Reihenfolge: Die Abfolge der Fragen muss sich sinnvoll aus der Aufgabenstellung und der Situation ergeben [HWR95, K. 3, S. 31 ff.].
- E23/01/01 Die Abfolge der Fragen und deren Umfang ist an der Struktur einer Standard-Unterhaltung zum entsprechenden Thema auszurichten. So

haben z.B. Fragen hintereinander zu stehen, die inhaltlich aufeinander aufbauen, vgl. Empfehlung E29/04.

- E23/01/02 Bei der Gestaltung der Reihenfolge des Dialogs sind Konventionen zu berücksichtigen, die dem Benutzer aus verbalen Dialogen vertraut sind; z.B. Verhandlungsprinzip mit Anbahnungs-, Vereinbarungs- und Durchführungsphase [FS98, S. 186].
- E23/02 Dauerhafte Präsenz: Der Dialogablauf wird vom Benutzer besser nachvollzogen, wenn der vorausgegangene Text (Frage und Antworten) auf der Benutzungsoberfläche lesbar bleibt.

#### E24 Benutzerführung:

- E24/01 Fragestellung: Die Fragen des Anwendungssystems sind so zu formulieren, dass keine Unsicherheit bei ihrer Beantwortung erzeugt wird. Damit sollen Fehlinterpretationen der Fragen des Systems durch den Benutzer vermieden werden. Dies ist im Einzelfall durch erläuternde Beispiele sicherzustellen.
- E24/02 Eingabeaufforderung: Die Eingabeaufforderungen sollen lediglich die Information enthalten, die für die Tätigkeit der Eingabe gebraucht wird. Die Ausführlichkeit der Formulierung des Textes der Eingabeaufforderung richtet sich allein nach der Anforderung, die Fragen an den Benutzer sind knapp und dennoch präzise zu stellen.
- E24/03 Eingabefelder: Für die Gestaltung des Eingabefeldes bietet sich bei oft wiederkehrenden, inhaltlich gleichen Antworten, die Modifikationstechnik als Spezialfall an. Indem die wahrscheinlichste Antwort bereits vorgeblendet ist (Default- oder Standardeinstellung), die der Benutzer entweder bestätigt oder ersetzt, wird der Dialogablauf beschleunigt, vgl. Empfehlung E85.
- E25 Dialoglänge: Längere Abfragesequenzen, die sich über mehr als zwei Bildschirmseiten erstrecken, sollten vermieden werden [HWR95, K. 3, S. 34].

#### Verwendung der Frage-Antwort-Technik

#### Empfehlung

E26 Dateneingabe: Bei der Frage-Antwort-Technik handelt es sich um eine simple, recht unflexible Form der Dialogführung, deren angemessener Anwendungsfall sich auf die Eingabe kleinerer Datenmengen beschränkt [HWR95, K. 3, S. 31].

### Formulartechnik

### Gestaltung von Bildschirmformularen

#### Regeln

- R27 Dialogaufbau und Layout: In Bildschirmformularen nimmt der Benutzer mittels Eingabe und Auswahl Parameter- und Attributeinstellungen vor. Je nach Art der Information, die sie enthalten, sind Bildschirmformulare wie folgt in drei voneinander abgesetzte Bereiche aufgeteilt [Sie93, S. 123].
- R27/01 Titelleiste: Die Titelleiste ist einzeilig zu gestalten und bezeichnet immer die inhaltliche Bestimmung des Bildschirmformulars.
- R27/02 Arbeits-/Anzeigebereich: Es wird zwischen Bereichen mit Gestaltungselementen zur Dateneingabe (z.B. Eingabefelder) und vor Dateneingabe geschützten Bereichen unterschieden. Letzterer Bereich, in dem der Cursor nicht positioniert werden darf, ist für die Anzeige von Erläuterungen im Umgang mit dem Formular oder sonstigen Informationen nutzbar [Wan93, S. 165].
- R27/03 Quittierbereich mit Aktionsknöpfen: Dieser Bereich ist horizontal über dem unteren Rand oder vertikal am rechten Rand des Bildschirmformulars angeordnet. Er enthält die Aktionsknöpfe, um den im Formular geführten Dialog zu quittieren. Eine vertikale Anordnung ist zu wählen, wenn die Zahl der Knöpfe zu umfangreich ist und bei ihrer horizontalen Anordnung das Bildschirmformular somit zu breit werden würde.

R28 Gestaltungselemente:

R28/01 Arbeits-/Anzeigebereich: Typische Elemente von Bildschirmformularen im Arbeits-/Anzeigebereich sind:

- Aktionskn¨opfe, vgl. Regel R75,
- Auswahlbuttons, vgl. Regel R75,
- Eingabefelder, vgl. Regel R91,
- Listenfelder, vgl. Regel R95,
- Skalen, vgl. Regel R102.

R28/02 Quittierbereich:

- R28/02/01 Bildschirmformulare enthalten im Quittierbereich folgende Aktionsknöpfe [Sie93, S. 124] [AGH96, S. 80 f.].
	- OK (Submit): Jedes Formular benötigt einen Bestätigungsbutton. Sobald er aktiviert wird, werden alle innerhalb des Formulars eingegebenen Daten als Paare (Variable/Eingabe) an die im Formular hinterlegte URL geschickt.
	- Abbrechen (Reset): Wenn dieser Button aktiviert wird, werden alle Felder des Formulars auf ihre initialen Zustände zurückgesetzt. Ein Resetbutton soll stets zusammen mit einem Bestätigungsbutton angeboten werden.
	- Hilfe (Help): Sind die Dialoge im Formular nicht ohnehin selbsterklärend, ist dem Benutzer optional ein Hilfe-Button anzubieten, der entsprechende Hilfe-Funktionen aktiviert.
- R28/02/02 Die Aktionsknöpfe sind im Quittierbereich in der Reihenfolge OK, Abbrechen und Hilfe angeordnet. Kommen weitere Aktionsknöpfe hinzu, dann werden diese zwischen den Aktionsknöpfen OK und Abbrechen eingefügt. Der Aktionsknopf OK steht immer ganz links (bzw. oben), der Aktionsknopf Hilfe immer ganz rechts (bzw. unten) [Sie93, S. 125]. R29 Wahrnehmbarkeit: Bildschirmformulare sind als solche auf den ersten Blick zu identifizieren, damit der Benutzer weiß, welche Art von Eingabe von ihm erwartet wird. Dies erfolgt durch Überschriften bzw. formale Gestaltungsmittel [HWR95, K. 3, S. 35], vgl. auch Regel R28.

#### A.2 Interface Design 191

- R30 Benutzerführung: Die Funktionsauslösung durch Maskenausfüllen erfolgt zweistufig, indem der Benutzer nach der Spezifikation aller Einträge einen abschließenden Ausführungsbefehl eingibt [Wan93, S. 163. Es ist dem Benutzer bis zur Ausführung des Quittierbefehls zu ermöglichen, sich auf dem Bildschirmformular frei zu bewegen und Einfluss auf den Dialogverlauf nehmen zu können [HWR95, K. 3, S. 35 ff.].
- R30/01 Reihenfolge: Es sollte ermöglicht werden, dass die vorgegebene Reihenfolge der Dateneingaben in den Eingabefeldern nicht eingehalten werden muss, bzw. dass Felder ausgelassen werden können. Außerdem sind Rücksprünge aus Korrekturgründen zuzulassen.
- R30/02 Anwendungsbezogene Fehlerkorrektur: Eine Fehlerkorrektur innerhalb eines Formulars ist an jeder Stelle des Dialogs uneingeschränkt zu ermöglichen.
- R30/03 Hilfe: Kontextabhängige Hilfen sind anzubieten. Nach einer getroffenen Auswahl ist dies etwa durch den Abruf einer Erklärung zu der gewählten Option realisierbar. So wird zur Selbsterklärungsfähigkeit und Durchschaubarkeit des Bildschirmformulars beigetragen [Wan93, S. 164].
- R30/04 Ausgefülltes Formular: Ein ausgefülltes Formular darf grundsätzlich nicht sofort nach dem Ausfüllen des letzten Feldes automatisch von der Benutzungsoberfläche verschwinden. Dem Benutzer muss immer die Möglichkeit zur Kontrolle seiner Gesamteingabe gegeben werden. Gesondert belegte Funktionstasten in Form eines Bestätigungs- und eines Resetbuttons sind anzubieten.
- R30/05 Abgeschicktes Formular: Das erfolgreiche Versenden eines Formulars ist dem Benutzer mitzuteilen. Dies geschieht im Status- bzw. Meldebereich des Browsers oder durch eine gesonderte Meldebox auf der Benutzungsoberfläche.

## Empfehlungen

E27 Struktur: Die Gestaltung der inhaltlichen Struktur der Bildschirmformulare (z.B. Abfolge und Anordnung der Eingabefelder) erfolgt am Anfang der Überlegungen zu ihrer Entwicklung. Die so festgelegte Struktur ist konsistent auf alle Instanzen der Formulare anzuwenden [HWR95, K. 3, S. 35].

- E27/01 Sortierung der Eingabefelder: Eingabefelder mit obligatorischen Eingaben sollen vor den Eingabefeldern mit wahlweiser Eingabe (Optionale Felder) stehen [Wan93, S. 345]. Optional auszufüllende Felder sollen besonders hervorgehoben werden, indem das Wort optional oder andere Markierungen eindeutig interpretierbar und sichtbar gekennzeichnet werden [Shn98b, S. 126].
- E27/02 Gruppierung: Die Felder und die Feldbezeichnungen eines Formulars sind immer in einer strukturierten, die Wahrnehmung unterstützenden Form anzuordnen. Inhaltliche Zusammenhänge sind durch Gruppierungen mit räumlichen Beziehungen auszudrücken (z.B. Nähe/Entfernung von Bildschirmelementen zueinander). Es empfiehlt sich eine Gruppierung gemäß den gestaltpsychologischen Prinzipien der Figur-Grund-Unterscheidung bzw. Binnengliederung [HWR95, K. 3, S. 36], vgl. auch Empfehlungen E52, E104/01.
- E27/03 Anordnung: Wenn Fragen zeilenweise untereinander angeordnet sind, sollten das Eingabefeld oder die Antwortalternativen nicht am Zeilenende, sondern direkt hinter der Frage oder Option stehen. Dadurch wird vermieden, dass Benutzer Antwortalternativen oder Eingaben einer anderen Frage zuordnen [Wan93, S. 345]. Eine gepunktete Linie von der Frage am linken Zeilenrand zum Eingabefeld oder zu den Antwortalternativen am rechten Rand ist nicht empfehlenswert [Wan93, S. 345].
- E27/04 Konstante Anzahl von Antwortalternativen: Mehrere Ja-Nein-Fragen, die durch die Auswahl einer der beiden Antwortalternativen in Form von Auswahlknöpfen beantwortet werden, werden am besten rechtsbündig angeordnet, so dass die beiden Antwortalternativen zwei Spalten am rechten Zeilenrand bilden. Die gleiche Anordnung ist auch für eine Liste von Fragen optimal, die alle die gleiche Menge von Antwortalternativen haben [Wan93, S. 345].
- E27/05 Tabellenstruktur: Wenn sich verschiedene Fragen aus den Kontingenzen zweier kategorialer Dimensionen ergeben, ist es sinnvoll, die verschiedenen Fragen in einer sichtbaren Tabelle anzuordnen, vgl. auch Empfehlung E94/01 und Regel R110. Dabei definieren die Kategori-
en der einen Dimension die Zeilen und die Kategorien der anderen Dimension die Spalten der Tabelle [Wan93, S. 345].

E28 Formatierung von Gestaltungselementen:

- E28/01 Segmentierung: Die Leerstellen von Eingabefeldern sollten nicht durch Trennstriche je Leerzeichen segmentiert werden, weil es das Lesen und Schreiben auf der Benutzungsoberfläche stört [Wan93, S. 345]. Dies gilt für Wörter ebenso wie für alphanumerische Zeichenfolgen [Wan93, S. 345].
- E28/02 Codierte Felder: Wenn eine Eingabe eine bestimmte Anzahl von Zeichen haben muss, sollte entweder ein Kommentar auf die Anzahl der Zeichen hinweisen oder eine Vorformatierung der Felder in Form von Punkten oder Unterstrichen erfolgen [Shn98b, S. 127], vgl. Abbildung A.4).

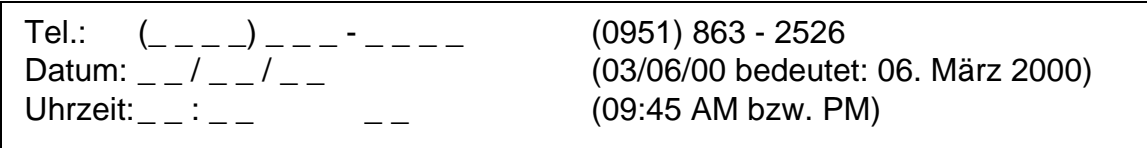

Abbildung A.4: Codierte Felder (in Anlehnung an [Shn98b, S. 127])

Wird außerdem das Eingabefeld entsprechend der Anzahl der Zeichen durch Punkte oder Unterstreichungen segmentiert, sollten diese Segmentierungen mit der Eingabe der entsprechenden Zeichen auf der Benutzungsoberfläche ausgeblendet werden [Wan93, S. 345].

- E28/03 Voreinstellungen: Eine sehr häufig gegebene Antwort soll als editierbare Standardvoreinstellung im Eingabefeld stehen, vgl. Empfehlung E85. Dabei muss aber kenntlich gemacht werden, dass dieser Eintrag geändert werden kann. Wenn die Anzahl der Antwortalternativen sehr klein ist, sollten diese Alternativen als Optionen in Form von Checkboxes vorgegeben werden, um die Möglichkeit von Eingabefehlern im Vorfeld einzuschränken [Wan93, S. 345].
- E28/04 Trennzeichen: Als Trennzeichen zwischen dem statischen Feld und dem sich anschließenden, dynamischen Eingabefeld ist ein Doppelpunkt zu verwenden [Wan93, S. 345].

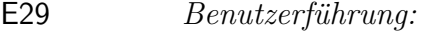

- E29/01 Wahrnehmung: Das aktuelle Eingabefeld soll durch eine bestimmte Farbe oder Helligkeit herausgehoben werden [Wan93, S. 344].
- E29/02 Eingabeerleichterung: Vor dem Eintrag in ein Eingabefeld soll der Cursor am Anfang des Eingabefeldes stehen [Wan93, S. 344].
- E29/03 Online-Hilfe: Falls möglich, sollte eine Online-Hilfe bei der Aktivierung eines Eingabefeldes dazu beitragen, dem Benutzer mitzuteilen, was inhaltlich und in welcher Form in das Eingabefeld einzutragen ist. Diese Mitteilung soll an einer standardisierten, stets einheitlichen Position auf der Benutzungsoberfläche erfolgen, z.B. innerhalb des Status- oder Meldebereiches [Shn98b, S. 126].
- E29/04 Reihenfolge: Müssen Einträge in Eingabefeldern in einer bestimmten Reihenfolge ausgeführt werden (vgl. Empfehlung E23/01), dann sollte nach Abschluss der Eingabe der Cursor auf das nächste Eingabefeld springen [Wan93, S. 344], vgl. auch Empfehlung E85.
- E29/05 Systembezogene Fehlerkorrektur: Die Funktionsauslösung durch Maskenausfüllen erlaubt eine fehlerrobuste Benutzerführung, indem das System unmittelbar nach der Eingabe eines Parameters sofort auf Widersprüche hinweist (z.B. Plausibilitätstest, einzuhaltende Formatierungen) und den Benutzer somit zwingend zu einer Korrektur von Eingaben auffordern kann [Wan93, S. 164].
- E29/06 Voreinstellungen: Ein Effizienzvorteil beim Ausfüllen zweckmäßiger Typen von Bildschirmformularen ergibt sich dadurch, dass der Benutzer auf eine bereits vorausgefüllte und verfügbare Maske zurückgreifen kann, um einen oder wenige der spezifizierten Parameter zu verändern, vgl. Empfehlung E85. Diese Möglichkeit der Veränderung einer bereits ausgefüllten Maske bedeutet eine Verringerung des Planungs- und Eingabeaufwands für den Benutzer und trägt damit zur Aufgabenangemessenheit und Steuerbarkeit bei [Wan93, S. 165].

### Verwendung von Bilschirmformularen

# Empfehlung

E30  $Datenenqabe: \ddot{\text{U}} \text{berall dort}, \text{wo regelmäßig Daten in den Rechner ein-}$ zugeben sind, die inhaltlich zusammengehören, bietet sich die Formulartechnik an (z.B. Eingabe technischer Daten im industriellen Bereich (B2B-Marktplatz), Kundenverkehr im wirtschaftlichen Bereich (Kundenstammdaten bei einem Online-Shop)) [HWR95, K. 3, S. 35].

# Meldeboxen

# Gestaltung von Meldeboxen

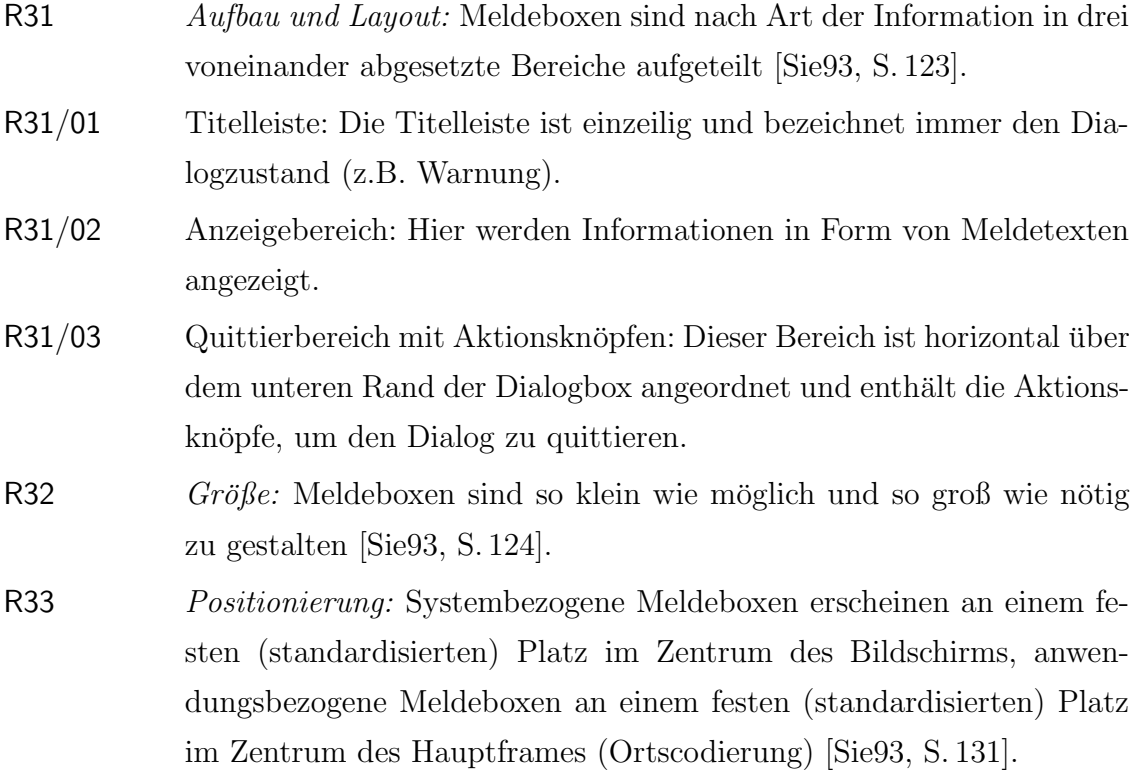

- R34 Elemente:
- R34/01 Anzeigebereich:
- R34/01/01 Meldetext: Ein Meldetext enthält auf die Benutzergruppe abgestimmte Ausführungen, die nach den folgenden Prinzipien zu gestalten sind [Sie93, S. 131].
	- Das Problem bzw. der Fehler und seine Ursache werden beschrieben.
	- Es wird eine Handlungsanleitung zur Lösung des Problems bzw. zur Fehlerbehebung geliefert.
	- Die Aussagen und die einzelnen Begriffe sind prägnant und verständlich; die Terminologie wird in allen Meldungstexten einheitlich verwendet.
	- Abkürzungen werden soweit wie möglich vermieden.
- R34/01/02 Symbol: Die Art der Nachricht des Meldetextes wird durch ein grafisches Symbol gekennzeichnet (Doppelcodierung) [Sie93, S. 132]. So enthalten z.B. Informationsboxen ein i, Fehlermeldeboxen ein Ausrufezeichen, Warnmeldeboxen ein Warndreieck, Gefahrmeldeboxen ein Stop-Zeichen etc.
- R34/02 Quittierbereich:
- R34/02/01 Aktionsknöpfe: Meldeboxen enthalten im Quittierbereich mindestens die beiden Aktionsknöpfe OK und Hilfe [Sie93, S. 131].
- R34/02/02 Die Aktionsknöpfe sind im Quittierbereich in der Reihenfolge OK und Hilfe angeordnet. Kommen weitere Aktionsknöpfe hinzu, werden diese zwischen den Aktionsknöpfen OK und Hilfe eingefügt. Der Aktionsknopf OK steht immer ganz links (bzw. oben), der Aktionsknopf Hilfe immer ganz rechts (bzw. unten) [Sie93, S. 125]. Buttons wie Bearbeiten, Neu, Löschen etc. sind nach Häufigkeit zu sortieren, wobei ein kritischer Button (wie etwa Löschen) am rechten Rand anzuordnen ist - also möglichst weit entfernt vom häufig benutzten Bearbeiten-Button [Wes98, S. 349].

# Empfehlung

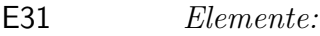

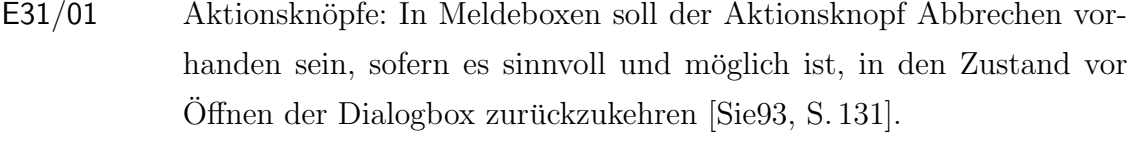

- E31/02 Meldetext: Meldetexte sollen soweit wie möglich keine Fragen an den Benutzer enthalten [Sie93, S. 132].
- E31/03 Anwendungsname: Damit der Benutzer eine Meldebox eindeutig einer Anwendung zuordnen kann, soll der Meldetext oder, falls vorhanden, der Titel der Meldebox auch den Namen des Anwendungssystems enthalten, auf das er sich bezieht [Sie93, S. 132].

# Verwendung von Meldeboxen

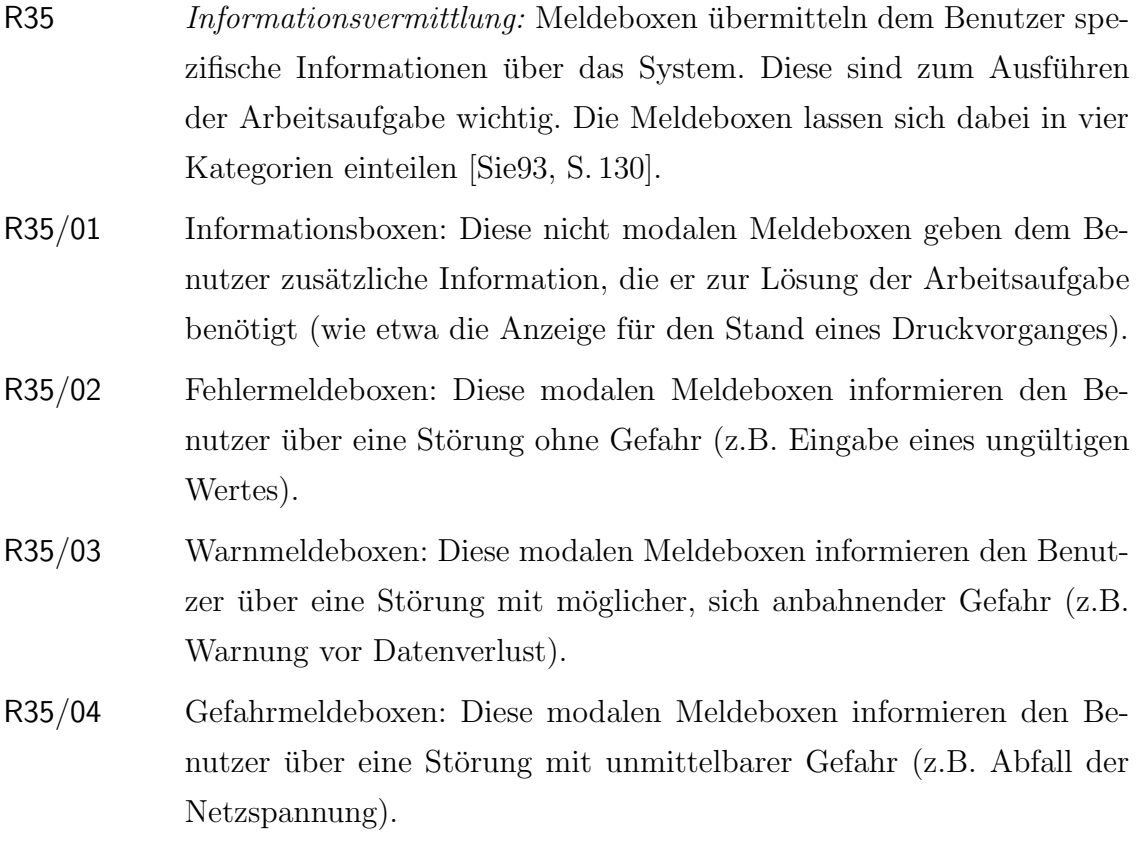

# A.3 Site Design

# A.3.1 Einführung

Ziel des Site Designs ist es, Informationen innerhalb des gesamten internetbasierten Anwendungssystems (bzw. der Web-Site) strukturiert darzustellen. Die hier aufgeführten Regeln und Empfehlungen sind daher konsistent einzuhalten.

Hierzu zählt innerhalb der Site-Struktur zunächst das Bestreben, große Informationseinheiten in kleinere, übersichtlichere und verständlichere Informationseinheiten aufzuteilen. Diese Informationseinheiten, die einzelnen Web-Seiten zugeordnet sind, unterliegen einer gewissen Organisationsstruktur, die mittels Navigationshilfen durchlaufen und auch auf der Benutzungsoberfläche visualisiert werden kann. Die gewählte Organisationsstruktur stellt dadurch implizit, ergänzend zu den explizit angebotenen Navigationshilfen, für den Benutzer eine Orientierungsmöglichkeit innerhalb der Web-Site dar.

Das Site Design sollte typografischen Vorgaben und Regelwerken folgen. Dies begünstigt in erster Linie eine fundierte strukturelle Gliederung und Lesbarkeit der Web-Site. Ferner sind - nach dem Prinzip der Ortscodierung - gerade bei Ausgaben des Systems in Form von Meldungen und Statusmitteilungen einheitliche Bereiche auf der Benutzungsoberfläche zu reservieren, die es dem Benutzer ermöglichen, wichtige Mitteilungen schnell zu registrieren und darauf zu reagieren.

In dieses festgelegte Muster sind alle zugehörigen (einzelnen) Web-Seiten einzuordnen. Dies verleiht der Web-Site - neben einem funktionell, durchgängig konsistent eingehaltenen Stil - auch eine charakteristische Corporate Identity, die sich wiederum positiv auf die Orientierung des Benutzers auswirkt.

# A.3.2 Site-Struktur

# Organisationsstruktur

# Gestaltung der Organisationsstruktur

# Regeln

# R36 Arten von Organisationsstrukturen:

R36/01 Sequenz - eine lineare Organisation, in der der Benutzer die Wahl hat, entweder vorwärts oder rückwärts zu gehen, während er einen vorgeschriebenen Pfad (Kette) entlang geführt wird [Hor94, S. 160], vgl. Abbildung A.5 und Empfehlungen E34, E48.

Abbildung A.5: Organisationsstruktur Sequenz [LH99]

R36/02 Gitter - eine orthogonale Struktur, die Informationen in zwei logischen Dimensionen organisiert und präsentiert, wie etwa in einer Tabelle. Benutzer selektieren Informationen, indem sie die Zeilen- und Spaltenköpfe betrachten und sich dann das Thema am Schnittpunkt der ausgewählten Spalte und der Zeile herausgreifen [Hor94, S. 166], vgl. Abbildung A.6 und Empfehlungen E35, E49.

| ٠      |               | ٠ |   |  |
|--------|---------------|---|---|--|
| ٠      | $\cdots$<br>٠ |   | ۰ |  |
|        |               |   |   |  |
| ÷<br>٠ | <br>٠<br>٠    |   |   |  |

Abbildung A.6: Organisationsstruktur Gitter [LH99]

R36/03 Hierarchie - eine Struktur aus Themen und Unterthemen, die großen Wert auf allgemeinere Übersichten legt, von denen aus spezifische Informationen erreicht werden können. Diese sind in der Hierarchie weiter unten angesiedelt [Hor94, S. 169], vgl. Abbildung A.7 und Empfehlungen E36, E50.

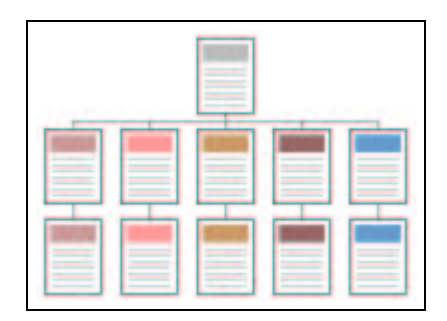

Abbildung A.7: Organisationsstruktur Hierarchie [LH99]

- R36/04 Web eine Netzwerk-Struktur, in der jedes Thema auf jedes andere verweisen kann. Webs können Themen untereinander in große Netzwerke von Informationen aufteilen [Hor94, S. 173], vgl. Abbildung A.8 und Empfehlungen E37, E51.
- R37 Hierarchisierung: Unabhängig von der gewählten Organisationsstruktur ist eine Hierarchie von Menüs und Web-Seiten zu schaffen, die dem Benutzer natürlich erscheint und ihn bei seiner Arbeit mit dem internetbasierten Anwendungssystem nicht stört oder in die Irre führt [LH99].

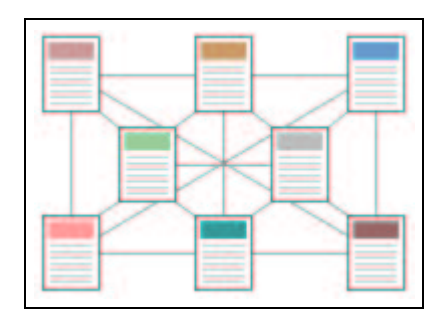

Abbildung A.8: Organisationsstruktur Web [LH99]

R38 Verzeichnisstruktur: Komplexe Dokumentstrukturen erfordern tiefe Menühierarchien. Trotzdem darf der Benutzer niemals dazu gezwungen werden, eine Menüseite nach der anderen durchgehen zu müssen, wenn auch ein direkter Zugang existiert [LH99].

R38/01 Hierarchiebaum: Ein ausgewogener Hierarchiebaum muss schnellen

Zugang zu den Informationen ermöglichen und dem Benutzer das hinter der Hierarchie stehende System verständlich machen [LH99].

- E32 Balance der Verzeichnisstruktur: Inhalte von internetbasierten Anwendungssystemen wachsen im Laufe der Zeit häufig stark in ihrem Informationsumfang an. Oft kann ein ursprünglich übersichtlicher, durchdachter Menüaufbau unübersichtlich werden und unzusammenhängend wirken. Der Aufbau von Menüsystemen soll daher dem Prinzip der Ausgewogenheit folgen [LH99].
- E32/01 Breite: Menüsysteme dürfen nicht zu flach sein: Eine zu flache Link-Hierarchie bewirkt riesige Menüseiten, deren Inhalte mit der Zeit zu verwirrenden Übersichten zusammenhangloser Informationen führen, die ohne erkennbares System aufgelistet sind. Die Menge der einzelnen Web-Seiten, die unter einer Menüseite geführt werden, sollte die Zahl Sieben [HWR95, K. 3, S. 17] und darf die Zahl Neun [Sie93, S. 92] [Wan93, S. 274] nicht übersteigen, vgl. Abbildung 7.6 auf Seite 150.
- E32/02 Tiefe: Menüsysteme dürfen nicht zu tief sein: Menüsysteme können Informationen unter zu vielen Menüschichten verbergen. Durch diese müssen sich Benutzer dann mühsam und zeitraubend bewegen, vgl. Abbildung 7.6 auf Seite 150. Die Anzahl der Menüschichten (Verzeichnisebenen, Menütiefe) sollte die Zahl Fünf nicht überschreiten [Dög97, S. 69].
- E32/03 Ausgewogenheit: Die Struktur von Menüsystemen sollte zwischen Menus und Web-Seiten ausgewogen gestaltet werden.
- E33 Logische Dokumentstruktur: Der Inhalt bestimmt die optimale Unterteilungs- und Organisationsmethode der Information in verschiedene Informationseinheiten (Dokumente). So kann es aufgabenangemessen durchaus sinnvoll sein, lange Dokumente auf einzelnen Web-Seiten als zusammenhängende Informationseinheit zu präsentieren.

# Verwendung der Organisationsstruktur

# Empfehlungen

- E34 Sequenz:
- E34/01 Informationsstruktur: Informationen, die als zeitliche Abfolge natürlich fließen oder die eine logische Reihenfolge enthalten, sind prädestiniert für die sequentielle Behandlung. Diese kann in einer chronologischen Präsentation, einer logischen Reihung vom Allgemeinen zum Speziellen oder in einer alphabetischen Ordnung bestehen [Hor94, S. 160].
- E34/02 Einfache Web-Sites: Eine einfache sequentielle Anordnung eignet sich im Allgemeinen nur für kleinere Sites (oder strukturierte Listen wie etwa Sachregister). Der Grund dafür ist, dass lange narrative Sequenzen oft eine komplexe Form annehmen und daher mehr Struktur benötigen, um verständlich zu bleiben.
- E34/03 Komplexe Web-Sites: Auch komplexere Web-Sites können als Sequenz organisiert sein. Dabei muss jedoch jede Web-Seite in der Hauptsequenz eine oder mehrere verzweigende Web-Seiten, zusammenfassende Informationen oder Links zu Informationen auf anderen Web-Sites enthalten.

E35 Gitter:

- E35/01 Informationsstruktur: Gitternetze stellen eine Methode dar, um Variablenwerte in einen Zusammenhang zu bringen. Vorbild ist hier eine sich zweidimensional aufspannende Relation (Tabelle).
- E35/02 Informationseinheiten: Damit Gitternetze übersichtlich und leicht verständlich werden, müssen ihre Elemente eine hochgradig einheitliche Struktur der Themen und Sub-Themen aufweisen. Zwischen einzelnen Informationskategorien müssen exakte Verbindungen geknüpft werden können. Dies setzt eine grundlegende Strukturierbarkeit des dargestellten Themas voraus [Hor94, S. 166].

E36 Hierarchie:

E36/01 Informationsstruktur: Informationshierarchien sind eine der besten Methoden zur Organisation komplexer Informationseinheiten. Sie erweisen sich als funktional, wenn die auf der Web-Site dargestellte Information gestaffelt organisierbar ist.

E36/02 Navigationshilfe: Hierarchische Organisationsmuster eignen sich besonders, wenn ausgehend von einer Startseite zu weiteren Unterseiten verzweigt wird. Da hierarchische Diagramme als Metapher weit verbreitet sind, ermöglicht diese Organisationsstruktur dem Benutzer, sich eine geistige Vorstellung von der Web-Site zu verschaffen und dient somit als zusätzliche Navigationshilfe [Hor94, S. 169].

E37 *Web/Netz:* 

- E37/01 Informationsstruktur: Eine netzartige Organisationsstruktur (Web) legt der Art der Informationsvernetzung kaum Beschränkungen auf. Sie zielt darauf ab, dem Benutzer freie gedankliche Assoziationswege durch die einzelnen Web-Seiten zu bieten. Dies kann - wegen der oft unklaren Verbindung von Informationseinheiten - beim Benutzer jedoch auch leicht zu Verwirrung führen. Eine derartige Organisationsstruktur ist weitgehend zu vermeiden.
- $E37/02$  Einfache Web-Sites: Webs sind am besten für kleinere Sites geeignet. Schwerpunkt sind Listen von Links, als Zielgruppe bieten sich gut informierte bzw. erfahrene Benutzer an, die sich weitere Informationen aneignen oder diese vertiefen möchten [Hor94, S. 173].

### Informationseinheiten

#### Gestaltung und Verwendung von Informationseinheiten

- R39 Logische Informationsstruktur: Der Benutzer ist durch eine logische Informationsstruktur zu führen, die einen verständlichen Zusammenhang der Informationseinheiten erkennen lässt [LH99]. R39/01 Aufbau: Eine Informationseinheit muss logisch aufgebaut sein. Dazu
	- zählen einheitliche Methoden des Gruppierens, Ordnens, Benennens und grafischen Anordnens von Informationen innerhalb einer Informationseinheit. Ein einheitliches Format für die Strukturierung und Präsentation der Informationen verschafft dem Benutzer einen Überblick über die Organisation des Systems [LH99].

R39/02 Zusammenhang: Der Zusammenhang der in kleine Informationseinheiten aufgeteilten Dokumente ist in Inhaltsangaben und Übersichten zu visualisieren, vgl. Empfehlung E100. Dadurch werden dem Leser zielorientiertes Suchen nach Informationen und bequeme Zugänglichkeit ermöglicht [AGH96, S. 195].

- E38 Splitting in Informationsblöcke: Angesichts der räumlich eingeschränkten Bildschirmdarstellung dienen prägnante Informationseinheiten der Übersichtlichkeit. Informationen sind daher in kleine, einheitlich gegliederte Informationsblöcke aufzuteilen [LH99].
- E38/01 Unterteilungsgranularität: Es ist darauf zu achten, dass Informationen nicht zu stark unterteilt sind, damit die inhaltliche Zusammengehörigkeit der Informationsblöcke für den Benutzer nicht verloren geht. Bis zu drei (gedruckte) Seiten Informationen sind das richtige Maß für eine abgeschlossene Informationseinheit. Ein Link, der lediglich einen kurzen Absatz von Informationen hervorbringt, ist dagegen nur in begründeten Ausnahmen gestattet.
- E38/02 Dimensionierung: Der Inhalt der Informationseinheit bestimmt die optimale Unterteilungs- und Organisationsmethode der Information. Da längere Dokumente auf dem Monitor immer nur zum Teil sichtbar sind, eignen sich vor allem kurze und prägnante Informationseinheiten für die Bildschirmdarstellung. Lange Web-Seiten sind oft etwas unübersichtlich. Der Grund liegt darin, dass der Benutzer längere Textpassagen hinunter scrollen und die Anordnung der von der Benutzungsoberfläche verschwundenen Passagen im Gedächtnis behalten muss [LH99].
- E38/02/01 Obwohl Informationseinheiten in Online-Dokumenten allgemein eher kurz sein sollen, kann es manchmal sinnvoll sein, lange Dokumente auf einzelnen Web-Seiten als zusammenhängende Informationseinheit zu präsentieren.
- E38/02/02 Die willkürliche Unterteilung eines langen Dokuments ist gerade dann unangebracht, wenn der Benutzer in die Lage versetzt werden soll, es abzuspeichern und auszudrucken.

E39 Hierarchisierung: Die meisten Informationseinheiten sollten nach ihrer Wichtigkeit angereiht und nach dem Grad der Verbindung zwischen ihren einzelnen Einheiten organisiert werden. Sobald eine logische Gruppe von Prioritäten feststeht, kann eine Hierarchie aufgebaut werden. Die Hierarchisierung erstreckt sich von den wichtigsten oder allgemeinsten Konzepten zu den optionalen oder spezifischen Themen [LH99].

# A.3.3 Navigationshilfen

#### Treeview

#### Gestaltung von Treeviews

- R40 Aufbau: Ein Treeview ist mit einem Pop-Up-Menü vergleichbar, das einen Satz von untereinander in Beziehung stehenden Objekten darstellt. Die grafische Relation der Objekte zueinander basiert auf einer direkt daraus ableitbaren logischen, hierarchischen Beziehung [Mic95, S. 156].
- R40/01 Struktur: Ein Treeview ist eine Orientierungshilfe, in der die Menüstruktur in Form eines Strukturdiagramms dargeboten wird [Wan93, S. 294]. Dieses Strukturdiagramm folgt in seiner hierarchischlogischen Darstellung der Form einer Baumstruktur. Treeview-Controls besitzen genau eine Wurzel und beliebige Eltern- und Kind-Elemente als Treeview-Einträge. Eltern-Elemente sind solche, die expandier- bzw. kontrahierbar sind und Kinder besitzen, die ihrerseits wiederum Unterelemente enthalten können [Wes98, S. 329].
- R40/02 Funktionalität: Mittels dynamischer Expansions- bzw. Kontraktionstechnik können, ausgehend von der Wurzel, tiefer liegende Hierarchieebenen nach dem Prinzip eines Pop-Up-Menüs geöffnet bzw. geschlossen werden, die sonst im komprimierten Strukturdiagramm unsichtbar sind. Ein Pfad zu einer Hierarchieebene wird durch Mausklick auf ein expandierbares Element der Baumstruktur offen gelegt. Um den Klappmechanismus zu identifizieren, sind Symbole zur Repräsentation der Funktionalität und Verbindungslinien zur Repräsentation der Struktur essentiell notwendig [Wes98, S. 333].
- R40/02/01 Symbole: Die Zeichen + (expandierender Text) und − (kontrahierender Text) signalisieren den aktuellen Klappzustand. Sie sind zu verwenden, um anzuzeigen, welcher Pfad zu weiteren Hierarchieebenen verzweigt und welcher gerade aktiviert ist. Ein Klick auf ein Plus-Kästchen öffnet einen Ast, während ein Klick auf das Minus-Kästchen ihn wieder schließt.
- R40/02/02 Verbindungslinien: Zwischen den Symbolen sind Verbindungslinien zu ziehen, um die Beziehungen zwischen den Hierarchieebenen zu verdeutlichen und somit die Selbstbeschreibungsfähigkeit des Treeviews zu erhöhen.
- R40/02/03 Menütitel: Eine Hierarchieebene der Baumstruktur trägt als Titel den Namen der Überschrift der Web-Seiten, auf die durch die jeweilige Hierarchieebene verwiesen wird.
- R40/03 Positionierung: Wird eine Ebene des Treeviews als Pop-Up-Menü über die Maus aufgerufen, erscheint es rechts neben dem Mauscursor bzw. rechts neben dem dazugehörigen Objekt. In keinem Fall darf es jedoch das dazugehörige Objekt verdecken [Sie93, S. 84].
- R41 Navigation: Die Navigation zwischen verschiedenen Ästen eines Treeviews erfolgt durch Mausklick.
- R41/01 Einfachklick: Ein Einfachklick auf ein Objekt im Treeview wählt dieses Objekt (z.B. Dokument) aus.
- R41/02 Doppelklick: Ein Doppelklick auf ein ausgewähltes Bildelement öffnet bzw. schließt eine Hierarchieebene im Treeview.

R42 Wahrnehmbarkeit:

- R42/01 Bildzeichen: Bildelemente sind zu verwenden, um unterschiedliche Typen der Hierarchieebenen im Treeview zu identifizieren und Treeview-Einträge zu kategorisieren [Wes98, S. 330].
- R42/02 Text: Eine Kombination von Text und Bildzeichen (Doppelcodierung) ist für die eindeutige Interpretation eines Bildzeichens notwendig [Wan93, S. 386 ff.].

#### Empfehlungen

E40 Reihenfolge: Die Anordnung der Einträge im Treeview ist sowohl nach inhaltlicher Zusammengehörigkeit als auch nach Wichtigkeit und alphabetischer Sortierung der Reihenfolge auszurichten [Hor94, S. 67], vgl. auch Regel R22/02/03 und Empfehlung E53/02.

E41 Aktivierbarkeit: Bei langen, vertikal tiefen Treeview-Einträgen, in denen Skalierungsfehler derart auftreten können, dass Einträge aus dem aktuellen Ausschnitt der Benutzungsoberfläche verschwinden, kann auch stets nur ein Eltern-Element aufgeklappt und nur dessen Kinder angezeigt werden. Sobald ein neuer Zweig expandiert wird, wird ein anderer, noch geöffneter Zweig kontrahiert, um die notwendige Übersicht im Treeview zu gewährleisten [Wes98, S. 331].

E42 Breite und Tiefe:

- E42/01 Breite: Die Menge der einzelnen Menüelemente, die unter einem Menütitel zusammengefasst sind, sollte die Zahl Sieben nicht übersteigen [HWR95, K. 3, S. 17], vgl. auch Empfehlung E14/02.
- E42/02 Tiefe: Eine Tiefe von zwei Hierarchieebenen sollte nicht überschritten werden [Sie93, S. 87], vgl. Regel R26/04.

#### Verwendung von Treeviews

- R43 Vertikale Links: Treeviews werden als hierarchisch organisierte Navigationshilfen eingesetzt. Sie visualisieren inhaltlich die logische Dokumentstruktur und damit den organisatorischen und thematischen Zusammenhang der einzelnen Web-Seiten des internetbasierten Anwendungssystems. Sie bieten die Möglichkeit zur direkten Einbettung von Informationen über Links in den Informationskontext. Die Funktion eines Links geht in diesem Fall über die Eigenschaft eines reinen Gestaltungselements hinaus [MM97, S. 92].
- R44 Tiefe Menüstruktur: Bei großen Menüsystemen mit mehreren Ebenen ist eine übersichtliche Darstellung der gesamten Menüstruktur nur gegeben, indem eine stark komprimierte Darstellungsform, die dynamisch expandierbar ist, in einem eigenen Frame permanent sichtbar gew¨ahlt wird [Wan93, S. 294], vgl. auch Empfehlung E90/01/01 und Regel R105/04. Diese Anforderungen erfüllt ausschließlich ein Treeview.

# Buttonleiste

# Gestaltung von Buttonleisten

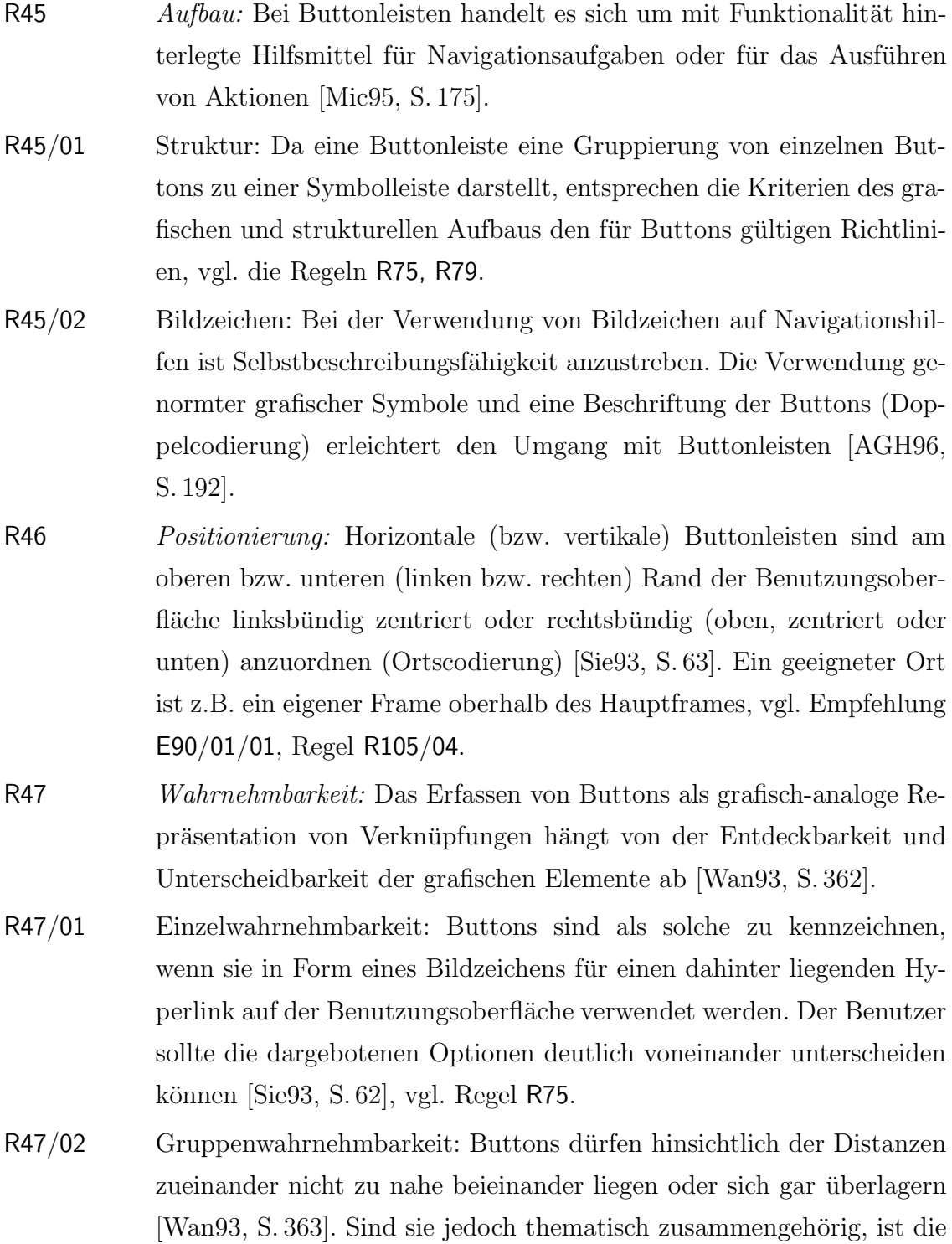

Gruppierung der Buttons nach den gestaltpsychologischen Prinzipien der Figur-Grund-Unterscheidung oder der Binnengliederung kenntlich zu machen, vgl. Empfehlung E104/01 [Wan93, S. 363].

## Empfehlungen

 $E$ 43  $Text basic the \; Navigations hilfe: \; Für den Fall, \; dass \; grafische \; Navigations$ hilfen nicht von allen verwendeten Browsern unterstützt und dargestellt werden können, sind alternative, textbasierte Navigationshilfen optional anzubieten [Fri99], vgl. Regel R80/02. E43/01 Textuelle Kennzeichnung: Textstellen, die das Aufrufen von Links ermöglichen, sind durch eckige Klammern hervorzuheben. Dies legt eine Assoziation zu Buttons nahe und hebt den Text von anderen Textstellen zusätzlich ab [AGH96, S. 190]. E43/02 Farbliche Kennzeichnung: Textstellen, die das Aufrufen anderer Web-Seiten ermöglichen, sind als Hyperlinks farbig vom normalen Text hervorzuheben [AGH96, S. 190]. E44 *Anzahl:* Buttonleisten enthalten nur wenige, sehr häufig benutzte Auswahlmöglichkeiten, damit sie für den Benutzer überschaubar und leicht erlernbar sind. E44/01 Richtwert: Die Anzahl der Buttons in einer Buttonleiste sollte aus Gründen der Uberschaubarkeit nicht größer als Acht sein [Wan93, S. 275] und darf aus Gründen der Wiedererkennung und des Lerneffekts hinsichtlich der Bedeutung der Bildzeichen nicht mehr als Zehn betragen [Wan93, S. 386]. E44/02 Ausnahmefall: Die Anzahl der Buttons in einer Buttonleiste kann größer als Acht sein, wenn die Anzahl der Buttons einer prägnanten natürlichen Anordnung folgen. Ein Beispiel sind etwa die zwölf Monate des Kalenderjahres [Wan93, S. 275]. E45 Dimensionierung: Der Umfang von Optionen in Buttonleisten ist so gering wie möglich zu halten, um die Nutzfläche des Hauptframes nicht zu sehr einzuschränken. Die Navigationshilfen (Treeviews und Buttonleisten) in separaten Frames dürfen in der Summe höchstens ein Drittel der Benutzungsoberfläche einnehmen [Sie93, S. 63].

#### Verwendung von Buttonleisten

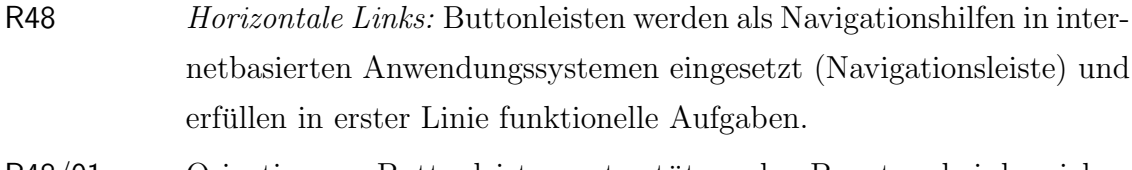

- R48/01 Orientierung: Buttonleisten unterstützen den Benutzer bei der zielgerichteten Orientierung und erleichtern den Einstieg im Umgang mit Hypertext-Dokumenten. Eine m¨ogliche Verwirrung des Benutzers ist zu vermeiden [Fri99].
- R48/02 Positionierung: Eine Buttonleiste als Navigationsleiste ist von jeder Inhaltsseite aus anwählbar zu gestalten. Daher ist sie grafisch-räumlich von anderen Buttonleisten abzugrenzen und permanent sichtbar an einer festen Position auf der Benutzungsoberfläche anzuordnen (Ortscodierung). Dies geschieht beispielsweise in einem eigenen Frame am oberen Bildschirmrand oder in einer horizontalen Menüzeile am Fuß der Web-Dokumente [Wan93, S. 299].
- R48/03 Bewegungsrichtung: Auf allen Web-Seiten sind durch Buttonleisten folgende Bewegungsrichtungen zu unterstützen [AGH96, S. 190].
	- Zurück (zur vorhergehenden Web-Seite).
	- Weiter (zur nächsten Web-Seite).
	- Anfang (zum Anfang des Abschnittes).
	- Home (zum Inhaltsverzeichnis).
- R49 Corporate Design: Buttonleisten unterstützen nicht nur die logische Struktur des Systems, sondern auch das konsistente Grafikdesign, indem sie an einheitlicher Stelle und mit entsprechender äußerer Form präsentiert werden [MM97, S. 92].

#### Anordnung von Navigationshilfen

#### Gestaltung der Anordnung von Navigationshilfen

# Regeln

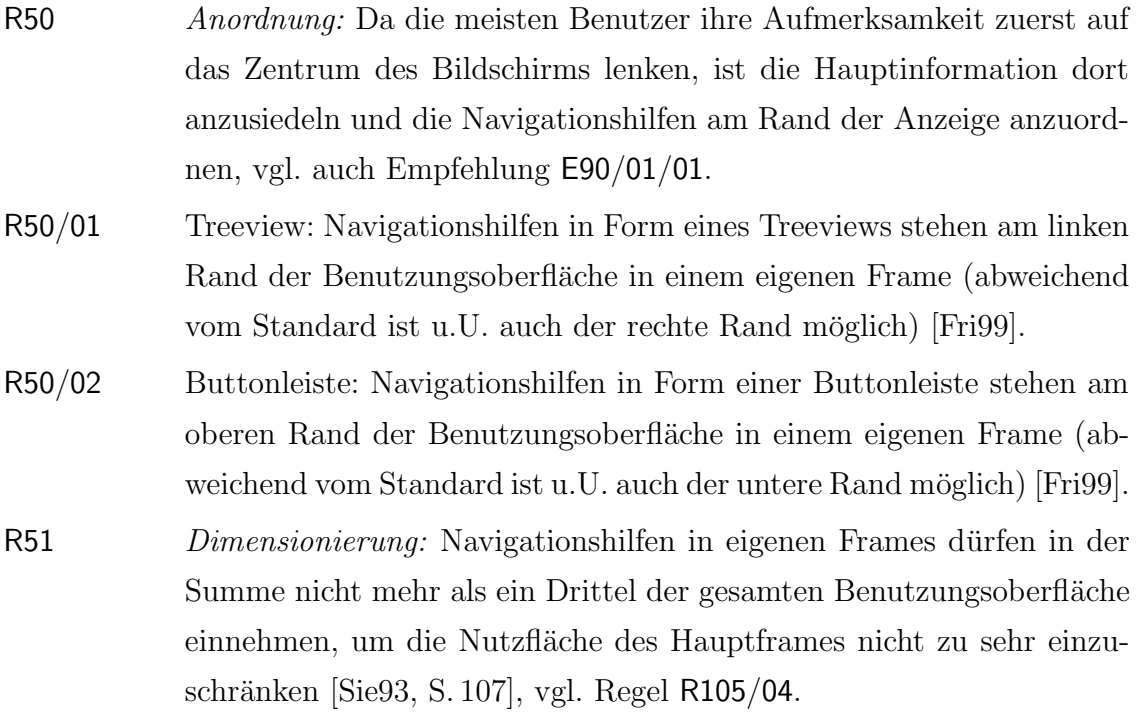

- E46 Separate Frames: Da die generellen Navigationshilfen eines internetbasierten Anwendungssystems für eine Reihe von Web-Seiten identisch bleiben werden, sind sie in separaten Frames unterzubringen, vgl. Empfehlung E90/01/01. Dies bringt folgende Vorteile mit sich [Fri99].
	- Update: Die Informationen zur Navigation sind nur auf einer begrenzten Zahl von Web-Seiten enthalten, Updates werden somit einfacher und weniger fehleranfällig.
	- Performance: Die Navigationshilfen müssen nicht bei jeder neuen Informationsseite wiederholt geladen werden.
- E47 Darstellung: Für den Fall, dass Frames nicht von allen Browsern unterstützt werden, sollten Navigationshilfen mit Hilfe von Tabellen

auf der Benutzungsoberfläche fixiert werden, vgl. dazu Empfehlungen E57/04, E94/02, Regel R111.

# Verwendung von Navigationshilfen

#### Regeln

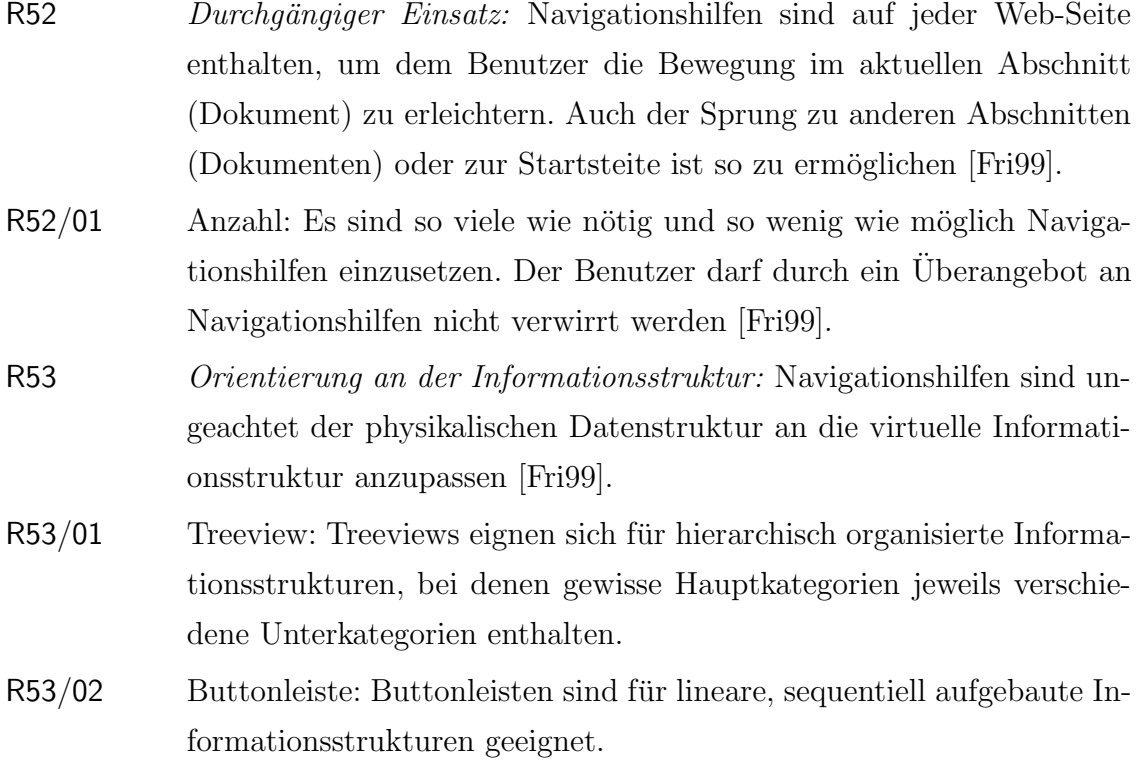

#### Verwendung von Navigationshilfen gemäß Organisationsstruktur

- E48 Sequenz: Lineare Informationsstrukturen besitzen einen textuellen oder grafischen Link zur vorherigen Web-Seite, zur nächsten Web-Seite, zum Beginn des Abschnitts (Dokuments) und zur Startseite [Hor94, S. 160], vgl. Regel R36/01. E49 Gitter: Als Gitter organisierte Informationsstrukturen sind für Infor
	- mationen vorgesehen, die von zwei oder mehr Variablen bestimmt werden. Für die Überblicksdarstellung auf gitternetzartig strukturierten Sites sind Tabellen zu verwenden [Hor94, S. 166], vgl. Regel R36/02.

#### A.3 Site Design 213

- E49/01 Dauerhafte Anzeige: Die in einem Gitter organisierten Informationen zur Navigation können in einem Frame dauerhaft auf der Benutzungsoberfläche gehalten werden. Während Gitter für eine einleitende Inhaltsseite nützlich sein können, ist diese Struktur oft nicht für auf der Benutzungsoberfl¨ache bleibende Navigationshilfen (z.B. in der Kopfoder Fußzeile) verwendbar, da zu viel Anzeigefläche verbraucht wird.
- E49/02 Alternative Darstellung: Die als Gitter organisierte Information kann auch hierarchisch strukturiert werden.
- E50 Hierarchie: Hierarchisch strukturierte Information kann auf verschiedene Art dargestellt werden [Hor94, S. 169], vgl. Regel R36/03.
- E50/01 Strukturierung:
- E50/01/01 Unterschiede zwischen Haupt- und Unterthemen (oder generellen und spezifischen Themen) können durch den Einsatz verschiedener Überschriften, Zeichensätze oder verschachtelter Listen dargestellt werden [Hor94, S. 169].
- E50/01/02 Bei einer großen Zahl von Inhaltsseiten in einem internetbasierten Anwendungssystem, die in umfangreiche Kapitel gegliedert sind, empfiehlt es sich, neben der Menüseite des Hauptinhaltsverzeichnisses (z.B. auf der Startseite) auch Untermenüseiten mit Kapitelinhaltsverzeichnissen (auf einer eigenen Hierarchieebene) anzubieten. Dazu verweisen die Links der Kapitelüberschriften des Hauptinhaltsverzeichnisses auf diese Kapitelinhaltsverzeichnisse als Untermenus [Fri99].
- E50/02 Alternative Darstellung: Optional zur Verwendung von Treeviews sind Textlinks für Benutzer bereitzustellen, die keinen Browser besitzen, der Scriptsprachen interpretieren kann.
- E51 Web: Diese Informationsstruktur bietet keinen klaren Ansatz zum Entwurf von Navigationshilfen [Hor94, S. 173], vgl. Regel R36/04.
- E51/01 Ein möglicher Weg, ein Web visuell zu repräsentieren, ist eine Imagemap. Gemäß den oben beschriebenen, generellen Nachteilen in der Darstellung von Imagemaps gilt, dass sie, um überhaupt ihren Zweck zu erfüllen, sehr groß skaliert werden müssen. Dies macht sie jedoch als ständig sichtbare Navigationshilfe eher unbrauchbar [Fri99].
- E51/02 Eine Imagemap kann für eine allgemeine Seitenübersicht (als Ersatz einer normalen Inhaltsseite) verwendet werden, sofern keine Performance-Probleme bestehen [Fri99].

# A.3.4 Typografie

#### Seitenmuster und Style-Sheets

#### Gestaltung von Seitenmustern und Style-Sheets

# Regeln

R54 Visuelle Hierarchien: Während der Gestaltung eines internetbasierten Anwendungssystems ist für die visuelle und funktionale Kontinuität von Struktur, grafischer Gestaltung und Typografie Sorge zu tragen. Eine sorgfältige systematische Seitengestaltung erleichtert dem Benutzer das Navigieren und ermöglicht es ihm, Informationen präzise zu finden und Features uneingeschränkt zu nutzen [LH99].

- R54/01 Textorientierte Web-Seite: Eine lange Web-Seite mit Fließtext wirkt abschreckend auf das Auge, da sie sich als eine Menge undifferenzierten Grautons präsentiert. Ausgewogenheit in der Verwendung und Proportionierung von Text- und Gestaltungselementen, die das Auge durch visuelle Kontraste anzieht, ist anzustreben.
- R54/02 Grafikorientierte Web-Seite: Einer eher grafikorientierten Web-Seite ist durch Textelemente eine gewisse Tiefe und Komplexität zu vermitteln, um ein Gleichgewicht zwischen visuellen Eindrücken, Textinformation und interaktiven Hypermedia-Links zu schaffen.
- R55 Style-Sheets als Stilvorlage: Style-Sheets sind eine unmittelbare Ergänzung zu HTML. Es handelt sich dabei um eine Sprache zur Definition von Formateigenschaften einzelner HTML-Befehle, die mit herkömmlichem HTML nicht möglich sind [Mün98]. Der Einsatz von Style-Sheets ermöglicht eine Trennung von inhaltlicher (logischer) Struktur eines Dokuments und seiner physischen Präsentation [Wei98, S. 25]. Es existieren verschiedene Möglichkeiten um Style-Sheets zu definieren.
- R55/01 Interne Dokumente: Style-Sheet-Angaben werden innerhalb einer HTML-Datei zentral definiert. Der Body eines Dokuments enthält zunächst den eigentlichen Inhalt der Web-Seite. Dokumentweite Einstellungen, wie z.B. Hintergrundbilder, Text- oder Hintergrundfarbe

oder das Aussehen einer Tabellenzelle, werden zusätzlich mit Hilfe entsprechender Attribute über Style-Sheets innerhalb des gleichen HTML-Dokuments festgelegt [Wei98, S. 51].

R55/02 Externe Dokumente: Style-Sheet-Definitionen werden in einem externen, separaten Dokument abgespeichert [Wei98, S. 168]. Sobald Angaben in der separaten Datei geändert werden, wirken sie sich einheitlich auf alle Web-Seiten aus, in denen diese Datei eingebunden ist [Mün98].

- R56 Funktionalität von Style-Sheets: Style-Sheets definieren Formate, die auf einzelne Textabsätze anwendbar sind. Dazu gehören Angaben zu Schriftarten, Absatzabständen, Einzügen etc. [Mün98].
- R57 Style-Sheet-Sprachen: Es gibt mehrere Sprachen zur Definition von Style-Sheets. Die bekannteste ist Cascading Style Sheets (CSS). Diese Sprache wird vom W3-Consortium vorgeschlagen [Mün98].

- E52 Gruppierung: Für eine strukturierte Präsentation von Information empfiehlt es sich, Gestaltungselemente auf der Benutzungsoberfläche zu gruppieren. Unter Gruppierung wird dabei die grafisch-räumliche Organisation von Einheiten auf einer Bildschirmseite verstanden. Mehrere solcher Einheiten sind durch räumliche Nähe, räumliche Anordnung, Umrandung, Umkehrung der Polarität, Fettschrift oder durch eine gemeinsame und sie von anderen Einheiten unterscheidende Helligkeitsstufe bzw. Farbe zu einer größeren Einheit zu gruppieren [Wan93, S. 328], vgl. Empfehlung E104/01.
- E52/01 Anzahl der Gruppierungen: Die optimale Anzahl von Gruppierungen auf einer Bildschirmseite hängt ab vom Umfang und/oder der Größe der einzelnen Gruppierungen. Es ist weiterhin in die Betrachtung einzubeziehen, ob die verschiedenen Gruppierungen auf einen Blick erfasst werden sollen [Wan93, S. 335].
- $E$ 52/01/01 Um einen Überblick über mehrere Gruppierungen zu ermöglichen, sollte ihre Anzahl nicht größer als Vier bis Sieben sein.
- $E$ 52/01/02 Kommt es nicht auf den Überblick über alle Gruppierungen auf der Benutzungsoberfläche an, gelten auf einer Bildschirmseite maximal 15 Gruppierungen als noch sinnvoll.
- E52/02 Textblöcke: Dichte Textpassagen sollten in Spalten dargestellt werden. Die Breite der Spalten sollte maximal acht Zentimeter betragen (Blickspanne, die das Auge des Lesers leicht erfassen kann) [LH99], vgl. Empfehlung E58/03/02.
- E52/02/01 Zeilenlänge: Die Länge der Textzeilen ist auf etwa 40 bis 60 Zeichen pro Zeile, im Idealfall auf zehn bis zwölf Wörter pro Zeile zu beschränken, vgl. Empfehlung E58/03/02. Die genaue Zeichenzahl ist schwer zu prognostizieren, da verschiedene Browser und Betriebssysteme die einzelnen Schriftgrößen unterschiedlich darstellen [LH99].
- E52/02/02 Zeichendichte: Die Zeichendichte einer Web-Seite sollte zwischen 15 und 30 Prozent betragen [Wan93, S. 328].

### E53 Formatierung:

- E53/01 Ausrichtung: Einzelne Wörter oder Buchstaben sollen linksbündig ausgerichtet sein. Zahlen ohne Dezimalstellen sollen rechtsbündig ausgerichtet sein. Zahlen mit Dezimalstellen sollen um den Dezimalpunkt bzw. das Dezimalkomma zentriert sein. Bei rechtsbündig (bzw. linksbündig) ausgerichteten Spalten sollen die Spaltenüberschriften ebenfalls rechtsbündig (bzw. linksbündig) ausgerichtet sein. Bei Spalten mit zentrierten Einheiten oder mit Einheiten gleicher Breite sollen die Spaltenüberschriften zentriert sein [Wan93, S. 343].
- E53/02 Nummerierung: Zur Nummerierung von Einheiten in einer Liste ist eine fortlaufende Nummer geeigneter als Buchstaben in alphabetischer Reihenfolge, vgl. Empfehlung E100.
- E53/03 Zahlen: Größere Zahlen sollen durch Punktierung oder durch Leerstellen segmentiert werden, z.B. 10.000 bzw. 10 000.
- E54 Erstellung eines Style-Sheets: Es sollte für alle Inhaltsseiten des internetbasierten Anwendungssystems ein einheitliches, logisches Bildschirmlayout erstellt werden. Eine solche für alle Web-Seiten konsequent einzuhaltende Vorlage ermöglicht es, auf den einzelnen Web-Seiten Texte und Grafiken einzufügen, ohne dass grundlegende Gestaltungsansätze neu überdacht werden müssen [LH99], vgl. Abbildung 7.5 auf Seite 139.
- E54/01 Abmessungen: Als erstes sind Einstellungen wie Schriften, Abstände zwischen Absätzen, Größe der Untertitel für Schrift- und Illustrationsblöcke sowie sämtliche Abmessungen und Platzierungen von allen

einzusetzenden Gestaltungselementen festzulegen.

- E54/02 Konsistenz: Im zweiten Schritt ist ein Style-Sheet zu erstellen, das dafür sorgt, dass diese Platzierungs- und Stilrichtlinien während der gesamten Entwicklungszeit eingehalten werden.
- E54/03 Asthetik: Je intensiver das Layout von Style-Sheet-Effekten abhängig gemacht wird, desto enttäuschender und potentiell auch fehlerhafter wirken die auf schlechten Style-Sheets basierenden Web-Seiten beim Benutzer [Mün98]. Daher sollen die in ein Style-Sheet eingestellten Regeln sorgfältig durchdacht und hinsichtlich ihrer ästhetischen Wirkung auf den Benutzer überprüft werden.

### Verwendung von Seitenmustern und Style-Sheets

- E55 Einsatz gemäß Definition von Style-Sheets:
- E55/01 Interne Dokumente: Innerhalb eines Dokuments werden Style-Sheets verwendet, um dokumentweite Einstellungen, wie Hintergrundbilder, Text- oder Hintergrundfarbe mit Hilfe entsprechender Attribute festzulegen [Wei98, S. 51].
- E55/02 Externe Dokumente: Style-Sheets, die in externen Dokumenten gespeichert sind, können nicht nur für ein einziges Dokument, sondern auch für weitere Web-Dokumente eingesetzt werden. Damit ist schnell eine einheitliche Formatierung erreichbar. Die Bearbeitung des Layouts kann dann unabh¨angig von der Bearbeitung des Inhalts einer Web-Seite erfolgen [Wei98, S. 168].
- E55/02/01 Benutzerprofil: Für verschiedene Zielgruppen und/oder bei der Verwendung unterschiedlicher Darstellungsmedien sind individuell anpassbare Style-Sheets m¨oglich, die je nach Bedarf automatisch vom Browser gesetzt oder vom Benutzer ausgewählt werden können.
- E55/02/02 Zuordnung: Einem Dokument lassen sich potentiell mehrere Style-Sheets zuordnen.
- E56 Browserfunktionalität: Die Verwendung von Style-Sheets bedingt das Vorhandensein eines Style-Sheet-fähigen Browsers.
- E57 Strukturierung: Style-Sheets sollen zu Layout und Gestaltung einer Web-Seite favorisiert eingesetzt werden [Wei98, S. 168].
- E57/01 Schriftgestaltung und Zeichenformatierung: HTML unterscheidet zwischen Elementen zur inhaltlichen (logischen) Zeichenformatierung und Elementen zur layoutorientierten (physischen) Zeichenformatierung. Die physische Zeichenformatierung sollte zugunsten der Verwendung von Style-Sheets wieder zurückgedrängt werden [Wei98, S. 75 ff.].
- $E$ 57/01/01 Überschriften und Untertitel: Überschriftenebenen sind als zentrale Elemente zur inhaltlichen Strukturierung und insbesondere zur hierarchischen Organisation von Text - nach den Regeln eines Style-Sheets durchgängig und einheitlich in einem Dokument zu formatieren [Wei98, S. 60]. Es sollten nur solche Überschriften und Untertitel verwendet werden, die unbedingt notwendig sind, um Inhalte zu strukturieren [LH99].
- E57/01/02 Schrifteinstellung: Schrifteinstellungen sind konsequent einzuhalten, um dem System eine Corporate Identity zu verleihen [LH99].
- E57/02 Absatzelemente: Zur einheitlichen Formatierung und Strukturierung von Fließtext können generische Textstrukturelemente herangezogen werden, die in einem Style-Sheet definiert werden [Wei98, S. 75].
- E57/03 Listen: Die Formatierung von Listen sollte über Style-Sheets erfolgen [Wei98, S. 62].
- E57/04 Tabellen: Der HTML 4.0-Standard plädiert zugunsten der Verwendung von Style-Sheets und gegen die Verwendung von Tabellen zum Seitenlayout [Wei98, S. 101], vgl. Empfehlung E94/02, Regel R111.
- E57/05 Gruppierung und Beschriftung von Formularelementen: Die thematische Gruppierung von Formularelementen innerhalb eines Formulars und ihre einheitliche Beschriftung sollte über Style-Sheets erfolgen [Wei98, S. 148].
- E57/06 Grafiken: Die visuelle Präsentation von Grafiken sollte nach dem HTML 4.0-Standard über Style-Sheets gesteuert werden [Wei98, S. 121].
- E57/07 Ton: Style-Sheets bieten für die akustische Wiedergabe von HTML-Dateien eine ausreichende Anzahl an Befehlen, um künstliche Sprachausgabesysteme feinzusteuern [Mün98].

# Schriftbild und Lesbarkeit

# Gestaltung und Verwendung von Schriftbild und Lesbarkeit

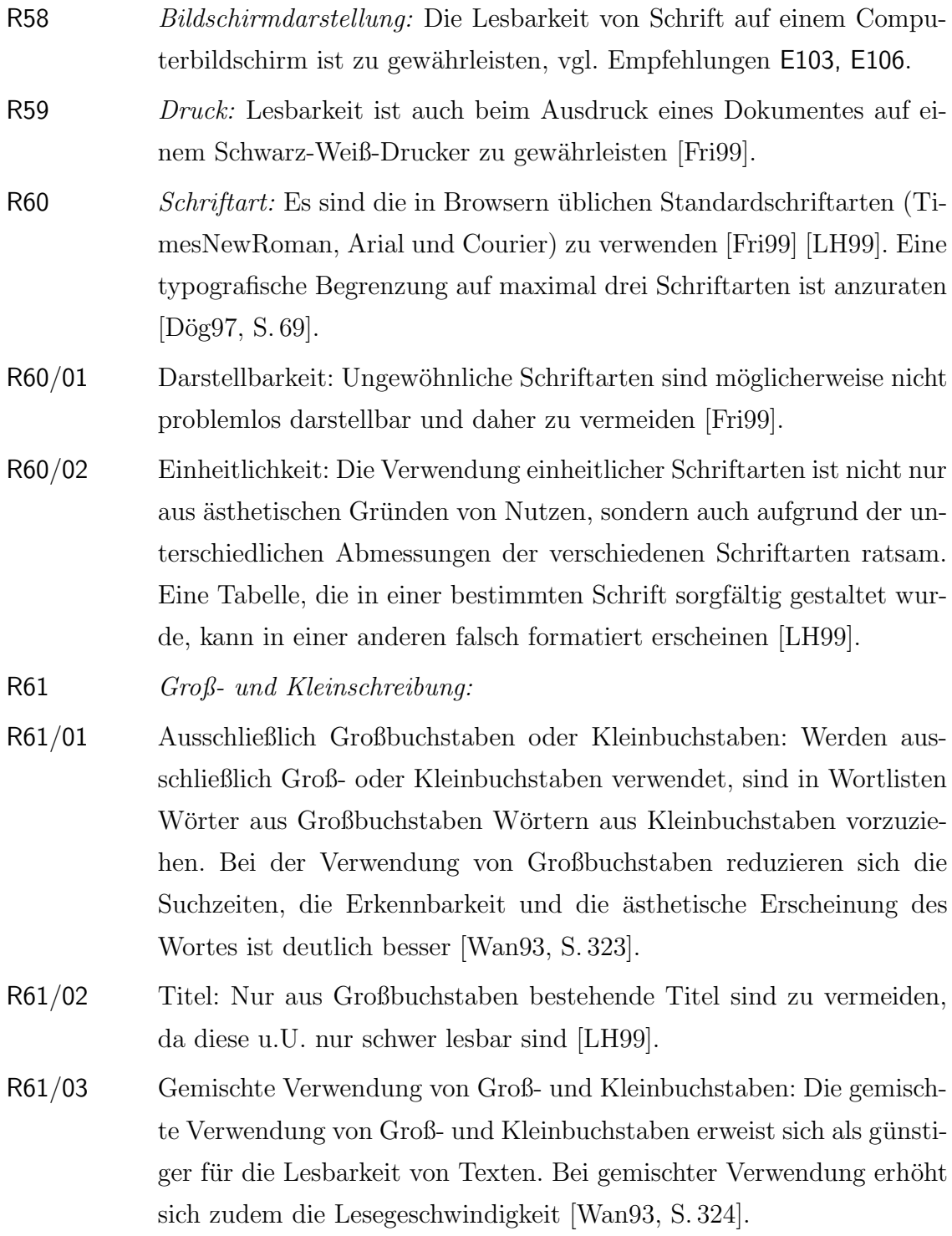

- R61/03/01 Große oder kleine Anfangsbuchstaben eines Wortes bestimmen teilweise die syntaktische Funktion des Wortes. In Wortlisten und in Tabellen ist die gemischte Verwendung von Groß- und Kleinbuchstaben günstiger als die durchgängige Groß- oder Kleinschreibung [Wan93, S. 324]. Großbuchstaben sind als Anfangszeichen für isolierte Wörter und für kurze Überschriften zu verwenden [Wan93, S. 324].
- R61/03/02 Die Verwendung von Groß- oder Kleinbuchstaben entscheidet über Lesbarkeit von Text. Für Überschriften und Untertitel sind Kleinbuchstaben zu verwenden. Dabei werden nur der erste Buchstabe des ersten Wortes bzw. von Eigennamen groß geschrieben [LH99].
	- Kleinbuchstaben-Titel sind besser lesbar, da beim Lesen primär der obere Rand der W¨orter abgetastet wird. Es ist ungleich schwieriger, die untere Hälfte desselben Satzes zu lesen.
	- Wenn in Überschriften der erste Buchstabe jedes Wortes groß geschrieben ist, wird das Abtasten der Wortformen unterbrochen und das flüssige Lesen erheblich erschwert.

- E58 Fortlaufender Text: Die in Form von geringer Konturschärfe und niedriger Bildschirmauflösung bestehenden Nachteile des Lesens von Fließtext am Bildschirm sind durch hohe Bildschirmqualität und optimale Gestaltung von Buchstaben und Text möglichst gering zu halten [Wan93, S. 319]. Für das Lesen eines fortlaufenden Textes auf dem Bildschirm gelten folgende Empfehlungen.
- E58/01 Schriftgröße bzw. Buchstabenhöhe: Bei einer Bildschirmauflösung von 1024x768 Punkten ist für eine optimale Lesbarkeit eine Buchstabengröße von 10 Punkten nicht zu unterschreiten [Wan93, S. 320].
- E58/02 Zeilenabstand: Als Mindestabstand zwischen zwei Zeilen gelten etwa zwei Linienstärken von der Unterkante der Buchstaben (einschließlich ihrer Unterlängen) bis zur Oberkante der Buchstaben in der folgenden Zeile. Optimal für das Lesen von fortlaufendem Text ist ein Zeilenabstand, der zwischen dem 2- bis 2,7-fachen der Buchstabenhöhe liegt (Abstand zwischen den Zeilenunterkanten) [Wan93, S. 323].
- E58/03 Zeilenlänge: In Abhängigkeit von der textuellen Darstellung (über die gesamte Bildschirmbreite oder in Form von Spalten) ist eine gesonderte Zeilenlänge empfehlenswert.
- E58/03/01 Gesamte Bildschirmbreite: Die normale Zeilenlänge von 80 Zeichen je Zeile sollte bei Fließtext über die gesamte Bildschirmbreite voll ausgenutzt werden, da kürzere Zeilen die Leseleistung verringern [Wan93, S. 323].
- E58/03/02 Spaltenbreite: Bei normalem Leseabstand beträgt die Bewegungsspannweite des Auges nur etwa acht Zentimeter [LH99]. Aus Gründen der Übersichtlichkeit und leichten Lesbarkeit empfiehlt es sich, Fließtext in Spalten zu formatieren, die dann als Standard eine Zeilenlänge von 40 Zeichen je Zeile [Wan93, S. 322] bzw. zehn bis zwölf Wörtern je Zeile aufweisen [LH99] und eine Zeilenlänge von 60 Zeichen je Zeile nicht überschreiten [Wan93, S. 323].
- E59 Formatierte Ausgaben: Für die Gestaltung und Bewertung formatierter alphanumerischer Ausgaben gelten folgende Empfehlungen.
- E59/01 Absatzgliederung: Da es schwierig ist, eine vollständig mit Fließtext ausgefüllte Bildschirmseite zu lesen, sollte der Text in kleinere Absätze gegliedert und die Absätze durch eine Leerzeile voneinander getrennt sein [Wan93, S. 323].
- E59/02 Zeichendichte: Die Zeichendichte auf einer Web-Seite sollte zwischen 15 und 30 Prozent liegen [Wan93, S. 328].
- E59/02/01 Die Effekte der Zeichendichte sind abhängig von anderen Formatmerkmalen, wie etwa der Gruppierung der Oberflächenelemente. Innerhalb der angegebenen Grenzen kann eine höhere Zeichendichte durch eine geeignete Gruppierung kompensiert werden [Wan93, S. 328].
- E59/02/02 Die Darstellung einer großen Datenmenge bei niedriger Zeichendichte erfordert mehrere und dadurch möglicherweise unübersichtlichere Bildschirmseiten. Erfahrenen Benutzern ist durch Gruppierungen (und die Wahl einer eventuell höheren Zeichendichte) effektiveres Arbeiten zu ermöglichen [Wan93, S. 328].
- E59/03 Gruppierung: Mehrere Einheiten (einzelne Zeichen, W¨orter oder Zahlen) können grafisch-räumlich zu größeren Einheiten gruppiert werden.
- E59/03/01 Bei der Gruppierung sind die gestaltpsychologischen Prinzipien der Figur-Grund-Unterscheidung und der Binnengliederung zu beachten

[Wan93, S. 363], vgl. Empfehlungen E52, E104/01.

- E59/03/02 Bei der grafisch-räumlichen Organisation textueller Einheiten auf der Benutzungsoberfläche sollte eine konsistente Methode des Gruppierens innerhalb und zwischen verschiedenen Web-Seiten eingehalten werden.
- E60 Absatztrennung beim Blättern von Bildschirmseiten: Beim Blättern von Bildschirmseiten kann ein Absatz durch die untere Grenze der Bildschirmseite getrennt und auf der nächsten Bildschirmseite fortgesetzt werden. Dies kann u.U. auch zur Teilung von Sätzen zwischen aufeinanderfolgenden Bildschirmseiten führen [Wan93, S. 326].
- E60/01 Fortlaufende Absätze: Da das Zurückblättern durch mehrere Web-Seiten vom Benutzer als lästig empfunden werden kann, sollten Absätze nicht durch die Grenzen von Bildschirmseiten getrennt, sondern in fortlaufender Form präsentiert werden [Wan93, S. 326]. Die Anzeige verschiedener Bildschirmseiten dieser kontinuierlichen Informationsdarbietung erfolgt durch vertikales Scrollen [HWR95, K. 4, S. 46].
- E60/02 Getrennte Absätze: Kommt es darauf an, dass ein Text genau gelesen wird, ist die Darbietung des Textes in einzelnen Absätzen bzw. einzelnen Sätzen auf jeweils einer, die Bildschirmseite ausfüllenden Web-Seite empfehlenswert [Wan93, S. 326]. Das Blättern zwischen den Web-Seiten in dieser diskontinuierlichen Informationsdarbietung erfolgt mittels angebotener Navigationshilfen [HWR95, K. 4, S. 46].
- E61 Parallele Anzeige von Text in separaten Frames: Die Darbietung verschiedener Texte in parallel sichtbaren Frames erhöht die Genauigkeit des Lesens [CDN88, S. 467 ff.].

#### Schriftarten und Schriftgrade

#### Gestaltung von Schriftarten und Schriftgraden

- 
- R62 Schriftart (Font, Schrifttyp): Die Schriftart wird durch den Schriftnamen determiniert und bestimmt die in der Gestaltung unveränderbaren Charakteristika der einzelnen Zeichen [DFAB95, S. 99].

# A.3 Site Design 223

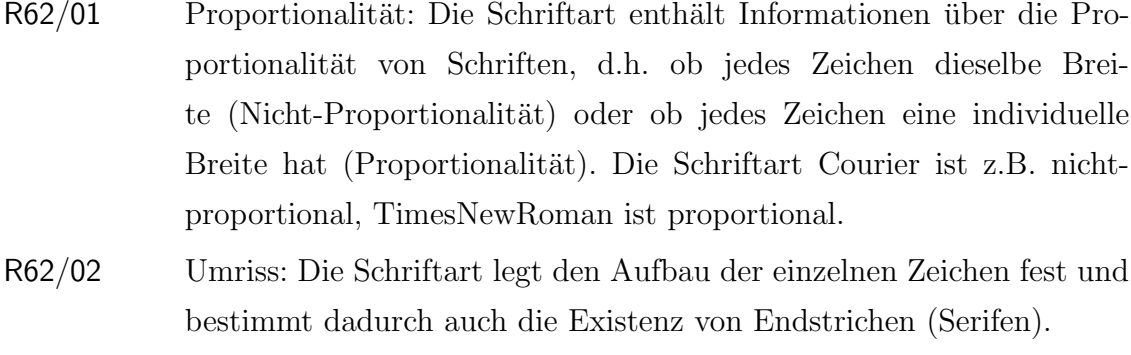

R63 Schriftgrad (Schrift- bzw. Fontgröße): Die Größe einer Schrift wird in Punkten (pt) gemessen. Die Punktgröße der Schrift bezieht sich auf ihre Höhe. Je nach verwendetem Browser sind bis zu sieben Fontgrößen standardmäßig festgelegt, die (in voreingestellten Größeneinheiten) mit der Dimension Size angegeben sind [AGH96, S. 108].

# Verwendung von Schriftarten und Schriftgraden

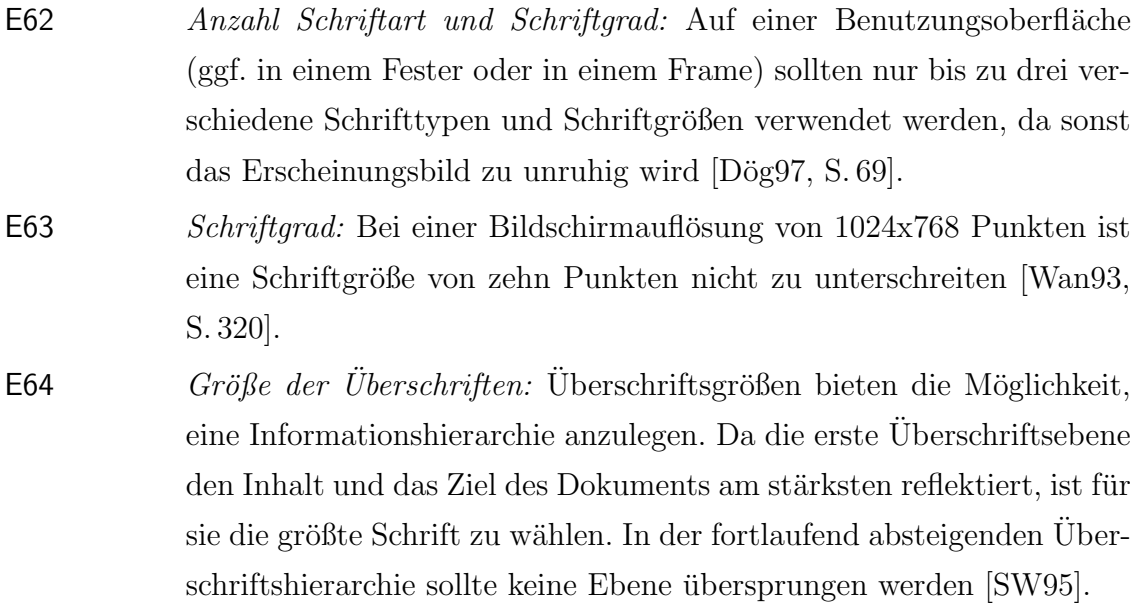

# A.3.5 Seitenbereiche

# Meldebereich

### Gestaltung des Meldebereichs

### Regel

R64 Positionierung: Der Meldebereich befindet sich an einer festen Position auf der Benutzungsoberfläche und erstreckt sich über die gesamte Bildschirmseite (Ortscodierung). Er ist z.B. im unteren Bereich der Benutzungsoberfläche (über dem Statusbereich) in einem eigenen Frame zu platzieren [Sie93, S. 55].

# Empfehlung

E65 Dimensionierung: Der Meldebereich sollte einzeilig sein, kann aber nach Bedarf bis zu drei Zeilen umfassen. Längere Ausgaben sollen in einer Meldebox angezeigt werden [Sie93, S. 55], vgl. auch Regel R31.

#### Verwendung des Meldebereichs

# Empfehlung

E66 Ausgabe: Der Meldebereich ist für Ausgaben des Systems an den Benutzer vorgesehen, die ihm zusätzliche Informationen zum Lösen der Arbeitsaufgabe bieten. In Meldebereichen werden keine Fehler-, Warnoder Gefahrmeldungen ausgegeben, die die sofortige Handlung des Benutzers erfordern. Solche Meldungen stehen in Meldeboxen [Sie93, S. 55], vgl. auch Regel R33.

#### Statusbereich

#### Gestaltung des Statusbereichs

#### Regel

R65 Positionierung: Der Statusbereich befindet sich an einer festen Position auf der Benutzungsoberfläche und erstreckt sich über die gesamte Bildschirmseite (Ortscodierung), z.B. am unteren Rand der Benutzungsoberfläche in einem eigenen Frame [Sie93, S. 56].

#### Empfehlungen

E67 Dimensionierung: Der Statusbereich sollte einzeilig sein [Sie93, S. 55]. E68 Anzeigemodus: Ggf. kann der Statusbereich vom Benutzer ein- und ausblendbar gestaltet werden [Sie93, S. 56].

#### Verwendung des Statusbereichs

#### Empfehlung

E69 Ausgabe: Im Statusbereich werden Ausgaben des Systems für den Benutzer angezeigt. Beispiele sind Rückmeldungen über die fehlerfreie Ausführung einer ausgelösten Funktion bzw. Ergebnisse der Ausführung [Wan93, S. 169], Angaben über den eingeschalteten Modus, Datum, Uhrzeit und Zykluszähler. Diese Ausgaben sind immer dann zweckmäßig, wenn der Benutzer ständig detaillierte Information über den aktuellen Zustand des internetbasierten Anwendungssystems benötigt [Sie93, S. 56].

# A.4 Page Design

# A.4.1 Einführung

In diesem Kapitel steht die Gestaltung einer einzelnen Web-Seite im Vordergrund. Neben der Anordnung von funktionalen Oberflächenelementen werden auch eher stilistisch angesiedelte Elemente der Hervorhebung betrachtet. Da jede Web-Seite durch Hyperlinks direkt angesteuert werden kann, muss eine Web-Site so aufgebaut sein, dass jede Web-Seite für sich stehen kann, indem sie den Kontext, in den sie eingebettet ist, dem Benutzer zugänglich macht. Dies erfolgt etwa durch die die Hauptseite umgebenden Seitensegmente wie Kopf- und Fußzeile, die der Web-Seite wiederum ein strukturiertes Erscheinungsbild verleihen und den Benutzer in seiner Orientierung innerhalb des Anwendungssystems unterstutzen. ¨

# A.4.2 Oberflächenelemente

# Hyperlinks

Gestaltung von Hyperlinks

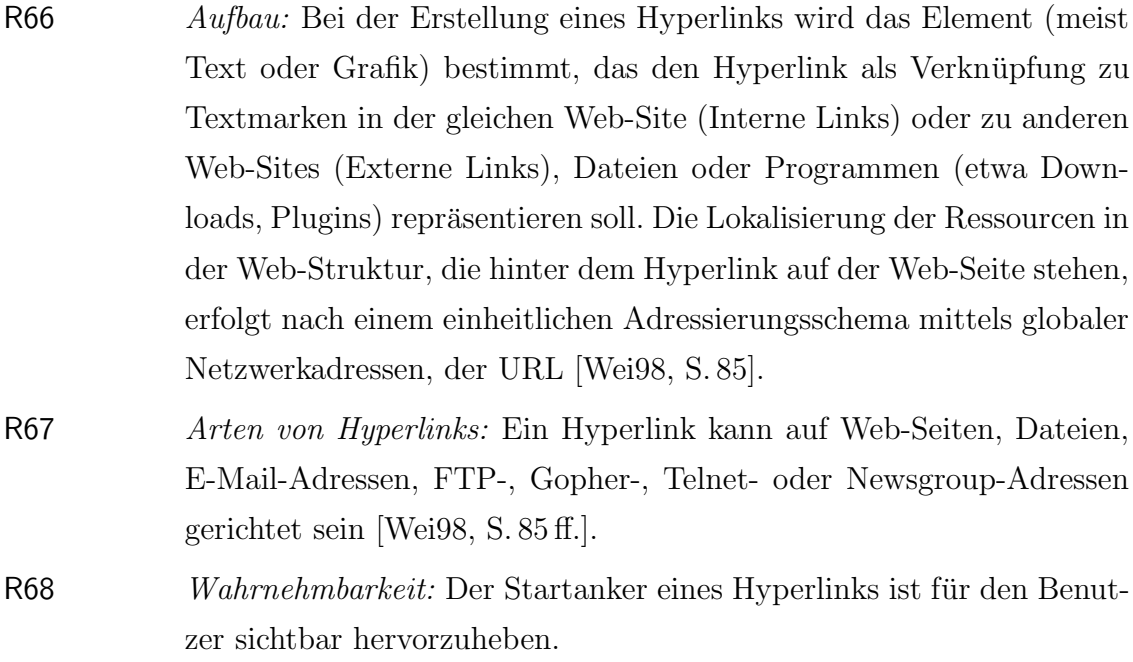

- R68/01 Hervorhebung: Textlinks oder Bildelemente mit hinterlegten Hyperlinks (Hotspots, Imagemaps) sind im laufenden Text kenntlich zu machen (z.B. durch Einfärbung oder Unterstreichung) [SW95], vgl. auch Regel R69.
- R68/02 Mauszeiger: Benutzer können in einem Browser mit grafischer Oberfläche das Vorhandensein eines Hyperlinks auf einer Web-Seite an einem veränderten Mauszeiger erkennen, wenn mit diesem auf einen Hyperlink gezeigt wird (z.B. durch Übergang des Cursors von einem Pfeil-Symbol zu einem Hand-Symbol mit ausgestrecktem Zeigefinger) [Wei98, S. 86].
- R68/03 URL in Statusleiste: Beim Zeigen mit dem Mauscursor auf einen Hyperlink wird die zugehörige URL in der Statusleiste des Browsers angezeigt [Wei98, S. 86], vgl. Empfehlung E69, Regeln R65, R130/04.
- R69 Farbgebung bei Links: Aktive bzw. besuchte Hyperlinks werden durch eine sich vom normalen Text abhebende, einheitliche Farbe hervorgehoben (vorzugsweise ist die Farbe Blau zu verwenden), vgl. auch Regel R120. Links sind farblich so zu gestalten, dass ihr Sinn intuitiv erfasst wird. Dies geschieht durch den Einsatz unterschiedlicher Farbintensitäten. Eine leuchtende Farbe zieht Aufmerksamkeit an und ist deshalb für noch nicht besuchte Links auf unbekannte Web-Seiten zu wählen. Matte Farben sind dagegen für bereits besuchte Links zu verwenden [AGH96, S. 211].
- R70 Kommentierung: Treffende Beschreibungen helfen, die Erwartungen des Benutzers auf den tatsächlichen Inhalt der Folgedokumente anzupassen. Ein Benutzer muss sonst den gesamten Kontext eines Links vorher zur Kenntnis genommen haben [SW95].

# Empfehlung

E70 Wahrnehmbarkeit: Hyperlinks sollen nicht von der eigentlichen Aussage der dargestellten Dokumente ablenken. Durch die von den Browsern bestimmte Darstellung der Links wird das Erscheinungsbild des Dokuments stark gestört. Dies hat zudem zur Folge, dass eine große Anzahl der Links sehr schnell veraltet und eine Wartung äußerst schwierig ist [SW95].

# Verwendung von Hyperlinks

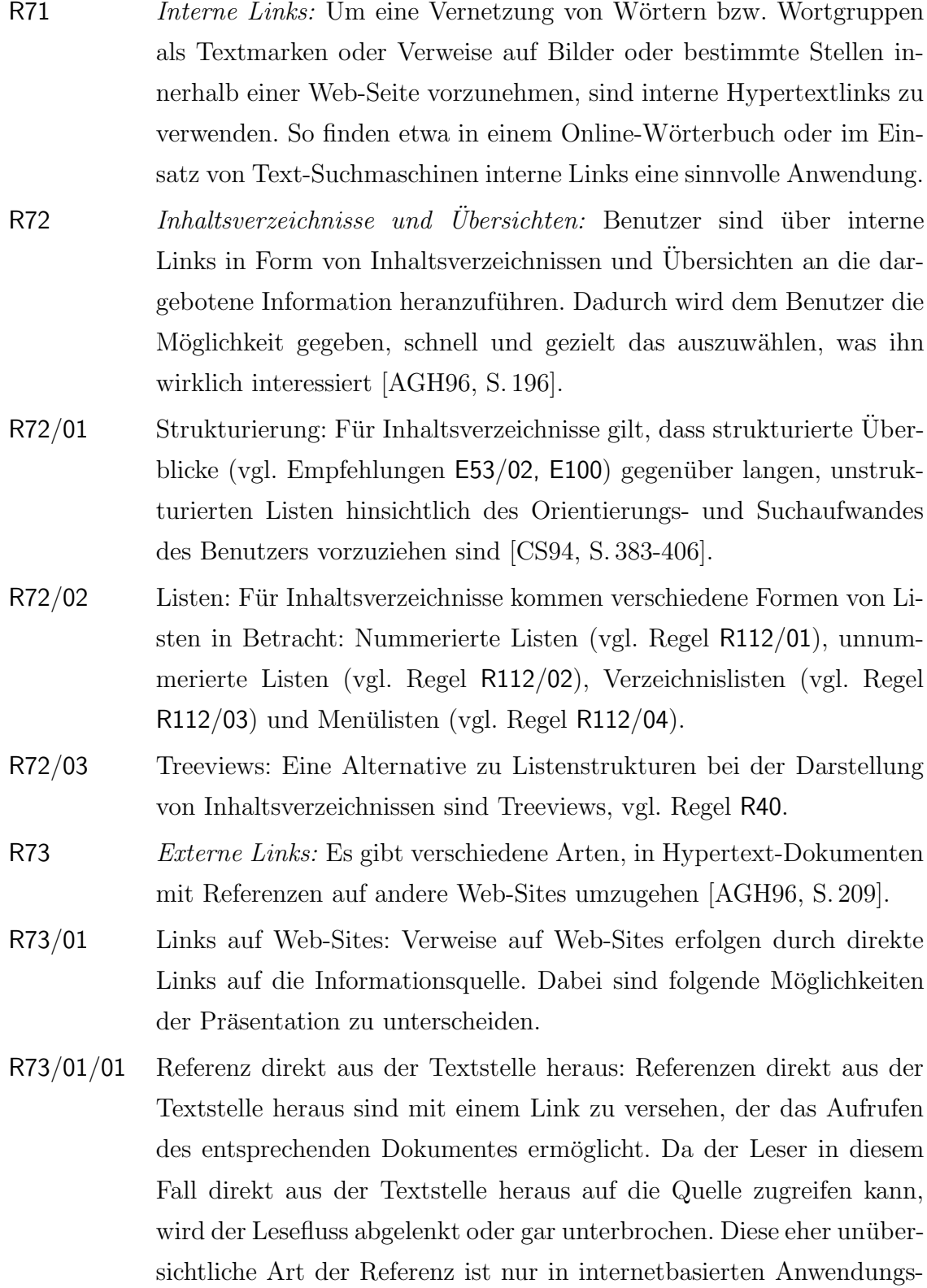
systemen mit überwiegend erfahrenen Benutzern einzusetzen, die zur präsentierten Information bereits ein grundlegendes Know-How und im Umgang mit Web-Strukturen bereits Erfahrung haben.

- R73/01/02 Lebende Referenzlisten: Um unbeabsichtigtes Verlassen der aktuellen Web-Site zu verhindern, werden so genannte lebende Referenzlisten benutzt. Die Referenzangaben in Dokumenten erhalten einen Link auf eine zur Web-Site gehörende Referenzliste. In dieser Referenzliste sind Angaben sowohl von gedruckten Veröffentlichungen als auch von URLs möglich. Die Angabe von URLs ist neben dem Versehen mit externen Links auch ausführlich zu kommentieren, damit der Leser weiß, was ihn beim Verfolgen des Links erwartet. Diese Form der Referenz ist bevorzugt zu verwenden, da sie eine für jedes Benutzerprofil übersichtliche Orientierungsstruktur darstellt.
- R73/02 Kommentierte Links: In einer Referenzliste ist anzugeben, warum ein Link angeboten wird, was sich dahinter an Informationen verbirgt und warum es sich lohnt, den Link zu verfolgen. Ist das Dokument in einem Fremdformat gespeichert (etwa als PDF), so ist die Größe des Dokumentes anzugeben, um die Entscheidung für oder gegen das Laden des Dokumentes zu unterstützen.
- R73/03 Statische Listen: Bei statischen Listen handelt es sich um lineare Aufz¨ahlungen von Verweisen in Form von Hypertextlinks. Sie bieten sich etwa zur Präsentation von Literaturangaben an, indem eine Referenzliste mit Angabe von Autor, Titel, Verlag und Erscheinungsjahr erstellt wird.
- R74 Kontext: Bei der Einbindung von Hypertextlinks in internetbasierte Anwendungssysteme sind folgende Konventionen zu beachten.
- R74/01 Sackgassen: Jede Web-Seite muss Links zu anderen Web-Seiten enthalten, sonst ist die Web-Seite eine Sackgasse. Es ist zumindest ein Link zur Startseite oder zur Inhaltsseite des Abschnitts anzulegen, vgl. auch Regel R03/02.
- R74/02 Link ins Leere: Links, die ins Leere zeigen, verärgern den Benutzer, mindern den Wert des gesamten Dokuments und sind daher zu vermeiden [SW95].

# Empfehlung

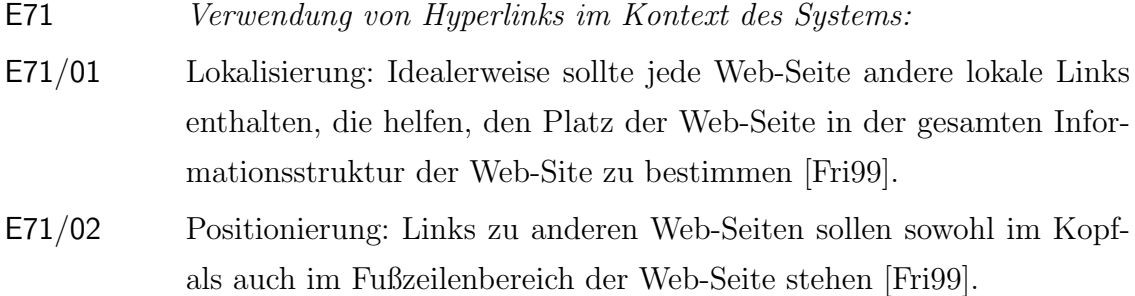

## Buttons

## Gestaltung von Buttons

## Regeln

| R75       | <i>Aufbau:</i> Buttons <sup>15</sup> setzen sich aus den Teilen Knopf und Beschriftung<br>zusammen [ $Sie93$ , S. 58].                                                                                                    |
|-----------|----------------------------------------------------------------------------------------------------|
| R75/01    | Gestaltung von Pushbuttons: Pushbuttons sind stets schwarz auf grau<br>gefärbt. Eine Akzentuierung ist durch Einfügen eines Bildzeichens zu<br>erreichen [Wes $98, S.348$ ].                                                                                                    |
| R76       | <i>Beschriftung:</i>                                                                                                    |
| R76/01    | Ausrichtung:                                                                                                    |
| R76/01/01 | Pushbutton: Die Beschriftung ist bei horizontal angebrachten Buttons<br>zentriert, bei vertikaler Ausrichtung linksbündig innerhalb der Buttons<br>anzuordnen, um das Erfassen des Textes zu erleichtern [Wes98, S. 347].                                                                                                    |
| R76/01/02 | Radiobutton, Checkbox: Die Beschriftung ist bei vertikal ange-<br>ordneten Radiobuttons und Checkboxes rechts neben dem Button<br>linksbündig auszurichten und mit einem Doppelpunkt abzuschließen<br>[Wes98, S. 270 ff.]. Radiobutton-Kaskaden sind zu vermeiden, da eine<br>optische Zusammengehörigkeit nur schwer identifiziert werden kann<br>[Wes98, S. 306]. |

<sup>&</sup>lt;sup>15</sup>Die Benennung dieser Oberflächenelemente ist in der gängigen Literatur zwischen deutschen und englischen Ausdrücken uneinheitlich. Auch in dieser Arbeit werden die Termini Aktionsknopf-Pushbutton, Einfachauswahlknopf-Radiobutton, Mehrfachauswahlknopf-Checkbox jeweils synonym verwendet. Dies ist z.B. in Hinblick auf den feststehenden Begriff Buttonleiste nötig.

R76/02 Inhaltlicher Aufbau:

- R76/02/01 Pushbutton: Die Beschriftung von Schaltflächen, die eine Aktion auslösen, besteht aus einem Wort. Umfangreichere Texte sind zu vermeiden [Wes98, S. 346]. Zur ausführlicheren Beschreibung des Buttons ist ein erklärender Hinweis in der Statuszeile möglich, vgl. Empfehlung E69.
- R76/02/02 Radiobutton, Checkbox: Der Benutzer darf nicht gezwungen werden, Beschriftungen durchlesen zu müssen, die aus mehreren Wörtern bestehen. Für Buttons zur Einfach- und Mehrfachauswahl sind knappe, kennzeichnende Begriffe zu wählen, die dem Auswahlelement eindeutig zugeordnet werden können und sich auch optisch hinreichend von anderen textuellen Gestaltungselementen abheben [Wes98, S. 301].

R77 Gruppen von Buttons:

R77/01 Anordnung:

- R77/01/01 Pushbutton: Pushbuttons sind erwartungskonform und konsistent zu platzieren. Unter der Annahme, dass von links oben nach rechts unten gelesen wird, sind sie in Dialogen am unteren Rand der Web-Seite zu platzieren. Der mit der höchsten Wahrscheinlichkeit gewählte Button ist zuerst aufzuführen  $[Wes98, S. 348]$ , vgl. Regeln  $R34/02/02$ , R46.
- R77/01/02 Radiobutton: Radiobuttons sind stets von einem Rahmen, der so genannten Groupbox, umgeben, die das Anzeigen verschiedener Gruppen von Radiobuttons ermöglicht [Wes98, S. 301]. Bei Buttons zur Einfachauswahl erleichtert eine vertikale Ausrichtung die Auswahl und verstärkt den Alternativcharakter der einzelnen Optionen [Wes98, S. 306]. Radiobuttons sind nach der Häufigkeit ihrer Verwendung und ihrer logischen Abhängigkeit anzuordnen. Der am häufigsten benötigte Knopf steht an oberster Stelle [Sie93, S. 76], vgl. Regel R22/02/03.
- R77/01/03 Checkbox: Buttons zur Mehrfachauswahl sind in erkennbarer, sinnvoller Reihenfolge (vgl. Regel R22/02/03) untereinander anzuordnen, um die Übersichtlichkeit zu verbessern und sie schneller identifizieren zu können [Wes98, S. 308]. Checkboxes sind nach der Häufigkeit ihrer Verwendung und ihrer logischen Abhängigkeit anzuordnen. Der am häufigsten benötigte Knopf steht an oberster Stelle [Sie93, S. 76], vgl. Regel R22/02/03.
- R77/02 Voreinstellungen:
- R77/02/01 Pushbutton: Die Voreinstellung eines Aktionsknopfes ist kontextabhängig zu gestalten. Die voreingestellte Aktivierung eines Aktionsknopfes wird durch Hervorhebung kenntlich gemacht (Strichdicke, Rahmen um den Knopf etc.) [Sie93, S. 58].
- R77/02/02 Radiobutton: In einer Gruppe von Radiobuttons ist immer ein Button voreingestellt [Sie93, S. 76].
- R77/02/03 Checkbox: In einer Gruppe von Checkboxes erfolgt nicht zwingend eine Voreinstellung, da auch der Zustand der Nicht-Aktivierung erlaubt ist.
- R78 Aktivierbarkeit: Buttons sind nur dann aktivierbar, wenn die entsprechende Aktion in der aktuellen Situation auch ausführbar ist [Sie93, S. 56]. Zeitweise nicht aktivierbare Buttons sind zu kennzeichnen. Bei der Gestaltung werden folgende Alternativen unterschieden [HWR95, K. 3, S. 30].
	- Eliminieren von deaktivierten Optionen: nur diejenigen Buttons sind anzuzeigen, die auch tatsächlich ausführbar sind.
	- Kennzeichnung von deaktivierten Optionen: Alle Buttons werden angezeigt, wobei sich diejenigen, die im aktuellen Dialogzustand nicht ausführbar sind, optisch von den aktivierbaren Buttons unterscheiden (z.B. niedrigeres Kontrastniveau).

Eliminieren ist Kennzeichnen von deaktivierten Optionen vorzuziehen, da sich Suchzeiten verkürzen und eine wirksamere Abschirmung der Benutzer vor diesen Optionen gewährt ist [Wan93, S. 280].

- R79 Unterscheidbarkeit: Unterscheidbarkeit ist ein wichtiges Kriterium für die möglichst schnelle Lokalisierung eines Piktogramms. Gleichförmige Symbole erfordern erheblich mehr Entzifferungsaufwand [Wes98, S. 401].
- R79/01 Visuelle Störung: Unterscheidbarkeit darf nicht Beliebigkeit und/oder Vielfarbigkeit meinen. Unterscheidbarkeit muss auch den Konzepten der Symmetrie und Ähnlichkeit genügen [Wes98, S. 401].
- R79/02 Erkennen und Wiedererkennen: Buttons müssen in erster Linie eine einprägsame, leicht erkennbare und vor allem wieder erkennbare Gestaltung aufweisen [Wes98, S. 404]. Bildzeichen sind daher so zu

gestalten, dass sie der Alltagswelt des Benutzers entsprechen (Metaphern der realen Welt) [AGH96, S. 192]. Durch diese Vertrautheit in der Benutzung verbessern sich Lernen, Behalten und Erinnern [Sie93, S. 15].

- R80 Grafische Symbole auf Aktionsknöpfen: Grafische Symbole sind in Ihrer Darstellung einfach aufzubauen, auf das Wesentliche zu reduzieren und eindeutig interpretierbar zu gestalten [Sie93, S. 15] [AGH96, S. 192. Es ist auf hohe Prägnanz und geringe Komplexität zu achten [HWR95, K. 4, S. 17]. Ein Kompromiss zwischen Unterscheidbarkeit bzw. Verwechselbarkeit auf der einen Seite und Vielfarbigkeit bzw. Konsistenz auf der anderen muss angestrebt werden [Wes98, S. 267].
- R80/01 Außenkontur: Mit der Verwendung kräftiger Linien ist eine möglichst geschlossene Außenkontur<sup>16</sup> anzustreben [HWR95, K. 4, S. 17].
- R80/02 Doppelcodierung: Die Kombination von Text und Bildzeichen (Doppelcodierung) ist für die eindeutige Interpretation eines Bildzeichens notwendig [Wan93, S. 390]. Ggf. ist es sogar möglich, dass sich für eine bestimmte Funktion kein passendes Piktogramm finden lässt. Dann sollte ein kurzer Text Verwendung finden [HWR95, K. 4, S. 18].
- R80/03 Hilfefunktion: Information über die Bedeutung der grafischen Symbole ist für den Benutzer leicht zugänglich zu gestalten, z.B. durch Nachschlagemöglichkeit in einem Hilfesystem [Sie93, S. 15] [Wes98, S. 271].
- R81 Navigation durch Aktionsknöpfe: Buttons zur Navigation müssen sich von anderen Knöpfen deutlich unterscheiden. Ihre Orientierungsfunktion ist optisch eindeutig hervorzuheben [HWR95, K. 3, S. 30].

## Empfehlungen

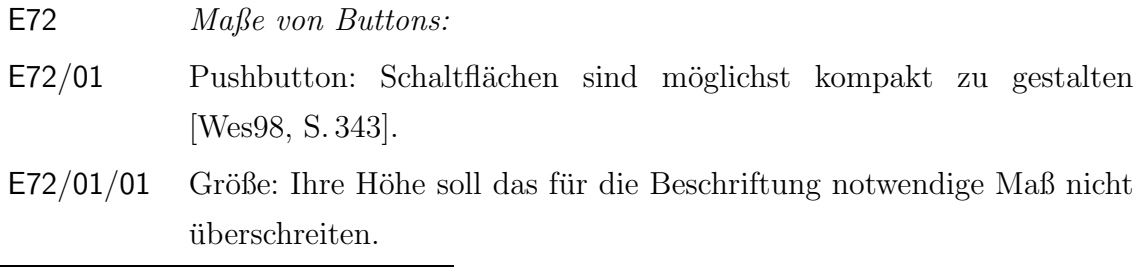

 $16P$ iktogramme und Symbole werden insbesondere aufgrund ihrer möglichst charakteristischen Form erkannt. Durch den so genannten Squint-Test (Betrachtung des Symbols mit zusammengekniffenen, fast geschlossenen Augenlidern) kann geprüft werden, welches Piktogramm in seiner äußeren Form besonders auffällig und damit gelungen ist [Wes98, S. 395].

- E72/01/02 Breite: Standard-Schaltflächen (OK, Abbruch) sollen die Breite von 80 Bildpunkten aufweisen (Wiedererkennbarkeit).
- E72/02 Radiobutton, Checkbox: Die Anordnung von Radiobuttons und Checkboxes soll in einem Raster mit einem vertikalen Abstand von 23 Bildpunkten erfolgen [Wes98, S. 306], vgl. Empfehlung E112/03. Die Groupbox sollte mit dem Eingabefeld-Raster harmonisch abschließen [Wes98, S. 302], vgl. Abbildung A.9.

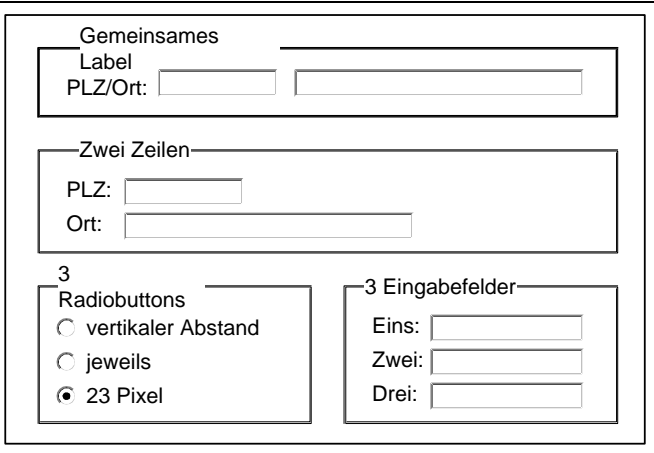

Abbildung A.9: Empfehlungen für Maße von Rahmenelementen

- E73 Beschriftung von Pushbuttons: Analog zu Menütexten (vgl. Regel R22/01/02) gibt es zwei Möglichkeiten der Beschriftung: aktionsbezogen (Abbrechen) oder situationsbezogen (Abbruch). Die aktionsbezogene (Verb-)Form ist natürlicher, verbreiteter und damit benutzungsfreundlicher. Sie sollte primär eingesetzt werden [Wes98, S. 345].
- E73/01 Empathie: Das Wort, das der Benutzer im Moment der Auswahl am ehesten mit dem Kontext assoziiert, sollte den Vorgang beschreiben und auch den Button benennen. Je besser die Wahl, desto schneller kann der Benutzer den Button als den gewünschten identifizieren.
- E73/02 Bedeutung: Standard-Schaltflächen (OK, Abbrechen) sollten nach ihrer genormten Bedeutung eingesetzt werden, um erfahrene Benutzer nicht zu verwirren bzw. unerfahrene Benutzer im Umgang mit dieser Art von Buttons zu schulen.

#### Verwendung von Buttons

#### Regeln

- R82 Pushbutton: Pushbuttons werden auf der Benutzungsoberfläche platziert und führen Aktionen aus. Das Betätigen eines Buttons kann auch die Belegung eines anderen Oberflächenelements mit einem Wert zur Folge haben (ein Eingabefeld besitzt beispielsweise einen Button, über den das aktuelle Tagesdatum eingetragen wird) [Wes98, S. 309].
- R83 Radiobutton: Radiobuttons dienen dazu, eine Auswahl aus sich ausschließenden Alternativen zu treffen [Sie93, S. 60]. Durch das Betätigen eines Radiobuttons darf keine Aktion ausgeführt werden. Es dürfen lediglich andere Oberflächenelemente entsprechend aktiviert oder deaktiviert werden [Wes98, S. 304]. Es existieren Ausnahmefälle, in denen trotz nur zweier Zustände Checkboxes nicht zum Einsatz kommen, sondern besser eine Radiobutton-Gruppe mit zwei Elementen definiert werden sollte [Wes98, S. 311], vgl. oberer Teil der Abbildung A.10. Ist der Fall zu berücksichtigen, dass sich drei Einträge gegenseitig ausschließen, ist eine Gruppe von Radiobuttons zu verwenden, vgl. unterer Teil der Abbildung Abbildung A.10.

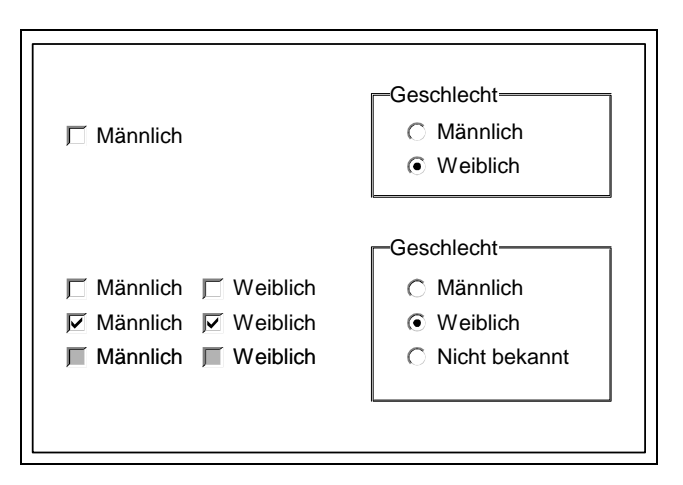

Abbildung A.10: Alternative Darstellungen mit Checkboxes und Radiobuttons

R84 Checkboxes: Checkboxes dienen dazu, eine Auswahl aus sich nicht ausschließenden Optionen zu treffen [Sie93, S. 61]. Ähnlich wie Radiobuttons dürfen sie keinesfalls im Sinne von Pushbuttons bei ihrer Betätigung eine Aktion auslösen [Wes98, S. 309].

- R85 Anzahl von Auswahlknöpfen: In einer Spalte sind maximal sieben Auswahlknöpfe zu verwenden. Bei mehr als sieben Optionen ist eine Einfach- bzw. Mehrfachauswahlliste zu wählen.
- R86 Bildzeichen auf Aktionsknöpfen: Bilder werden im Sinne des Wiedererkennens besser erinnert als informatorisch äquivalente Sätze [Wan93, S. 385].
- R86/01 Normung: Es sollten vorrangig genormte grafische Bildzeichen verwendet werden. Zum einen dient dies der Vereinheitlichung, zum anderen sind genormte Zeichen dem Benutzer bereits aus seiner Erfahrungswelt bekannt [Sie93, S. 15] [AGH96, S. 192].
- R86/02 Existierende Zeichensätze: Standardisierte Zeichensätze und Codierungskonventionen sind zu berücksichtigen [HWR95, K. 4, S. 15].
- R86/03 Neuentwurf: Neue Bildzeichen sollten nicht völlig isoliert entwickelt werden, sondern sind aufbauend auf dem Bekanntheitsgrad bereits existierender Zeichen als Modifikationen zu entwickeln [HWR95, K. 4, S. 17].

## R87 Anordnung:

- R87/01 Festes Raster: Um die Benutzungsoberfläche übersichtlich und optisch ruhig zu gestalten, sind konsistente Abstände zwischen den Buttons einzuhalten. Zusammengehörige Buttons oder solche gleichen Formats sind in räumlicher Nähe zueinander anzuordnen [Wes98, S. 264].
- R87/02 Navigationsknöpfe: Buttons zur Navigation sind auf jeder Web-Seite der Web-Site sichtbar darzustellen und an der gleichen Stelle zu platzieren [LH99].
- R88 Wahrnehmbarkeit: Das Erfassen von Buttons als eine grafisch-analoge Repräsentation von Verknüpfungen hängt von der Auffindbarkeit und Unterscheidbarkeit der grafischen Elemente ab [Wan93, S. 362]. Ein Button muss durch Überfahren mit der Maus als sensitives Element erkennbar sein [Wes98, S. 353], vgl. Regel R90.
- R88/01 Einzelwahrnehmbarkeit: Buttons sind als solche zu kennzeichnen, wenn sie in Form eines Bildzeichens für einen dahinter liegenden Hyperlink auf der Benutzungsoberfläche Verwendung finden.
- R88/02 Gruppenwahrnehmbarkeit: Buttons dürfen hinsichtlich ihrer Distanzen nicht zu nahe beieinander liegen oder sich überlagern [Wan93,

S. 363. Sind sie thematisch zusammengehörig, ist die Gruppierung der Buttons nach den gestaltpsychologischen Prinzipien der Figur-Grund-Unterscheidung und der Binnengliederung kenntlich zu machen [Wan93, S. 363], vgl. Empfehlungen E52, E104/01.

## Empfehlungen

- E74 Buttons statt Menüs: Menüs müssen aufgeklappt werden. Benutzer bekommen die Optionen nur zu sehen, wenn sie explizit die Bedienung von Menüs beherrschen. Bei einem internetbasierten Anwendungssystem, das unerfahrene Benutzer verwenden, das nur selten aufgerufen wird oder das nur wenige Optionen bietet, sind Buttons vorteilhafter [Wes98, S. 253].
- E75 Anzahl von Aktionsknöpfen: Aktionsknöpfe sollen nur in begrenzter Anzahl verwendet werden. Die Lernzeiten der sie repräsentierenden Bildzeichen werden dadurch verkürzt, das Erinnern wird gefördert [Sie93, S. 14]. Die Anzahl von Buttons in einer Buttonleiste sollte - aus Gründen der Überschaubarkeit - nicht größer als Acht sein [Wan93, S. 275] und darf aus Gründen der Wiedererkennung und Lernförderlichkeit nicht mehr als Zehn betragen [Wan93, S. 386].
- E76 Bildzeichen auf Aktionsknöpfen:
- E76/01 Objektcodierung: Bildzeichen sind auf Pushbuttons zu verwenden, weil sie schnell und unmissverständlich erkannt und international verstanden werden. Sie sind aussagekräftig, benötigen wenig Platz und besitzen auch für ungeübte Benutzer einen hohen Aufforderungswert zum Erlernen des Systems [HWR95, K. 4, S. 14].
- E76/02 Größe: Die Größe der grafischen Bildzeichen sollte von deren Inhalt (Anzahl und Größe der Details) abhängig sein [Sie93, S. 15].
- E76/03 Grafische Details: Grafische Details von Bildzeichen sollten so gestaltet sein, dass sie auch bei einem Sehabstand von 50 Zentimetern noch gut erkennbar sind [Sie93, S. 15].
- E77 Defaults: Die Voreinstellung eines Aktionsknopfes sollte so gewählt werden, dass der Benutzer sie in möglichst vielen Fällen ohne Änderung übernehmen kann [Sie93, S. 57].

E78 Buttonleisten: Eine mögliche und nützliche Erscheinungsform von Buttons sind Buttonleisten [LH99], vgl. Abbildung A.11 und Regel R45.

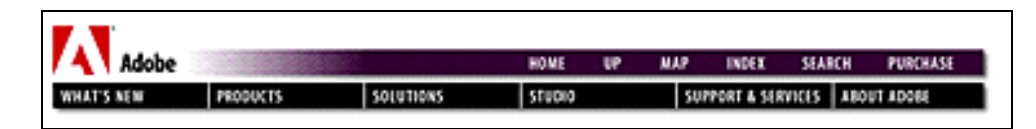

Abbildung A.11: Buttonleiste mit Navigationsbuttons (Adobe, Inc.)

Buttonleisten bieten Wahlmöglichkeiten auf kleinem Raum, sie sind voraussehbar (konsistente Positionierung) und können helfen, ein einheitliches Erscheinungsbild zu erzeugen.

## Imagemaps

#### Gestaltung von Imagemaps

#### Regeln

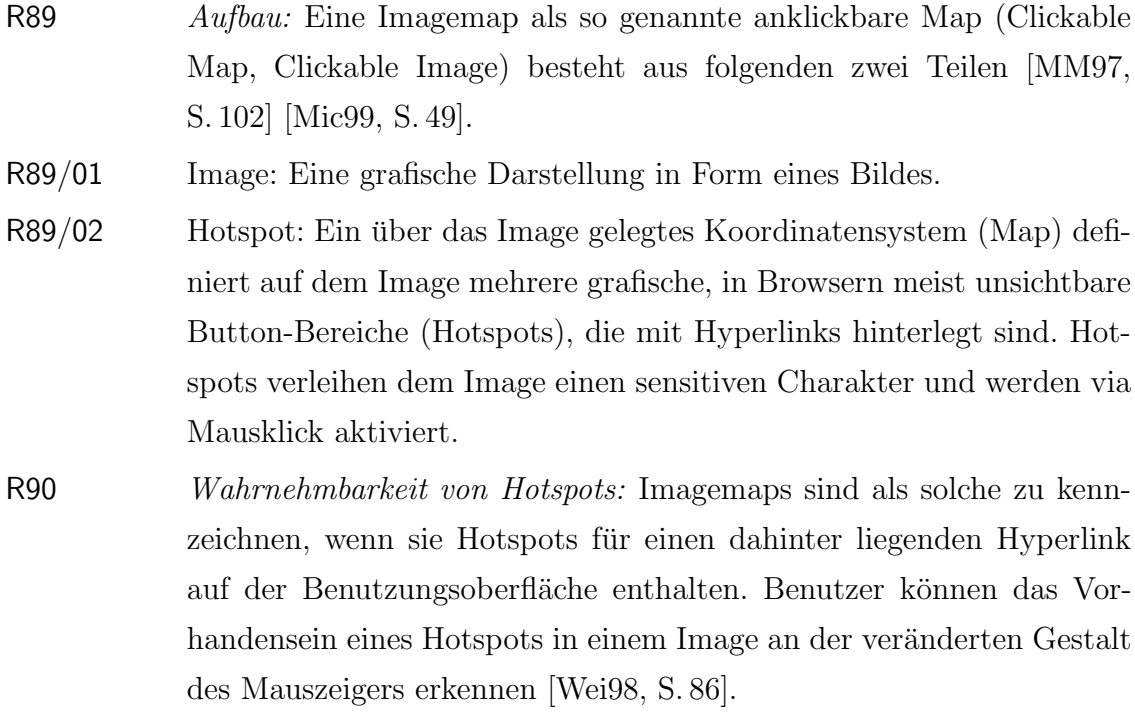

## Empfehlung

## E79 Wahrnehmbarkeit von Hotspots:

- E79/01 Rahmung: Da bei Imagemaps meist schwer zu unterscheiden ist, welche Bereiche wohin via Hyperlink verknüpft sind bzw. wo ein Bereich anfängt bzw. aufhört, sollten Hotspots in ihrer grafischen Bedeutung eindeutig interpretierbar und ausreichend großflächig gestaltet sein. Sie können gegebenenfalls von Nachbarbereichen durch eine visuell sichtbare Rahmung abgegrenzt werden [Fri99].
- E79/02 Doppelcodierung: Imagemaps als grafische Veranschaulichung einer Informationsstruktur gewinnen an Aussagekraft, wenn eine Doppelcodierung der sensitiven Bereiche (z.B. in Form eines nebenstehenden Textes) erfolgt [HWR95, K. 4, S. 22].
- E79/03 Hoverschaltfläche: Imagemaps können als Schaltfläche auf einer Web-Seite gestaltet werden, die ihre Farbe oder Kontur ändert bzw. eine Art der Animation verwendet, die aktiviert wird, sobald der Mauszeiger über die Schaltfläche bewegt wird, oder wenn der Benutzer auf die Schaltfläche klickt [MM97, S. 108].

## Verwendung von Imagemaps

#### Empfehlungen

E80 Linksammlung: Imagemaps bieten die Möglichkeit, mehrere bildhafte Link-Bereiche innerhalb einer einzelnen grafischen Illustration auf einer Web-Seite zu definieren [LH99].

E81 Navigation:

- E81/01 Online-Wegweiser: Clickable Maps werden häufig als Online-Wegweiser zu den Ressourcen einer Web-Site verwendet. Es kann sich dabei um ein Bild, eine Zeichnung oder um eine Zusammensetzung aus mehreren Zeichnungen und Bildern handeln [Mic99, S. 343].
- E81/02 Menus Menus können aus Imagemaps als komplexe Vollseitengrafiken bestehen [HWR95, K. 3, S. 22].

# E82 Positionierung:

- E82/01 Kopf- und Fußzeile: Imagemaps dienen als Kopf- und Fußzeilengrafiken zur Navigation zwischen Dokumenten [LH99], vgl. Abbildung A.12.
- E82/02 Oberer Seitenrand: Imagemaps sind besonders wirkungsvoll, wenn sie am oberen Rand von Startseiten, in Signaturgrafiken oder Logos eingebaut werden [LH99].

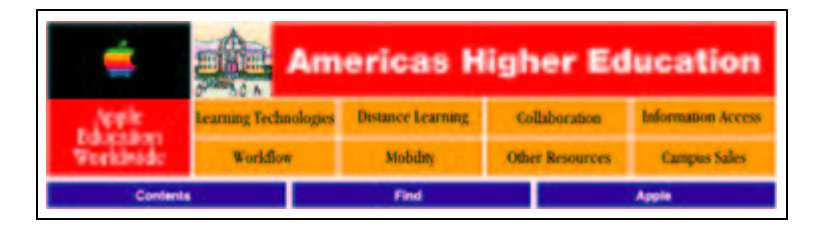

Abbildung A.12: Navigation via Imagemap (Apple, Inc.)

E83 Einsatz: Sehr große Imagemaps eignen sich nur für internetbasierte Anwendungssysteme, deren Benutzer über eine hohe Kommunikationsbandbreite zugreifen (z.B. Intranet) [LH99].

# Eingabefelder

# Gestaltung von Eingabefeldern

# Regeln

R91 Aufbau: Ein Eingabefeld besteht aus einem ein- oder mehrzeiligen Eingabebereich, aus einem Führungstext, der den Zweck des Eingabefeldes beschreibt und optional aus einem vertikalen oder horizontalen Verschiebebalken [Sie93, S. 50]. R92 Arten von Eingabefeldern: R92/01 Einzeiliges Texteingabefeld: Ein Textfeld, das aus einer Eingabezeile besteht [AGH96, S. 81]. R92/02 Passworteingabefeld: Ein Passworteingabefeld ist ein Textfeld zur einzeiligen Texteingabe, in das ein Passwort eingegeben werden kann. Aus Sicherheitsgründen erfolgt dies ohne Anzeige des Klartextes. Anstelle

jedes einzelnen Zeichens des Passwortes ist ein Echo-Zeichen in Form eines Sternchens auszugeben [AGH96, S. 82].

- R92/03 Mehrzeiliges Texteingabefeld: Ein Textfeld, das sich über mehrere Eingabezeilen erstreckt und als scrollbares Eingabefeld gestaltet sein kann [AGH96, S. 83].
- R93 Formatierung:
- R93/01 Linksbündiger Text: Texte, die in Eingabefelder eingegeben werden, sind (im Gegensatz zu Zahlen) grundsätzlich linksbündig angeordnet [Sie93, S. 50].
- R93/02 Rechtsbündige Zahlen: Ganze Zahlen, die in einer Spalte stehen, sind rechtsbündig und Dezimalzahlen kommabündig angeordnet, damit sie besser lesbar sind. Dezimalzahlen sind ggf. rechtsbündig anzuordnen, indem entsprechend viele Nullen hinter dem Komma angehängt werden [Sie93, S. 51].
- R93/03 Codierte Felder: Ist das Eingabefeld ausschließlich für die Eingabe von fixen Datenformaten (z.B. Datum, Telefonnummern) vorgesehen, so wird im Rahmen der Fehlertoleranz entsprechend vorformatiert [Sie93, S. 51], vgl. Empfehlung E28/02.
- R93/04 Scrollbare Eingabefelder: Für besonders lange Eingaben (mehr als 25 Zeichen) sind scrollbare Eingabefelder zu verwenden. Dies sind Felder, in die mehr als die maximal sichtbaren Zeichen eingegeben werden können, weil sich der Inhalt durch Verschiebebalken scrollen lässt [Sie93, S. 51], vgl. Regel R104/02/01.
- R93/04/01 Länge: Im sichtbaren Teil scrollbarer Eingabefelder sind so viele Zeichen darstellbar, wie die Eingaben umfassen, die erwartungsgemäß an dieser Stelle häufig vorkommen [Sie93, S. 51].
- R93/04/02 Tiefe: Die Tiefe des Eingabefeldes wird durch die Anzahl der maximal eingebbaren Zeichen in das Zeichenfeld (also durch die Zeichenanzahl des längsten zulässigen Eintrags) festgelegt [Sie93, S. 50].

#### Empfehlungen

E84 Wahrnehmbarkeit: Die Feldbezeichnungen von Eingabefeldern sind optisch gut unterscheidbar zu gestalten. Das jeweils aktuelle Eingabefeld muss durch eine Hervorhebung schnell auffindbar sein [HWR95, K. 3, S. 38].

- E85 Voreinstellung: Wenn mit hoher Wahrscheinlichkeit immer wieder die gleichen Eingaben in ein bestimmtes Eingabefeld erforderlich sind (z.B. Absender), dann sollte das Eingabefeld entsprechend vorbelegt sein [Sie93, S. 51]. Es ist dabei explizit kenntlich zu machen, dass dieser Eintrag geändert werden kann [Wan93, S.], S.345].
- E86 Mehrzeilige Eingabefelder: Mehrzeilige Eingabefelder sollten nicht horizontal scrollbar sein, damit der Benutzer nicht irritiert wird [Sie93, S. 51].

#### Verwendung von Eingabefeldern

#### Regel

R94 Eingaben: Eingabefelder dienen dazu, alphanumerische Eingaben vorzunehmen [Sie93, S. 50].

#### Listenfelder

### Gestaltung von Listenfeldern

## Regeln

R95 Aufbau: Ein Listenfeld ist eine vertikale Anordnung von Einträgen alphanumerischer oder grafischer Art, vgl. auch Regel R22/02/03. Über diesen Einträgen steht üblicherweise eine Überschrift, die den Inhalt oder Zweck der Liste beschreibt. Für den Fall, dass sich nicht alle Einträge in dem sichtbaren Bereich darstellen lassen, ist das Listenfeld mit einem Verschiebebalken zu versehen, mit dessen Hilfe die Liste gescrollt werden kann [Sie93, S. 66].

R96 Arten von Listenfeldern:

R96/01 Einfachauswahlliste: Eine Einfachauswahlliste ist eine Liste mit mindestens zwei Einträgen, die dem Benutzer die exklusive Auswahl eines Eintrages aus sich gegenseitig ausschließenden Alternativen gestattet. In dieser Gruppe ist immer exakt ein Eintrag im Zustand markiert [Sie93, S. 68].

- R96/02 Klappliste: Einen Sonderfall unter den Einfachauswahllisten stellt die Klappliste als platzsparende Auswahlmöglichkeit dar. Bei ihr ist nur der voreingestellte Eintrag in einem gesonderten Ausgabefeld immer sichtbar. Rechts neben dem Ausgabefeld befindet sich ein Aktionsknopf mit einem Pfeilsymbol, der es ermöglicht, die Liste auf- bzw. zuzuklappen [Sie93, S. 69].
- R96/03 Mehrfachauswahlliste: Eine Mehrfachauswahlliste ist eine Liste, die dem Benutzer die Mehrfachauswahl aus einer Reihe von sich nicht gegenseitig ausschließenden Optionen gestattet [Sie93, S. 71].
- R97 Gruppierung: Die Einträge in Listenfeldern sind inhaltlich zusammengehörig zu gestalten [Sie93, S. 67].
- $R98$   $Überschriften:$  Listenfelder enthalten Überschriften. Diese werden linksbündig in der Kopfzeile des zugehörigen Anzeigebereiches direkt über dem Listenfeld dargestellt [Sie93, S. 67].
- R99 Voreinstellung: Für jede Einfachauswahlliste und jede Mehrfachauswahlliste gibt es eine Voreinstellung. Sofern es keine inhaltlich zwingende Voreinstellung gibt, ist der erste Eintrag voreingestellt [Sie93, S. 71].

## Verwendung von Listenfeldern

## Regeln

R100 Einfach- und Mehrfachauswahlliste: Listen dienen dazu, eine Auswahl aus Einträgen zu treffen. Zur Einfach- oder Mehrfachauswahl gibt es Einfach- oder Mehrfachauswahllisten [Sie93, S. 67]. R101 Klappliste: Klapplisten werden verwendet, wenn der Platz in der Dialogbox bzw. im Frame für die vollständige Darstellung einer Liste nicht ausreicht, der Benutzer jedoch aus Listen mit einer größeren Anzahl von Einträgen auswählen muss [Sie93, S. 69].

## Skalen

## Gestaltung von Skalen

## Regel

R102 Aufbau: Ein Skala besteht aus einer Skalenleiste, aus einem Schieberegler (dem eigentlichen Element, das in der Skala verschoben werden kann) und optional aus einer Beschriftung, die den Wert der analogen Einstellung anzeigt [Sie93, S. 72].

#### Verwendung von Skalen

## Regel

R103 Wertebereich: Skalen dienen dazu, Werte kontinuierlich zu verändern. Der Benutzer kann dabei die Relation des eingestellten Wertes zu dem minimalen bzw. maximalen Wert des gesamten Wertebereichs erkennen [Sie93, S. 72].

#### Frames

## Gestaltung von Frames

## Regeln

- R104 Aufbau:
- R104/01 Rahmen: Der rechteckige Rahmen, der den Frame umgibt, kann unsichtbar oder sichtbar auf der Benutzungsoberfläche abgebildet werden [Sie93, S. 101].
- R104/02 Nutzfläche: Der rechteckige Bereich innerhalb des Rahmens enthält Informationen (z.B. Dokumentinhalte, Navigationshilfen) oder bietet Manipulationsmöglichkeiten (etwa Aktionsknöpfe) an. Er stellt somit für den Benutzer den eigentlichen Arbeitsbereich dar [Sie93, S. 105].
- R104/02/01 Die Nutzfläche enthält optional einen vertikal am rechten Ausschnittsrand sowie einen horizontal am unteren Ausschnittsrand angeordneten Verschiebebalken [Sie93, S. 99].
- R105 Abmessung: Die Größe von Frames ist so einzustellen, dass Benutzer nicht zum horizontalen Scrollen gezwungen werden, um den gesamten Inhalt eines Frames zu sehen [Fri99]. Dies gilt insbesondere für Frames, die Navigationshilfen enthalten. Allgemein gilt: Je größer ein Frame auf der Benutzungsoberfläche dargestellt wird, desto geringer ist der potentielle Scrollaufwand, um seinen Inhalt anzuzeigen.
- R105/01 Nutzfläche: Die Nutzfläche jedes Frames ist mindestens ein Zeichen hoch [Sie93, S. 115].
- R105/02 Hauptframe: Ein Hauptframe ist einer unter potentiell mehreren Frames, der Hauptinformationen (z.B. Dokumentinhalte) anzeigt. Die Größe eines Hauptframes darf nicht weniger als 20 Prozent der gesamten Benutzungsoberfläche einnehmen [Sie93, S. 107].
- R105/03 Breite und Höhe: Enthält ein Frame Elemente, deren Breite (bzw. Höhe) fest vorgegeben sind (z.B. Navigationshilfen, Grafiken, Imagemaps), ist die Breite (bzw. Höhe) des Frames auf den nötigen Pixelwert festzusetzen [Fri99].
- R105/04 Nebenframe: Ein Nebenframe ist ein Frame, der keine Hauptinformationen anzeigt, sondern ggf. die Hauptinformation unterstützende Information darstellt. Die Nutzflächen von Nebenframes, die Navigationshilfen enthalten, dürfen in der Summe nicht mehr als ein Drittel der Benutzungsoberfläche einnehmen. So wird die Nutzfläche des Hauptframes nicht zu sehr eingeschränkt [Sie93, S. 63].

## Empfehlungen

- E87 Rahmung: Frames sollten visuell durch Rahmen voneinander getrennt werden, wenn die in den Frames dargestellten Inhalte unterschiedliche Funktionen erfüllen (z.B. Navigation in Nebenframes und Informationsvermittlung durch Dokumente in Hauptframes) [LH99].
- E88 Aufteilungsarten: Die Benutzungsoberfläche kann in mehrere Frames aufgeteilt werden. Angaben für die Aufteilung in Frames erfolgen entweder in statischer Weise in der Dimension Pixel oder in dynamischer

Weise in der Dimension Prozent (prozentualer Wert in Relation zu der verfügbaren Höhe und Breite).

- E88/01 Horizontale Aufteilung: Die Höhe der Frames entspricht keiner absoluten, sondern einer relativen Angabe gemäß der Höhe der Benutzungsoberfl¨ache, z.B. 15:85 Prozent (Zweiteilung). Die H¨ohe eines mittleren Frames (Dreiteilung) ist abhängig von den absoluten Werten der benachbarten Frames und von der Größe der Benutzungsoberfläche.
- E88/02 Vertikale Aufteilung: Die Breite des rechten Frames ist abhängig von den übrigen Werten und von der Größe der Benutzungsoberfläche.
- E88/03 Kombinierte Aufteilung: Die Benutzungsoberfläche kann zunächst vertikal und anschließend horizontal aufgeteilt werden. Der umgekehrte Weg ist ebenfalls möglich, vgl. zur kombinierten Aufteilung auch Abbildung 7.2 auf Seite 134.

## Verwendung von Frames

## Regeln

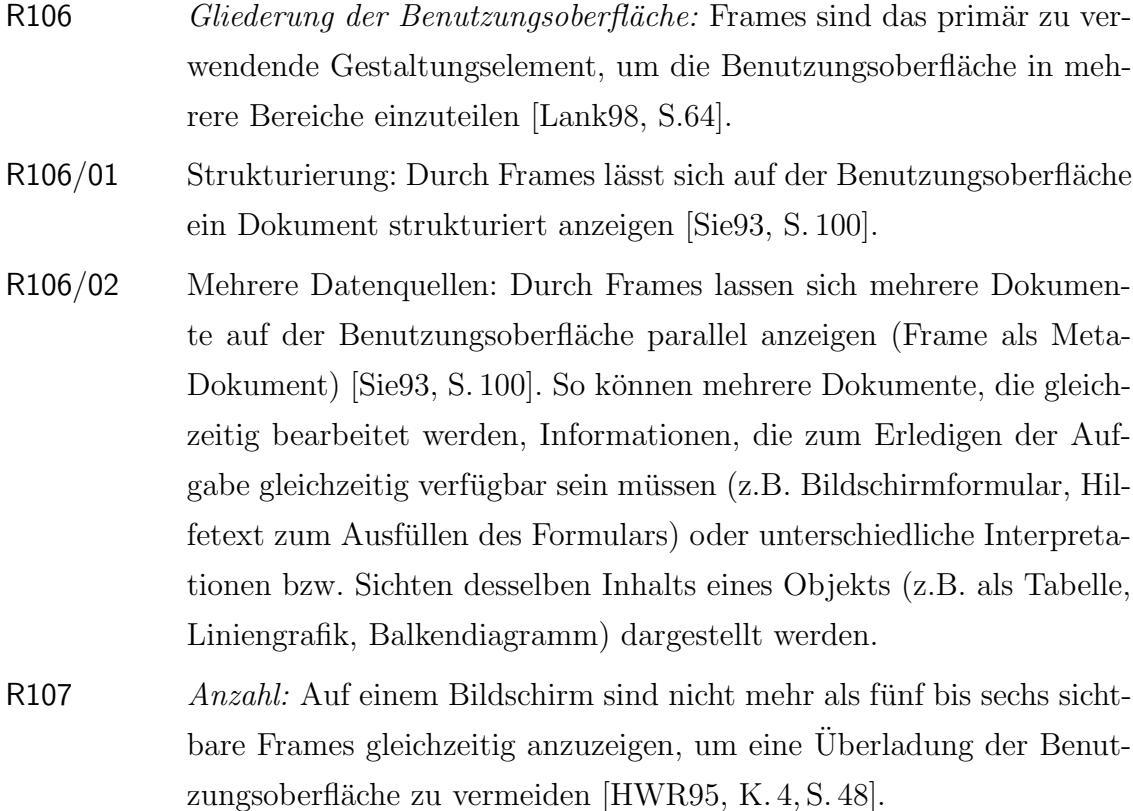

R108 Gruppierung: Inhaltlich zusammengehörige Informationen werden in einem Frame gruppiert. Diese Form der sequentiellen Informationsdarbietung kann kontinuierlich (horizontales oder vertikales Scrollen) oder diskontinuierlich (Bl¨attern mittels Navigationshilfen) erfolgen [HWR95, K. 4, S. 46].

## Empfehlungen

- E89 Aktivierung: Der jeweils aktive, sichtbare Frame soll gegenüber den restlichen Frames optisch hervorgehoben werden [HWR95, K. 4, S. 49].
- E90 Funktionalität: Frames können einem bestimmten Bereich funktionale Kohärenz verleihen [HaZe99, S.249].
- E90/01 Statische Bereiche: Frames ermöglichen es, statische (nicht mitscrollende) Bildschirmbereiche zu definieren. Feste Bereiche sind dann zweckmäßig, wenn es wichtig ist, dass der Benutzer die gesuchte Information immer an derselben Stelle findet. Er kann die Information damit allein schon durch den Ort, an dem sie dargeboten wird, inhaltlich einordnen (Ortscodierung) [Sie93, S. 56].
- $E90/01/01$  Wenn mehrere Frames gleichzeitig angezeigt werden, ist es möglich, Navigationshilfen zu hinterlegen. Ein Treeviewframe kann etwa zur permanenten Einblendung des Inhaltsverzeichnisses dienen [Wei98, S. 153].
- E91 Flexibilität: Frames eignen sich für internetbasierte Anwendungssysteme, deren Inhalt häufig verändert wird. Die Verwendung von Frames ermöglicht es, dass eine einzige Datei die Informationen zur Navigation enthält (Treeview oder Buttonleiste im eigenen Frame). Beim Hinzufügen oder Entfernen einer Inhaltsseite ist es nur noch notwendig, diese eine Datei zu modifizieren. Dies erleichtert die Wartung und Pflege des Systems [LH99], vgl. Abbildung A.13 auf der nächsten Seite.
- E92 Interaktivität: Frames können verwendet werden, um die Interaktivität des internetbasierten Anwendungssystems zu erhöhen.
- E92/01 Wechselbeziehung: Frames gestatten es, den Inhalt der Benutzungsoberfläche in selektierten Teilbereichen zu verändern. Die einzelnen Frames interagieren dabei miteinander [LH99].

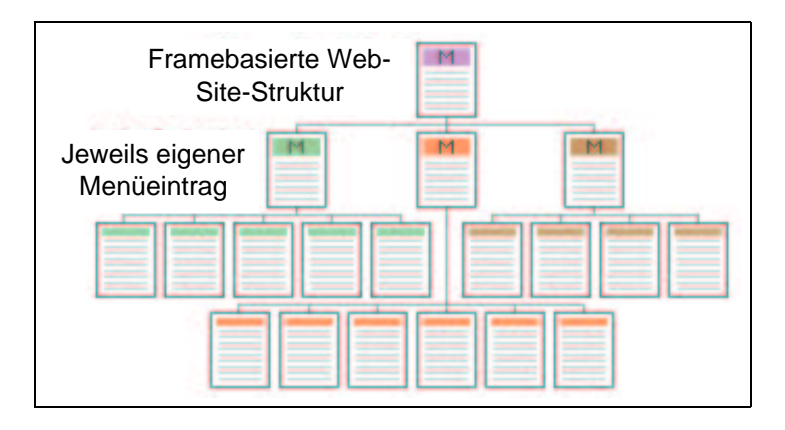

Abbildung A.13: Framebasierte Web-Site-Struktur [LH99]

E92/02 Selektion von Daten: Frames ermöglichen dem Benutzer, bestimmte Inhalte selbst auszuwählen. Das Laden der Datei in einen Seitenbereich kann - optional zur Anzeige des Erläuterungstextes - in einem anderen Frame erfolgen [LH99].

E93  $\ddot{A}$ sthetik:

- E93/01 Erscheinungsbild: Durch den Einsatz von Frames kann ein einheitliches Erscheinungsbild hergestellt werden [Fri99].
- E93/02 Keine Rahmung: Framegrenzen lassen sich im Rahmen ästhetischer Gestaltung auch auf Null festsetzen [LH99].

# Tabellen

## Gestaltung von Tabellen

# Regel

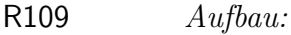

- R109/01 Gitternetz: Das in Zeilen und Spalten aufgeteilte, rechtwinklig ausgerichtete Gitternetz definiert die Struktur der Tabelle in Zellen - den Schnittpunkten jeweils einer Spalte und einer Zeile. Das Gitternetz kann sowohl unsichtbar als auch sichtbar auf der Benutzungsoberfläche abgebildet werden [LH99].
- R109/02 Nutzfläche: Die Nutzfläche einer Tabelle setzt sich aus ihren einzelnen Zellen zusammen. Innerhalb einer Zelle können sowohl alle alphanume-

rischen Zeichen und Zeichenfolgen als auch sämtliche Gestaltungselemente einer browserbasierten Benutzungsoberfläche platziert werden.

## Empfehlungen

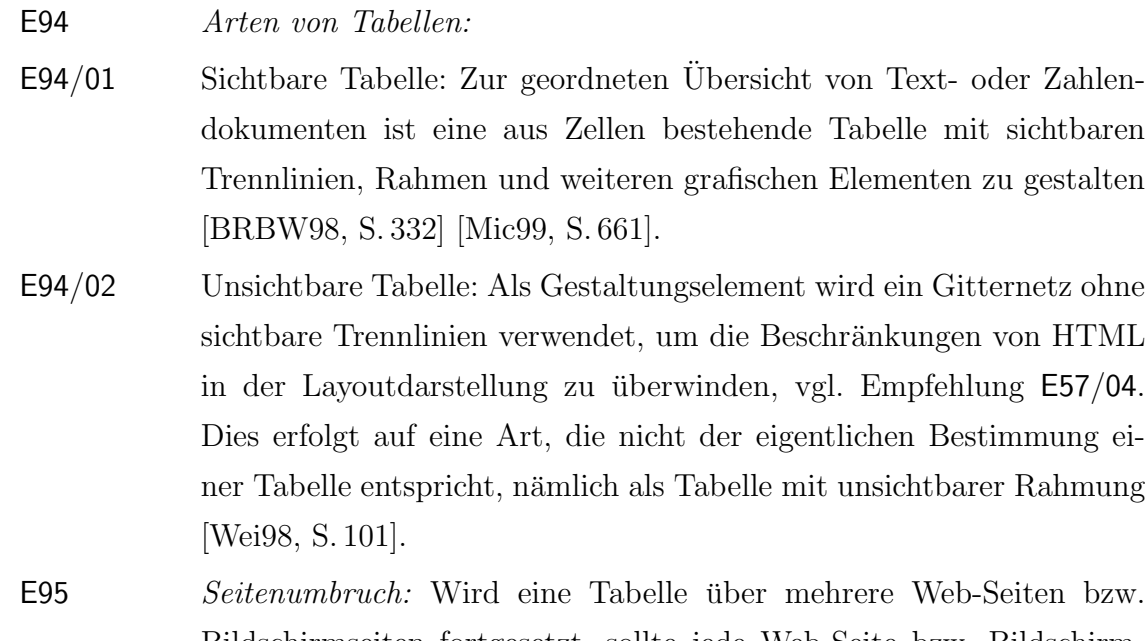

Bildschirmseiten fortgesetzt, sollte jede Web-Seite bzw. Bildschirmseite die Tabellenüberschrift bzw. eine eindeutige Kennung enthalten. Das Ende einer Tabelle sollte explizit gekennzeichnet sein [Wan93, S. 344].

## Verwendung von Tabellen

#### Regeln

- R110 Sichtbare Tabelle: Eine Tabelle ist als Darstellungsform von tabellarischen Inhalten und zur strukturierten Präsentation von Daten beliebiger Art (Text, Zahlen, Grafik, etc.), die zweidimensional in Zeilen und Spalten aufgeteilt sind, zu wählen. Sie ist mit sichtbaren Trennlinien und Rahmen zu versehen [Wei98, S. 101] [Mic99, S. 661]. R111 Unsichtbare Tabelle: Der Zweck der Darstellungsform einer Tabelle oh
	- ne sichtbare Rahmung besteht darin, die Kontrolle über einzelne Gestaltungselemente zu ermöglichen, und sie gezielt auf der Benutzungsoberfläche anzuordnen [Wei98, S. 101]. Unsichtbare Tabellen entspre-

chen in ihrer Funktion Frames ohne Bildlaufleisten, vgl. Empfehlung E57/04.

## Empfehlungen

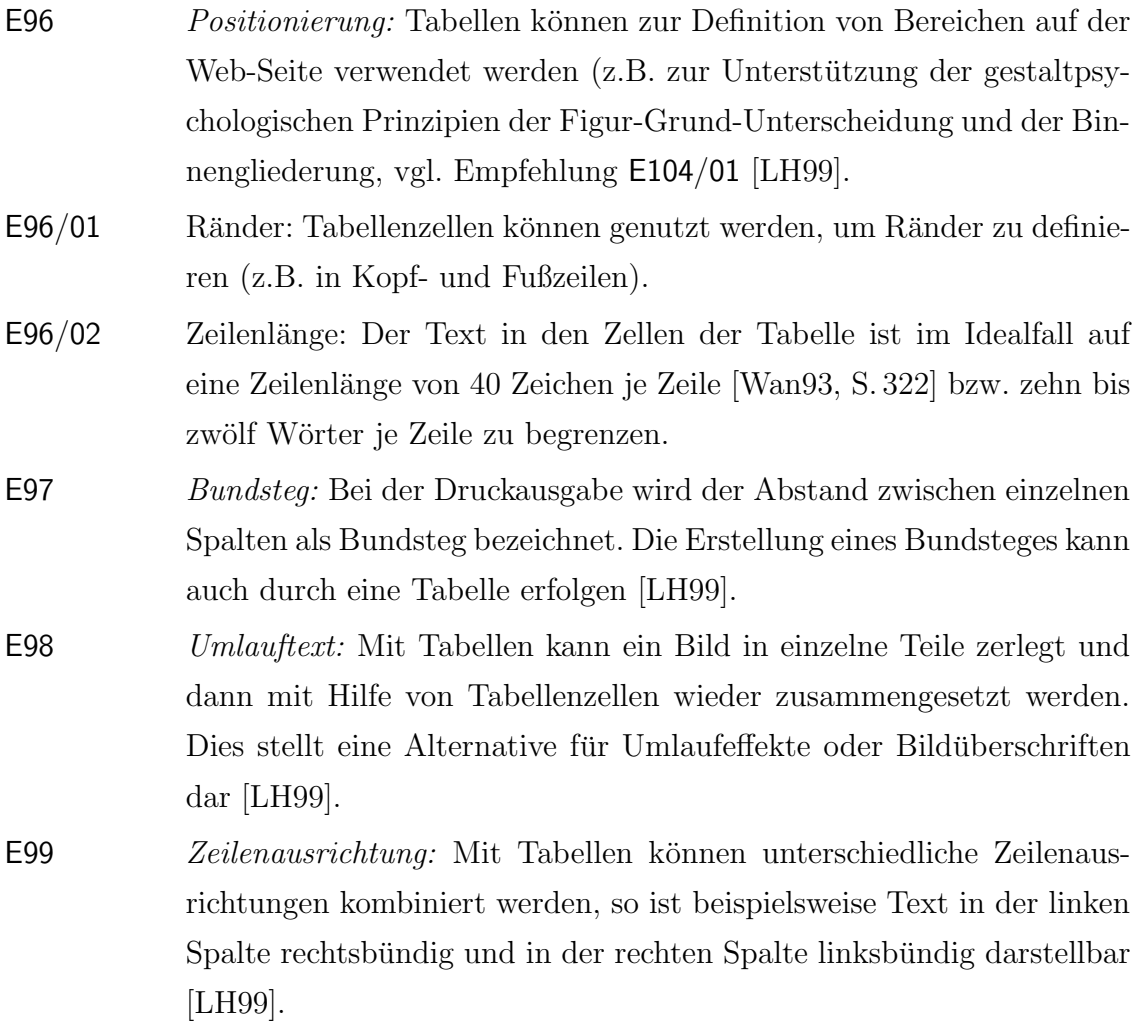

Listen

# Gestaltung von Listen

# Regel

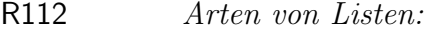

R112/01 Nummerierte Liste: Listeneinträge einer nummerierten bzw. geordneten Liste werden mit fortlaufenden Nummerierungszeichen versehen und untereinander ausgegeben [AGH96, S. 57] [Wei98, S. 66].

#### A.4 Page Design 251

- R112/02 Unnummerierte Liste: Die Listeneinträge einer unnummerierten bzw. ungeordneten Liste werden mit einem Aufzählungszeichen markiert. Werden Listen verschachtelt, sind die Einträge verschiedener Schachtelungstiefen mit jeweils anderen Symbolen zu kennzeichnen [AGH96, S. 57] [Wei98, S. 62].
- R112/03 Verzeichnisliste: Eine Verzeichnisliste enthält kurze, unnummerierte Listeneinträge. Abhängig vom eingesetzten Browser können die Einträge auch nebeneinander erscheinen. In der Regel werden sie wie normale unnummerierte Listen ausgegeben [AGH96, S. 58].
- R112/04 Menüliste: Eine Menüliste ist eine unnummerierte Liste mit kurzen Listeneinträgen. Sie wird kompakter als eine normale unnummerierte Liste dargestellt [AGH96, S. 59].
- R112/05 Definitionsliste: In einer Definitionsliste besteht ein Listeneintrag aus einem zu definierenden Ausdruck, der wegen der Übersichtlichkeit der Liste nicht länger als eine Zeile sein sollte und der Definition des Ausdrucks, die aus mehreren Zeilen bestehen darf [AGH96, S. 59].

#### Verwendung von Listen

#### Empfehlungen

- E100 Arten von Listen: Die vorgestellten Formen von Listen werden für verschiedene Zwecke verwendet. Darüber hinaus sind sie aber auch zu einem eigenständigen Listenkonstrukt beliebig kombinierbar [AGH96, S. 57 ff.] [Wei98, S. 62 ff.].
- E100/01 Nummerierte Liste: Nummerierte Listen dienen der Aufzählung von Einträgen in aufsteigend sortierter Reihenfolge. Sie lassen sich verschachteln und damit hierarchisch strukturieren, wodurch sie z.B. als Inhaltsverzeichnis verwendet werden können.
- E100/02 Unnummerierte Liste und Menüliste: Durch Unnummerierte Listen und Menülisten lassen sich unsortierte, hierarchische Strukturen abbilden. Beide Listenarten können auch für die Darstellung von Inhaltsverzeichnissen verwendet werden.
- E100/03 Verzeichnisliste: Eine Verzeichnisliste enthält typischerweise aufgelistet in hierarchischer Baumstruktur - die Namen von Verzeichnissen und zugehörigen Unterverzeichnissen als Listeneinträge.
- E100/04 Definitionsliste: Definitionslisten werden zur Auflistung von Begriffen und zugehörigen Erläuterungen (Glossare) in geordneter Reihenfolge eingesetzt.

# A.4.3 Hervorhebung durch Gestaltungselemente

#### Farbe

## Gestaltung von Farben

## Regeln

- R113 Beschreibung von Farbe: Zur Beschreibung einer Farbe werden die Komponenten Buntton, Sättigung und Helligkeit wie folgt verwendet [Sie93, S. 187].
- R113/01 Buntton (Farbton): Mit dem Buntton werden die meisten Farben sprachlich beschrieben (z.B. Rot). Wichtig ist in diesem Zusammenhang, dass Schwarz, Weiß und Grau ebenfalls Farben sind. Sie werden jedoch als unbunte Farben bezeichnet, da sie keinen Buntton aufweisen.
- R113/02 Helligkeit: Die Helligkeit einer Farbe hängt stark vom Kontext ab, in dem sie dem Benutzer präsentiert wird.
- R113/03 Sättigung: Die Sättigung einer Farbe wird bestimmt durch die Anteile der Farbe Grau.

#### Verwendung von Farben

## Regeln

R114 Farbgebung: Die Farbgebung ist der letzte Schritt bei der Gestaltung einer Benutzungsoberfläche [Sie93, S. 187]. Vor dem Einsatz von Farbe ist eine monochrome grafisch-räumliche Gestaltung der Benutzungsoberfläche zu entwickeln, die die relevanten Beziehungen zwischen den Einheiten repräsentiert [Shn98b, S. 339].

- R115/01 Farbton: Wegen der starken Aufmerksamkeitslenkung durch Farben müssen Farbunterschiede sparsam eingesetzt werden. Allzu unterschiedliche Farbtöne bewirken ein unruhiges Gesamtbild und führen zu ineffektivem Fixationsverhalten<sup>17</sup> [Wan93, S. 316]. Es sind auf einer alphanumerischen Benutzungsoberfläche nicht mehr als fünf bis sieben Farben insgesamt und maximal drei Grundfarben gleichzeitig einzusetzen [Wan93, S. 346] [HWR95, K. 4, S. 7] [HWR95, K. 4, S. 31].
- R115/02 Helligkeitsstufen: Die Anzahl der Helligkeitsstufen beträgt im Idealfall zwei [HWR95, K. 4, S. 8] und im Maximalfall drei [Wan93, S. 341].
- R116 Farbcodierung: Unter Farbcodierung wird die Verwendung von Farben verstanden, um Information eine Bedeutung zuzuordnen [Wan93, S. 315], vgl. Empfehlungen E103, E116.
- R116/01 Bedeutung von Farben: Farbcodierung ist unter Berücksichtigung der invarianten und nicht eindeutigen internationalen Semantik von Farbe - zur Anzeige von Bedeutung mit Vorsicht einzusetzen [Wan93, S. 315].
- R116/01/01 Farbe sollte in ihrer stereotypen Bedeutung eingesetzt werden. Der Benutzer sollte mit ihr intuitiv einen bestimmten Sachverhalt in Verbindung bringen (z.B. Gefahr bei der Farbe Rot) [Wan93, S. 316].
- R116/01/02 Auf keinen Fall darf eine Farbe entgegen ihrer stereotypen Bedeutung verwendet werden (z.B. Grün für Gefahrzustand) [Sie93, S. 191].
- R116/02 Einsatz von Farbe: Farbe ist konsistent zu verwenden [Sie93, S. 192] [AH99, S. 32].
- R116/02/01 Farbe ist ausschließlich als redundantes Unterscheidungsmerkmal einzusetzen. Es dürfen niemals zwei Farben die gleiche Bedeutung haben.
- R116/02/02 Jede Farbe muss stets in der selben Bedeutung verwendet werden (Wiedererkennungswert).

<sup>&</sup>lt;sup>17</sup>Scharfes Sehen mit hoher Auflösung ist nur in einem kreisförmigen Bereich um die Fovea (Ort der Projektion des fixierten Punktes auf der Retina des Auges) möglich - dem Fixationspunkt. Beim Lesen werden während einer Fixation etwa vier Buchstaben links und etwa sechs Buchstaben rechts vom jeweiligen Fixationspunkt verarbeitet, so dass während einer Fixation im Mittel etwa zehn Buchstaben verarbeitet werden [Wan93, S. 23].

# Empfehlungen

- E101 Farbcodierung: Es wird im Folgenden zwischen absoluter und relativer Codierung unterschieden. Eine absolute Codierung liegt dann vor, wenn die Bedeutung als solche verständlich sein muss (z.B. Codierung einer Gefahr mit Rot). Eine relative Codierung liegt vor, wenn die Bedeutung der einen Codierung zu einer anderen in Beziehung steht  $(z.B. Höhencodierung von Landkarten)$  [Sie $93, S. 192$ ].
- E101/01 Absolute Codierung:
- E101/01/01 Zur absoluten Codierung sollten nicht mehr als sieben Farben verwendet werden.
- E101/01/02 Zur absoluten Codierung sollten stark gesättigte Farben, die sich auch in ihrem Buntton eindeutig von der Umgebung unterscheiden, verwendet werden.
- E101/02 Relative Codierung: Zur relativen Codierung sollten die Farbkomponenten Helligkeit und/oder Sättigung in kontinuierlichen Kategorien (z.B. Hellblau bis Dunkelblau) verwendet werden, vgl. Empfehlung E104/01/02.

 $E102$   $Farb*t*öne:$ 

- E102/01 Einsatz der Farbe Blau: Die Farbe Blau ist für Schrift, dünne Linien u.ä. unbrauchbar. Für große Flächen, periphere Objekte sowie für den Hintergrund der Benutzungsoberfläche ist sie geeignet [Wan93, S. 317].
- E103 Farbkombinationen: Der Einsatz von Farbkombinationen auf der Benutzungsoberfläche soll der DIN EN ISO 9241 entsprechen, vgl. Tabelle 7.1 auf Seite 144, Empfehlung E116 und Regeln R58, R116.
- E103/01 Individualisierbarkeit: Der Benutzer muss die Möglichkeit haben, die Farben individuell einzustellen. Sinnvolle Farbzusammenstellungen sind anzubieten, auch etwa in Hinblick auf Sehbehinderungen [HWR95, K. 4, S. 32].
- E103/02 Hochgesättigte Farben: Die gleichzeitige Darbietung hochgesättigter, spektral gegensätzlicher Farben (wie etwa Rot und Blau) soll wegen der erforderlichen unterschiedlichen Linsenakkomodation $^{18}$ vermieden

<sup>&</sup>lt;sup>18</sup>Unter Akkomodation wird die Einstellung der Linsenkrümmung und damit des Brennpunktes der Linse des menschlichen Auges verstanden. Die Akkomodation der Linse auf rotes Licht führt zu einer unscharfen Projektion von kurzwelligen blauen Lichtstrahlen auf der Retina und umgekehrt. Bei der Wahrnehmung von unterschiedlichen Farben gleicher Leuchtdichte wird die Akkomodation gehemmt und die Konvergenz der beiden Augen gestört [Wan93, S. 314].

werden. Die Verwendung abgetönter Farben bzw. Farben mit geringer Sättigung ist empfehlenswert, da dann bei konstanter Akkomodation die Sehschärfe für ein breiteres Farbspektrum ausreichend genau ist [Wan93, S. 317].

- E103/03 Komplementärfarben: Für Farbunterschiede sind Komplementärfarben (d.h. Rot vs. Grün und Gelb vs. Blau) geeigneter als Rot oder Grün vs. Gelb oder Blau [Wan93, S. 317].
- E103/04 Tiefeneffekte: Die Kombination von Rot und Blau vor dunklem Hintergrund kann zu einem Tiefeneffekt führen, so dass eine dieser Farben näher wahrgenommen wird als die andere Farbe [Wan93, S. 320].
- E103/05 Räumlich ausgedehnte Darstellung: In räumlich ausgedehnten Darstellungen sollten Rot und Grün im fixierten Bereich und nicht im peripheren Bereich verwendet werden. Umgekehrt sollen Gelb und Blau im peripheren Bereich, aber nicht im fixierten Bereich verwendet werden [Wan93, S. 317].
- E104 Strukturierung der Benutzungsoberfläche: Farben sind nicht sehr gut zur Strukturierung der Benutzungsoberfläche geeignet. Aus diesem Grund sind Farben eher zur Unterstützung der Wahrnehmung zu verwenden. Mit ihrer Hilfe sollten Informationen markiert werden [HWR95, K. 4, S. 31].
- E104/01 Räumliche Gliederung: Wenngleich Farben primär nicht zur Strukturierung der Benutzungsoberfläche geeignet sind, können sie die Möglichkeiten der räumlichen Gliederung jedoch unterstützen und sind in Kombination mit Strukturelementen zu verwenden [HWR95, K. 4, S. 31].
- E104/01/01 Figur-Grund-Unterscheidung: Eine kleinere Gruppe von Oberflächenelementen, die sich von den übrigen durch eine bestimmte Farbe unterscheiden, wird leichter als Figur vor dem Hintergrund wahrgenommen [Wan93, S. 311], vgl. Empfehlung E52.
- E104/01/02 Binnengliederung: Farbe ist ein wichtiges Merkmal der Binnengliederung, da die Gleichheit oder Verschiedenheit der Farben verschiedener Oberflächenelemente ein dominierender Faktor ist. Auch räumlich nicht benachbarte Einheiten können durch einheitliche Farben zu einer Figur gruppiert werden, wenn die übrigen Einheiten einen anderen Farbton haben [Wan93, S. 311].

#### E105 Anwendungsbezogene Empfehlungen:

- E105/01 Texte: Für Textanwendungen ist der Einsatz von Farbe meist nicht erforderlich. Für die Lesbarkeit von Text ist der Kontrast und nicht der Farbabstand der Kombination entscheidend. Optimale Lesbarkeit wird im Allgemeinen durch schwarze Zeichen auf weißem Seitenhintergrund (und umgekehrt) erzielt. Farbe kann im Rahmen von Textanwendungen lediglich zur Strukturierung (bestimmte Absätze farbig) und Gewichtung (Hervorhebung) eingesetzt werden.
- E105/02 Tabellen: Zur Strukturierung von Tabellen ist Farbe im Allgemeinen nicht unbedingt erforderlich. Um die Orientierung in langen Tabellen zu erleichtern, können die Zeilen oder Spalten zu Dreier- oder Fünferblöcken zusammengefasst werden. Um Tabellenwerte zu klassifizieren, können die entsprechenden Felder mit Farbe hinterlegt werden.
- E105/03 Grafiken: Für die Darstellung grafisch aufbereiteter Information (z.B. Flächen, Linien, Bildzeichen) eignet sich am besten ein Grauton als Seitenhintergrund, dessen Helligkeit in der Mitte zwischen Schwarz und Weiß liegt. Der Benutzer kann so am schnellsten und am sichersten Farben identifizieren [Sie93, S. 193].

#### Bedeutsamkeitskennzeichnung

#### Gestaltung der Bedeutsamkeitskennzeichnung

#### Regel

R117 Farbcodierung: Da nicht ausgeschlossen werden kann, dass farbfehlsichtige Benutzer eine Benutzungsoberfläche bedienen, muss auf Redundanz in der Codierung von Information geachtet werden. Farbe darf nicht der alleinige Träger der Information sein. Für einen Gefahrenzustand und die Hervorhebung von Textbereichen müssen auch andere Methoden der Hervorhebung eingesetzt werden (Fettschrift, zusätzliches akustisches Warnsignal, Blinken als optisches Signal) [Sie93, S. 192], vgl. auch Regel R58.

## Empfehlung

- E106 Methoden der Hervorhebung: Gängige Methoden der Hervorhebung eines Oberflächenelements oder einer Gruppierung sind die folgenden [Wan93, S. 340].
	- Polaritätsumkehr: In Printmedien wird durch die Verwendung von dunklem Text auf hellem Hintergrund die positive Polarität (positiver Kontrast) bevorzugt. Als Methode der Hervorhebung kann durch Polaritätsumkehr dieses Verhältnis getauscht und stattdessen helle Schrift auf dunklem Hintergrund verwendet werden (negative Polarität, negativer Kontrast).
	- Erhöhung der Zeichenhelligkeit oder Veränderung der Hintergrundhelligkeit.
	- Veränderung der Vordergrund- oder Hintergrundfarbe.
	- Umrandung: Eine Methode der Hervorhebung ist das Umranden eines Textausschnittes mittels einer geschlossenen Linie. Optional kann eine farbliche Füllung des Rahmens vorgenommen werden, vgl. Empfehlung E79.
	- Veränderung des Schrifttyps und der Schriftgröße, Fettschrift, Unterstreichung etc.
	- Akustische Signale und/oder Blinken.

## Verwendung der Bedeutsamkeitskennzeichnung

## Empfehlungen

E107 Konstante und dynamische Hervorhebung: Die Hervorhebung zur Lenkung der Aufmerksamkeit kann konstant oder in Abhängigkeit von einer Interaktion oder von bestimmten Systemzuständen dynamisch erfolgen. Als Methoden sowohl für die konstante bzw. dynamische Hervorhebung können Polaritätsumkehr, Änderung der Zeichen- und Hintergrundhelligkeit, Änderung der Vorder- und Hintergrundfarbe sowie Umrandung eingesetzt werden [Wan93, S. 340].

- E107/01 Polaritätsumkehr: Bei der Polaritätsumkehr muss darauf geachtet werden, dass die Lesbarkeit der Zeichen durch die Umkehrung nicht beeinträchtigt wird. Eventuell muss bei Polaritätsumkehr die Lesbarkeit durch eine Veränderung der Linienstärke der Zeichen verbessert werden [Wan93, S. 341].
- E107/02 Zeichen- und Hintergrundhelligkeit: Bei der Präsentation alphanumerischer Information sind höchstens drei Helligkeitsstufen einzusetzen [Wan93, S. 341].
- E107/03 Vorder- und/oder Hintergrundfarbe: Bei der Hervorhebung von Text ist bei der Kombination von Vorder- und Hintergrundfarbe die einwandfreie Lesbarkeit sicherzustellen.
- E108 Konstante Hervorhebung: Umrandung, Veränderung der Schriftart und/oder Schriftgröße sind Methoden, die eher für die konstante Hervorhebung eingesetzt werden sollten [Wan93, S. 340].
- E108/01 Umrandung: Rahmen und Linien gehören wie statischer Text zu den Elementen, denen meist eine rein gliedernde Aufgabe zukommt. Weisen sie eine Beschriftung auf, dient diese stets als Erklärung für die abgegrenzten Elemente, vgl. Regel R77/01/02 [Wes98, S. 279].
- E108/02 Schriftart und Schriftgröße: Eine Änderung der Art und Größe der Schrift zum reinen Selbstzweck birgt für die Kommunikation und den Informationsgehalt des Dokumentes keinen Mehrwert und ist für derart unbegründete Fälle zu unterlassen. Eine Variation ist nur angebracht, wenn etwas im Text betont werden soll [Fri99].
- E108/02/01 Überschriften: Überschriftsgrößen bieten die Möglichkeit, eine Informationshierarchie anzulegen. Dabei soll die erste Überschriftsebene den Inhalt und das Ziel des Dokuments am stärksten reflektieren. Überschriften spiegeln die Struktur des Textes wider. In der Überschriftshierarchie soll keine Ebene übersprungen werden [SW95].
- $E108/02/02$  Textformatierung: Auf den übertriebenen Einsatz von großen Überschriften und fetter bzw. kursiver Schrift ist zu verzichten, da die Lesbarkeit darunter leidet [Fri99].
- E108/02/03 Großbuchstaben: Im Umgang mit elektronischen Medien (wie etwa E-Mail oder Newsgroups) werden Worte in Großbuchstaben u.a. als lautes Sprechen interpretiert. Diese Wirkung von Worten in Großbuchstaben ist bei deren Verwendung in internetbasierten Anwendungssy-

stemen zu berücksichtigen [AGH96, S. 215].

- E108/03 Schrifttypen und Schriftgrößen: Auf der Benutzungsoberfläche oder in einem Frame sollten nur bis zu drei verschiedene Schrifttypen und Schriftgrößen verwendet werden, da sonst das Erscheinungsbild zu unruhig wird und den ästhetischen Eindruck beeinträchtigt [Wan93, S. 341].
- E109 Dynamische Hervorhebung: Zur Codierung von Information, die sehr schnell erkannt werden muss, bieten sich Blinken und die Unterlegung mit akustischen Signalen an. Diese Methoden können ergänzend zu einer farblichen Hervorhebung eingesetzt werden [HWR95, K. 4, S. 39].
- E109/01 Akustische Signale: Akustische Signale sollten vom Benutzer direkt zugeordnet werden können und sind nur dann einzusetzen, wenn der Benutzer nicht ausschließlich am Bildschirm arbeitet.
- E109/02 Blinken: Blinken ist eine wirkungsvolle Methode zur Lenkung der Aufmerksamkeit. Blinken wird jedoch oft auch als störend und lästig erlebt. Blinken darf deshalb nur in besonderen Ausnahmefällen und als Alarmsignal eingesetzt werden (etwa bei drohendem Datenverlust) [Wan93, S. 341].
- E109/02/01 Blinken sollte abschaltbar sein [Wan93, S. 341].
- E109/02/02 Textuelle Informationen sollten nicht selbst blinken, weil sie dadurch schwer lesbar sind. Stattdessen ist etwa eine Umrandung oder Unterstreichung zu verwenden, die blinkend die Information hervorhebt [HWR95, K. 4, S. 39].
- E109/02/03 Die Blinkrate sollte zwischen zwei und vier Hertz liegen [Wan93, S. 341].

#### Schrift- und Objektfarbe

#### Gestaltung und Verwendung von Schrift- und Objektfarbe

#### Regeln

R118 Schriftfarbe: Grelle, hochsaturierte Primärfarben sind zu vermeiden, vgl. Regel R58. Eine Ausnahme bilden Bereiche, die explizit betont werden sollen. Selbst dort sind diese Farben mit Vorsicht zu verwenden [LH99].

- R118/01 Lesbarkeit: Buchstaben müssen sich immer scharf von der Hintergrundfarbe abheben.
- R118/02 Konservative Darstellung: Schriftfarbe ist eher konservativ, konventionell und einfach zu halten. Als Standardschriftfarbe ist Schwarz zu verwenden.
- R119 Schriftfarbwechsel: Schriftfarbe ist generell sparsam einzusetzen.
- R119/01 Betonung: Ein Wechsel der Schriftfarbe ist nur dort vorzunehmen, wo Aufmerksamkeit geweckt werden soll. Allein durch das farbliche Aussehen von Worten darf nicht von der Aussage der Worte abgelenkt werden [Fri99].
- R119/02 Kontrast: Zu viele Unterschiede im Kontrast und Farbwechsel vermitteln keinen Informationswert und stören so die Kommunikation [Fri99].
- R120 Hyperlinks: Ein aktiver bzw. ein besuchter Hyperlink wird durch eine sich vom normalen Text abhebende, einheitliche Farbe hervorgehoben. Die farbliche Gestaltung von Links ist so zu wählen, dass deren Sinn intuitiv erfasst wird [AGH96, S. 211].
- R120/01 Nicht besuchte Links: Eine leuchtende Farbe, die kurzwelliges Licht ausstrahlt (z.B. Blau) zieht Aufmerksamkeit an. Diese ist für noch nicht besuchte Links auf unbekannte Web-Seiten zu verwenden.
- R120/02 Besuchte Links: Für bereits besuchte Links sind matte Farben zu wählen (z.B. Violett).
- R120/03 Sea of Blue: Hyperlinks dürfen nicht von der eigentlichen Aussage des dargestellten Dokuments ablenken. Durch die von den Browsern bestimmte Darstellung der Links wird das Erscheinungsbild des Dokuments stark gestört. Dieses Sea of Blue-Syndrom ist zu vermeiden [SW95].
- R121 Objektfarbe: Die Wahl der Objektfarbe hängt von der Größe des Objekts und dem Informationsziel (z.B. Strukturierung) ab [Sie93, S. 190].
- R121/01 Kleine Objekte: Sollen kleine Objekte (z.B. Linien) gut erkannt und voneinander unterschieden werden können, sind gesättigte Farben sowie Schwarz und Weiß einzusetzen. Die Farben müssen sich in mindestens zwei Komponenten (z.B. Sättigung und Helligkeit) unterscheiden.

R121/02 Rahmen und Linien: Sie gehören zu den wenigen Elementen, die durch Farbgebung erheblich zur Übersicht eines Dialogs beitragen können. Neben den Farben Schwarz, Weiß, Blau und Grau für gliedernde Grenzlinien sind Grundfarben wie Rot, Grün, etc. den Farbleitsystemen vorbehalten, vgl. Empfehlung E104/01. Linien sind nicht breiter als ein Bindestrich der entsprechenden Schriftart auszulegen [Wes98, S. 279]. Lediglich Linien, die farblich unterschieden werden sollen, weisen eine Liniendicke von mindestens zwei Bildpunkten auf.

## Empfehlungen

E110 Performance: Schriftfarbe ist so einzusetzen, dass die technische Performance einer Web-Seite (z.B. Ladegeschwindigkeit der Web-Seite) nicht negativ beeinflusst wird [Fri99]. E111 Strukturierung: Für Flächen, die zur Strukturierung dienen, sollen schwach gesättigte Farben oder Graustufen verwendet werden [Sie93, S. 190]. E112 Rahmen und Linien: Rahmen und Linien sind wie folgt zu verwenden [Wes98, S. 280]. E112/01 Breite: Für alle Rahmen der Benutzungsoberfläche, zumindest jedoch für die übereinander liegenden, sollte eine einheitliche Breite verwendet werden. Zu viele optische Achsen stören die Ruhe und Einheitlichkeit von Dialogen. E112/02 Höhe: Nebeneinander liegende Rahmen sind möglichst gleich hoch zu gestalten. Bereits geringe Höhendifferenzen fallen unangenehm auf und sollten vermieden werden. E112/03 Abstand: Der vertikale und horizontale Abstand zwischen Rahmen und damit zwischen Elementgruppen sollte konstant sein. Orientierungsmaße sind 19 bzw. 23 Pixel. Letzteres Maß ist mit dem allgemeinen, vertikalen Abstand von Oberflächenelementen identisch, vgl. Empfehlung E72/02. E113 Räumliche Effekte: Zur Unterstützung von räumlichen Effekten sollten Dunkelstufen einer Farbart (Licht- und Schatteneffekte) sowie unterschiedliche Liniendicken eingesetzt werden [Sie93, S. 190].

# Seitenhintergrund

# Gestaltung und Verwendung des Seitenhintergrunds

# Regeln

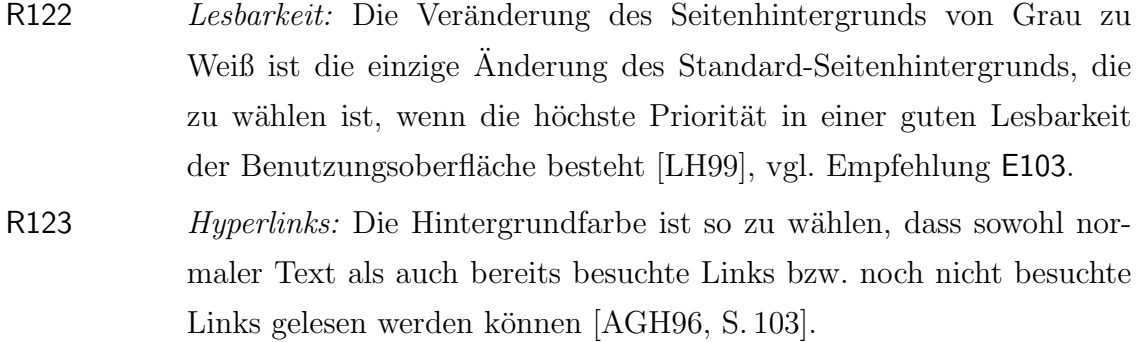

# Empfehlungen

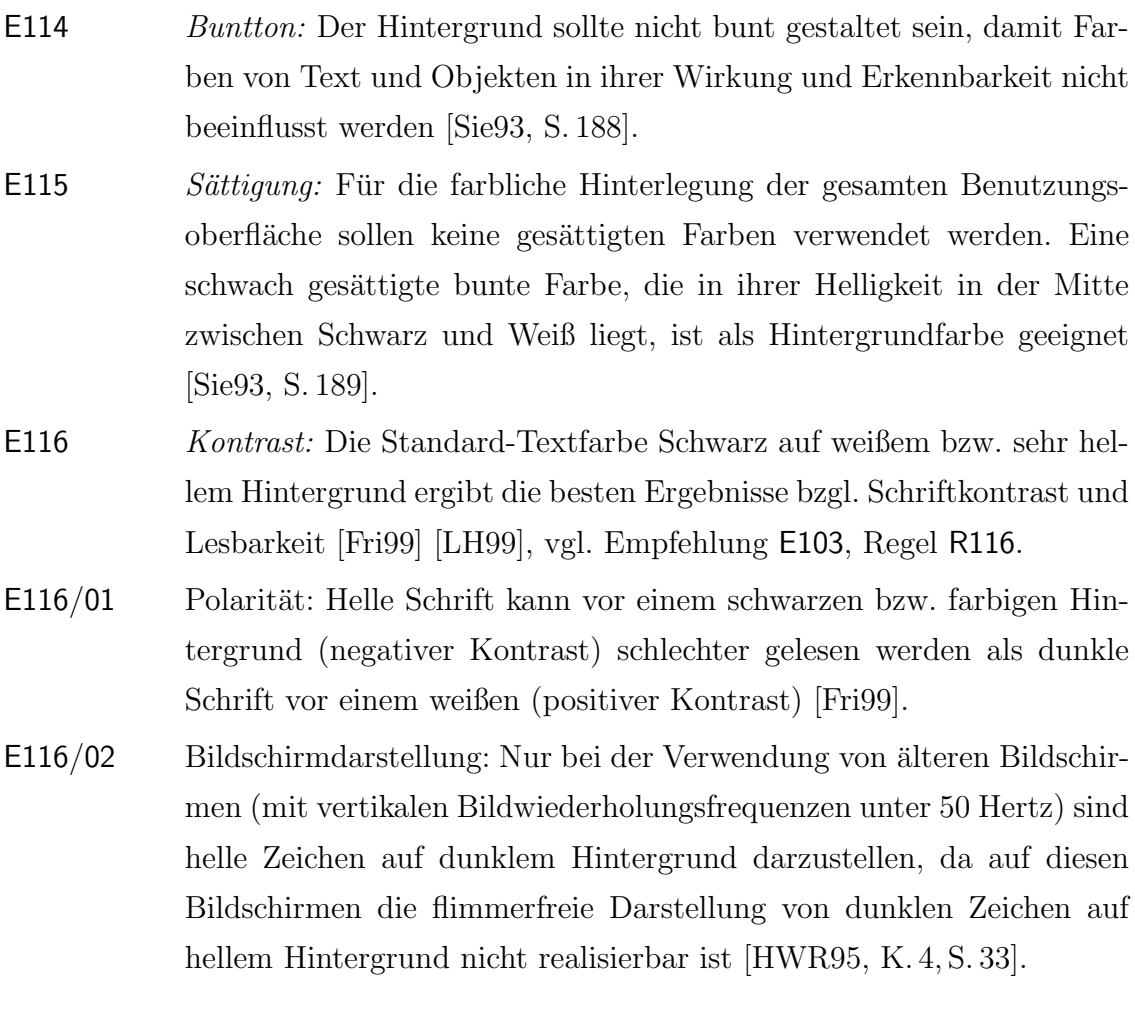

E116/03 Farbiger Kontrast: Farbige Hintergründe können eine Alternative zum einfachen Standard-Grau des Browsers sein. Voraussetzung ist allerdings, dass die Farben gedämpft gehalten werden und ihr allgemeiner Sättigungsgrad gering ist. Pastellfarben, helle Grautöne und helle Erdtöne eignen sich hier am besten [LH99].

# A.4.4 Seitensegmentierung

## Kopfzeile

## Gestaltung und Verwendung der Kopfzeile

## Regeln

R124 Aufbau: Die Kopfzeile über dem eigentlichen Rumpftext einer Web-Seite erstreckt sich über die komplette Breite der Benutzungsoberfläche. Sie ist entweder Bestandteil der Hauptseite oder eines eigenen Frames [Saa96].

## R125 Gestaltungselemente:

- R125/01 Grafik: Der Kopf enthält links eine einheitliche Grafik etwa in Form eines institutionellen Siegels [Fri99] oder eines Projektlogos, das die Breite einer Browser-Standardseite bzw. 472 Pixel nicht überschreitet [AGH96, S. 202].
- R125/02 Titel: Der Seitenkopf enthält typischerweise einen Titel, der den Inhalt der Web-Seite kurz und prägnant beschreibt [Saa96] oder eine Bannergrafik für die Web-Site bzw. den entsprechenden Abschnitt [Fri99].
- R125/03 Untertitel: Ein eventuell vorhandener Untertitel ist ebenfalls in der Kopfzeile zu platzieren [AGH96, S. 202].
- R125/04 Abgrenzung: Der Seitenkopf wird aus Gründen der Wahrnehmung mit einer Linie abgeschlossen, ist in einem eigenen sichtbaren Frame untergebracht oder besteht aus einem grafischen Gestaltungselement (z.B. Buttonleiste, Imagemap), das sich horizontal über die komplette Web-Seite erstreckt [AGH96, S. 202], vgl. auch Abbildung A.14 auf der nächsten Seite.

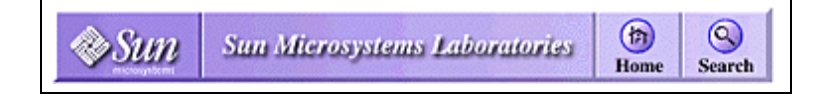

Abbildung A.14: Imagemap als Signatur-Kopfzeile (Sun Microsystems, Inc.)

# Empfehlung

E117 Navigationshilfen: In der Kopfzeile sollte stets auch ein minimaler Satz von Navigationshilfen enthalten sein, da die wahrscheinlichste Stelle, an der Benutzer zu einer anderen Web-Seite springen wollen, der Anfang bzw. das Ende der aktuellen Web-Seite ist. Dies kann in Form einer Buttonleiste erfolgen, die Funktionen bereitstellt, die zur vorhergehenden Web-Seite des Abschnitts, zur folgenden Web-Seite des Abschnitts, zur Inhaltsseite des Abschnitts und zur Startseite des internetbasierten Anwendungssystems verlinken.

## Hauptseite

#### Gestaltung der Hauptseite

## Regeln

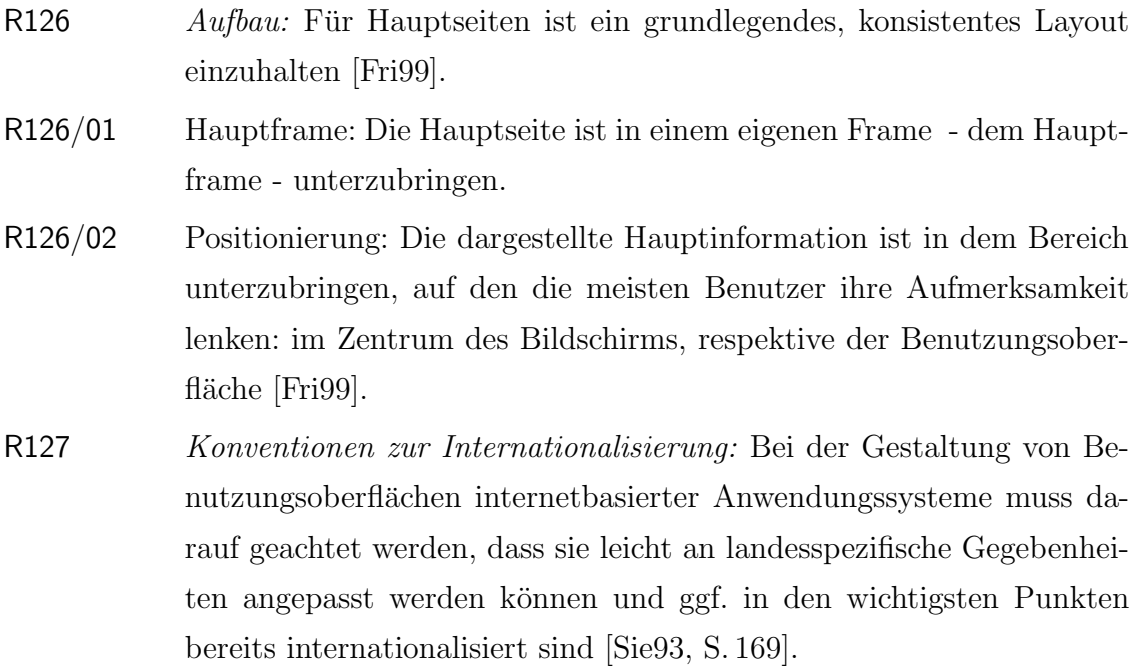
- R127/01 Ordnungskriterien: In Anpassung an landesspezifische Konventionen sind Zeichen und Zeichenketten in alphabetischer Reihenfolge anzuordnen.
- R127/02 Datenformate: Formate, in denen Daten ein- und ausgegeben werden, müssen international eindeutig sein.
- R127/02/01 Kalender und Datum: Ein- und Ausgabe des Datums müssen international eindeutig sein. Das Datum muss in Ziffern und alphabetischen Zeichen ein- und ausgegeben werden können. Es muss beliebig verkürzt dargestellt werden können: Tag, Monat, Tag/Monat, Monat/Jahr etc. Gültige Trennzeichen sind Bindestrich, Schrägstrich, Doppelpunkt, Komma. Ein automatischer Wechsel zwischen alphabetischer und Zifferndarstellung muss möglich sein.
- R127/02/02 Idealtypisch ist der Monat auszuschreiben oder in Buchstabenform abzukürzen. Die Jahreszahl ist vierstellig anzugeben [AGH96, S. 217].
- R127/02/03 Zeit: Bei der Zeitangabe wird immer die Reihenfolge Stunden, Minuten, Sekunden eingehalten. Die Darstellung kann im Zwölf-Stunden-Format oder im 24-Stunden-Format erfolgen. Gültige Trennzeichen sind Doppelpunkt und Leerzeichen. Für die Angabe von Zeitzonen müssen vier Buchstaben vorgesehen werden (z.B. MESZ). Zeitdifferenzen müssen als Gleitkommazahl darstellbar sein oder sind durch die relative Zeitdifferenz mit Plus oder Minus auszugeben, z.B. Berlin GMT+1, Chicago GMT−6.
- R127/02/04 Zahlendarstellung und Währungsbeträge: Gültige Tausender-Trennzeichen sind Komma, Punkt, Apostroph und Leerzeichen. Daneben gibt es die Schreibweise ohne Trennzeichen. Die Schreibweise ist vom Benutzer einstellbar zu gestalten. Gültige Dezimal-Trennzeichen sind Komma und Punkt. Das Dezimal-Trennzeichen muss vom Tausender-Trennzeichen verschieden und ebenfalls vom Benutzer einstellbar sein. Plus- und Minuszeichen sind vor und nach der Zahl gültig. Klammerung nach den Konventionen der Algebra ist erlaubt. Gültige Dezimal-Trennzeichen in Währungsangaben sind Komma und Punkt. Das Währungssymbol kann vor oder nach dem Währungsbetrag stehen, Dezimal-Trennzeichen und Währungssymbol müssen vom Benutzer einstellbar sein.
- R127/02/05 Maße und Gewichte: Das Datenformat von Maßen und Gewichten muss an lokalen Konventionen (wie gesetzlichen Regelungen oder brancheninternen Standards) orientiert sein.
- R127/02/06 Adressen und Telefonnummern: Die Reihenfolge von Angaben für eine Adresse sowie die Darstellungsweise von Telefonnummern muss international eindeutig sein. Gültige Infix-Trennzeichen für Telefonnummern sind Leerzeichen, Bindestrich, Punkt, Doppelpunkt, runde und eckige Klammern. Das Pluszeichen vor einer Telefonnummer bezeichnet den Landesruf. Die Ortsvorwahl kann in Klammern gesetzt werden.

### Empfehlungen

- E118 Aufbau:
- E118/01 Frame: Der Hauptframe sollte mit einem sichtbaren Rahmen versehen und damit visuell von Nebenframes getrennt werden [LH99], vgl. Abbildung A.15, Empfehlung E87.

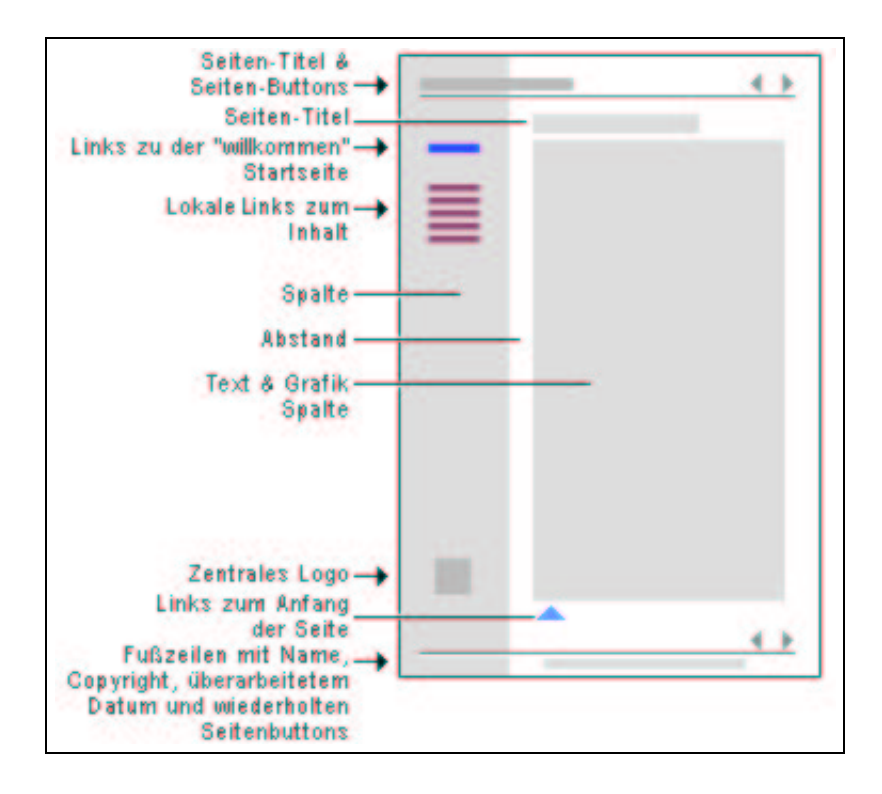

Abbildung A.15: Kopfzeile, Textteil und Fußzeile einer typischen Web-Seite (in Anlehnung an [AGH96, S. 202])

### A.4 Page Design 267

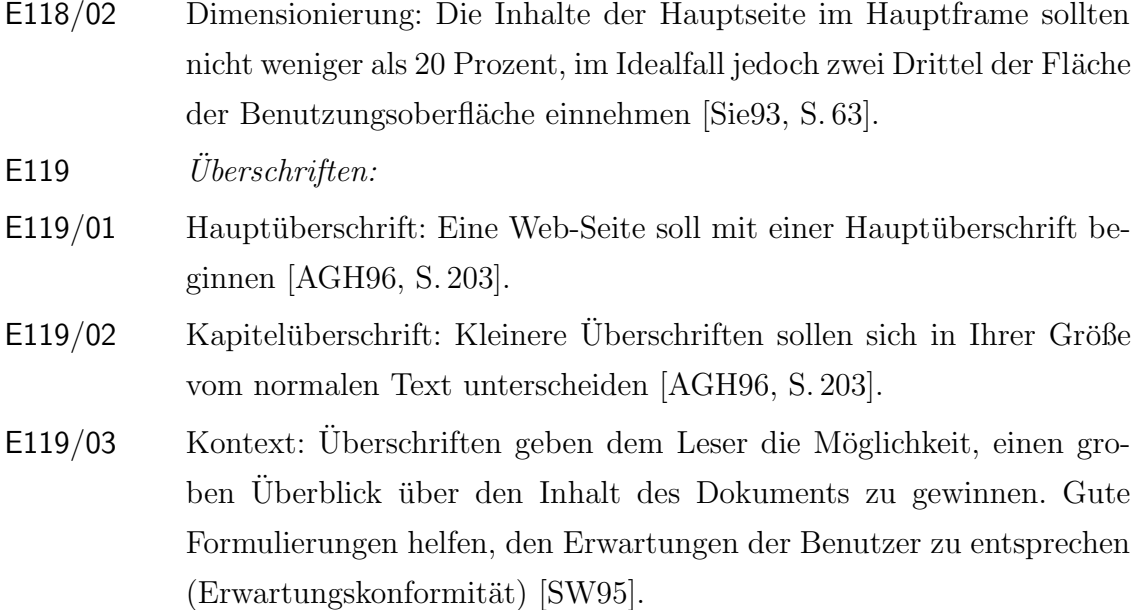

### Verwendung der Hauptseite

### Regel

R128 Hauptinformation: Die Hauptseite im Zentrum des Bildschirms bzw. der Benutzungsoberfläche enthält unter der Prämisse größter Gestaltungsfreiheiten [Saa96] die eigentlichen Hauptinformationen. Zu der Darstellung der Hauptinhalte ist z.B. die dynamische Darstellung einzelner Kapitelinhalte zu zählen, die von den möglicherweise statisch angezeigten Navigationshilfen am Bildschirmrand determiniert werden [Wei98, S. 153].

### Fußzeile

### Gestaltung und Verwendung der Fußzeile

### Regeln

R129 Aufbau: Die Fußzeile besteht aus einer oder mehreren, separaten Zeilen am unteren Rand des Seitenspiegels<sup>19</sup> und erstreckt sich über die

<sup>&</sup>lt;sup>19</sup>In Anlehnung an den Satzspiegel reflektiert der Seitenspiegel die Anordnung, Größe und Positionierung von Text, Abbildungen und anderen Gestaltungselementen auf der Benutzungsoberfläche.

komplette Breite der Benutzungsoberfläche. Die Fußzeile ist entweder Bestandteil der Hauptseite oder eines eigenen Frames [Saa96].

R130 Gestaltungselemente:

- R130/01 Abgrenzung: Die Fußzeile aus Gründen der Wahrnehmung durch eine Linie vom Rumpf der Web-Seite getrennt - ist in einem eigenen sichtbaren Frame untergebracht oder besteht aus einem grafischen Gestaltungselement (z.B. Buttonleiste, Imagemap), das sich horizontal über die komplette Web-Seite erstreckt [AGH96, S. 203].
- R130/02 Kontaktinformation: Jede Hauptseite enthält die Kontaktinformation des/der für die Web-Seite Verantwortlichen. Aufzuführen sind (mindestens) Name und E-Mail-Adresse [Fri99].
- R130/03 Zeitstempel: Jedes Dokument ist mit einem Zeitstempel zu versehen, vgl. Regel R127/02.
- R130/03/01 Erstellungsdatum: Informationen veralten sehr schnell. Daher ist es für Benutzer wichtig zu wissen, wann eine Web-Seite erstellt bzw. das letzte Mal bearbeitet wurde. Insofern sind in der Fußzeile die entsprechenden, Aktualität vermittelnden Elemente zu platzieren. Dazu zählt neben dem Datum der Erstellung auch das Datum der letzten  $\text{Ånderung}$  [AGH96, S. 217].
- R130/03/02 Datum: Die Datumsangaben sind international eindeutig anzugeben. Der Monat ist auszuschreiben oder in Buchstabenform abzukürzen. Die Jahreszahl ist vierstellig anzugeben [AGH96, S. 217], z.B. Neueste Version: Mittwoch, 28. Februar 2001.
- R130/04 URL: Damit beim Ausdrucken von Web-Seiten automatisch die Quelle und der Pfad zur Dokumentinformation enthalten sind, ist in der Fußzeile die URL der Web-Seite (bzw. der Web-Site oder des Abschnitts) anzugeben [Fri99].

### Empfehlungen

E120 Navigationshilfen: Navigationshilfen sollen sowohl im Seitenkopf, als auch im Seitenfuß wieder auftauchen, da die wahrscheinlichste Stelle, an der Benutzer zu einer anderen Web-Seite navigieren wollen, der Anfang oder das Ende der aktuellen Web-Seite sein wird [Fri99] [LH99].

E120/01 Statische Ortscodierung: Navigationshilfen befinden sich im Seitenfuß an einem exakt positionierten Bereich auf der Benutzungsoberfläche, vgl. Abbildung A.16. Dieser Bereich kann beispielsweise durch einen eigenen Navigationsframe determiniert sein, um auf der Benutzungsoberfl¨ache stets sichtbar zu erscheinen.

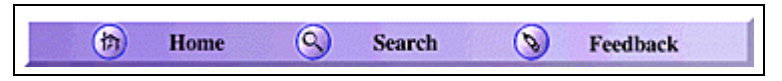

Abbildung A.16: Fußzeilengrafik als Navigationshilfe (Sun Microsystems, Inc.)

- E120/02 Dynamische Ortscodierung: Navigationshilfen befinden sich im Seitenfuß, der jedoch von Web-Seite zu Web-Seite variieren und erst durch Scrollen des Frameinhaltes sichtbar gemacht werden kann, da jede Web-Seite eine individuelle Länge aufweist.
- E121 Copyright: Urheberrechte sind zu kennzeichnen. Um darauf hinzuweisen, dass die Informationen geistiges Eigentum des Autors sind und nicht ohne willentliche Erlaubnis weitergegeben werden sollen, ist in der Fußzeile ein Copyright-Vermerk bzw. eine Quellenangabe zu setzen [AGH96, S. 218].

# Anhang B

# Relationenalgebraische Definitionen

Die relationenalgebraischen Definitionen bilden die Grundlage der formalen Aspekte der Projekte WebReference und InterMediate [Her00]. Sie sind [SS89] entnommen.

### B.1 Relationen

### Definition A-1 (Relation)

Gegeben sei die Grundmenge M. Dann wird eine Teilmenge R des kartesischen Produkts  $M \times M$  als *homogene* Relation bezeichnet.

Eine allgemeinere Beziehung gilt bei unterschiedlichen Grundmenge  $M_1$  und  $M_2$ mit  $M_1 \neq M_2$ . Dann wird eine Teilmenge R des kartesischen Produkts  $M_1 \times M_2$  als heterogene Relation bezeichnet.

### Definition A-2 (Komplement)

Sei R eine binäre Relation. Dann gilt für das Komplement  $\overline{\mathbb{R}}$ :

$$
\overline{\mathbb{R}} := \{(x, y) \mid (x, y) \notin \mathbb{R}\}\tag{B.1}
$$

#### Definition A-3 (Transponierte)

Sei  $\mathbb R$ eine binäre Relation. Dann ist die transponierte oder konverse Relation  $\mathbb R^T$ wie folgt definiert:

$$
\mathbb{R}^T := \{(x, y) \mid (y, x) \in \mathbb{R}\}\tag{B.2}
$$

### Definition A-4 (Nullrelation)

Die Nullrelation (leere Relation) O zu einer Grundmenge M entspricht der leeren Teilmenge  $\emptyset \subset M \times M$ .

### Definition A-5 (Allrelation)

Die Allrelation (Universalrelation) L zu einer Grundmenge M entspricht dem gesamten kartesischen Produkt  $M \times M \subseteq M \times M$ .

#### Definition A-6 (Identitätsrelation)

Die Identitätsrelation I und ihre Inverse  $\overline{I}$  sind definiert als:

$$
I = \{(x, y) | x = y\} \subset V \times V \text{ sowie} \tag{B.3}
$$

$$
\overline{I} = \{(x, y) \mid x \neq y\} \subset V \times V \tag{B.4}
$$

### Definition A-7 (Inklusion, Vereinigung und Durchschnitt)

Gegeben seien die Relationen  $\mathbb{R}_1$  und  $\mathbb{R}_2$ . Dann sind die Inklusion  $\mathbb{R}_1 \subset \mathbb{R}_2$ , die Vereinigung  $\mathbb{R}_1 \sqcup \mathbb{R}_2$  und der Durchschnitt  $\mathbb{R}_1 \sqcap \mathbb{R}_2$  - analog zu den *Mengenope*rationen - wie folgt definiert:

$$
\mathbb{R}_1 \subset \mathbb{R}_2 \iff \forall x, y : [(x, y) \in \mathbb{R}_1 \to (x, y) \in \mathbb{R}_2]
$$
(B.5)

$$
\mathbb{R}_1 \sqcup \mathbb{R}_2 \quad := \quad \{(x, y) \mid (x, y) \in \mathbb{R}_1 \lor (x, y) \in \mathbb{R}_2\} \tag{B.6}
$$

$$
\mathbb{R}_1 \sqcap \mathbb{R}_2 \quad := \quad \{(x, y) \mid (x, y) \in \mathbb{R}_1 \land (x, y) \in \mathbb{R}_2\} \tag{B.7}
$$

### Definition A-8 (Produkt)

Das Produkt  $\mathbb{R}_1 \circ \mathbb{R}_2 \subset M \times M$  (Kurzform:  $\mathbb{R}_1 \mathbb{R}_2$ ) zweier *homogener* Relationen  $\mathbb{R}_1, \mathbb{R}_2 \subset M \times M$  ist wie folgt definiert:

$$
\mathbb{R}_1 \circ \mathbb{R}_2 := \{(x, z) \in M \times M \mid \exists y \in M : (x, y) \in \mathbb{R}_1 \land (y, z) \in \mathbb{R}_2\}
$$
(B.8)

Das Produkt zweier heterogener Relationen ist nur bei passenden Grundmengen (Sorten) möglich:

$$
\mathbb{R}_1 \circ \mathbb{R}_2 \subset M_1 \times M_3 \text{ mit } \mathbb{R}_1 \subset M_1 \times M_2 \text{ und } \mathbb{R}_2 \subset M_2 \times M_3 \tag{B.9}
$$

### Definition A-9 (Projektion)

Die Projektion  $p_{\chi}(\mathbb{R})$  entfernt Komponenten einer Relation und ist definiert als:

$$
p_{\chi} : \mathbb{R}_{\mathcal{A}} \to \mathbb{R}_{\chi} \text{ mit } \chi \subset \mathcal{A}
$$
 (B.10)

In der tabellarischen Darstellung einer Relation entspricht die Projektion dem Ausblenden bestimmter Spalten und der Anzeige der übrigen Spalten.

### Definition A-10 (Selektion)

Die Selektion  $s_B(\mathbb{R})$  wählt aus einer Relation diejenigen Tupel aus, die eine vorgegebene Bedingung  $B$  erfüllen. Es gilt:

$$
s_B: \mathbb{R}_\mathcal{A} \to \mathbb{R}_\mathcal{A} \text{ mit } s_B(\mathbb{R}) := \{ r \in \mathbb{R} \mid B(r) \} \tag{B.11}
$$

In der tabellarischen Darstellung einer Relation entspricht die Selektion dem Ausblenden bestimmter Zeilen und der Anzeige der übrigen Zeilen.

### Definition A-11 (Transitive und reflexiv-transitive Hülle)

Die transitive Hülle  $\mathbb{R}^+$  und die reflexiv-transitive Hülle  $\mathbb{R}^*$  einer Relation  $\mathbb R$  werden definiert als:

$$
\mathbb{R}^+:=\sup_{i\geq 1}\mathbb{R}^i=\inf\{\mathbb{H} \mid \mathbb{R} \subset \mathbb{H}, \mathbb{H} \text{ transitiv}\}\tag{B.12}
$$

$$
\mathbb{R}^* := \sup_{i \ge 0} \mathbb{R}^i = \inf \{ \mathbb{H} \mid \mathbb{R} \subset \mathbb{H}, \mathbb{H} \text{ reflexiv und transitiv} \}
$$
 (B.13)

In den Formeln werden das Supremum (sup), die kleinste obere Schranke, und das  $Infimum (inf)$ , die größte untere Schranke, verwendet.

### Definition A-12 (Punkt)

Eine Relation wird als Punkt bezeichnet, wenn gilt:

$$
x_{(P)} \text{ Punkt} : \Longleftrightarrow x_{(P)} = x_{(P)} \circ L \land x_{(P)} \circ (x_{(P)})^T \subset I \land x_{(P)} \neq O \tag{B.14}
$$

Ein Punkt  $x_{(P)}$  steht für eine *zeilenkonstante* Matrix, die sich in Kurzform auch als Vektor darstellen lässt.

### B.2 Graphen

### Definition A-13 (Vorgänger und Nachfolger)

Sei R die assoziierte Relation eines Graphen G und  $x_{(P)}$  ein Punkt, so heißt:

 $\mathbb{R} x_{(P)}$  Menge der Vorgänger von  $x_{(P)}$  (B.15)

$$
(\mathbb{R})^T x_{(P)}
$$
 Menge der Nachfolger von  $x_{(P)}$  (B.16)

### Definition A-14 (Weg)

Sei R die assoziierte Relation eines Graphen G mit den beiden Punkten  $x_{(P)}, y_{(P)}$ und  $h \in \mathbb{N}_0$  eine natürliche Zahl, so gilt:

$$
x_{(P)} \subset \mathbb{R}^* y_{(P)} \iff \text{Es gibt einen Weg von } x_{(P)} \text{ nach } y_{(P)} \tag{B.17}
$$

$$
x_{(P)} \subset \mathbb{R}^h y_{(P)} \iff
$$
 Es gibt einen Weg von  $x_{(P)}$  nach  $y_{(P)}$  der Länge  $h$  (B.18)

### Definition A-15 (Vorfahren, Nachfahren und Erreichbarkeit)

Sei R die assoziierte Relation eines Graphen G und  $x_{(P)}, y_{(P)}$  zwei Punkte, so gilt:

$$
\mathbb{R}^+ x_{(P)} \quad \text{Menge der Vorfahren von } x_{(P)} \tag{B.19}
$$

$$
(\mathbb{R}^+)^T x_{(P)}
$$
 Menge der Nachfahren von  $x_{(P)}$  (B.20)

$$
x_{(P)}(y_{(P)})^T \subset \mathbb{R}^* \quad y_{(P)} \text{ erreichbar von } x_{(P)} \text{ aus} \tag{B.21}
$$

### Definition A-16 (Initialer und terminaler Punkt)

In einem Graphen G mit der Assoziierten R stelle  $x_{(P)}$  einen Punkt dar. Es gilt:

$$
x_{(P)} \text{ initial (auch: Quelle)} \quad :\Longleftrightarrow \mathbb{R} \ x_{(P)} = O \tag{B.22}
$$
\n
$$
\iff x_{(P)} \text{ hat kien Vorgänger}
$$
\n
$$
x_{(P)} \text{ terminal (auch: Senke)} : \Longleftrightarrow \mathbb{R}^T x_{(P)} = O \tag{B.23}
$$
\n
$$
\iff x_{(P)} \text{ hat kien Nachfolger}
$$

 $\mathbb{R}^T L$  ist die Menge der initialen und  $\overline{\mathbb{R}L}$  die der terminalen Punkte.

### Definition A-17 (Wurzel und Wurzelgraph)

Sei G ein Graph mit der Assoziierten R, und  $w_{(P)}$  ein Punkt in G. Dann heißt:

$$
w_{(P)} \text{ Wurzel von } G := \iff w_{(P)}L \subset \mathbb{R}^* \iff L \subset (w_{(P)})^T \mathbb{R}^* \iff
$$
  

$$
\iff w_{(P)} \subset \overline{\mathbb{R}^*L} \tag{B.24}
$$

 $\iff$  Alle Punkte sind von  $w_{(P)}$  aus erreichbar (B.25)

Ein Paar  $W = (\mathbb{G}, w_{(P)})$  bestehend aus einem Graphen  $\mathbb{G}$  und einer ausgezeichneten Wurzel  $w_{(P)}$  von G heiße Wurzelgraph.

### B.3 Eigenschaften

### Definition A-18 (Eigenschaften von Relationen)

Sei R eine Relation, so heißt:

- R reflexiv : $\iff I \subset \mathbb{R} \iff \mathbb{R} \sqcup I = \mathbb{R} \iff \forall x : (x, x) \in \mathbb{R}$  (B.26)
- R irreflexiv : $\Longleftrightarrow \mathbb{R} \subset \overline{I} \iff \mathbb{R} \cap \overline{I} = \mathbb{R} \iff \forall x : (x, x) \in \overline{\mathbb{R}}$  (B.27)
- R total  $\iff L = \mathbb{R}L \iff I \subset \mathbb{R}\mathbb{R}^T \iff \overline{\mathbb{R}} \subset \mathbb{R}\overline{I}$  (B.28)
- R eindeutig : $\Longleftrightarrow \mathbb{R}^T \mathbb{R} \subset I \iff \mathbb{R}\overline{I} \subset \overline{\mathbb{R}}$  (B.29)

Eine irreflexive Relation wird auch schlingenfrei genannt. Eine totale und eindeutige Relation  $\mathbb{R} \subset M_1 \times M_2$  wird auch als Abbildung (synonym: Funktion<sup>1</sup>)  $\mathbb{R} : M_1 \to M_2$ bezeichnet.

<sup>&</sup>lt;sup>1</sup>In [SS89] wird eine Funktion - entgegen dem Bourbaki-Standard - als eindeutige Relation definiert.

- [AGH96] APITZ, RICO, GUTHER, ANDREAS und HOFFMANN, GERO: Wissenschaftliches Arbeiten im World Wide Web: HTML - Style-Guide - Sicherheit. Bonn: Addison-Wesley, 1996.
- [AH99] ANSORGE, PETER und HAUPT, UWE: Software-Ergonomie: Ein Kooperationsseminar zwischen Bremen und Tokio im Internet. Technischer Bericht, Universität Bremen, Bremen, 1999.
- [Alp98] Alpar, Paul: Kommerzielle Nutzung des Internet. Berlin, Heidelberg, New York u.a.: Springer, 1998.
- [AM94] AUGSBURGER, WALTER und MEKINIĆ, GORAN: Interpretible Discrete Formalism in the Context of Modeling Information Systems. In: Augsburger, Walter und Schwab, Klaus (Herausgeber): Using Formalism and Semi-Formal Constructs for Modeling Information Systems: IT-Aspects and Cooperations Between Industry and Science, Band 22, Reihe Bamberger Beiträge zur Wirtschaftsinformatik, Seiten 13–21, 1994.
- [Amb99] Amberg, Michael: Prozeßorientierte betriebliche Informationssysteme. Berlin, Heidelberg, New York u.a.: Springer, 1999.
- [App90] APPLE COMPUTER INC.: Apple human interface quidelines. The Apple desktop interface. Reading, Massachussetts: Addison-Wesley, 1990.
- [App96] Apple Computer Inc.: Apple Web Design Guide. Apple Computer Inc., 1996.
- [Bac97] Bachem, Christian: Webtracking Werbeerfolgskontrolle im Netz. In: WAMSER, CRISTOPH und FINK, DIETMAR H. (Herausgeber): Marketing-Management mit Multimedia, Seiten 189–198, Wiesbaden: Gabler, 1997.
- [Bal96] Balzert, Helmut: Lehrbuch der Software-Technik: Software-Entwicklung, Band 1, Reihe Lehrbücher der Informatik. Heidelberg, Berlin, Oxford: Spektrum Akademischer Verlag, 1996.
- [Bal99] Balzert, Heide: Lehrbuch der Objektmodellierung: Analyse und Entwurf. Lehrbücher der Informatik, Heidelberg, Berlin: Spektrum Akademischer Verlag, 1999.
- [BC97] BEVAN, NIGEL und CURSON, IAN: Planning and Implementing User-Centred Design. In: Proceedings of the sixth IFIP conference on human-computer interaction, 1997.
- [BC98] BELARDO, SALVATORE und CRNKOVIC, JACKOV: Change and the learning organization. In: BERNDT, RALPH (Herausgeber): Unternehmen im Wandel, Seiten 41–58, Berlin, Heidelberg, New York, Barcelona, Budapest, Hongkong u.a.: Springer, 1998.
- [BF97] BULLINGER, HANS-JÖRG und FÄHNRICH, KLAUS-PETER: Betriebliche Informationssysteme: Grundlagen und Werkzeuge der methodischen Softwareentwicklung. Berlin, Heidelberg, New York u.a.: Springer, 1997.
- [BH98] BEYER, HUGH und HOLTZBLATT, KAREN: Contextual Design: Defining Costomer-Centered Systems. San Francisco: Morgan Kaufmann, 1998.
- [BHM99] Buchner, Dietrich, Hofmann, Ulrich und Magnus, Stephan: Prozess-Power: Durch Change Management den Prozess-Erfolg sichern. Wiesbaden: Gabler, 1999.
- [Bic97] Bichler, Martin: Aufbau unternehmensweiter WWW-Informationssysteme. Braunschweig, Wiesbaden: Vieweg, 1997.
- [Bie98] Bienert, Peter: Information und Kommunikation: Technik und Anwendung in Wirtschaft und Medien. Berlin, Heidelberg, New York u.a.: Springer, 1998.
- [BKP89] Brander, Sylvia, Kompa, Ain und Peltzer, Ulf: Denken und Problemlösen: Einführung in die kognitive Psychologie. Opladen: Westdeutscher Verlag, 1989.

- [BL89] Berners-Lee, Tim: Information Management: A Proposal. Technischer Bericht, CERN, Genf, 1989.
- [BLF00] Berners-Lee, Tim und Fischetti, Mark: Weaving the Web: The Original Design and Ultimate Destiny of the World Wide Web by its Inventor. New York, Cambridge, Philadelphia, San Francisco, London, Mexico City u.a.: Harper&Row, 2000.
- [Boe76] Boehm, Barry W.: Software Engineering. In: IEEE Transactions on Computers, Band 25(12), Seiten 1226–1241, Dezember 1976.
- [Boe88] BOEHM, BARRY W.: A Spiral Modell of Software Development and Enhancement. In: IEEE Computer, Seiten 61–72, Mai 1988.
- [BRBW98] BRAUNER, DETLEF JÜRGEN, RAIBLE-BESTEN, ROBERT und WEI-GERT, MARTIN M.: *Multimedia-Lexikon*. München, Wien: Oldenbourg, 1998.
- [Buc99] BUCHNER, HANS-JÜRGEN: Die Zeitung als Hypertext. Verstehensprobe und Gestaltungsprinzipien für Online-Zeitungen. In: LOBIN, HENning (Herausgeber): Texte im digitalen Medium, Seiten 9–32, Opladen: Westdeutscher Verlag, 1999.
- [Bus85] Busch, Ulrich: Konzeption betrieblicher Informations- und Kommunikationssysteme (IKS). Berlin: Erich Schmidt Verlag, 1985.
- [Bus98] Busch, Carsten: Metaphern in der Informatik: Modellbildung, Formalisierung, Anwendung. Wiesbaden: Deuscher Universitäts-Verlag, 1998.
- [Cak00] CAKIR, AHMED E.: Usability Engineering Vom Forschungsobjekt zur Technologie. In: Handbuch der modernen Datenverarbeitung, Band 212, Seiten 7–21, April 2000.
- [CC98] Conner, Daryl R. und Clements, Ern: Die strategischen und operativen Gestaltungsfaktoren für erfolgreiches Implementieren. In: SPALINK, HEINER (Herausgeber): Werkzeuge für das Change Management, Seiten 22–64, Frankfurt am Main: Frankfurter Allgemeine Zeitung Verlag Wirtschaftsbücher, 1998.

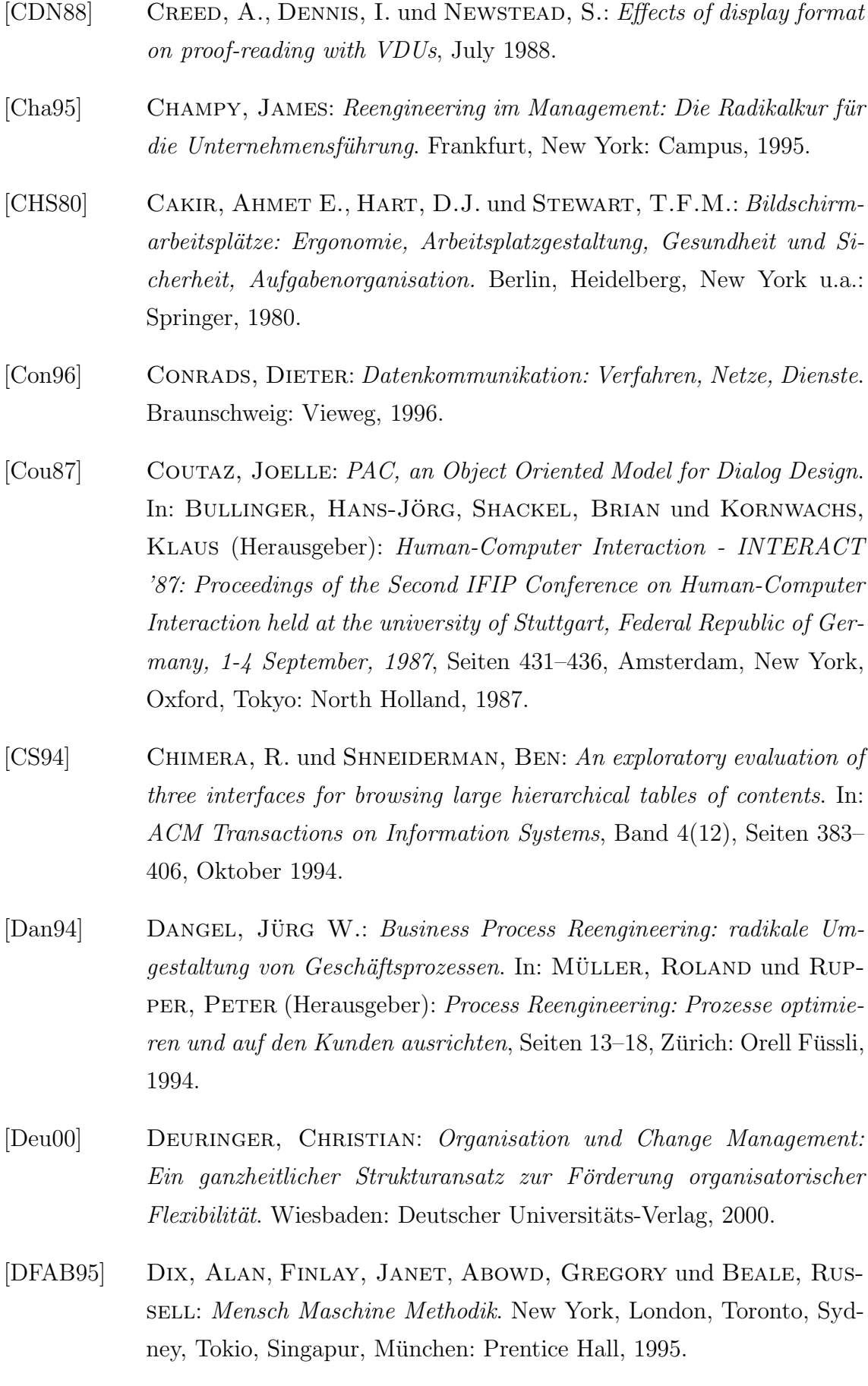

- [Dög97] DÖGE, MICHAEL: *Intranet: Einsatzmöglichkeiten, Planung, Fallstu*die. Köln: Thomson, 1997.
- [DHI78] DZIDA, WOLFGANG, HERDA, S. und ITZFELD, W.D.: User-Perceived Quality of Interactive Systems. In: IEEE Transactions on Software Engineering, Band SE-4(4), Juli 1978.
- [Dir99] DIRSCH, HARALD: Technikgestützte Informations- und Kommunikationssysteme in der Lernenden Organisation. Göttingen: Vandenhoeck und Ruprecht, 1999.
- [Dru85] Drucker, Peter Ferdinand: Management: tasks, responsibilities, practices. New York, Cambridge, Philadelphia, San Francisco, London, Mexico City u.a.: Harper&Row, 1985.
- [Dut94] Dutke, Stephan: Metaphern und mentale Modelle. Mentale Modelle: Konstrukte des Wissens und Verstehens, Band IV, Göttingen, Stuttgart: Verlag für Angewandte Psychologie, 1994.
- [Dzi97] DZIDA, WOLFGANG: International user-interface standardization. In: Tucker, Allen B. (Herausgeber): The Computer Science and Engineering Handbook, Seiten 1474–1493, Boca Raton, Florida: CRC Press, 1997.
- [EE00] Eckert, Peter und Esslinger, Hartmut: Modernes User-Interfacedesign - Regeln und Techniken. In: Handbuch der modernen Datenverarbeitung, Band 212, Seiten 32–40, April 2000.
- [EG00] Erxleben, Karsten und Gebauer, Andreas: EnjoySAP Erfolgsfaktoren für die Einführung eines benutzerorientierten Software-Entwicklungsprozesses. In: Handbuch der modernen Datenverarbeitung, Band 212, Seiten 41–56, April 2000.
- [Eic91] EICHENER, VOLKER: Zertifizierte Software-Ergonomie: Hintergründe und Perspektiven der Software-Qualitätsnorm DIN 66285. Technischer Bericht, Ruhr-Universität Bochum, Sonderforschungsbereich 187: Neue Informationstechnologien und flexible Arbeitssysteme, Bochum, 1991.
- [Eic93] Eichener, Volker: Software-ergonomische Normung im Rahmen des europäischen Arbeitsschutzes. In: KONRADT, UDO und DRISIS, LEONIDAS (Herausgeber): Software-Ergonomie in der Gruppenarbeit, Band 5, Reihe Sonderforschungsbereich 187: Neue Informationstechnologien und flexible Arbeitssysteme, Seiten 101–120, Opladen: Leske und Budrich, 1993.
- [EKH94] Eversheim, Walter, Krumm, Stephan und Heuser, Thomas: Ablauf- und Kostentransparenz: Methoden und Hilfsmittel zur Optimierung der Geschäftsprozesse. In: CIM Management, Band 10(1), Seiten 57–59, 1994.
- [Els01] Elsner, Kathrin: Einsatzm¨oglichkeiten und Nutzenpotentiale von Groupware im Electronic Commerce. Diplomarbeit, Universität Bamberg, Bamberg, 2001.
- [Eng95] ENGELHARDT, HANS DIETRICH: Organisationsmodelle: ihre Stärken ihre Schwächen. Schwerpunkt Management, Alling: Sandmann, 1995.
- [Eri90] ERICKSON, THOMAS D.: Working with Interface Metaphors. In: LAU-REL, BRENDA (Herausgeber): The Art of Human-Computer-Interface Design, Seiten 65–73, Reading, Massachusetts, Menlo Park, California: Addison Wesley, 1990.
- [Fan96] FANK, MATTHIAS: Einführung in das Informationsmanagement: Grundlagen - Methoden - Konzepte. München, Wien: Oldenbourg, 1996.
- [Feh93] Fehrle, Thomas: Empirische Evaluation von Benutzungsschnittstellen. In: HEINZ-DIETER BÖCKER, WOLFGANG GLATTHAAR, Thomas Strothotte (Herausgeber): Mensch-Computer-Kommunikation: Benutzergerechte Systeme auf dem Weg in die Praxis, Seiten 91–99, Berlin, Heidelberg, New York, Barcelona, Budapest, Hongkong u.a.: Springer, 1993.
- [Fen94] FENSEL, DIETER: Über den Sinn formaler Spezifikationssprachen. In: Instititut für angewandte Informatik und formale Beschreibungsverfahren, Karlsruhe, Forschungsbericht 293, 1994.

- [FG97] Frei, Hans-Peter und Gorny, Peter: Benutzerschnittstelle. In: SCHNEIDER, H.J. (Herausgeber): Lexikon der Informatik und Datenverarbeitung, Seite 102, München: Oldenbourg, 1997.
- [FKV94] Fraser, Martin D., Kumar, Kuldeep und Vaishnavi, Vijay K.: Strategies for Incorporating Formal Specifications in Software Development. In: Communications of the ACM, Band 37(10), Seiten 74– 86, 1994.
- [FRS89] Floyd, Christiane, Reisin, Fanny-Michaela und Schmidt, GERHARD: STEPS to Software Development with Users. In: GHEZZI, Carlo und McDermid, John A. (Herausgeber): ESEC '89: 2nd European Software Engineering Conference, University of Warwick, Coventry, UK, September 1989 Proceedings, Lecture Notes in Computer Science, Seiten 48–64, Berlin, Heidelberg, New York: Springer, 1989.
- [FS98] Ferstl, Otto K. und Sinz, Elmar J.: Grundlagen der Wirt $schaftsin formatik$ , Band 1. 3. Auflage, München, Wien: Oldenbourg, 1998.
- [Geb94] GEBAUER, ANDREAS: Ergonomiebezogenes Qualitätsmanagement beim Reengineering kaufmännischer Anwendungssysteme: Ein Vorgehensmodell. Dissertation, Universität Stuttgart, Stuttgart, 1994.
- [Gim90] GIMNICH, RAINER: Usability Engineering and User Interface Management. In: Duce, David A., Gomes, M. Rui, Hopgood, F. Ro-BERT A. und LEE, JOHN R. (Herausgeber): User interface management and design, EurographicSeminars, Seiten 113–122, Proceedings of the Workshop on User Interface Management Systems and Environments, Lisbon, Portugal, June 4-6, 1990, Berlin, Heidelberg, New York: Springer, 1990.
- [GJAW98] Gelinas, Mary V., James, Roger G., Akiyoshi, Laurence F. und WÜST, PETER: Implementierungsqualität durch Collaborative Organizational Design. In: Spalink, Heiner (Herausgeber): Werkzeuge für das Change Management, Seiten 65–94, Frankfurt am Main: Frankfurter Allgemeine Zeitung Verlag Wirtschaftsbücher, 1998.
- $[GK92]$  GULBINS, JÜRGEN und KAHRMANN, CHRISTINE: Mut zur Typographie: Ein Kurs für DTP und Textverarbeitung. Berlin, Heidelberg, New York u.a.: Springer, 1992.
- [Glä94] GLÄBE, RÜDIGER: Flexibilitätsanforderungen an die Organisation eines weltweit tätigen mittelständischen Unternehmens. In: LÜCKE, Wolfgang und Nissen-Baudewig, Gisela (Herausgeber): Neuorientierung des Management: Rezession und wirtschaftlicher Wandel, Seiten 61–80, Wiesbaden: Gabler, 1994.
- [Gre83] GREEN, MARK: Report on Dialoque Specification Tools. In: PFAFF, GÜNTHER E. (Herausgeber): User Interface Management Systems: Proceedings of the Workshop on User Interface Management Systems held in Seeheim, FRG, November 1-3, 1983, EurographicSeminars, Seiten 9–20, Berlin, Heidelberg, New York, Tokyo: Springer, 1983.
- [Gro75] Grochla, Erwin: Betriebliche Planung und Informationssysteme. Reinbeck: Rowohlt, 1975.
- [Gro00] Gronski, Andreas: Usability von Kommunikationssystemen Eine Nutzungsstrategie für Intranets. In: Handbuch der modernen Datenverarbeitung, Band 212, Seiten 85–98, April 2000.
- [Han92] Hansen, Hans Robert: Wirtschaftsinformatik. Stuttgart, Jena: Fischer, 1992.
- [Hüb90] HÜBNER, WOLFGANG: Entwurf grafischer Benutzungsschnittstellen. Beiträge zur grafischen Datenverarbeitung, Berlin, Heidelberg, New York u.a.: Springer, 1990.
- [HC93] HAMMER, MICHAEL und CHAMPY, JAMES: Business Reengineering. München: Heyne, 1993.
- [Hel92] Helm, Gerhard: Metaphern in der Informatik: Begriffe, Theorien, Prozesse. Arbeitspapiere der GMD 652, Gesellschaft für Mathematik und Datenverarbeitung mbH, 1992.
- [Hel96] HELLBARDT, GÜNTER: Software-Ergonomie. Vorlesungsunterlagen, 1996.

- [Her00] HERDA, NILS: Formale Repräsentation und automatisierte Generierung von Benutzungsoberflächen. Dissertation, Universität Bamberg, Bamberg, 2000.
- [Hil95] HILDEBRAND, KNUT: Informationsmanagement: wettbewerbsorientierte Informationsverarbeitung. München: Oldenbourg, 1995.
- [HJR<sup>+99]</sup> HERDA, NILS, JANSON, ANDRÉ, REIF, MICHAEL, SCHINDLER, THOmas und Augsburger, Walter: Entwicklung des Intranets SPICE: Erfahrungsbericht einer Praxiskooperation. In: Reihe Bamberger Beiträge zur Wirtschaftsinformatik, Band 54, 1999.
- [HLR88] Heinrich, Lutz, Lehner, Franz und Roithmayr, Friedrich: Informations- und Kommunikationstechnik. München: Oldenbourg, 1988.
- [Hof98] Hofmann, Frank: Grafische Benutzungsoberfl¨achen: Generierung aus OOA-Modellen. Forschung in der Softwaretechnik, Heidelberg, Berlin: Spektrum Akademischer Verlag, 1998.
- [Hor94] HORTON, WILLIAM: *Designing and writing Online-Documentation:* Hypermedia for self-supporting products. New York: John Wiley & Sons, 1994.
- [HR98a] HEINRICH, LUTZ und ROITHMAYR, FRIEDRICH: Wirtschafsinformatik-Lexikon. 6. Auflage, München: Oldenbourg, 1998.
- [HR98b] HERDA, NILS und REIF, MICHAEL: Analyse der internen Kommunikationsstrukturen der Stadtsparkasse Bamberg und Entwicklung eines  $DV-qestützten Kommunikationskonzeptes. Internes Arbeitspapier des$ Lehrstuhls für Wirtschaftsinformatik, insbesondere Büro- und Verwaltungsautomation, Universität Bamberg, Bamberg, 1998.
- [HS00] HIRSCHMANN, PETRA und SERVATIUS, HANS-GERD: E-Business Support Center als Katalysatoren des Wandels. In: SCHEER, AUGUST-Wilhelm (Herausgeber): E-Business - Wer geht? Wer bleibt? Wer  $kommt$ ?, Tagungsband der 21. Saarbrücker Arbeitstagung für Industrie, Dienstleistung und Verwaltung, Seiten 65–83, Heidelberg: Physica, 2000.
- [HUK00] HUK Coburg: SAFIR Projektdokumentation. Technischer Bericht, HUK Coburg a.G., Coburg, 2000.
- [HV98] Hinterhuber, Hans H. und Valdani, Enrico: Die neuen Spielregeln des Wettbewerbs - Von der Evolution zur Ko-Evolution. In: BERNDT, RALPH (Herausgeber): Unternehmen im Wandel, Seiten 3–18, Berlin, Heidelberg, New York, Barcelona, Budapest, Hongkong u.a.: Springer, 1998.
- [HWR95] HÜTTNER, JENS, WANDKE, HARTMUT und RÄTZ, ANETTE: Benutzerfreundliche Software: Psychologisches Wissen für die ergonomische Schnittstellengestaltung. Berlin: Bernd-Michael Paschke Verlag, 1995.
- [HZ99] HAASIS, KLAUS und ZERFASS, ANSGAR: Digitale Wertschöpfung: Multimedia und Internet als Chance für den Mittelstand. Heidelberg: d-punkt, 1999.
- [IBM91a] IBM: Systems Application Architecture Common User Access: Advanced Interface Design Reference. International Business Machines Corporation (SC34-4290), 1991.
- [IBM91b] IBM: Systems Application Architecture Common User Access: Guide to User Interface Design. International Business Machines Corporation (SC34-4289), 1991.
- [IBM92] IBM: Object-oriented Interface Design. International Business Machines Corporation QUE, 1992.
- [Jes97] JESTCZEMSKY, FRANK: Deutscher Markt für Intranets. In: Technologie & Management, Seiten 24–26, März 1997.
- [KB97] KOTLER, PHILIP und BLIEMEL, FRIEDHELM: Marketing Management: Analyse, Planung, Umsetzung und Steuerung. Stuttgart: Schäffer-Poeschel, 1997.
- [KG92a] KREBSBACH-GNATH, CAMILLA: Den Wandel im Unternehmen steuern. In: Krebsbach-Gnath, Camilla (Herausgeber): Den Wandel in Unternehmen steuern: Faktoren für ein erfolgreiches Change Management, Seiten 7–18, Frankfurt am Main: Frankfurter Allgemeine Zeitung Verlag Wirtschaftsbücher, 1992.

- [KG92b] KREBSBACH-GNATH, CAMILLA: Wandel und Widerstand. In: Krebsbach-Gnath, Camilla (Herausgeber): Den Wandel in Unternehmen steuern: Faktoren für ein erfolgreiches Change Management, Seiten 37–56, Frankfurt am Main: Frankfurter Allgemeine Zeitung Verlag Wirtschaftsbücher, 1992.
- [Kla69] Klaus, Georg: W¨orterbuch der Kybernetik. Frankfurt am Main, Hamburg: Fischer, 1969.
- [Kle97] KLEINGARN, HOLGER: Change Managment: Instrumentarium zur Gestaltung und Lenkung einer lernenden Organisation. Wiesbaden: Gabler, 1997.
- [Knu97] KNUT, DETLEF: Intranet: Fakten, Hintergründe, praktischer Einsatz. München, Wien: Hanser, 1997.
- [KO55] KOONTZ, HAROLD und O'DONNELL, CYRILL: *Principles of manage*ment: An analysis of managerial functions. New York: McGraw-Hill, 1955.
- [Koh00] KOHLÖFFEL, KLAUS M.: Strategisches Management. München, Wien: Hanser, 2000.
- [Kos62] Kosiol, Erich: Organisation der Unternehmung. Wiesbaden: Gabler, 1962.
- [KR97] Krulis-Randa, Jan S.: Human Ressource Management als Wettbewerbsfaktor in globalen Märkten. In: SIEGWART, HANS und MAhari, Julian (Herausgeber): Meilensteine im Management - Human Ressource Management, Seiten 124–135, Stuttgart, Zürich, Wien: Schäffer-Poeschel, 1997.
- [Krü00] KRÜGER, WILFRIED: Excellence in Change: Wege zur strategischen Erneuerung. Wiesbaden: Gabler, 2000.
- [Kra86] KRAFFT, GERHARD: Ergonomische Forderungen. In: SCHUSTER, Franz (Herausgeber): Neue Informations- und Kommunikationstechnologien in der Anwendung, Seiten 345–351, Meile: Ernst Knoth, 1986.
- [KRE98] KRULIS-RANDA, JAN S. und ERGENZINGER, RUDOLF: Strategic Change Management - Marktliche Wertschöpfung als Gegensatz zum

Kostenabbau in operativen Prozessen. In: BERNDT, RALPH (Herausgeber): Unternehmen im Wandel, Seiten 19–40, Berlin, Heidelberg, New York, Barcelona, Budapest, Hongkong u.a.: Springer, 1998.

- [Kuh91] Kuhlen, Rainer: Hypertext: Ein nicht-lineares Medium zwischen Buch und Wissensdatenbank. Berlin, Heidelberg, New York u.a.: Springer, 1991.
- [Lau80] LAURIG, WOLFGANG: Grundzüge der Ergonomie. Berlin, Köln: Beuth, 1980.
- [LE99] LUCZAK, HOLGER und EVERSHEIM, WALTER: Telekooperation: industrielle Anwendungen in der Produktentwicklung. Berlin, Heidelberg, New York u.a.: Springer, 1999.
- [Lei97] Leipold, Anneliese: Mit dem Intranet aus dem informationellen Chaos. In: Technologie & Management, Seiten 16–19, März 1997.
- [Lev95] Levine, Rick: Sun Guide to Web Style. Sun Microsystems Inc., 1995.
- [Lin93] LINDERMEIER, ROBERT: Softwarequalität und Softwareprüfung. München: Oldenbourg, 1993.
- [LK94] LUFT, ALFRED LOTHAR und KÖTTER, RUDOLF: Information - eine moderne Wissenstechnik. Mannheim, Wien, Zürich: BI-Wissenschaftsverlag, 1994.
- [LT00] LANG, MANFRED und TIEDEMANN, CHRISTOPH: Projekt-PR für Informatik-Projekte. Technischer Bericht, Diebold Management Institut, Eschborn, 2000.
- [LW99] LESSMANN, CARSTEN und WOLFF, MANFRED: ErgoNet ein netzbasiertes, multimediales System zur Unterstützung von Ad-hoc Usability-Tests. Diplomarbeit, Universität Bremen, Bremen, 1999.
- [Lyn95] LYNCH, PATRICK J.: Yale Web Style Manual. Yale: Yale Center for Advanced Instructional Media, 1995.
- [Maa93] Maaß, Susanne: Software-Ergonomie, Benutzer- und aufgabenorientierte Systemgestaltung. In: Informatik-Spektrum, Band 16(4), Seiten 191–205, 1993.

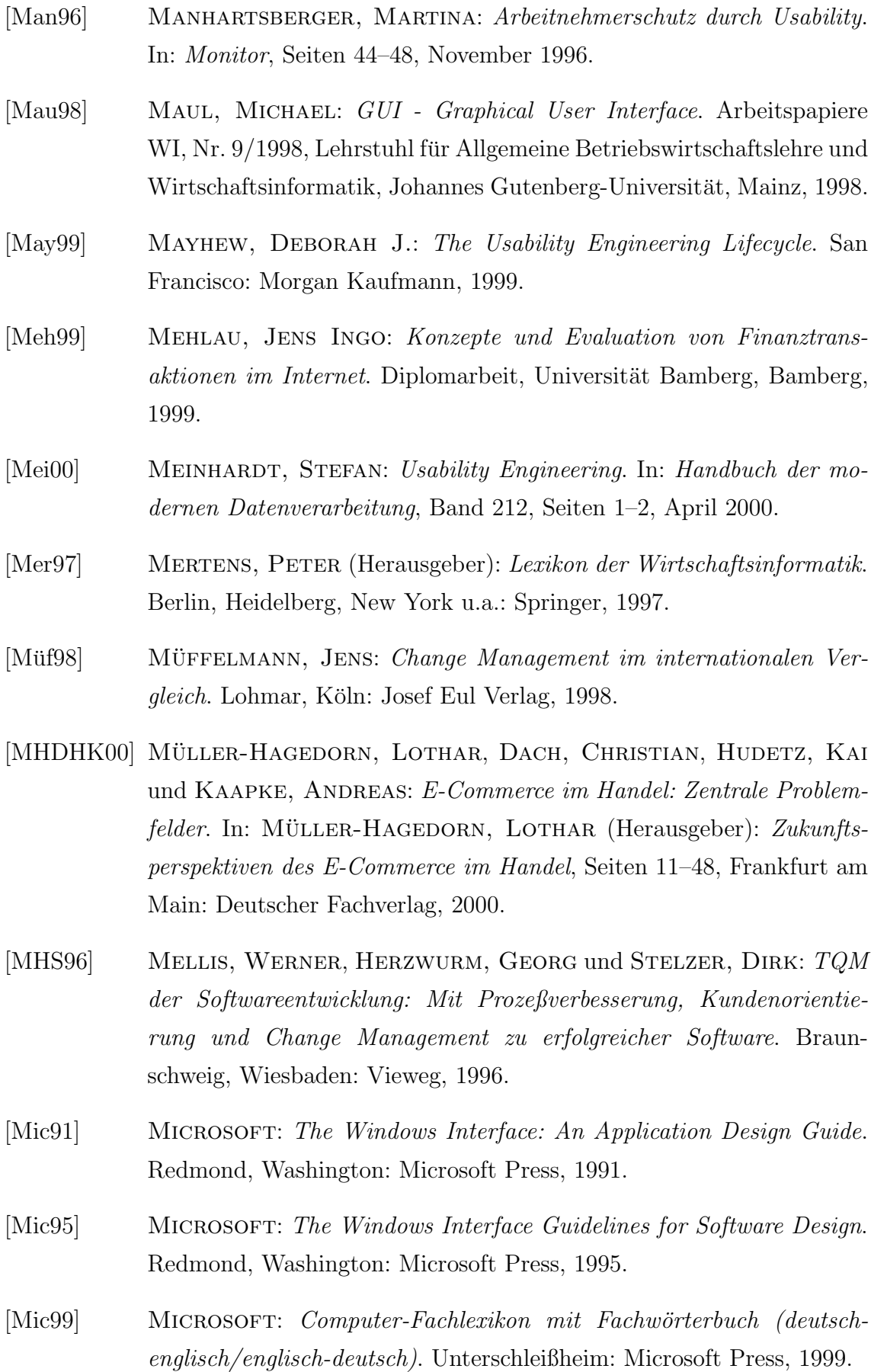

- $[MM97]$  MOCKER, UTE und MOCKER, HELMUT: *Einführung eines Intranet.* In: Technologie & Management, Seiten 20–23, März 1997.
- [MM98] MOCKER, UTE und MOCKER, HELMUT: Intranet Internet im betrieblichen Einsatz: Grundlagen, Umsetzung, Praxisbeispiele. Frechen-Königsdorf: Datakontext-Fachverlag, 1998.
- [MO95] MAASS, SUSANNE und OBERQUELLE, HORST: Perspectives and Me $taphors$  for  $Human Computer-Interaction$ . In:  $FLOYD$ ,  $CHRISTIA-$ NE, ZÜLLIGHOVEN, HEINZ, BUDDE, REINHARD und KEIL-SLAWIK, Reinhard (Herausgeber): Software Development and Reality Construction, Seiten 233–251, Berlin, Heidelberg, New York u.a.: Springer, 1995.
- [Mor81] MORAN, THOMAS P.: The command language grammar: a representation for the user interface of interactive computer systems. In: International Journal of Man-Machine Studies, Band 15, Seiten 3–50, 1981.
- [MT92] MAMBREY, PETER und TEPPER, AUGUST: Metaphern und Leitbilder als Instrument: Beispiele und Methoden. Arbeitspapiere der GMD 651, Gesellschaft für Mathematik und Datenverarbeitung mbH, 1992.
- [NDH97] NIESCHLAG, ROBERT, DICHTL, ERWIN und HÖRSCHGEN, HANS: Marketing. Berlin: Duncker&Humblodt, 1997.
- [Neu98] Neumann, Horst A.: Objektorientierte Softwareentwicklung mit der Unified Modeling Language  $(UML)$ . München, Wien: Hanser, 1998.
- [Nev98] Neverla, Irene: Das Netz-Medium: Kommunikationswissenschaftliche Aspekte eines Mediums in Entwicklung. Wiesbaden: Opladen, 1998.
- [Nie93] Nielsen, Jakob: Usability Engineering. Boston, San Diego, New York, London, Sydney, Tokyo, Toronto: Academic Press, 1993.
- [Nie96] Nielsen, Jakob: Multimedia, Hypertext und Internet: Grundlagen und Praxis des elektronischen Publizierens. Braunschweig, Wiesbaden: Vieweg, 1996.

- [NS93] NUETTGENS, MARKUS und SCHEER, AUGUST-WILHELM: Hypermedia: Auf dem Weg zu benutzerzentrierten Informationssystemen. In: Handbuch der modernen Datenverarbeitung, Band 169, Seiten 57–70, 1993.
- [Obe00] OBERQUELLE, HORST: Kosten der  $(Un-)Benutzbarkeit (k)ein The$ ma für die Wirtschaftsinformatik? In: Handbuch der modernen Datenverarbeitung, Band 212, Seiten 4–6, April 2000.
- $[Oes76]$  Oeser, ERHARD: *Wissenschaft und Information*, Wien, München: Oldenbourg, 1976.
- [Oet89] Oetinger, R.: Die Benutzungsschnittstelle in einer CIM-Umgebung. In: Information Management, Band 3, Seiten 28–36, 1989.
- [OF97] OSTERLOH, MARGIT und FROST, JETTA: Prozeßmanagement als dynamische Kernkompetenz. In: LIEBMANN, HANS-PETER (Herausgeber): Vom Business Process Reengineering zum Change Management: Kritische Bestandsaufnahme, Perspektiven und Erfahrungen, Seiten 155–180, Wiesbaden: Gabler, 1997.
- [OMRK92] Oppermann, Reinhard, Murchner, Bernd, Reiterer, Harald und Koch, Manfred: Software-ergonomische Evaluation. Der Leitfaden EVADIS II. Berlin, Heidelberg, New York u.a.: Springer, 1992.
- [Ope94] Open Software Foundation: OSF/Motif Style Guide, Revision 2.0. Englewood Cliffs, New Jersey: Prentice Hall, 1994.
- [PFZ90] Peters, Helmut, Frese, Michael und Zapf, Dieter: Funktionsund Nutzungsprobleme bei unterschiedlichen Dialogformen. In: Arbeitswissenschaft, Band 3, 1990.
- [PM99] Pohler, Andreas und Mehl, Rainer: Erfolgreiches Change Management: Von der Swiss Telecom zur Swisscom. In: Technologie & Management, Seiten 20–23, Februar 1999.
- [Por94] Pordesch, Ulrich: Rechtliche und software-ergonomische Gestaltungsanforderungen. In: HARTMANN, ANJA, HERRMANN, THOMAS,

Rohde, Markus und Wulf, Volker (Herausgeber): Menschengerechte Groupware - Software-ergonomische Gestaltung und partizipative Umsetzung, German Chapter of the ACM, Seiten 195–214, Stuttgart: Teubner, 1994.

- [Pre99] Preim, Bernhard: Entwicklung interaktiver Systeme: Grundlagen, Fallbeispiele und innovative Anwendungsfelder. Berlin, Heidelberg, New York u.a.: Springer, 1999.
- [Ram95] Ramm, Frederik: Recherchieren und Publizieren im World Wide Web. Braunschweig, Wiesbaden: Vieweg, 1995.
- [Rau89] Rauterberg, Matthias: Maus versus Funktionstaste: ein empirischer Vergleich einer desktop- mit einer ascii-orientierten Benutzeroberfläche. In: MAASS, SUSANNE und OBERQUELLE, HORST (Herausgeber): Software-Ergonomie'89, Seiten 313–323, Stuttgart: Teubner, 1989.
- [Rei85] Reisig, Wolfgang: System-Entwurf mit Netzen. Berlin, Heidelberg, New York, Tokyo: Springer, 1985.
- [Rei86] REISIG, WOLFGANG: *Petrinetze: Eine Einführung*. Berlin, Heidelberg, New York, Tokyo: Springer, 1986.
- [Rei97a] Reiß, Michael: Aktuelle Konzepte des Wandels. In: Reiß, Michael, von Rosenstiel, Lutz und Lanz, Anette (Herausgeber): Change Management: Programme, Projekte und Prozesse, Seiten 31– 90, Stuttgart: Schäffer-Poeschel, 1997.
- [Rei97b] Reiß, Michael: Change Management als Herausforderung. In: Reiß, Michael, von Rosenstiel, Lutz und Lanz, Anette (Herausgeber): Change Management: Programme, Projekte und Prozesse, Seiten 5–29, Stuttgart: Schäffer-Poeschel, 1997.
- [Rei97c] Reiß, Michael: Instrumente der Implementierung. In: Reiß, Michael, von Rosenstiel, Lutz und Lanz, Anette (Herausgeber): Change Management: Programme, Projekte und Prozesse, Seiten 91– 108, Stuttgart: Schäffer-Poeschel, 1997.

- [Rey99] Rey, Michael: Informations- und Kommunikationssysteme in Kooperationen. Reihe Wirtschaftsinformatik, Band 25, Lohmar: Josef Eul Verlag, 1999.
- [Ric95] RICHENHAGEN, GOTTFRIED: Bildschirmarbeitsplätze: eine praktische Einführung für Arbeitnehmer. Neuwied, Kriftel, Berlin: Luchterhand, 1995.
- [Rig98] Riggert, Wolfgang: Betriebliche Informationskonzepte: von Hypertext zu Groupware. Braunschweig, Wiesbaden: Vieweg, 1998.
- [Roh98] Rohe, Christoph: Risiko- und Erfolgsfaktor Nr. 1: Implementierung. In: SPALINK, HEINER (Herausgeber): Werkzeuge für das Change Management, Seiten 13–21, Frankfurt am Main: Frankfurter Allgemeine Zeitung Verlag Wirtschaftsbücher, 1998.
- $[Rol94]$  ROLFF, NICOLA: Aspekte des Total Quality Management. In: LÜCKE, Wolfgang und Nissen-Baudewig, Gisela (Herausgeber): Neuorientierung des Management: Rezession und wirtschaftlicher Wandel, Seiten 173–188, Wiesbaden: Gabler, 1994.
- [Rol98] Rolf, Arno: Grundlagen der Organisations- und Wirtschaftsinformatik. Berlin, Heidelberg, New York u.a.: Springer, 1998.
- [Ros00] Rossmeissl, Bernd: Konzeption und Evaluation eines Styleguides für Benutzungsoberflächen internetbasierter Anwendungssysteme als Instrument des Usability-Engineering. Diplomarbeit, Universität Bamberg, Bamberg, 2000.
- [Rot90] ROTHARDT, GÜNTER: Dialog mit dem Computer. Heidelberg: Hüthig, 1990.
- [RP97] Rechenberg, Peter und Pomberger, Gustav (Herausgeber): Informatik-Handbuch. München, Wien: Carl Hanser, 1997.
- [RSS<sup>+</sup>94] Rauterberg, Matthias, Spinas, Philipp, Strohm, Oliver, Ulich, Eberhard und Waeber, Daniel: Benutzerorientierte Software-Entwicklung: Konzepte, Methoden und Vorgehen zur Benutzerbeteiligung. Zürich: Teubner, 1994.
- [Rud99] RUDLOF, CHRISTIANE: Gesetzliche Grundlagen und Normen. In: Skriptum zum Seminar " Software Ergonomie: Softwarenutzung in der betrieblichen Praxis erleichtern", Bonn: Deutsche Informatik Akademie, 1999.
- [RvRL97] Reiß, Michael, von Rosenstiel, Lutz und Lanz, Anette (Herausgeber): Change Management: Programme, Projekte und Prozesse. Stuttgart: Schäffer-Poeschel, 1997.
- [RW91] ROSENSTENGEL, BERND und WINAND, UDO: Petri-Netze: eine anwendungsorientierte Einführung. Braunschweig, Wiesbaden: Vieweg, 1991.
- [RW00] RING, STEFAN und WINAND, UDO: Haushaltsgerechte Oberflächen für E-Commerce-Systeme. In: Handbuch der modernen Datenverarbei $tung$ , Band 211, Seiten 67–78, März 2000.
- [SA92] SPENCER, S.A. und ADAMS, JOHN D.: Life changes. San Luis Opispo: Impact Publishers, 1992.
- [Say98] Saynisch, Manfred: Grundlagen des Konfigurationsmanagements. In: Handbuch der modernen Datenverarbeitung, Band 202, Seiten 7–26, August 1998.
- [Sch93] SCHIERENBECK, HENNER: Grundzüge der Betriebswirtschaftslehre. München: Oldenbourg, 1993.
- [Sch95] SCHÖNING, UWE: Logik für Informatiker. Reihe Informatik, 4. Auflage, Heidelberg, Berlin, Oxford: Spektrum Akademischer Verlag, 1995.
- [Sch98a] Schaller, Thomas Werner: Organisationsverwaltung in CSCW-Systemen. Dissertation, Universität Bamberg, Bamberg, 1998.
- [Sch98b] Schwickert, Axel C.: Zur Charakterisierung des Konstrukts "Web Site". Arbeitspapiere WI, Nr. 11/1998, Lehrstuhl für Allgemeine Betriebswirtschaftslehre und Wirtschaftsinformatik, Johannes Gutenberg-Universität, Mainz, 1998.

- [Sch99] SCHÖNHUT, JÜRGEN: Zugriff auf multimediale Inhalte. In: SCHUmann, Matthias und Hess, Thomas (Herausgeber): Medienunternehmen im digitalen Zeitalter, Seiten 21–32, Wiesbaden: Gabler, 1999.
- [Sch00] SCHULTEIS, GÜNTHER: Informations- und Kommunikationstechnologie für vertikale Unternehmenskooperation: Gestaltungspotentiale unternehmensübergreifender Geschäftsprozesse. Wiesbaden: Deutscher Universitäts-Verlag, 2000.
- [SH97] STAHLKNECHT, PETER und HASENKAMP, ULRICH: Einführung in die Wirtschaftsinformatik. Berlin, Heidelberg, New York u.a.: Springer, 1997.
- [SH99] Schumann, Matthias und Hess, Thomas: Medienunternehmen im digitalen Zeitalter. Wiesbaden: Gabler, 1999.
- [Shn82] SHNEIDERMAN, BEN: The future of interactive systems and the emergence of direct manipulation. In: Behaviour and Information Technology, Band 3, Seiten 237–256, 1982.
- [Shn98a] SHNEIDERMAN, BEN: Designing the User Interface: Strategies for Effective Human-Computer-Interaction. 3. Auflage, Reading, Massachusetts, Harlow, England, Menlo Park, California: Addison Wesley Longman, Inc., 1998.
- [Shn98b] SHNEIDERMAN, BEN: *Designing the User Interface: Strategies for Ef*fective Human-Computer-Interaction. 1. Auflage, Reading, Massachusetts, Harlow, England, Menlo Park, California: Addison Wesley Longman, Inc., 1998.
- [Sie93] Siemens Nixdorf: Grafik-Styleguide V2.0: Richtlinien zur Gestaltung grafischer Benutzeroberflächen. München: Siemens Nixdorf, Internationales Dokumentationszentrum, 1993.
- [Sie99] Sieben, Frank: Der Weg zum erfolgreichen Online-Business. In: Gora, Walter und Mann, Erika (Herausgeber): Handbuch Electronic Commerce, Seiten 419–446, Berlin, Heidelberg, New York u.a.: Springer, 1999.
- [Sin87] Sinz, Elmar J.: Datenmodellierung betrieblicher Probleme und ihre Unterstützung durch ein wissensbasiertes Entwicklungssystem. Habilitationsschrift, Universität Regensburg, Regensburg, 1987.
- [Sin99] Sinz, Elmar J.: Konstruktion von Informationssystemen. In: Reihe Bamberger Beiträge zur Wirtschaftsinformatik, Band 53, 1999.
- [Som98] Som, Jean Claude: The key role of purchasing within virtualizing organizations. In: BERNDT, RALPH (Herausgeber): Unternehmen im Wandel, Seiten 139–189, Berlin, Heidelberg, New York, Barcelona, Budapest, Hongkong u.a.: Springer, 1998.
- [Spa98a] Spalink, Heiner: Das Management der Implementierung. In: Spa-LINK, HEINER (Herausgeber): Werkzeuge für das Change Management, Seiten 95–112, Frankfurt am Main: Frankfurter Allgemeine Zeitung Verlag Wirtschaftsbücher, 1998.
- [Spa98b] SPALINK, HEINER: Werkzeuge für das Change Management. Frankfurt am Main: Frankfurter Allgemeine Zeitung Verlag Wirtschaftsbücher, 1998.
- [SS88] Sellien, Reinhold und Sellien, Helmut (Herausgeber): Gabler Wirtschaftslexikon. Wiesbaden: Gabler, 1988.
- [SS89] SCHMIDT, GUNTHER und STRÖHLEIN, THOMAS: Relationen und Graphen. Berlin, Heidelberg, New York, London, Paris, Tokyo: Springer, 1989.
- [SS97] STEINMANN, HORST und SCHREYÖGG, GEORG: Management: Grundlagen der Unternehmensführung. Wiesbaden: Gabler, 1997.
- [SSH95] Sander, Peter, Stucky, Wolffried und Herschel, Rudolf: Automaten, Sprachen, Berechenbarkeit. Grundkurs angewandte Informatik (Leitfäden der Informatik), 2. Auflage, Stuttgart: Teubner, 1995.
- $[Öst95]$   $ÖSTERLE$ , HUBERT: Business in the Information Age: heading for new processes. Berlin, Heidelberg, New York u.a.: Springer, 1995.
- [Sta94] STARY, CHRISTIAN: Interaktive Systeme: Software-Entwicklung und Software-Ergonomie. Braunschweig, Wiesbaden: Vieweg, 1994.

- [Sta96] STARY, CHRISTIAN: *Interaktive Systeme: Software-Entwicklung und* Software-Ergonomie. 2. Auflage, Braunschweig, Wiesbaden: Vieweg, 1996.
- [Ste99] Steinmetz, Ralf: Multimedia-Technologie: Grundlagen, Komponenten und Systeme. Berlin, Heidelberg, New York u.a.: Springer, 1999.
- [Sto97] Stolpmann, Markus: Internet & WWW, FTP, E-Mail und andere Dienste. Bonn: Internationaler Thomson Verlag, 1997.
- [Sto99] STORRER, ANGELIKA: Kohärenz in Text und Hypertext. In: LOBIN, Henning (Herausgeber): Texte im digitalen Medium, Seiten 33–66, Opladen: Westdeutscher Verlag, 1999.
- [Str88] Streitz, Norbert A.: Fragestellungen und Forschungsstrategien der Software-Ergonomie. In: BALZERT, HELMUT (Herausgeber):  $Einfiihrung in die Software-Etqonomie, Seiten 3–26, Berlin: deGruy$ ter, 1988.
- [Str97] STREICH, RICHARD K.: Veränderungsprozeßmanagement. In: REISS, MICHAEL, VON ROSENSTIEL, LUTZ und LANZ, ANETTE (Herausgeber): Change Management: Programme, Projekte und Prozesse, Seiten 237–254, Stuttgart: Schäffer-Poeschel, 1997.
- [Suk71] Sukale, Michael: Zur Axiomatisierung der Balancetheorie: Eine wissenschaftstheoretische Fallstudie. In: Zeitschrift für Sozialpsychologie, Band 2(1), Seiten 40–57, 1971.
- [SW49] Shannon, Claude Elwood und Weaver, Warren: The Mathematical Theory of Communication. Chicago: University of Illinois Press, 1949.
- [The00] Theuner, Gabriele: Erfolgsfaktoren User-orientierter Webseitengestaltung. In: Handbuch der modernen Datenverarbeitung, Band 215, Seiten 69–74, Oktober 2000.
- [TK97] TÜRKS, MANFRED und KREUTZER, BERND: Business Process Reengineering in der Logistikkette - Potentiale und Stolpersteine. In: Liebmann, Hans-Peter (Herausgeber): Vom Business Process Reengineering zum Change Management: Kritische Bestandsaufnahme, Perspektiven und Erfahrungen, Seiten 37–50, Wiesbaden: Gabler, 1997.
- [Tur99] Turau, Volker: Techniken zur Realisierung Web-basierter Anwendungen. In: Informatik-Spektrum, Band 22, Seiten 3–12, Februar 1999.
- [TWS87] Triebe, Johannes K., Wittstock, Marion und Schiele, Franz: Arbeitswissenschaftliche Grundlagen der Software-Ergonomie. Bremerhaven: Verlag für neue Wissenschaft, 1987.
- [vR97] von Rosenstiel, Lutz: Verhaltenswissenschaftliche Grundlagen von Veränderungsprozessen. In: REISS, MICHAEL, VON ROSENSTIEL, LUTZ und LANZ, ANETTE (Herausgeber): Change Management: Programme, Projekte und Prozesse, Seiten 191–235, Stuttgart: Schäffer-Poeschel, 1997.
- [Wag95] WAGNER, MICHAEL P.: Groupware und neues Management: Einsatz geeigneter Softwaresysteme für flexiblere Organisationen. Braunschweig, Wiesbaden: Vieweg, 1995.
- [Wan93] Wandmacher, Jens: Software-Ergonomie. Mensch-Computer-Kommunikation: Grundwissen 2, Berlin, New York: de Gruyter, 1993.
- [Wei95] Weisbecker, Anette: Ein Verfahren zur automatischen Generierung von software-ergonomisch gestalteten Benutzungsoberflächen. Dissertation, Fraunhofer-Institut für Arbeitswirtschaft und Organisation (IAO), Stuttgart, 1995.
- [Wei98] WEINGÄRTNER, MONIKA: Publizieren im World Wide Web: Eine  $Einfihrung$ . Technischer Bericht, Regionales Rechenzentrum für Niedersachsen und Leibnitz-Rechenzentrum der Bayerischen Akademie der Wissenschaften, Hannover, München, 1998.
- [Wes98] Wessel, Ivo: GUI-Design: Richtlinien zur Gestaltung ergonomischer Windows-Applikationen. München, Wien: Hanser, 1998.
- [Wöh93] WÖHE, GÜNTER: Einführung in die allgemeine Betriebswirtschaftslehre. München: Vahlen, 1993.
- [Win96] Winter, Reiner: Grundlagen der formalen Logik. Frankfurt am Main, Thun: Harri Deutsch, 1996.

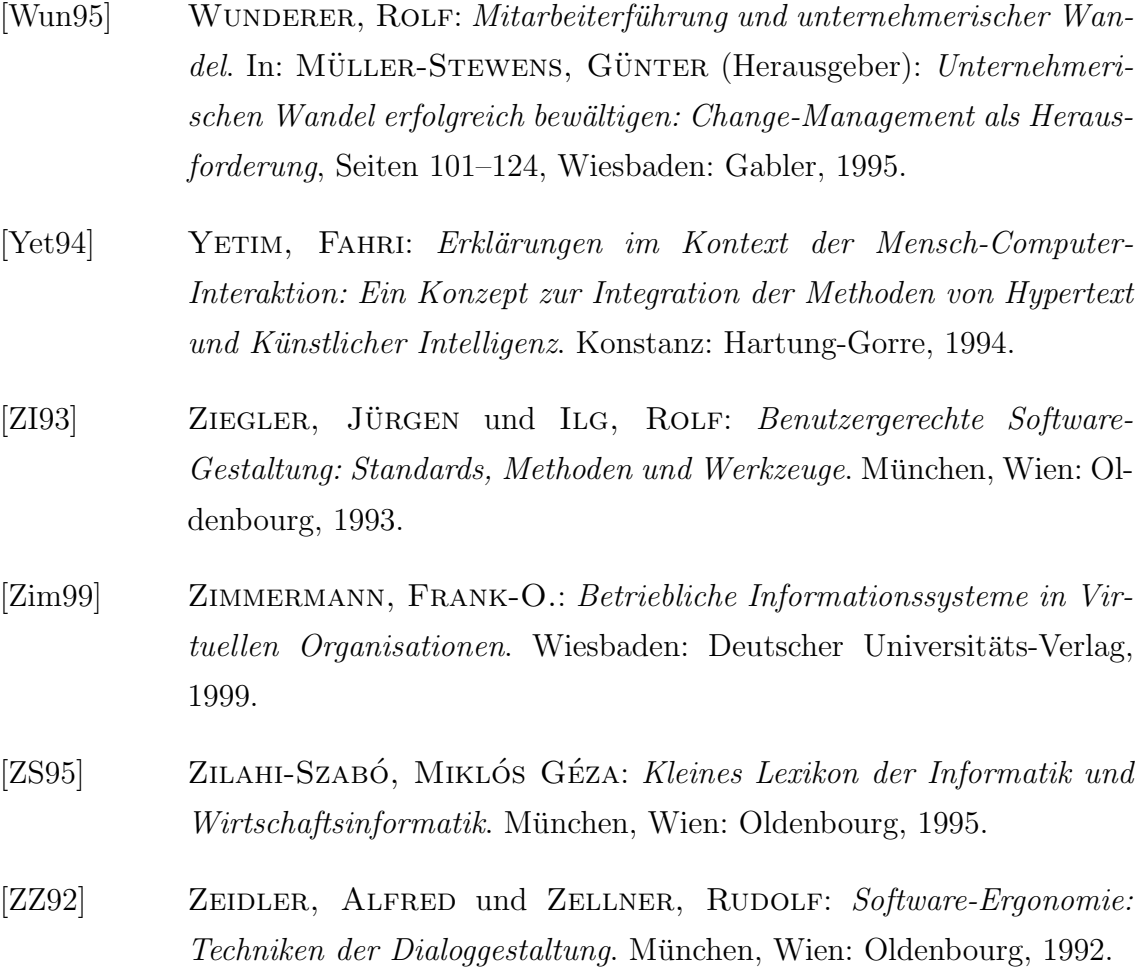
## Quellenverzeichnis

## Gesetze und Verordnungen

Bildschirmarbeitsverordnung (BildscharbV) vom 20.12.1998.

Gesetz über die Durchführung von Maßnahmen des Arbeitsschutzes zur Verbesserung der Sicherheit und des Gesundheitsschutzes der Beschäftigten bei der Arbeit -Arbeitsschutzgesetz (ArbSchG) vom 7.8.1996 (BGBI I, 1246), zuletzt geändert durch Artikel 6c des Gesetzes vom 19.12.1998 (BGBl I, 3843).

Richtlinie 89/391/EWG des Rates vom 12. Juni 1989 über die Durchführung von Maßnahmen zur Verbesserung der Sicherheit und des Gesundheitsschutzes der Arbeitnehmer bei der Arbeit: Nationale Umsetzungsmaßnahmen: Gesundheitsschutz und Sicherheit am Arbeitsplatz - Aktionen allgemeiner Art: Rahmenrichtlinie - Gesundheitsschutz und Sicherheit bei der Arbeit, Amtsblatt L 183 der Europäischen Gemeinschaft vom 29.06.1989.

Richtlinie  $90/270$ /EWG des Rates vom 29. Mai 1990 über die Mindestvorschriften bezüglich der Sicherheit und des Gesundheitsschutzes bei der Arbeit an Bildschirmgeräten (Fünfte Einzelrichtlinie im Sinne von Artikel 16 Absatz 1 der Richtlinie 89/391/EWG): Nationale Umsetzungsmaßnahmen: Gesundheitsschutz und Sicherheit am Arbeitsplatz - Arbeitsstätten und Arbeitsklassen mit besonderen Risiken: Arbeit an Bildschirmgeräten, Amtsblatt L 156 der Europäischen Gemeinschaft vom 21.06.1990.

## Normen, Richtlinien und Empfehlungen

DIN EN ISO 9241-10, Ausgabe Juli 1996: Ergonomische Anforderungen für Bürotätigkeiten mit Bildschirmgeräten - Teil 10: Grundsätze der Dialoggestaltung.

DIN EN ISO 9241-11, Ausgabe Januar 1999: Ergonomische Anforderungen für

Bürotätigkeiten mit Bildschirmgeräten - Teil 11: Anforderungen an die Gebrauchs $tauglichkeit - Leitsätze.$ 

DIN EN ISO 9241-12, Ausgabe Dezember 1998: Ergonomische Anforderungen für Bürotätigkeiten mit Bildschirmgeräten - Teil 12: Informationsdarstellung.

DIN 66272, Ausgabe Oktober 1994: Informationstechnik - Bewerten von Softwareprodukten - Qualitätsmerkmale und Leitfaden zu ihrer Verwendung. Identisch mit ISO/IEC 9126.

VDI-Richtlinie 5005, Ausgabe Oktober 1990: Bürokommunikation: Software-Ergonomie in der Bürokommunikation.

Unfallvorschrift Arbeit an Bildschirmgeräten, VBG 104, Hauptverband der gewerblichen Berufsgenossenschaften, Grundentwurf März 1995, Hamburg 1995.

DEKITZ-Prüfhandbuch Gebrauchstauglichkeit: Leitfaden für die softwareergonomische Evaluierung von Software auf der Grundlage von DIN EN ISO 9241, Teile 10 und 11, 8. Entwurf vom 30.04.1999.

## World Wide Web

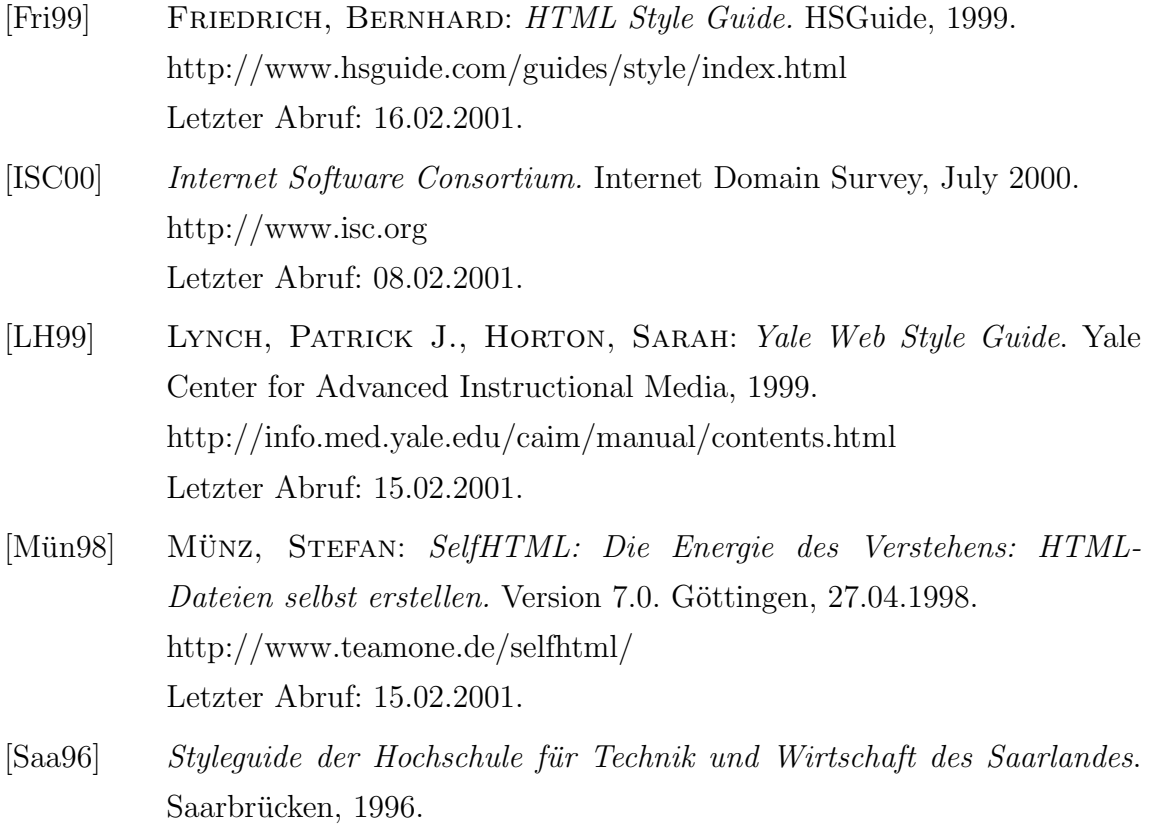

http://www.htw.uni-sb.de/vorschriften/styleguide.html Letzter Abruf: 15.02.2001.

[SW95] SCHELLER, URSULA, WEISS, ULRICH: HTML-Styleguide. Rechenzentrum der Universität Karslruhe. Karlsruhe, 1995. http://www.uni-karlsruhe.de/Uni/RZ/Standards/styleguide.html Letzter Abruf: 15.02.2001.